### **Chapter 19, Problem 1.**

Obtain the *z* parameters for the network in Fig. 19.65.

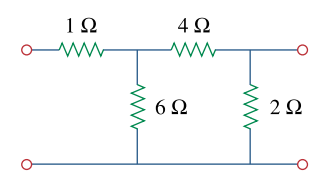

**Figure 19.65**  For Prob. 19.1 and 19.28.

#### **Chapter 19, Solution 1.**

To get  $z_{11}$  and  $z_{21}$ , consider the circuit in Fig. (a).

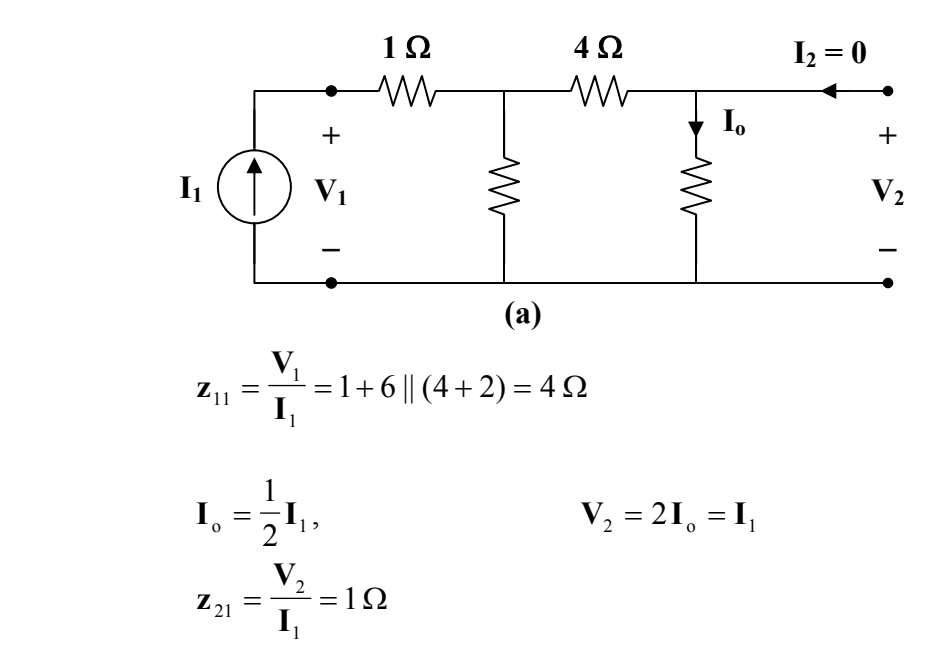

To get  $z_{22}$  and  $z_{12}$ , consider the circuit in Fig. (b).

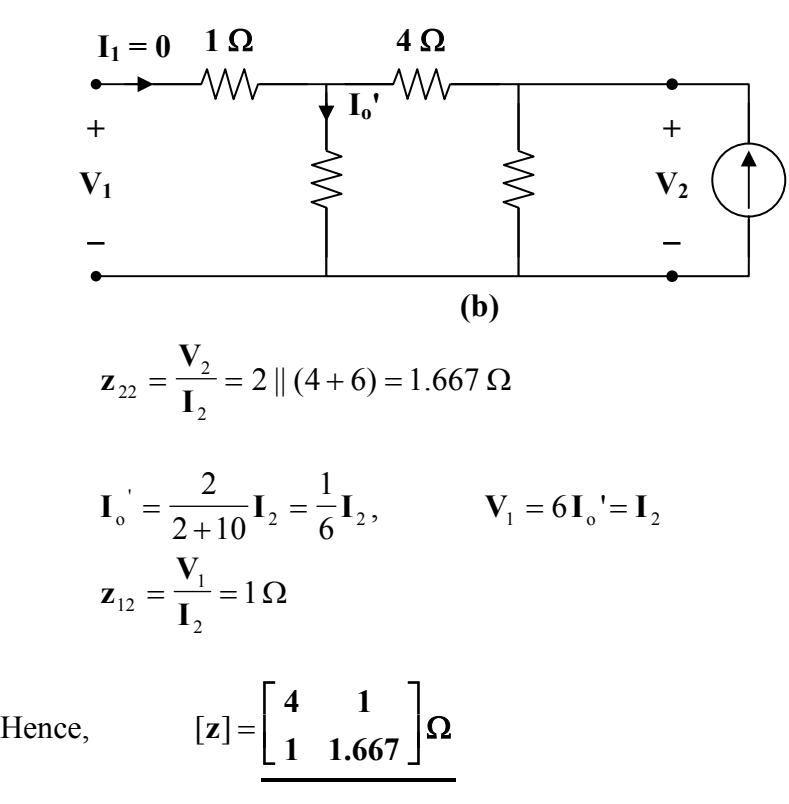

**PROPRIETARY MATERIAL.** © 2007 The McGraw-Hill Companies, Inc. All rights reserved. No part of this Manual may be displayed, reproduced or distributed in any form or by any means, without the prior written permission of the publisher, or used beyond the limited distribution to teachers and educators permitted by McGraw-Hill for their individual course preparation. If you are a student using this Manual, you are using it without permission.

# **Chapter 19, Problem 2.**

\* Find the impedance parameter equivalent of the network in Fig. 19.66.

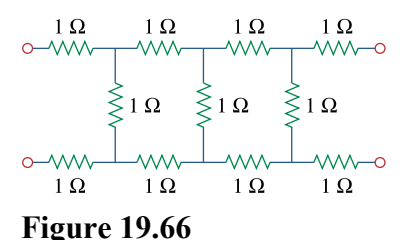

For Prob. 19.2.

\* An asterisk indicates a challenging problem.

### **Chapter 19, Solution 2.**

Consider the circuit in Fig. (a) to get  $z_{11}$  and  $z_{21}$ .

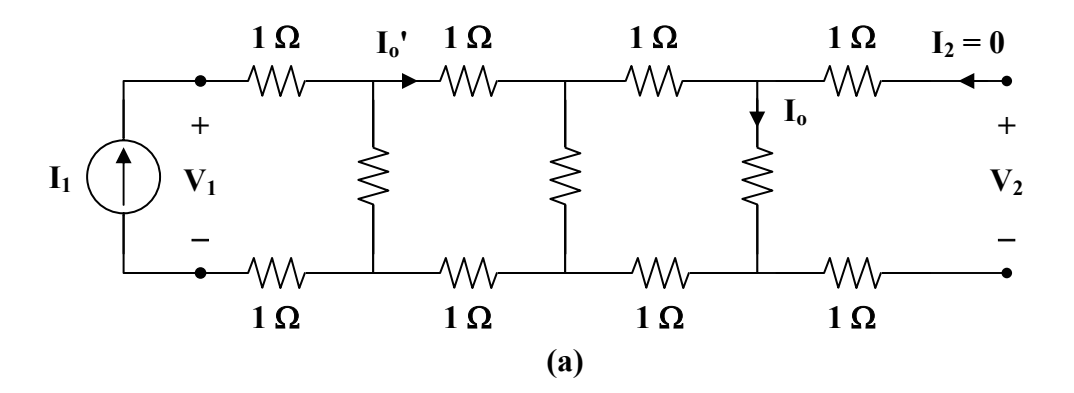

$$
\mathbf{z}_{11} = \frac{\mathbf{V}_1}{\mathbf{I}_1} = 2 + 1 ||[2 + 1 || (2 + 1)]
$$
\n
$$
\mathbf{z}_{11} = 2 + 1 || \left(2 + \frac{3}{4}\right) = 2 + \frac{(1)(11/4)}{1 + 11/4} = 2 + \frac{11}{15} = 2.733
$$
\n
$$
\mathbf{I}_0 = \frac{1}{1 + 3} \mathbf{I}_0 = \frac{1}{4} \mathbf{I}_0
$$
\n
$$
\mathbf{I}_0 = \frac{1}{1 + 11/4} \mathbf{I}_1 = \frac{4}{15} \mathbf{I}_1
$$
\n
$$
\mathbf{I}_0 = \frac{1}{4} \cdot \frac{4}{15} \mathbf{I}_1 = \frac{1}{15} \mathbf{I}_1
$$
\n
$$
\mathbf{V}_2 = \mathbf{I}_0 = \frac{1}{15} \mathbf{I}_1
$$
\n
$$
\mathbf{Z}_{21} = \frac{\mathbf{V}_2}{\mathbf{I}_1} = \frac{1}{15} = \mathbf{Z}_{12} = 0.06667
$$

To get  $z_{22}$ , consider the circuit in Fig. (b).

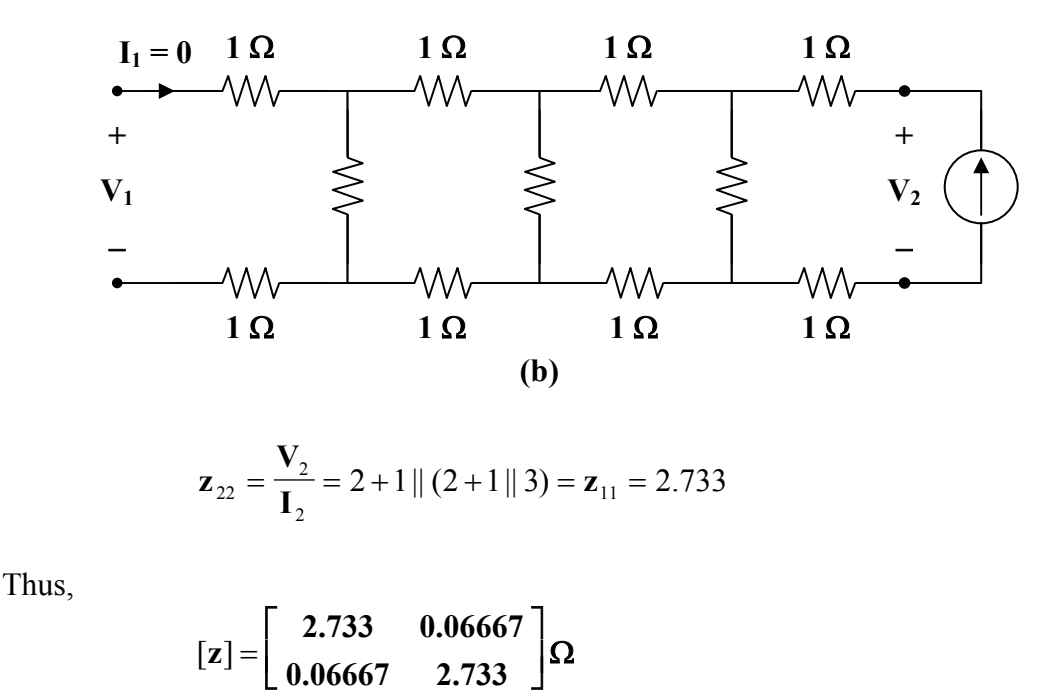

**PROPRIETARY MATERIAL.** © 2007 The McGraw-Hill Companies, Inc. All rights reserved. No part of this Manual may be displayed, reproduced or distributed in any form or by any means, without the prior written permission of the publisher, or used beyond the limited distribution to teachers and educators permitted by McGraw-Hill for their individual course preparation. If you are a student using this Manual, you are using it without permission.

**0.06667 2.733**

# **Chapter 19, Problem 3.**

Find the *z* parameters of the circuit in Fig. 19.67.

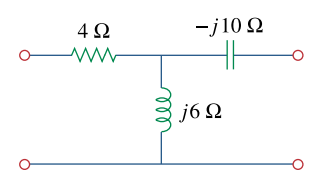

**Figure 19.67**  For Prob. 19.3.

# **Chapter 19, Solution 3.**

$$
z_{12} = j6 = z_{21}
$$
  
\n
$$
z_{11} - z_{12} = 4 \longrightarrow z_{11} = z_{12} + 4 = 4 + j6 \Omega
$$
  
\n
$$
z_{22} - z_{12} = -j10 \longrightarrow z_{22} = z_{12} - j10 = -j4 \Omega
$$
  
\n
$$
[z] = \begin{bmatrix} 4 + j6 & j6 \ j6 & -j4 \end{bmatrix} \Omega = \begin{bmatrix} 4 + j6 & j6 \ j6 & -j4 \end{bmatrix} \Omega
$$

#### **Chapter 19, Problem 4.**

Calculate the *z* parameters for the circuit in Fig. 19.68.

$$
\begin{array}{c}\n j10\Omega \\
\hline\n\end{array}\n\qquad\n\begin{array}{c}\n j10\Omega \\
\hline\n\end{array}\n\qquad\n\begin{array}{c}\n\hline\n\end{array}\n\qquad\n\begin{array}{c}\n\hline\n\end{array}\n\qquad
$$

# **Figure 19.68**

For Prob. 19.4.

#### **Chapter 19, Solution 4.**

Transform the Π network to a T network.

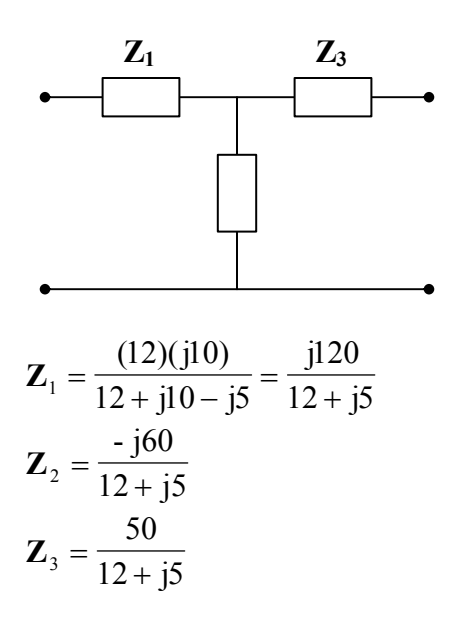

The z parameters are

$$
\mathbf{z}_{12} = \mathbf{z}_{21} = \mathbf{Z}_2 = \frac{(-160)(12 - 15)}{144 + 25} = -1.775 - 14.26
$$

$$
\mathbf{z}_{11} = \mathbf{Z}_1 + \mathbf{z}_{12} = \frac{(j120)(12 - j5)}{169} + \mathbf{z}_{12} = 1.775 + j4.26
$$

$$
\mathbf{z}_{22} = \mathbf{Z}_3 + \mathbf{z}_{21} = \frac{(50)(12 - j5)}{169} + \mathbf{z}_{21} = 1.7758 - j5.739
$$

Thus,

$$
[\mathbf{z}] = \left[ \begin{array}{cc} 1.775 + j4.26 & -1.775 - j4.26 \\ -1.775 - j4.26 & 1.775 - j5.739 \end{array} \right] \Omega
$$

#### **Chapter 19, Problem 5.**

Obtain the *z* parameters for the network in Fig. 19.69 as functions of *s*.

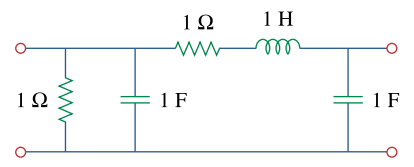

#### **Figure 19.69**

For Prob. 19.5.

#### **Chapter 19, Solution 5.**

Consider the circuit in Fig. (a).

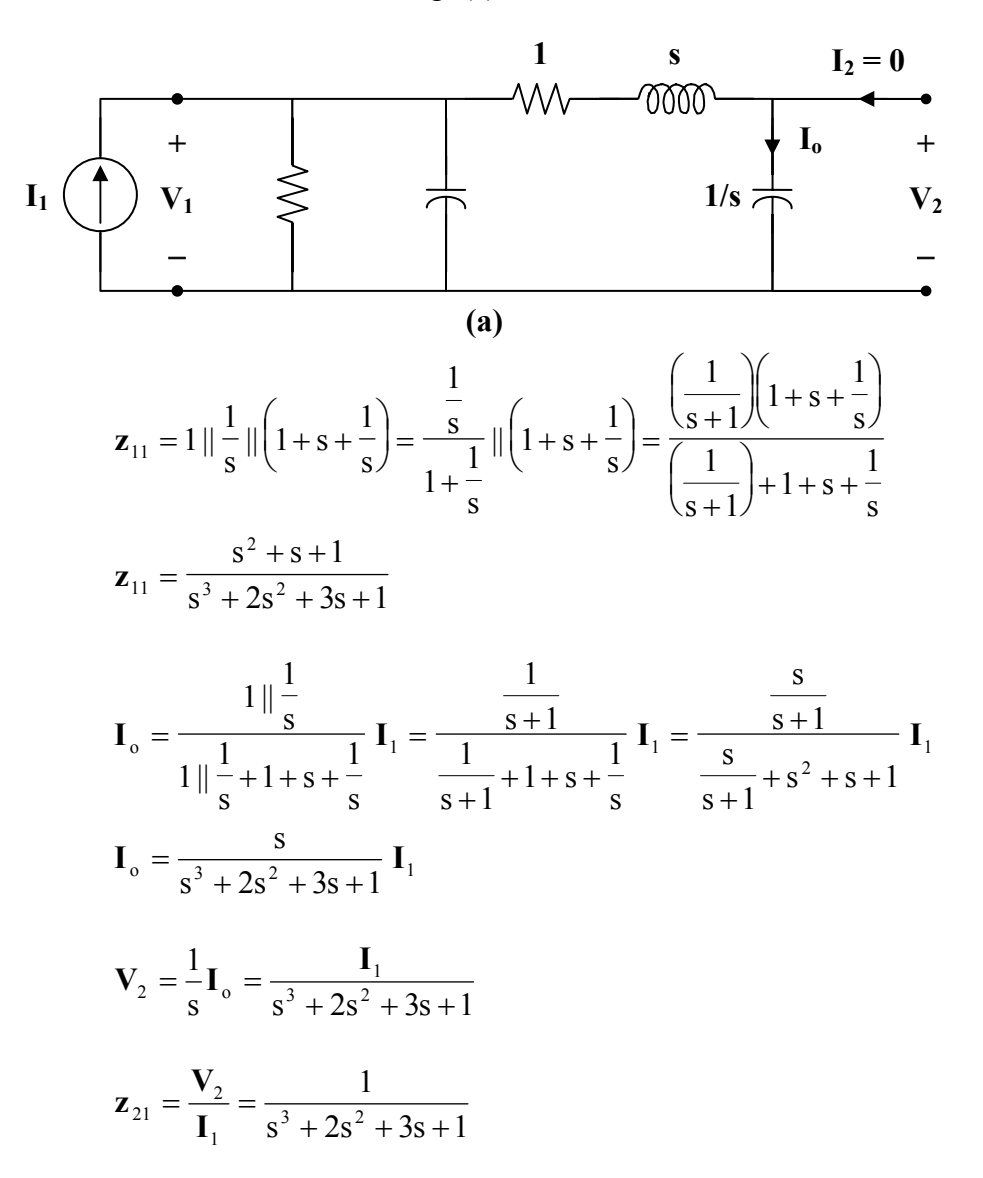

**PROPRIETARY MATERIAL.** © 2007 The McGraw-Hill Companies, Inc. All rights reserved. No part of this Manual may be displayed, reproduced or distributed in any form or by any means, without the prior written permission of the publisher, or used beyond the limited distribution to teachers and educators permitted by McGraw-Hill for their individual course preparation. If you are a student using this Manual, you are using it without permission.

Consider the circuit in Fig. (b).

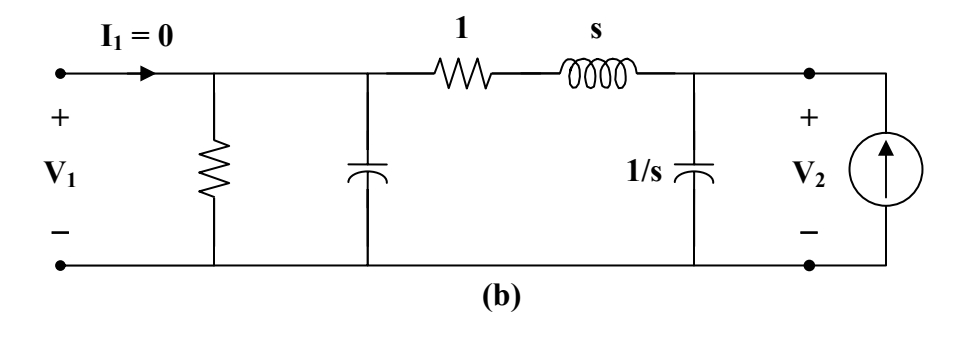

$$
\mathbf{z}_{22} = \frac{\mathbf{V}_2}{\mathbf{I}_2} = \frac{1}{s} || \left( 1 + s + 1 || \frac{1}{s} \right) = \frac{1}{s} || \left( 1 + s + \frac{1}{s + 1} \right)
$$

$$
\mathbf{z}_{22} = \frac{\left( \frac{1}{s} \right) \left( 1 + s + \frac{1}{s + 1} \right)}{\frac{1}{s} + 1 + s + \frac{1}{s + 1}} = \frac{1 + s + \frac{1}{s + 1}}{1 + s + s^2 + \frac{s}{s + 1}}
$$

$$
s^2 + 2s + 2
$$

$$
z_{22} = \frac{3+2s+2}{s^3+2s^2+3s+1}
$$

$$
\mathbf{z}_{12} = \mathbf{z}_{21}
$$

Hence,

$$
\begin{bmatrix}\nz\end{bmatrix} = \begin{bmatrix}\n\frac{s^2 + s + 1}{s^3 + 2s^2 + 3s + 1} & \frac{1}{s^3 + 2s^2 + 3s + 1} \\
\frac{1}{s^3 + 2s^2 + 3s + 1} & \frac{s^2 + 2s + 2}{s^3 + 2s^2 + 3s + 1}\n\end{bmatrix}
$$

#### **Chapter 19, Problem 6.**

Compute the *z* parameters of the circuit in Fig. 19.70.

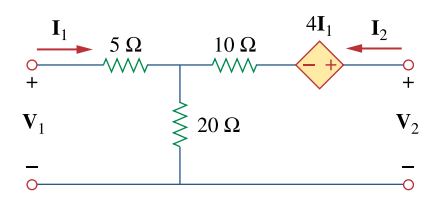

**Figure 19.70**  For Prob. 19.6 and 19.73.

# **Chapter 19, Solution 6.**

To find  $z_{11}$  and  $z_{21}$ , consider the circuit below.

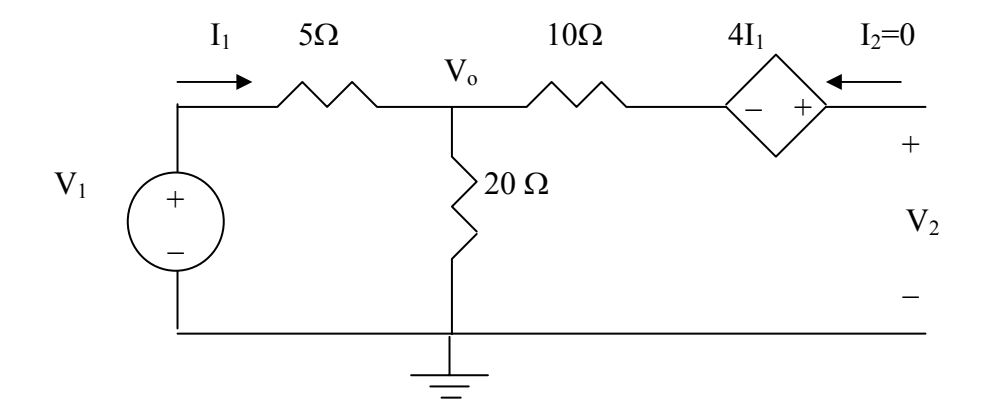

$$
z_{11} = \frac{V_1}{I_1} = \frac{(20+5)I_1}{I_1} = 25 \ \Omega
$$
  
\n
$$
V_o = \frac{20}{25} V_1 = 20I_1
$$
  
\n
$$
-V_o - 4I_2 + V_2 = 0 \longrightarrow V_2 = V_o + 4I_1 = 20I_1 + 4I_1 = 24I_1
$$
  
\n
$$
z_{21} = \frac{V_2}{I_1} = 24 \ \Omega
$$

To find  $z_{12}$  and  $z_{22}$ , consider the circuit below.

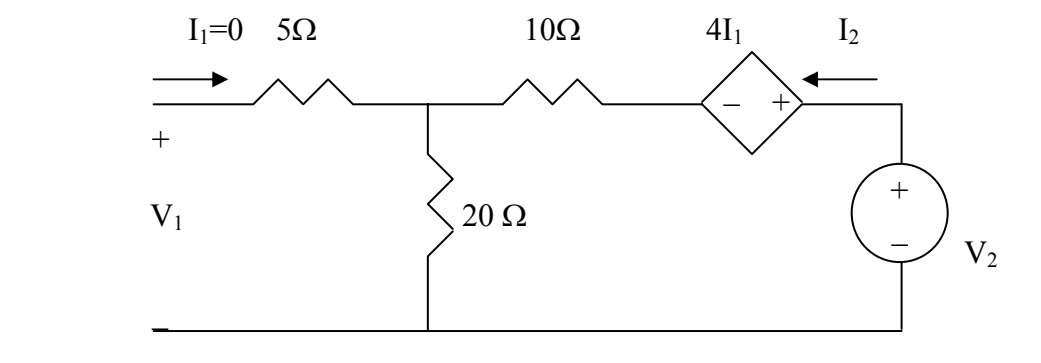

$$
V_2 = (10 + 20)I_2 = 30I_2
$$
  

$$
z_{22} = \frac{V_2}{I_1} = 30 \ \Omega
$$
  

$$
V_1 = 20I_2
$$
  

$$
z_{12} = \frac{V_1}{I_2} = 20 \ \Omega
$$

Thus,

$$
[z] = \begin{bmatrix} 25 & 20 \\ 24 & 30 \end{bmatrix} \Omega
$$

#### **Chapter 19, Problem 7.**

Calculate the impedance-parameter equivalent of the circuit in Fig. 19.71.

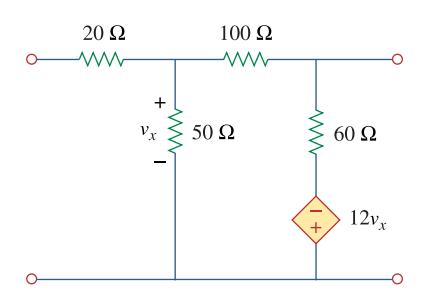

**Figure 19.71**  For Prob. 19.7 and 19.80.

#### **Chapter 19, Solution 7.**

To get  $z_{11}$  and  $z_{21}$ , we consider the circuit below.

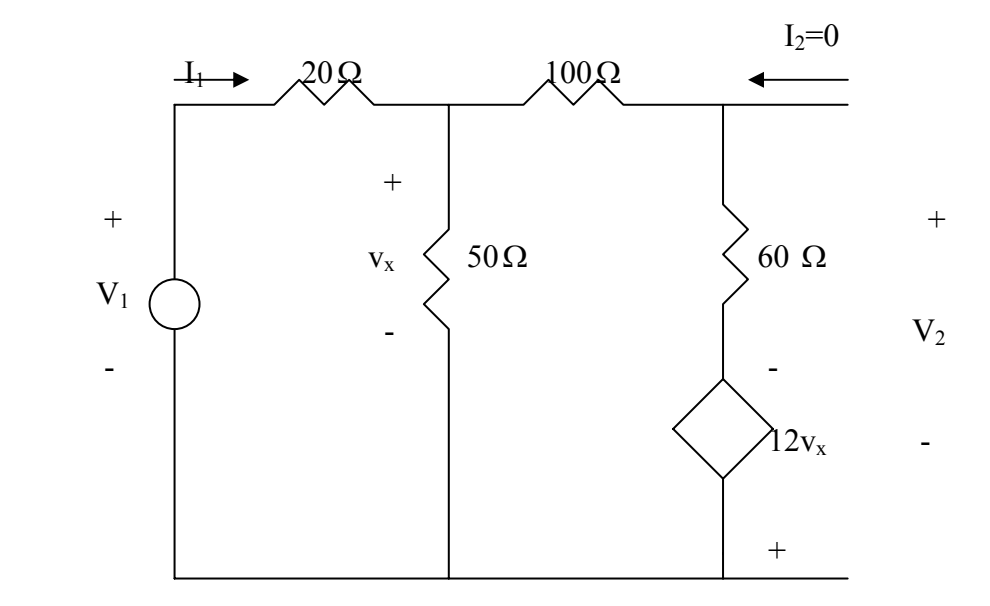

$$
\frac{V_1 - V_x}{20} = \frac{V_x}{50} + \frac{V_x + 12V_x}{160} \longrightarrow V_x = \frac{40}{121}V_1
$$
  
\n
$$
I_1 = \frac{V_1 - V_x}{20} = \frac{81}{121}(\frac{V_1}{20}) \longrightarrow z_{11} = \frac{V_1}{I_1} = 29.88
$$
  
\n
$$
V_2 = 60(\frac{13V_x}{160}) - 12V_x = -\frac{57}{8}V_x = -\frac{57}{8}(\frac{40}{121})V_1 = -\frac{57}{8}(\frac{40}{121})\frac{20 \times 121}{81}I_1
$$
  
\n= -70.37I<sub>1</sub>  $\longrightarrow$   $z_{21} = \frac{V_2}{I_1} = -70.37$ 

To get  $z_{12}$  and  $z_{22}$ , we consider the circuit below.

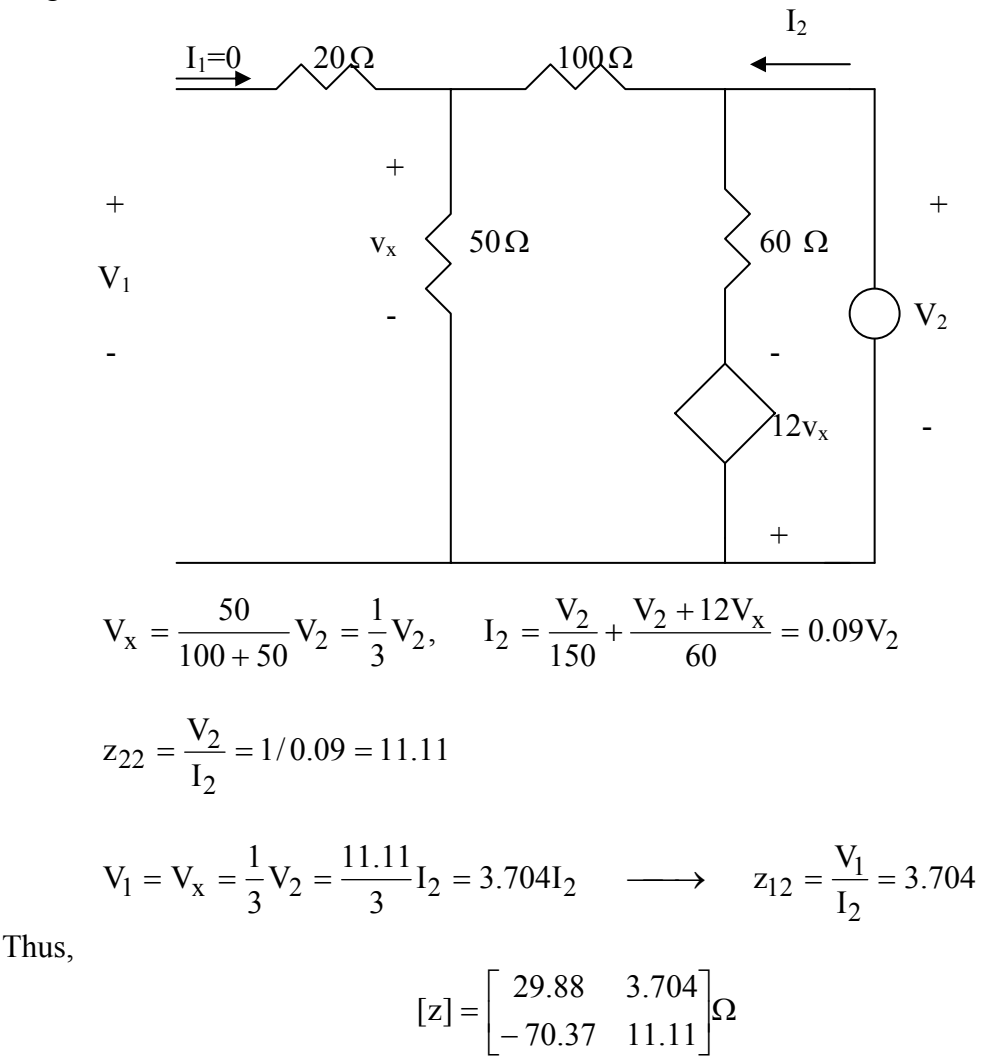

**PROPRIETARY MATERIAL**. © 2007 The McGraw-Hill Companies, Inc. All rights reserved. No part of this Manual may be displayed, reproduced or distributed in any form or by any means, without the prior written permission of the publisher, or used beyond the limited distribution to teachers and educators permitted by McGraw-Hill for their individual course preparation. If you are a student using this Manual, you are using it without permission.

# **Chapter 19, Problem 8.**

Find the *z* parameters of the two-port in Fig. 19.72.

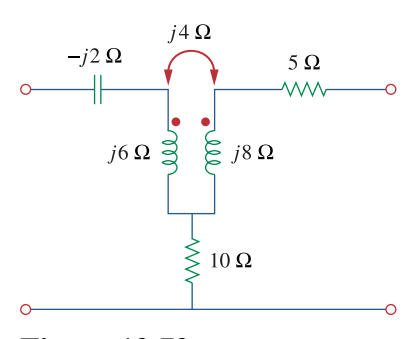

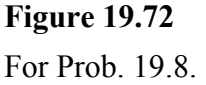

#### **Chapter 19, Solution 8.**

To get  $z_{11}$  and  $z_{21}$ , consider the circuit below.

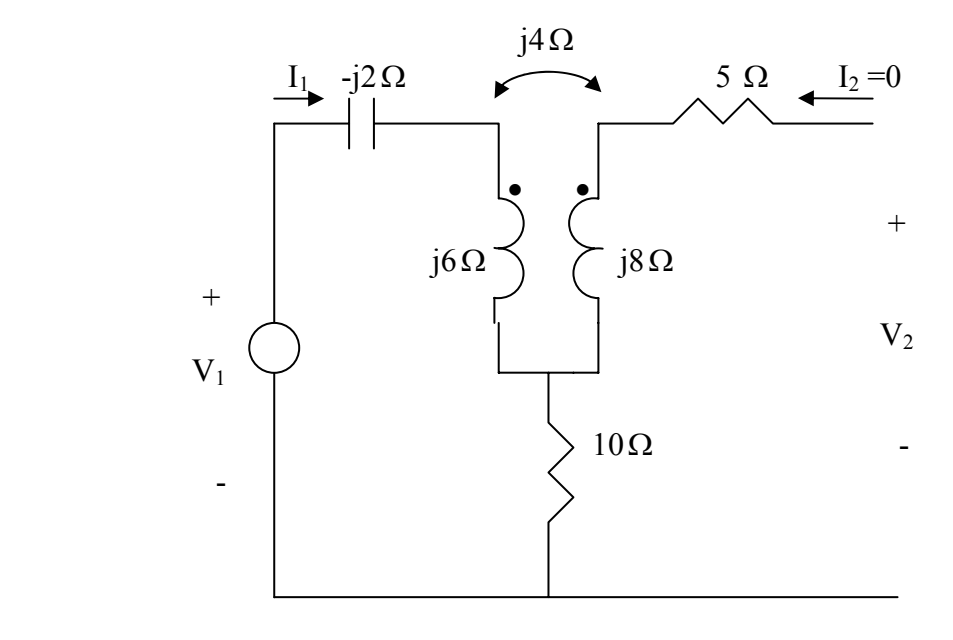

$$
V_1 = (10 - j2 + j6)I_1
$$
  $\longrightarrow$   $z_{11} = \frac{V_1}{I_1} = 10 + j4$   
 $V_2 = -10I_1 - j4I_1$   $\longrightarrow$   $z_{21} = \frac{V_2}{I_1} = -(10 + j4)$ 

To get  $z_{22}$  and  $z_{12}$ , consider the circuit below.

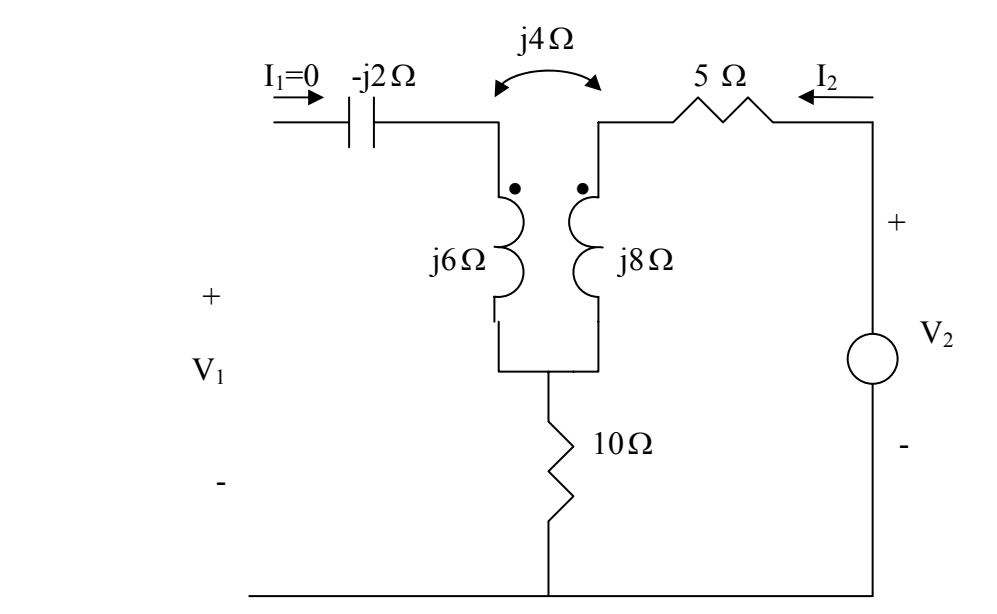

$$
V_2 = (5 + 10 + j8)I_2
$$
  $\longrightarrow$   $z_{22} = \frac{V_2}{I_2} = 15 + j8$   
 $V_1 = -(10 + j4)I_2$   $\longrightarrow$   $z_{12} = \frac{V_1}{I_2} = -(10 + j4)$ 

Thus,

$$
[z] = \begin{bmatrix} (10 + j4) & -(10 + j4) \\ -(10 + j4) & (15 + j8) \end{bmatrix} \Omega
$$

#### **Chapter 19, Problem 9.**

The *y* parameters of a network are:

$$
\begin{bmatrix} \mathbf{y} \end{bmatrix} = \begin{bmatrix} 0.5 & -0.2 \\ -0.2 & 0.4 \end{bmatrix}
$$

Determine the *z* parameters for the network.

# **Chapter 19, Solution 9.**

$$
Z_{11} = \frac{y_{22}}{\Delta y} = \frac{0.4}{0.16} = 2.5, \quad \Delta y = y_{11}y_{22} - y_{21}y_{12} = 05 \times 0.4 - 0.2 \times 0.2 = 0.16
$$
  

$$
Z_{12} = \frac{-y_{12}}{\Delta y} = \frac{0.2}{0.16} = 1.25 = Z_{21}
$$
  

$$
Z_{22} = \frac{y_{11}}{\Delta y} = \frac{0.5}{0.16} = 3.125
$$

Thus,

$$
[z] = \begin{bmatrix} 2.5 & 1.25 \\ 1.25 & 3.125 \end{bmatrix} \Omega \begin{bmatrix} 2.5 & 1.25 \\ 1.25 & 3.125 \end{bmatrix} \Omega
$$

### **Chapter 19, Problem 10.**

Construct a two-port that realizes each of the following *z* parameters.

(a) 
$$
\left[\mathbf{z}\right] = \begin{bmatrix} 25 & 20 \\ 5 & 10 \end{bmatrix} \Omega
$$
  
\n(b)  $\left[\mathbf{z}\right] = \begin{bmatrix} 1 + \frac{3}{s} & \frac{1}{s} \\ \frac{1}{s} & 2s + \frac{1}{s} \end{bmatrix} \Omega$ 

# **Chapter 19, Solution 10.**

(a) This is a non-reciprocal circuit so that **the two-port looks like the one shown in Figs. (a) and (b)**.

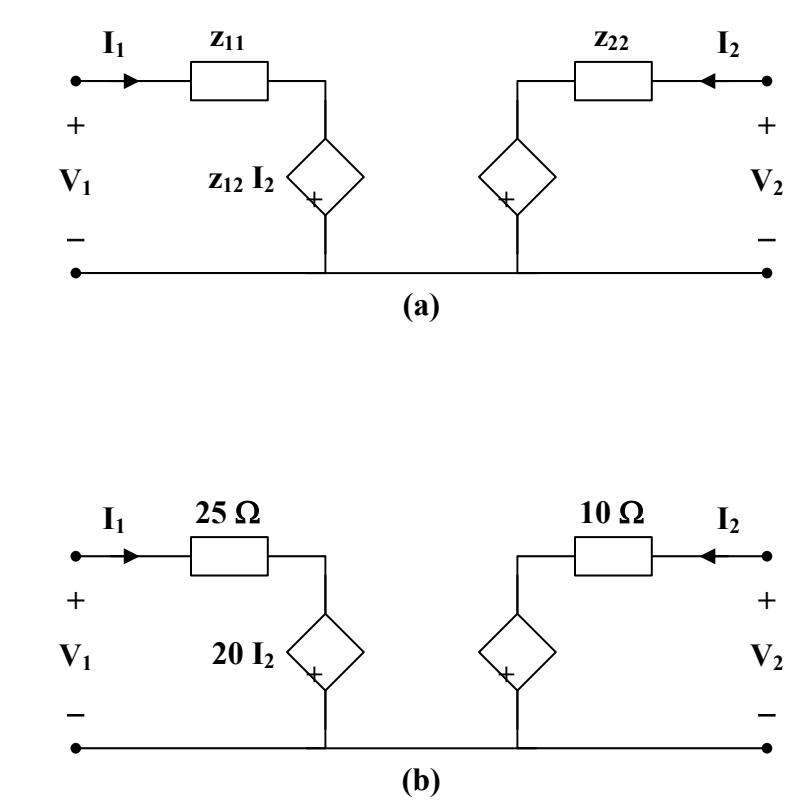

**PROPRIETARY MATERIAL.** © 2007 The McGraw-Hill Companies, Inc. All rights reserved. No part of this Manual may be displayed, reproduced or distributed in any form or by any means, without the prior written permission of the publisher, or used beyond the limited distribution to teachers and educators permitted by McGraw-Hill for their individual course preparation. If you are a student using this Manual, you are using it without permission.

(b) This is a reciprocal network and **the two-port look like the one shown in Figs. (c) and (d)**.

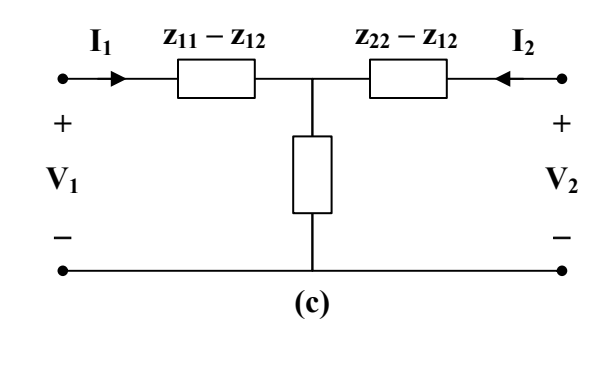

$$
z_{11} - z_{12} = 1 + \frac{2}{s} = 1 + \frac{1}{0.5s}
$$
  

$$
z_{22} - z_{12} = 2s
$$
  

$$
z_{12} = \frac{1}{s}
$$

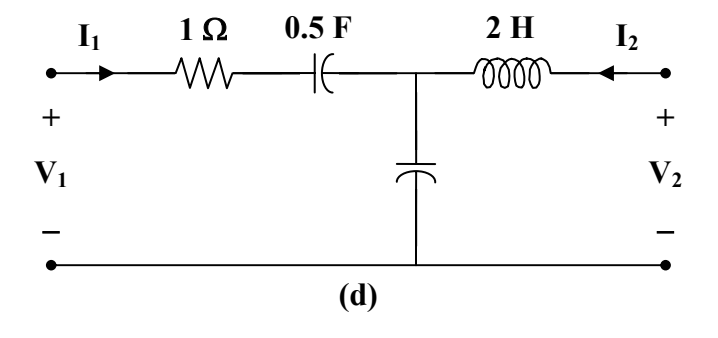

# **Chapter 19, Problem 11.**

Determine a two-port network that is represented by the following *z* parameters:

$$
\[\mathbf{z}\] = \begin{bmatrix} 6+j3 & 5-j2 \\ 5-j2 & 8-j \end{bmatrix} \Omega
$$

# **Chapter 19, Solution 11.**

This is a reciprocal network, as shown below.

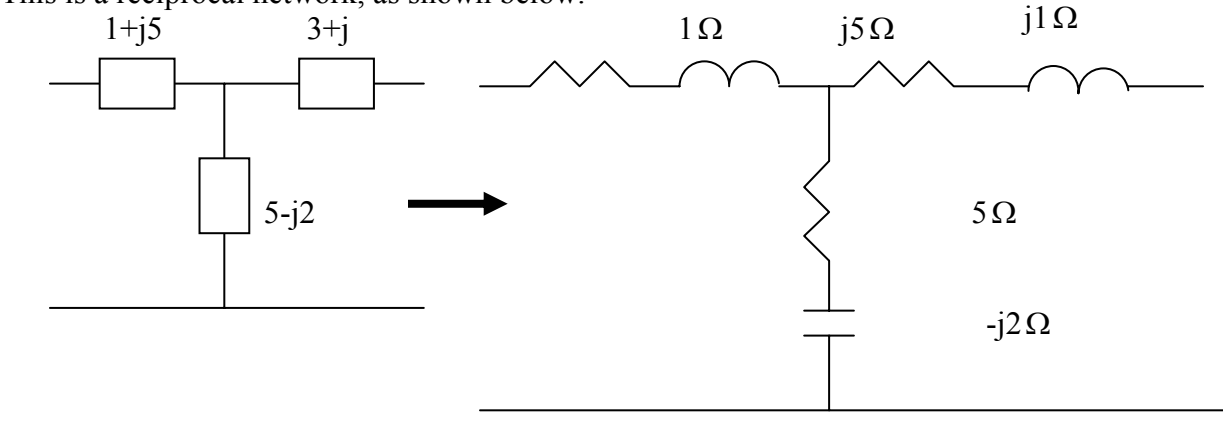

# **Chapter 19, Problem 12.**

For the circuit shown in Fig. 19.73, let

$$
[\mathbf{z}] = \begin{bmatrix} 10 & -6 \\ -4 & 12 \end{bmatrix}
$$

Find  $I_1, I_2, V_1$ , and  $V_2$ .

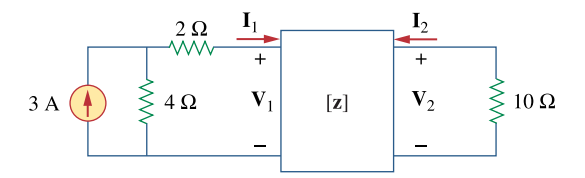

**Figure 19.73**  For Prob. 19.12.

# **Chapter 19, Solution 12.**

$$
V_1 = 10I_1 - 6I_2 \tag{1}
$$

$$
V_2 = -4I_2 + 12I_2
$$
  
\n
$$
V_2 = -10I_2
$$
\n(2)

If we convert the current source to a voltage source, that portion of the circuit becomes what is shown below.

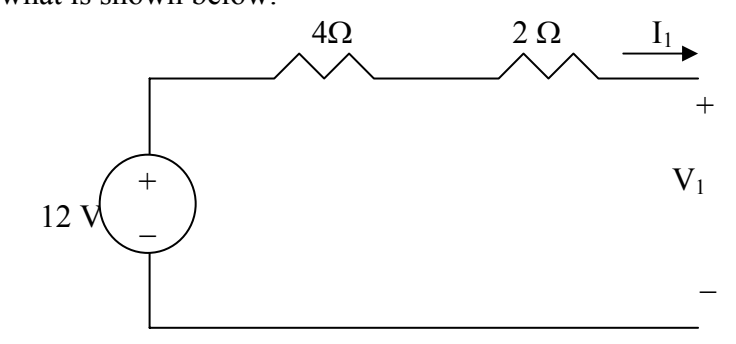

$$
-12 + 6I_1 + V_1 = 0 \qquad \longrightarrow \qquad V_1 = 12 - 6I_1 \tag{4}
$$

Substituting  $(3)$  and  $(4)$  into  $(1)$  and  $(2)$ , we get

$$
12-6I_1 = 10I_1 - 6I_2 \longrightarrow 12 = 16I_1 - 6I_2 \tag{5}
$$

$$
-10I_2 = -4I_1 + 12I_2 \longrightarrow 0 = -4I_1 + 22I_2 \longrightarrow I_1 = 5.5I_2
$$
 (6)

From  $(5)$  and  $(6)$ ,

$$
12 = 88I_2 - 6I_2 = 82I_2 \longrightarrow I_2 = 0.1463 \text{ A}
$$
  
\n
$$
I_1 = 5.5I_2 = 0.8049 \text{ A}
$$
  
\n
$$
V_2 = -10I_2 = -1.463 \text{ V}
$$
  
\n
$$
V_1 = 12 - 6I_1 = 7.1706 \text{ V}
$$

#### **Chapter 19, Problem 13.**

Determine the average power delivered to  $Z_L = 5 + j4$  in the network of Fig. 19.74. *Note:* The voltage is rms.

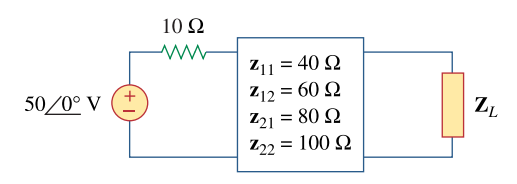

**Figure 19.74**  For Prob. 19.13.

#### **Chapter 19, Solution 13.**

Consider the circuit as shown below.

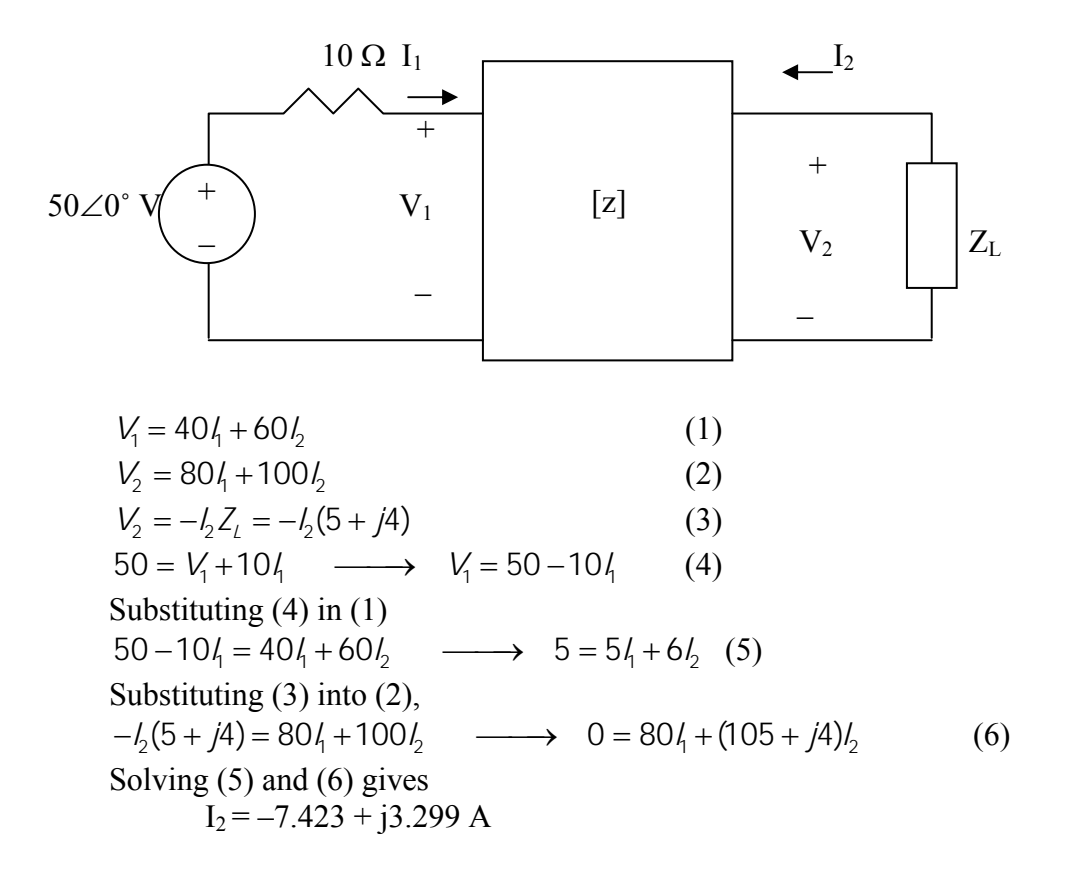

We can check the answer using MATLAB.

First we need to rewrite equations 1-4 as follows,

$$
\begin{bmatrix}\n1 & 0 & -40 & -60 \\
0 & 1 & -80 & -100 \\
0 & 1 & 0 & 5 + j4 \\
1 & 0 & 10 & 0\n\end{bmatrix}\n\begin{bmatrix}\nV_1 \\
V_2 \\
V_1 \\
V_2\n\end{bmatrix} = A * X = \begin{bmatrix}\n0 \\
0 \\
0 \\
50\n\end{bmatrix} = U
$$
\n
$$
\Rightarrow A = [1, 0, -40, -60; 0, 1, -80, -100; 0, 1, 0, (5+4i); 1, 0, 10, 0]
$$
\n
$$
A =
$$
\n
$$
1.0e+002 *
$$
\n
$$
0.0100
$$
\n
$$
0.0100
$$
\n
$$
0.0100
$$
\n
$$
0.0100
$$
\n
$$
0.0100
$$
\n
$$
0.0100
$$
\n
$$
0.0100
$$
\n
$$
0.0100
$$
\n
$$
0.0100
$$
\n
$$
0.0100
$$
\n
$$
0.0100
$$
\n
$$
0.0100
$$
\n
$$
0
$$
\n
$$
0
$$
\n
$$
0
$$
\n
$$
0
$$
\n
$$
0
$$
\n
$$
0
$$
\n
$$
0
$$
\n
$$
0
$$
\n
$$
0
$$
\n
$$
0
$$
\n
$$
0
$$
\n
$$
0
$$
\n
$$
0
$$
\n
$$
0
$$
\n
$$
0
$$
\n
$$
0
$$
\n
$$
0
$$
\n
$$
0
$$
\n
$$
0
$$
\n
$$
0
$$
\n
$$
0
$$
\n
$$
0
$$
\n
$$
0
$$
\n
$$
0
$$
\n
$$
0
$$
\n
$$
0
$$
\n
$$
0
$$
\n
$$
0
$$
\n
$$
0
$$
\n
$$
0
$$
\n
$$
0
$$

$$
P = |I_2|^2 5 = 329.9 W.
$$

## **Chapter 19, Problem 14.**

For the two-port network shown in Fig. 19.75, show that at the output terminals,

$$
\mathbf{Z}_{\text{Th}} = \mathbf{z}_{22} - \frac{\mathbf{z}_{12}\mathbf{z}_{21}}{\mathbf{z}_{11} + \mathbf{Z}_s}
$$

and

$$
\mathbf{V}_{\text{Th}} = \frac{\mathbf{Z}_{21}}{\mathbf{Z}_{11} + \mathbf{Z}_s} \mathbf{V} s
$$

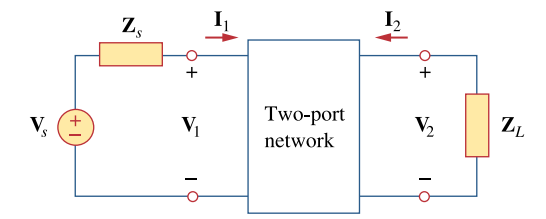

**Figure 19.75**  For Prob. 19.14 and 19.41.

#### **Chapter 19, Solution 14.**

To find  $\mathbf{Z}_{\text{Th}}$ , consider the circuit in Fig. (a).

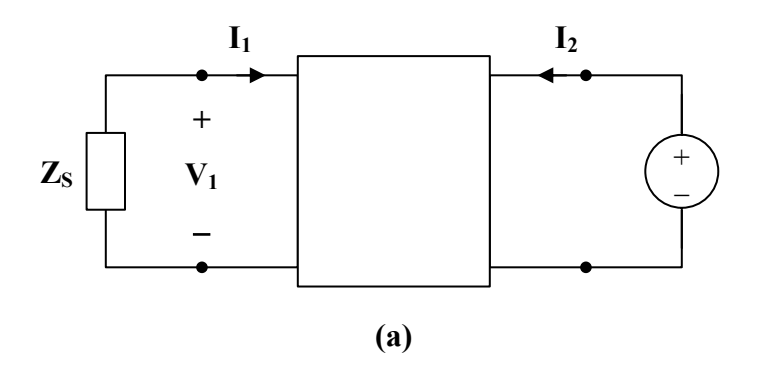

$$
\mathbf{V}_1 = \mathbf{z}_{11} \mathbf{I}_1 + \mathbf{z}_{12} \mathbf{I}_2
$$
  
\n
$$
\mathbf{V}_2 = \mathbf{z}_{21} \mathbf{I}_1 + \mathbf{z}_{22} \mathbf{I}_2
$$
  
\n(1)

**PROPRIETARY MATERIAL.** © 2007 The McGraw-Hill Companies, Inc. All rights reserved. No part of this Manual may be displayed, reproduced or distributed in any form or by any means, without the prior written permission of the publisher, or used beyond the limited distribution to teachers and educators permitted by McGraw-Hill for their individual course preparation. If you are a student using this Manual, you are using it without permission.

$$
\mathbf{V}_2 = 1, \qquad \mathbf{V}_1 = -\mathbf{Z}_s \mathbf{I}_1
$$

Hence,  
\n
$$
0 = (\mathbf{z}_{11} + \mathbf{Z}_s) \mathbf{I}_1 + \mathbf{z}_{12} \mathbf{I}_2 \longrightarrow \mathbf{I}_1 = \frac{-\mathbf{z}_{12}}{\mathbf{z}_{11} + \mathbf{Z}_s} \mathbf{I}_2
$$
\n
$$
1 = \left(\frac{-\mathbf{z}_{21} \mathbf{z}_{12}}{\mathbf{z}_{11} + \mathbf{Z}_s} + \mathbf{z}_{22}\right) \mathbf{I}_2
$$
\n
$$
\mathbf{Z}_{\text{Th}} = \frac{\mathbf{V}_2}{\mathbf{I}_2} = \frac{1}{\mathbf{I}_2} = \mathbf{z}_{22} - \frac{\mathbf{z}_{21} \mathbf{z}_{12}}{\mathbf{z}_{11} + \mathbf{Z}_s}
$$

To find  $V_{Th}$ , consider the circuit in Fig. (b).

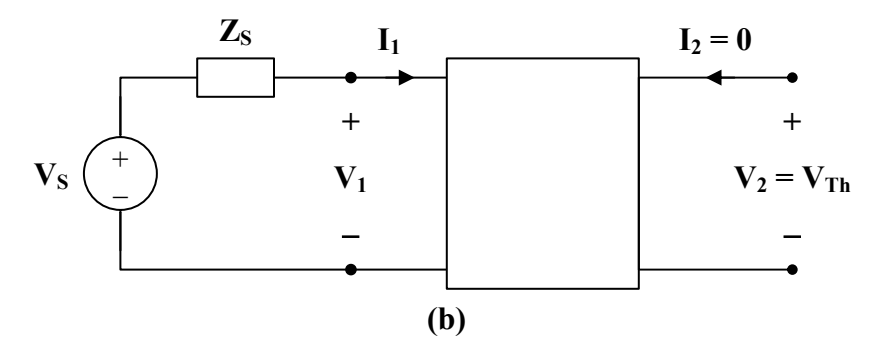

 $\mathbf{v}$ 

$$
\mathbf{I}_2 = 0, \qquad \qquad \mathbf{V}_1 = \mathbf{V}_s - \mathbf{I}_1 \mathbf{Z}_s
$$

Substituting these into (1) and (2),

$$
\mathbf{V}_{s} - \mathbf{I}_{1} \mathbf{Z}_{s} = \mathbf{z}_{11} \mathbf{I}_{1} \longrightarrow \mathbf{I}_{1} = \frac{\mathbf{V}_{s}}{\mathbf{z}_{11} + \mathbf{Z}_{s}}
$$
\n
$$
\mathbf{V}_{2} = \mathbf{z}_{21} \mathbf{I}_{1} = \frac{\mathbf{z}_{21} \mathbf{V}_{s}}{\mathbf{z}_{11} + \mathbf{Z}_{s}}
$$
\n
$$
\mathbf{V}_{\text{Th}} = \mathbf{V}_{2} = \frac{\mathbf{z}_{21} \mathbf{V}_{s}}{\mathbf{z}_{11} + \mathbf{Z}_{s}}
$$

**PROPRIETARY MATERIAL.** © 2007 The McGraw-Hill Companies, Inc. All rights reserved. No part of this Manual may be displayed, reproduced or distributed in any form or by any means, without the prior written permission of the publisher, or used beyond the limited distribution to teachers and educators permitted by McGraw-Hill for their individual course preparation. If you are a student using this Manual, you are using it without permission.

But

# **Chapter 19, Problem 15.**

For the two-port circuit in Fig. 19.76,

$$
\begin{bmatrix} \mathbf{z} \end{bmatrix} = \begin{bmatrix} 40 & 60 \\ 80 & 120 \end{bmatrix} \Omega
$$

(a) Find  $\mathbf{Z}_L$  for maximum power transfer to the load.

(b) Calculate the maximum power delivered to the load.

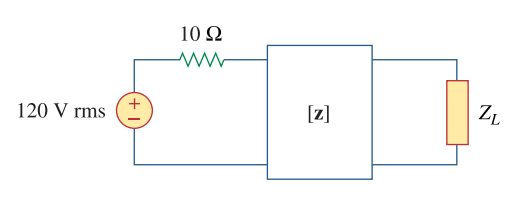

**Figure 19.76**  For Prob. 19.15.

# **Chapter 19, Solution 15.**

(a) From Prob. 18.12,

$$
Z_{\text{Th}} = z_{22} - \frac{z_{12}z_{21}}{z_{11} + Z_{\text{s}}} = 120 - \frac{80 \times 60}{40 + 10} = 24
$$
\n
$$
\underline{Z_{\text{L}} = Z_{\text{Th}} = 24\Omega}
$$
\n(b) V<sub>Th</sub> =  $\frac{z_{21}}{z_{11} + Z_{\text{s}}}$  V<sub>s</sub> =  $\frac{80}{40 + 10} (120) = 192$ 

$$
P_{max} = \left(\frac{V_{Th}}{2R_{Th}}\right)^{2} R_{Th} = 4^{2} \times 24 = 384W
$$

# **Chapter 19, Problem 16.**

For the circuit in Fig. 19.77, at  $\omega = 2$  rad/s,  $\mathbf{z}_{11} = 10\Omega$ ,  $\mathbf{z}_{12} = \mathbf{z}_{21} = j6\Omega$ ,  $\mathbf{z}_{22} = 4\Omega$ . Obtain the Thevenin equivalent circuit at terminals  $a-b$  and calculate  $v_a$ .

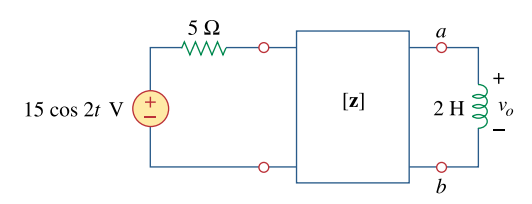

**Figure 19.77**  For Prob. 19.16.

# **Chapter 19, Solution 16.**

As a reciprocal two-port, the given circuit can be represented as shown in Fig. (a).

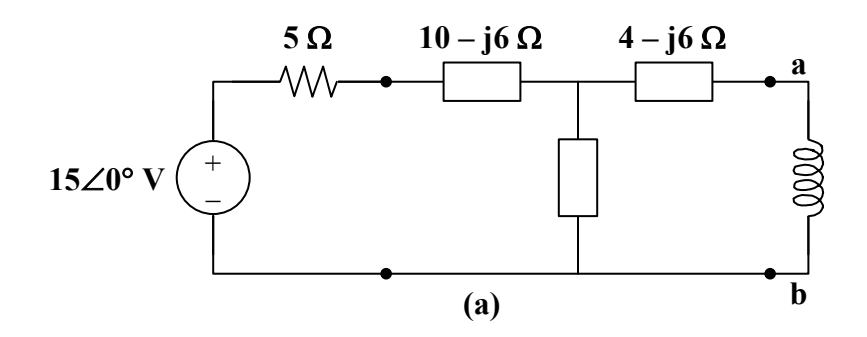

At terminals a-b,

$$
\mathbf{Z}_{\text{Th}} = (4 - j6) + j6 || (5 + 10 - j6)
$$
\n
$$
\mathbf{Z}_{\text{Th}} = 4 - j6 + \frac{j6(15 - j6)}{15} = 4 - j6 + 2.4 + j6
$$
\n
$$
\mathbf{Z}_{\text{Th}} = \underbrace{6.4 \ \Omega}_{\text{Th}}
$$

$$
\mathbf{V}_{\text{Th}} = \frac{j6}{j6 + 5 + 10 - j6} (15 \angle 0^{\circ}) = j6 = \frac{6 \angle 90^{\circ} \text{ V}}{}
$$

The Thevenin equivalent circuit is shown in Fig. (b).

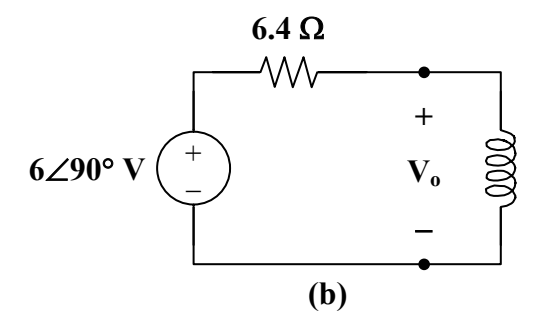

From this,

$$
V_o = \frac{j4}{6.4 + j4} (j6) = 3.18 \angle 148^\circ
$$

$$
v_{o}(t) = 3.18 \cos(2t + 148^{\circ}) \text{ V}
$$

# **Chapter 19, Problem 17.**

\* Determine the *z* and *y* parameters for the circuit in Fig. 19.78.

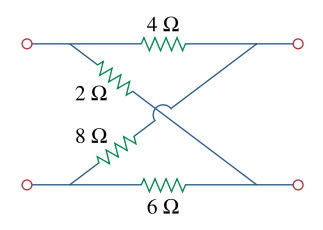

**Figure 19.78** 

For Prob. 19.17.

\* An asterisk indicates a challenging problem.

#### **Chapter 19, Solution 17.**

To obtain  $z_{11}$  and  $z_{21}$ , consider the circuit in Fig. (a).

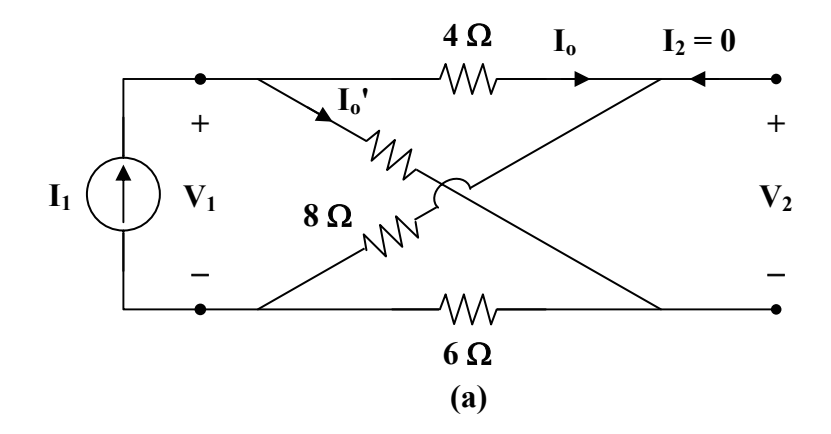

In this case, the 4-Ω and 8-Ω resistors are in series, since the same current,  $I_0$ , passes through them. Similarly, the 2- $\Omega$  and 6- $\Omega$  resistors are in series, since the same current,  $\mathbf{I}_{o}$ <sup>'</sup>, passes through them.

$$
\mathbf{z}_{11} = \frac{\mathbf{V}_1}{\mathbf{I}_1} = (4+8) \| (2+6) = 12 \| 8 = \frac{(12)(8)}{20} = 4.8 \,\Omega
$$

$$
\mathbf{I}_0 = \frac{8}{8+12} \mathbf{I}_1 = \frac{2}{5} \mathbf{I}_1 \qquad \qquad \mathbf{I}_0 = \frac{3}{5} \mathbf{I}_1
$$

**PROPRIETARY MATERIAL.** © 2007 The McGraw-Hill Companies, Inc. All rights reserved. No part of this Manual may be displayed, reproduced or distributed in any form or by any means, without the prior written permission of the publisher, or used beyond the limited distribution to teachers and educators permitted by McGraw-Hill for their individual course preparation. If you are a student using this Manual, you are using it without permission.

But 
$$
-\mathbf{V}_2 - 4\mathbf{I}_0 + 2\mathbf{I}_0 = 0
$$
  
 $\mathbf{V}_2 = -4\mathbf{I}_0 + 2\mathbf{I}_0 = -\frac{8}{5}\mathbf{I}_1 + \frac{6}{5}\mathbf{I}_1 = -\frac{2}{5}\mathbf{I}_1$   
 $\mathbf{z}_{21} = \frac{\mathbf{V}_2}{\mathbf{I}_1} = \frac{-2}{5} = -0.4 \ \Omega$ 

To get  $\mathbf{z}_{22}$  and  $\mathbf{z}_{12}$ , consider the circuit in Fig. (b).

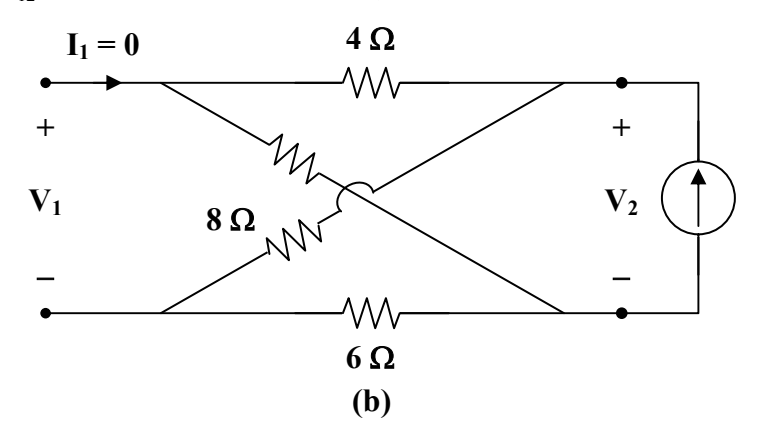

$$
\mathbf{z}_{22} = \frac{\mathbf{V}_2}{\mathbf{I}_2} = (4+2) || (8+6) = 6 || 14 = \frac{(6)(14)}{20} = 4.2 \,\Omega
$$

$$
\mathbf{z}_{12} = \mathbf{z}_{21} = -0.4 \,\Omega
$$

Thus,

$$
[\mathbf{z}] = \begin{bmatrix} 4.8 & -0.4 \\ -0.4 & 4.2 \end{bmatrix} \Omega
$$

We may take advantage of Table 18.1 to get [**y**] from [**z**].

$$
\Delta_z = (4.8)(4.2) - (0.4)^2 = 20
$$
  
\n
$$
\mathbf{y}_{11} = \frac{\mathbf{z}_{22}}{\Delta_z} = \frac{4.2}{20} = 0.21
$$
  
\n
$$
\mathbf{y}_{12} = \frac{-\mathbf{z}_{12}}{\Delta_z} = \frac{0.4}{20} = 0.02
$$
  
\n
$$
\mathbf{y}_{21} = \frac{-\mathbf{z}_{21}}{\Delta_z} = \frac{0.4}{20} = 0.02
$$
  
\n
$$
\mathbf{y}_{22} = \frac{\mathbf{z}_{11}}{\Delta_z} = \frac{4.8}{20} = 0.24
$$

Thus,

$$
[\mathbf{y}] = \left[ \begin{array}{cc} 0.21 & 0.02 \\ 0.02 & 0.24 \end{array} \right] \mathbf{S}
$$

# **Chapter 19, Problem 18.**

Calculate the *y* parameters for the two-port in Fig. 19.79.

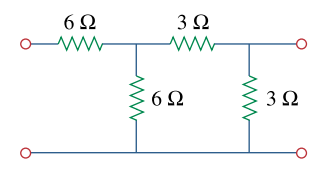

**Figure 19.79**  For Prob. 19.18 and 19.37.

#### **Chapter 19, Solution 18.**

To get  $y_{11}$  and  $y_{21}$ , consider the circuit in Fig.(a).

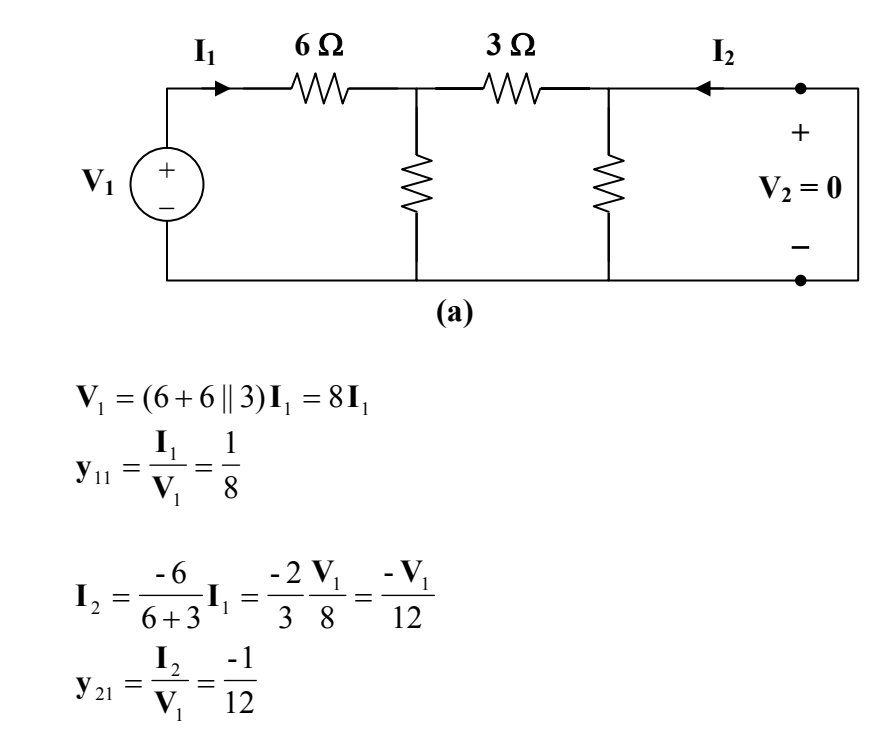

To get  $y_{22}$  and  $y_{12}$ , consider the circuit in Fig.(b).

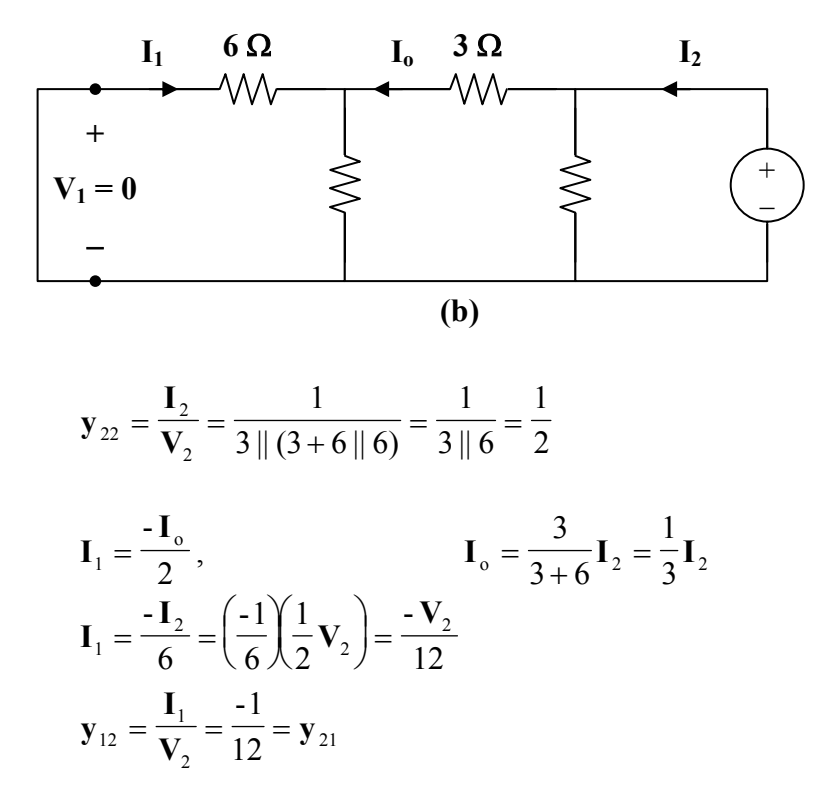

Thus,

$$
[\mathbf{y}] = \begin{bmatrix} \frac{1}{8} & \frac{-1}{12} \\ \frac{-1}{12} & \frac{1}{2} \end{bmatrix} \mathbf{S}
$$

#### **Chapter 19, Problem 19.**

Find the *y* parameters of the two-port in Fig. 19.80 in terms of *s*.

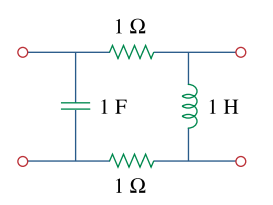

**Figure 19.80**  For Prob. 19.19.

#### **Chapter 19, Solution 19.**

Consider the circuit in Fig.(a) for calculating  $y_{11}$  and  $y_{21}$ .

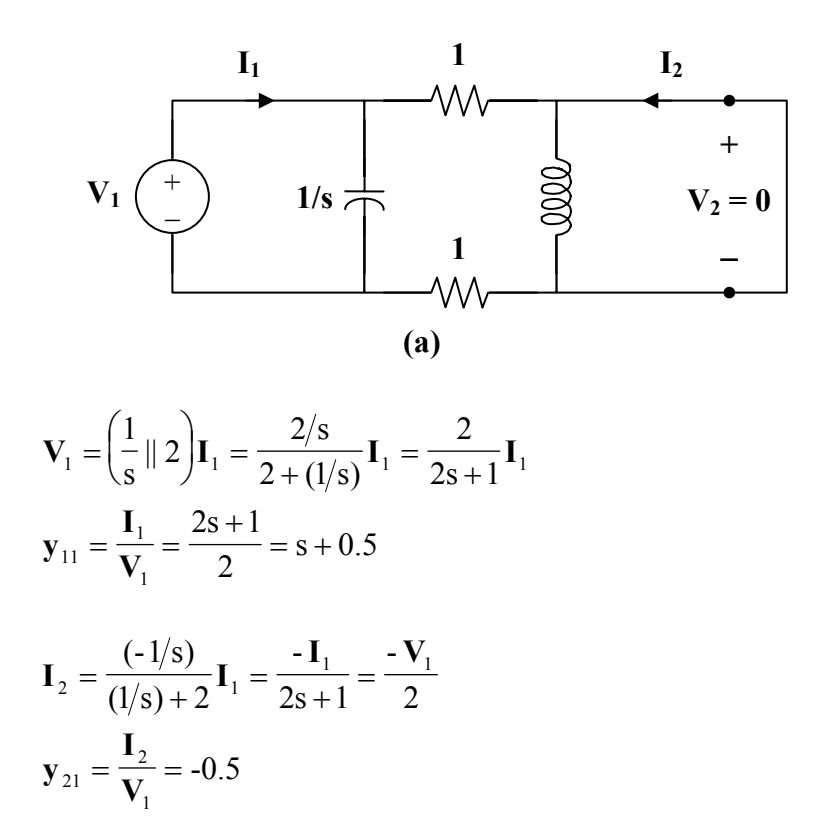

To get  $y_{22}$  and  $y_{12}$ , refer to the circuit in Fig.(b).

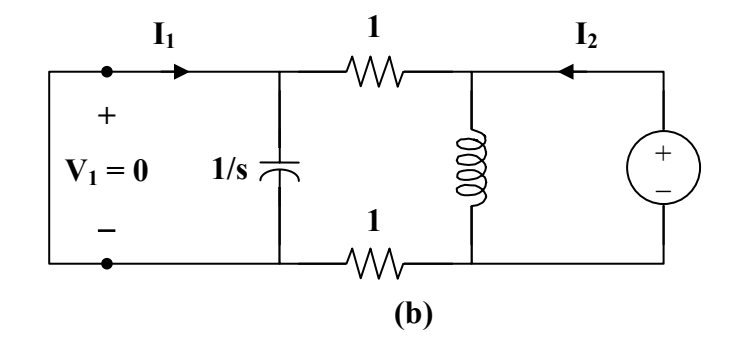

$$
\mathbf{V}_2 = (s \parallel 2) \mathbf{I}_2 = \frac{2s}{s+2} \mathbf{I}_2
$$
  
\n
$$
\mathbf{y}_{22} = \frac{\mathbf{I}_2}{\mathbf{V}_2} = \frac{s+2}{2s} = 0.5 + \frac{1}{s}
$$
  
\n
$$
\mathbf{I}_1 = \frac{-s}{s+2} \mathbf{I}_2 = \frac{-s}{s+2} \cdot \frac{s+2}{2s} \mathbf{V}_2 = \frac{-\mathbf{V}_2}{2}
$$
  
\n
$$
\mathbf{y}_{12} = \frac{\mathbf{I}_1}{\mathbf{V}_2} = -0.5
$$

Thus,

$$
[\mathbf{y}] = \begin{bmatrix} \mathbf{s} + \mathbf{0.5} & -\mathbf{0.5} \\ -\mathbf{0.5} & \mathbf{0.5} + \mathbf{1/s} \end{bmatrix} \mathbf{S}
$$

#### **Chapter 19, Problem 20.**

Find the *y* parameters for the circuit in Fig. 19.81.

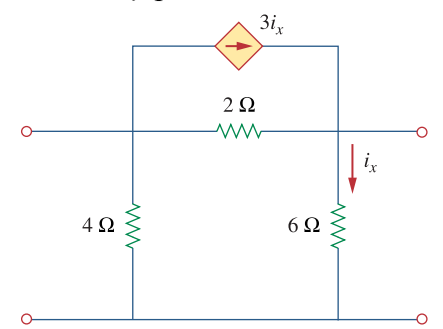

# **Figure 19.81**

For Prob. 19.20.

#### **Chapter 19, Solution 20.**

To get  $y_{11}$  and  $y_{21}$ , consider the circuit below.

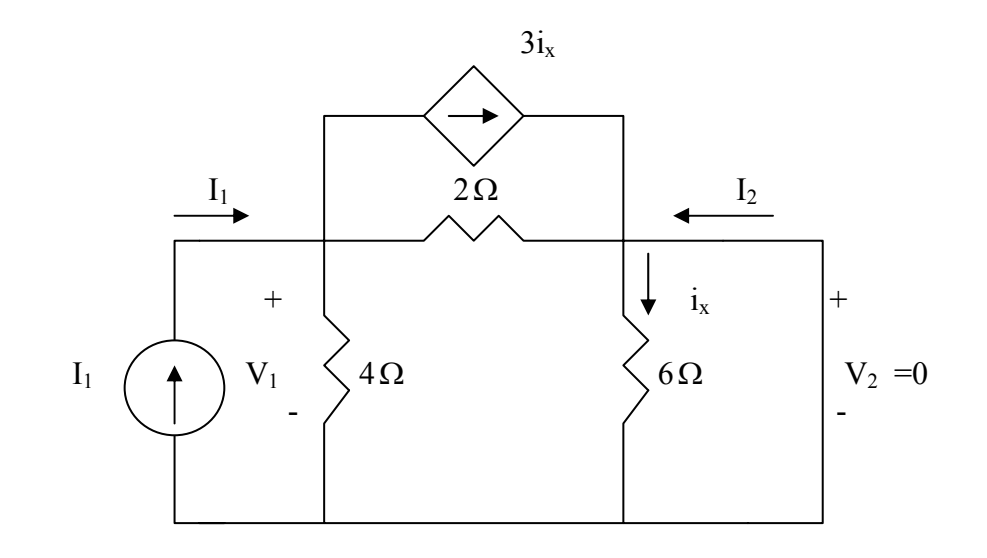

Since 6-ohm resistor is short-circuited,  $i_x = 0$ 

$$
V_1 = I_1(4//2) = \frac{8}{6}I_1 \longrightarrow y_{11} = \frac{I_1}{V_1} = 0.75
$$

$$
I_2 = -\frac{4}{4+2}I_1 = -\frac{2}{3}(\frac{6}{8}V_1) = -\frac{1}{2}V_1 \longrightarrow y_{21} = \frac{I_2}{V_1} = -0.5
$$

To get  $y_{22}$  and  $y_{12}$ , consider the circuit below.

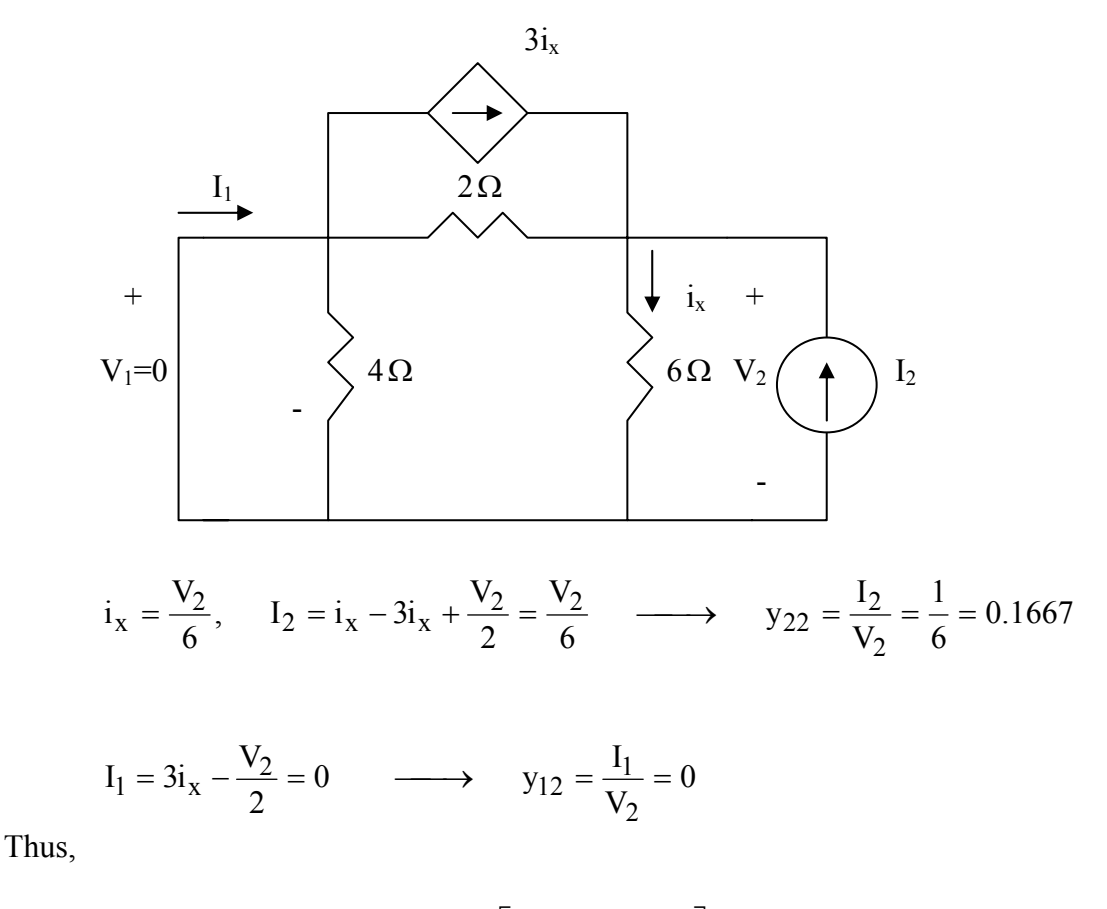

$$
\begin{bmatrix} y \end{bmatrix} = \begin{bmatrix} 0.75 & 0 \\ -0.5 & 0.1667 \end{bmatrix} S
$$

# **Chapter 19, Problem 21.**

Obtain the admittance parameter equivalent circuit of the two-port in Fig. 19.82.

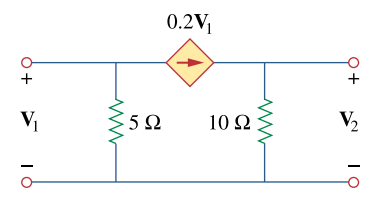

**Figure 19.82**  For Prob. 19.21.

#### **Chapter 19, Solution 21.**

To get  $\mathbf{y}_{11}$  and  $\mathbf{y}_{21}$ , refer to Fig. (a).

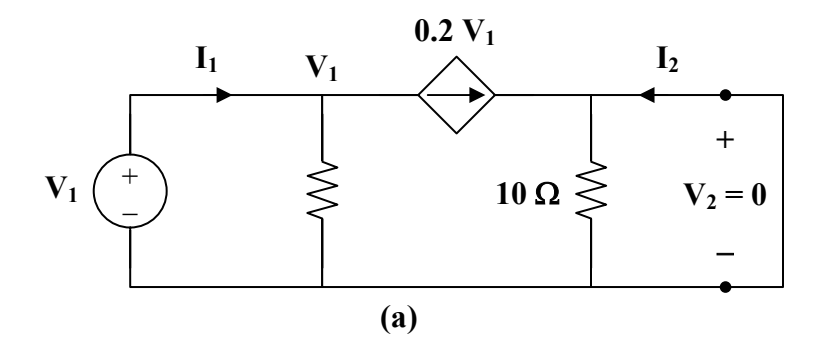

At node 1,

$$
\mathbf{I}_1 = \frac{\mathbf{V}_1}{5} + 0.2 \mathbf{V}_1 = 0.4 \mathbf{V}_1 \longrightarrow \mathbf{y}_{11} = \frac{\mathbf{I}_1}{\mathbf{V}_1} = 0.4
$$

$$
I_2 = -0.2 V_1 \longrightarrow y_{21} = \frac{I_2}{V_1} = -0.2
$$
To get  $y_{22}$  and  $y_{12}$ , refer to the circuit in Fig. (b).

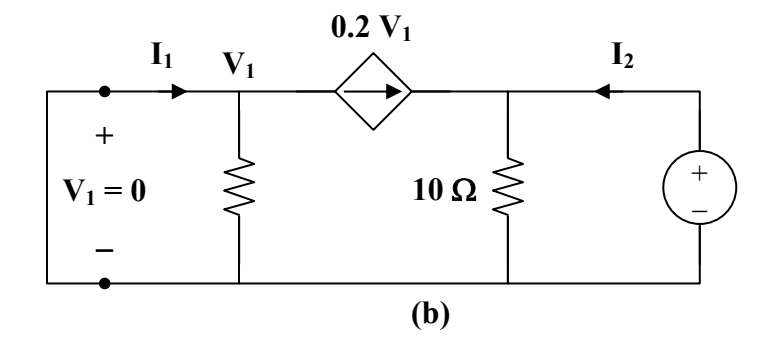

Since  $V_1 = 0$ , the dependent current source can be replaced with an open circuit.

$$
\mathbf{V}_2 = 10\,\mathbf{I}_2 \longrightarrow \mathbf{y}_{22} = \frac{\mathbf{I}_2}{\mathbf{V}_2} = \frac{1}{10} = 0.1
$$
  

$$
\mathbf{y}_{12} = \frac{\mathbf{I}_1}{\mathbf{V}_2} = 0
$$

Thus,

$$
\begin{bmatrix} \mathbf{y} \end{bmatrix} = \begin{bmatrix} 0.4 & 0 \\ -0.2 & 0.1 \end{bmatrix} \mathbf{S}
$$

Consequently, **the y parameter equivalent circuit is shown in Fig. (c)**.

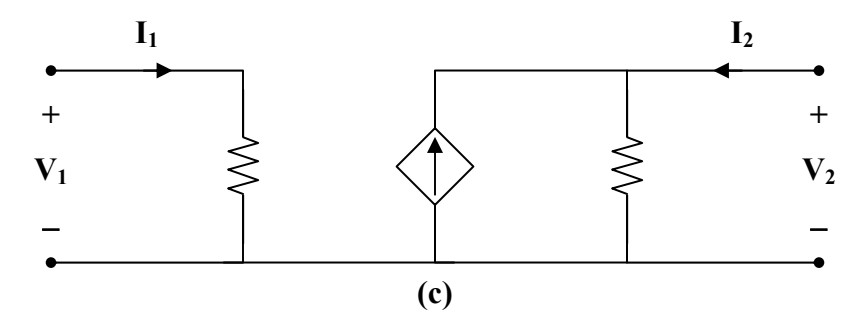

## **Chapter 19, Problem 22.**

Obtain the *y* parameters of the two-port network in Fig. 19.83.

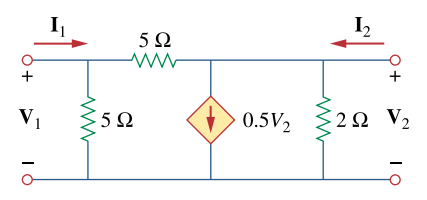

**Figure 19.83**  For Prob. 19.22.

#### **Chapter 19, Solution 22.**

To obtain  $y_{11}$  and  $y_{21}$ , consider the circuit below.

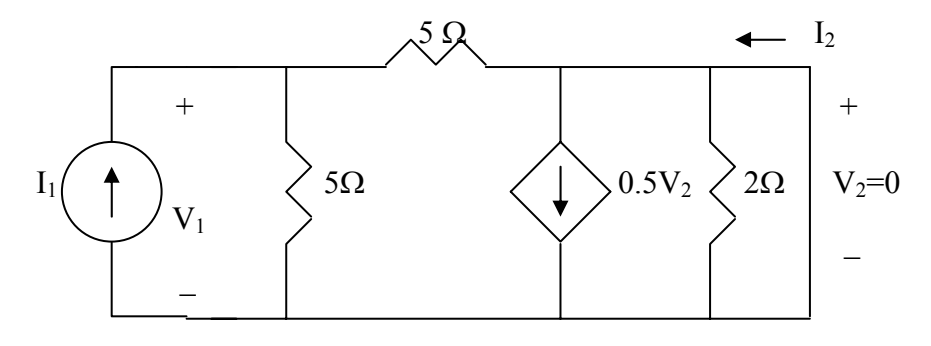

The 2- $\Omega$  resistor is short-circuited.

$$
V_1 = 5\frac{l_1}{2} \longrightarrow y_{11} = \frac{l_1}{V_1} = \frac{2}{5} = 0.4
$$
  

$$
l_2 = \frac{1}{2}l_1 \longrightarrow y_{21} = \frac{l_2}{V_1} = \frac{\frac{1}{2}l_1}{2.5l_1} = 0.2
$$

To obtain  $y_{12}$  and  $y_{22}$ , consider the circuit below.

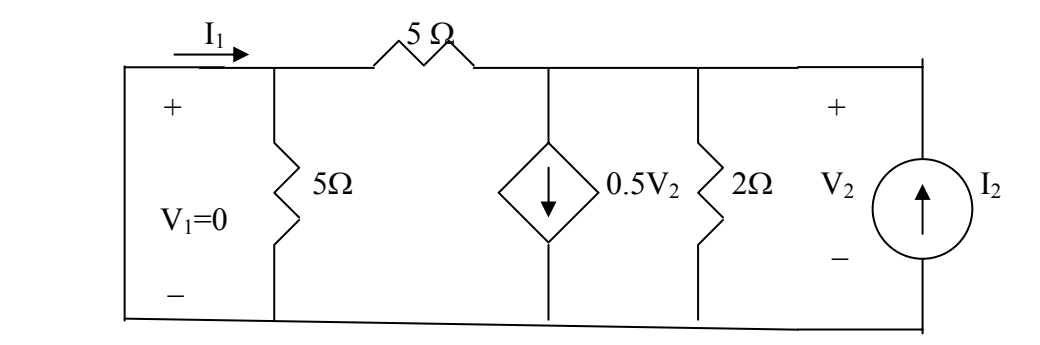

At the top node, KCL gives

$$
l_2 = 0.5 V_2 + \frac{V_2}{2} + \frac{V_2}{5} = 1.2 V_2 \longrightarrow y_{22} = \frac{l_2}{V_2} = 1.2
$$
  

$$
l_1 = -\frac{V_2}{5} = -0.2 V_2 \longrightarrow y_{12} = \frac{l_1}{V_2} = -0.2
$$

Hence,

$$
[y] = \begin{bmatrix} 0.4 & -0.2 \\ 0.2 & 1.2 \end{bmatrix} S
$$

**PROPRIETARY MATERIAL.** © 2007 The McGraw-Hill Companies, Inc. All rights reserved. No part of this Manual may be displayed, reproduced or distributed in any form or by any means, without the prior written permission of the publisher, or used beyond the limited distribution to teachers and educators permitted by McGraw-Hill for their individual course preparation. If you are a student using this Manual, you are using it without permission.

# **Chapter 19, Problem 23.**

(a) Find the *y* parameters of the two-port in Fig. 19.84.

(b) Determine  $V_2(s)$  for  $v_s = 2u(t)V$ .

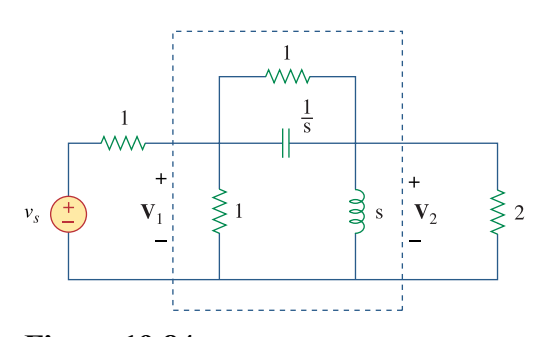

**Figure 19.84**  For Prob. 19.23.

#### **Chapter 19, Solution 23.**

(a)

$$
-y_{12} = 1/\left(1/\frac{1}{s}\right) = 1+s \longrightarrow y_{12} = -(s+1)
$$
  
\n
$$
y_{11} + y_{12} = 1 \longrightarrow y_{11} = 1-y_{12} = 1+s+1=s+2
$$
  
\n
$$
y_{22} + y_{12} = s \longrightarrow y_{22} = \frac{1}{s} - y_{12} = \frac{1}{s} + s+1 = \frac{s^{2s} + s+1}{s}
$$
  
\n
$$
[y] = \begin{bmatrix} s+2 & -(s+1) \\ -(s+1) & \frac{s^{2} + s+1}{s} \end{bmatrix}
$$

(b) Consider the network below.

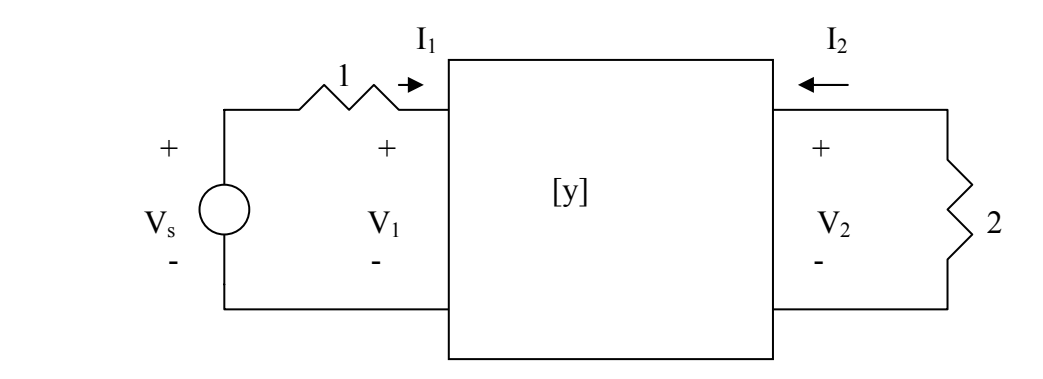

$$
V_s = I_1 + V_1 \text{ or } V_s - V_1 = I_1 \tag{1}
$$

$$
V_2 = -2I_2 \tag{2}
$$

$$
I_1 = y_{11}V_1 + y_{12}V_2 \tag{3}
$$

$$
I_2 = y_{21}V_1 + y_{22}V_2 \tag{4}
$$

From  $(1)$  and  $(3)$ 

$$
V_s - V_1 = y_{11}V_1 + y_{12}V_2 \longrightarrow V_s = (1 + y_{11})V_1 + y_{12}V_2 \tag{5}
$$

From (2) and (4),

$$
-0.5V_2 = y_{21}V_1 + y_{22}V_2 \longrightarrow V_1 = -\frac{1}{y_{21}}(0.5 + y_{22})V_2
$$
 (6)

Substituting (6) into (5),

$$
V_s = -\frac{(1+y_{11})(0.5+y_{22})}{y_{21}} V_2 + y_{12} V_2
$$
  
=  $\frac{2}{s}$   $\longrightarrow$   $V_2 = \frac{2/s}{\left[ y_{12} - \frac{1}{y_{21}} (1+y_{11})(0.5+y_{22}) \right]}$   

$$
V_2 = \frac{2/s}{-(s+1) + \frac{1}{s+1} (1+s+2) \left( \frac{1}{2} + \frac{s^2 + s + 1}{s} \right)} = \frac{0.8(s+1)}{(s^2 + 1.8s + 1.2)}
$$

**PROPRIETARY MATERIAL.** © 2007 The McGraw-Hill Companies, Inc. All rights reserved. No part of this Manual may be displayed, reproduced or distributed in any form or by any means, without the prior written permission of the publisher, or used beyond the limited distribution to teachers and educators permitted by McGraw-Hill for their individual course preparation. If you are a student using this Manual, you are using it without permission.

## **Chapter 19, Problem 24.**

Find the resistive circuit that represents these *y* parameters:

$$
\begin{bmatrix} \mathbf{y} \end{bmatrix} = \begin{bmatrix} \frac{1}{2} & -\frac{1}{4} \\ -\frac{1}{4} & \frac{3}{8} \end{bmatrix}
$$

#### **Chapter 19, Solution 24.**

Since this is a reciprocal network, **a** Π **network is appropriate, as shown below**.

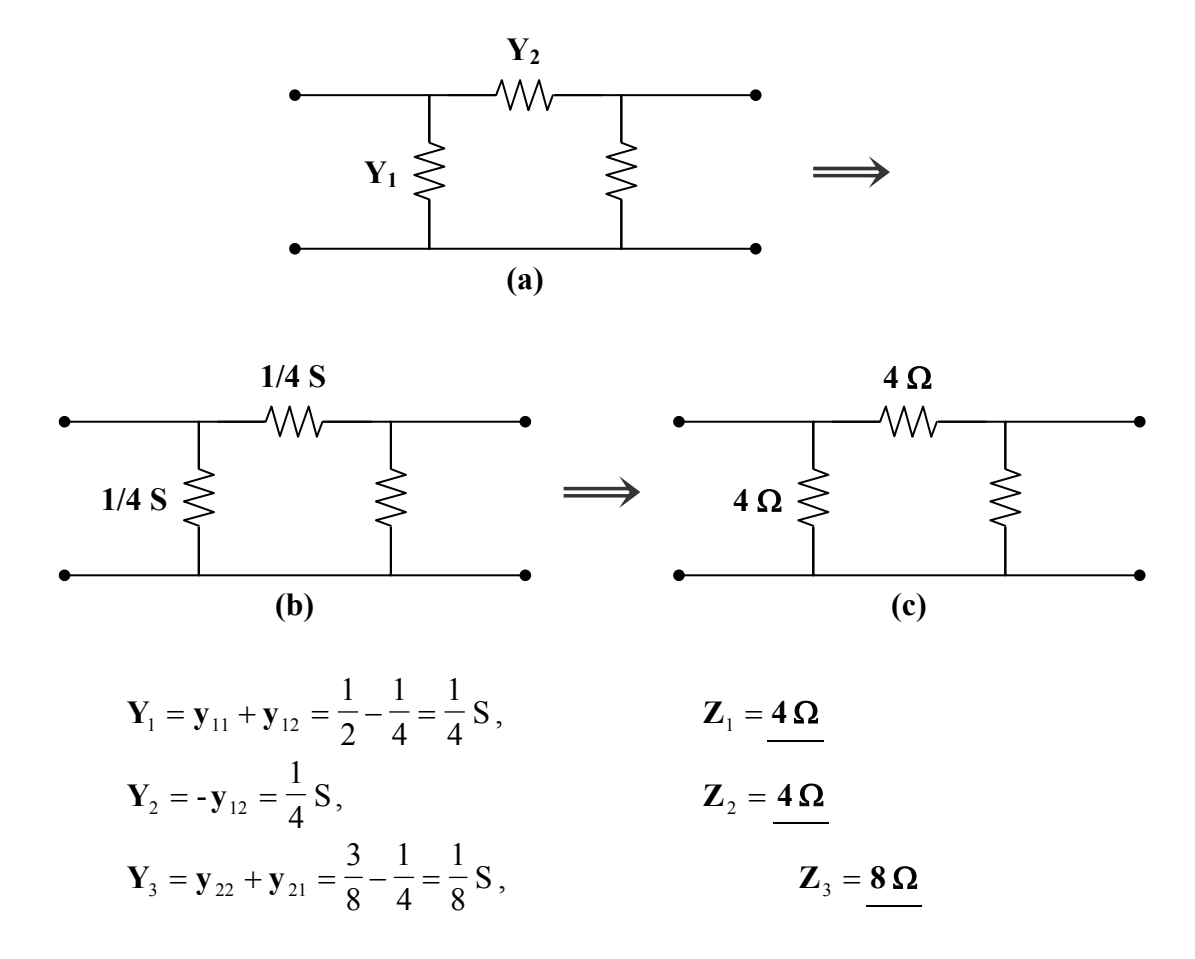

## **Chapter 19, Problem 25.**

Draw the two-port network that has the following *y* parameters:

$$
[\mathbf{y}] = \begin{bmatrix} 1 & -0.5 \\ -0.5 & 1.5 \end{bmatrix} S
$$

## **Chapter 19, Solution 25.**

This is a reciprocal network and is shown below.

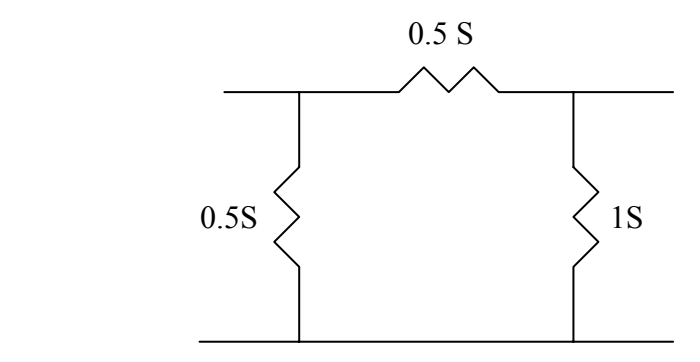

## **Chapter 19, Problem 26.**

Calculate [**y**] for the two-port in Fig. 19.85.

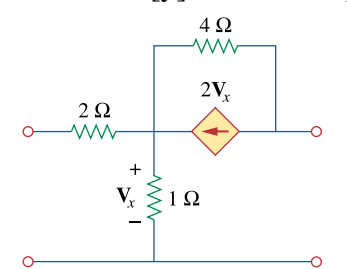

**Figure 19.85**  For Prob. 19.26.

#### **Chapter 19, Solution 26.**

To get  $y_{11}$  and  $y_{21}$ , consider the circuit in Fig. (a).

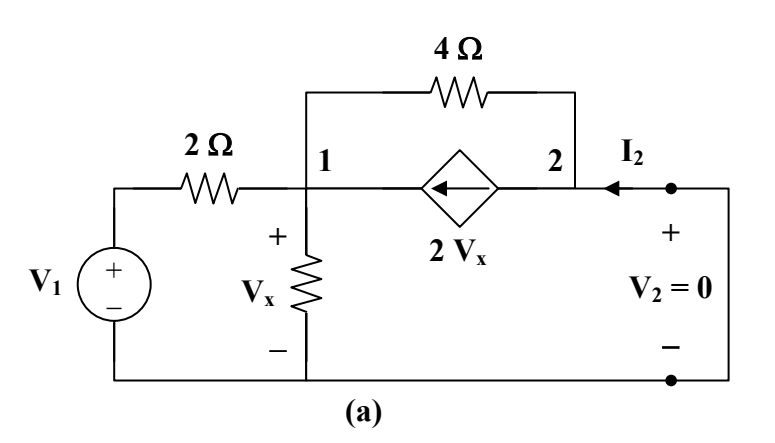

At node 1,

$$
\frac{\mathbf{V}_1 - \mathbf{V}_x}{2} + 2\mathbf{V}_x = \frac{\mathbf{V}_x}{1} + \frac{\mathbf{V}_x}{4} \longrightarrow 2\mathbf{V}_1 = -\mathbf{V}_x
$$
 (1)

But 
$$
\mathbf{I}_1 = \frac{\mathbf{V}_1 - \mathbf{V}_x}{2} = \frac{\mathbf{V}_1 + 2\mathbf{V}_1}{2} = 1.5\mathbf{V}_1 \longrightarrow \mathbf{y}_{11} = \frac{\mathbf{I}_1}{\mathbf{V}_1} = 1.5
$$

Also,  
\n
$$
\mathbf{I}_2 + \frac{\mathbf{V}_x}{4} = 2\mathbf{V}_x \longrightarrow \mathbf{I}_2 = 1.75\mathbf{V}_x = -3.5\mathbf{V}_1
$$
\n
$$
\mathbf{y}_{21} = \frac{\mathbf{I}_2}{\mathbf{V}_1} = -3.5
$$

To get  $y_{22}$  and  $y_{12}$ , consider the circuit in Fig.(b).

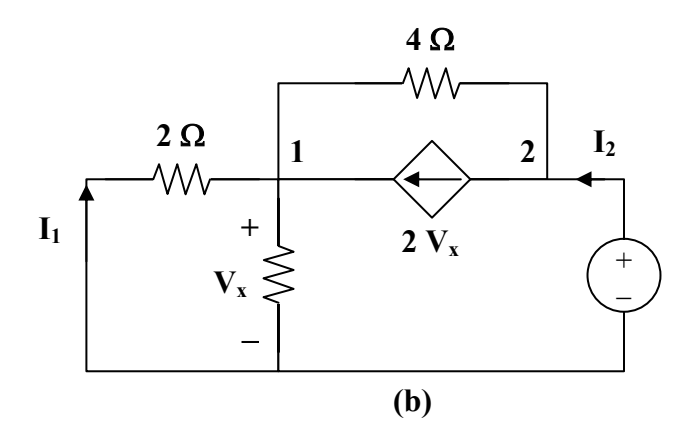

At node 2,

$$
\mathbf{I}_2 = 2\mathbf{V}_x + \frac{\mathbf{V}_2 - \mathbf{V}_x}{4} \tag{2}
$$

At node 1,

$$
2V_x + \frac{V_2 - V_x}{4} = \frac{V_x}{2} + \frac{V_x}{1} = \frac{3}{2}V_x \longrightarrow V_2 = -V_x
$$
 (3)

Substituting (3) into (2) gives

$$
\mathbf{I}_2 = 2\mathbf{V}_x - \frac{1}{2}\mathbf{V}_x = 1.5\mathbf{V}_x = -1.5\mathbf{V}_2
$$
  

$$
\mathbf{y}_{22} = \frac{\mathbf{I}_2}{\mathbf{V}_2} = -1.5
$$
  

$$
\mathbf{I}_1 = \frac{-\mathbf{V}_x}{2} = \frac{\mathbf{V}_2}{2} \longrightarrow \mathbf{y}_{12} = \frac{\mathbf{I}_1}{\mathbf{V}_2} = 0.5
$$

Thus,

$$
[\mathbf{y}] = \begin{bmatrix} 1.5 & 0.5 \\ -3.5 & -1.5 \end{bmatrix} \mathbf{S}
$$

## **Chapter 19, Problem 27.**

Find the *y* parameters for the circuit in Fig. 19.86.

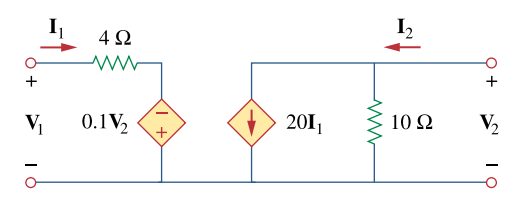

**Figure 19.86**  For Prob. 19.27.

## **Chapter 19, Solution 27.**

Consider the circuit in Fig. (a).

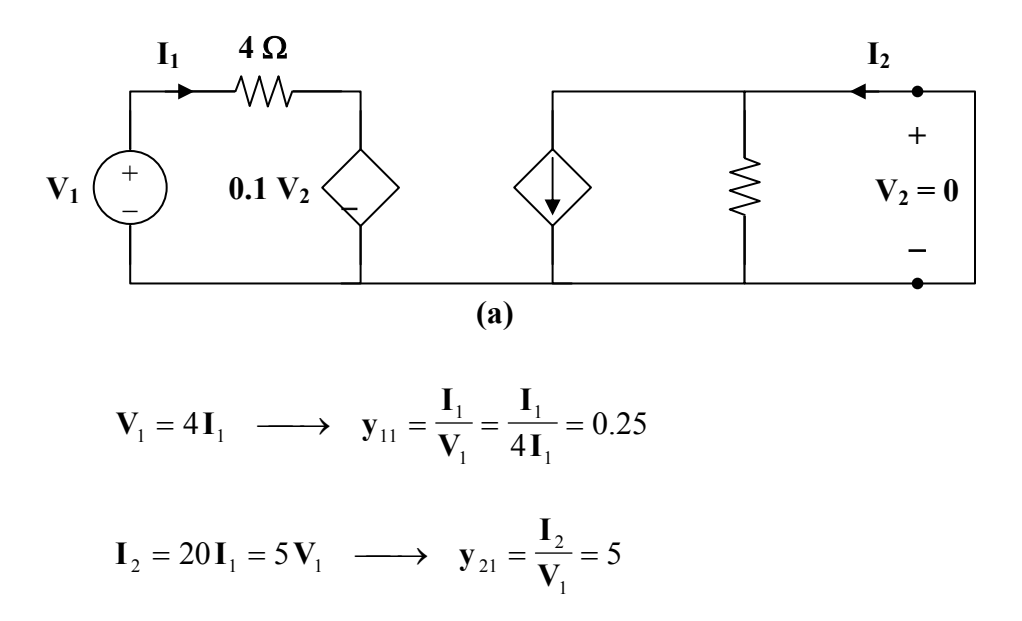

Consider the circuit in Fig. (b).

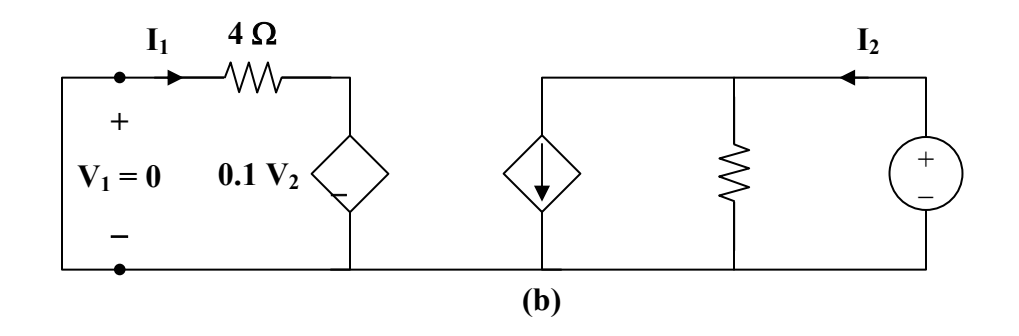

$$
4I_1 = 0.1V_2 \longrightarrow y_{12} = \frac{I_1}{V_2} = \frac{0.1}{4} = 0.025
$$

$$
I_2 = 20I_1 + \frac{V_2}{10} = 0.5V_2 + 0.1V_2 = 0.6V_2 \longrightarrow y_{22} = \frac{I_2}{V_2} = 0.6
$$

Thus,

$$
\begin{bmatrix} \mathbf{y} \end{bmatrix} = \begin{bmatrix} 0.25 & 0.025 \\ 5 & 0.6 \end{bmatrix} \mathbf{S}
$$

Alternatively, from the given circuit,

$$
\mathbf{V}_1 = 4\mathbf{I}_1 - 0.1\mathbf{V}_2
$$

$$
\mathbf{I}_2 = 20\mathbf{I}_1 + 0.1\mathbf{V}_2
$$

Comparing these with the equations for the h parameters show that

$$
\mathbf{h}_{11} = 4, \qquad \mathbf{h}_{12} = -0.1, \qquad \mathbf{h}_{21} = 20, \qquad \mathbf{h}_{22} = 0.1
$$

Using Table 18.1,

$$
\mathbf{y}_{11} = \frac{1}{\mathbf{h}_{11}} = \frac{1}{4} = 0.25, \qquad \mathbf{y}_{12} = \frac{-\mathbf{h}_{12}}{\mathbf{h}_{11}} = \frac{0.1}{4} = 0.025
$$

$$
\mathbf{y}_{21} = \frac{\mathbf{h}_{21}}{\mathbf{h}_{11}} = \frac{20}{4} = 5, \qquad \mathbf{y}_{22} = \frac{\Delta_{h}}{\mathbf{h}_{11}} = \frac{0.4 + 2}{4} = 0.6
$$

as above.

## **Chapter 19, Problem 28.**

In the circuit of Fig. 19.65, the input port is connected to a 1-A dc current source. Calculate the power dissipated by the  $2-\Omega$  resistor by using the *y* parameters. Confirm your result by direct circuit analysis.

#### **Chapter 19, Solution 28.**

We obtain  $y_{11}$  and  $y_{21}$  by considering the circuit in Fig.(a).

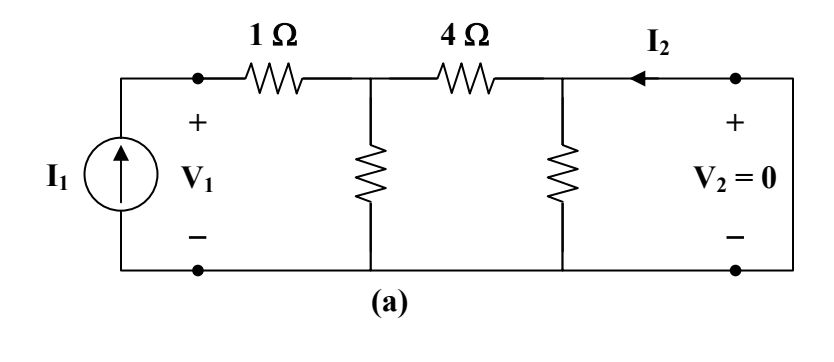

1

**V**

$$
\mathbf{Z}_{in} = 1 + 6 || 4 = 3.4
$$
\n
$$
\mathbf{y}_{11} = \frac{\mathbf{I}_1}{\mathbf{V}_1} = \frac{1}{\mathbf{Z}_{in}} = 0.2941
$$
\n
$$
\mathbf{I}_2 = \frac{-6}{10} \mathbf{I}_1 = \left(\frac{-6}{10}\right) \left(\frac{\mathbf{V}_1}{3.4}\right) = \frac{-6}{34}
$$
\n
$$
\mathbf{y}_{21} = \frac{\mathbf{I}_2}{\mathbf{V}_1} = \frac{-6}{34} = -0.1765
$$

 $\frac{6}{34}$  = -0.1765

To get  $y_{22}$  and  $y_{12}$ , consider the circuit in Fig. (b).

1

**y**

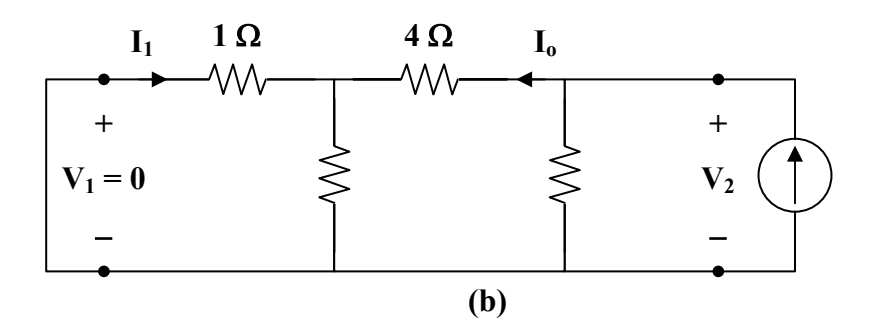

**PROPRIETARY MATERIAL.** © 2007 The McGraw-Hill Companies, Inc. All rights reserved. No part of this Manual may be displayed, reproduced or distributed in any form or by any means, without the prior written permission of the publisher, or used beyond the limited distribution to teachers and educators permitted by McGraw-Hill for their individual course preparation. If you are a student using this Manual, you are using it without permission.

$$
\frac{1}{\mathbf{y}_{22}} = 2 \parallel (4+6 \parallel 1) = 2 \parallel \left(4+\frac{6}{7}\right) = \frac{(2)(34/7)}{2+(34/7)} = \frac{34}{24} = \frac{V_2}{I_2}
$$
\n
$$
\mathbf{y}_{22} = \frac{24}{34} = 0.7059
$$
\n
$$
\mathbf{I}_1 = \frac{-6}{7} \mathbf{I}_0 \qquad \qquad \mathbf{I}_0 = \frac{2}{2+(34/7)} \mathbf{I}_2 = \frac{14}{48} \mathbf{I}_2 = \frac{7}{34} \mathbf{V}_2
$$
\n
$$
\mathbf{I}_1 = \frac{-6}{34} \mathbf{V}_2 \qquad \qquad \mathbf{y}_{12} = \frac{\mathbf{I}_1}{\mathbf{V}_2} = \frac{-6}{34} = -0.1765
$$
\n
$$
\begin{bmatrix} 0.2941 & -0.1765 \end{bmatrix}_{\mathbf{S}}
$$

Thus,

$$
\begin{bmatrix} \mathbf{y} \end{bmatrix} = \begin{bmatrix} 0.2941 & -0.1765 \\ -0.1765 & 0.7059 \end{bmatrix} \mathbf{S}
$$

The equivalent circuit is shown in Fig. (c). After transforming the current source to a voltage source, we have the circuit in Fig. (d).

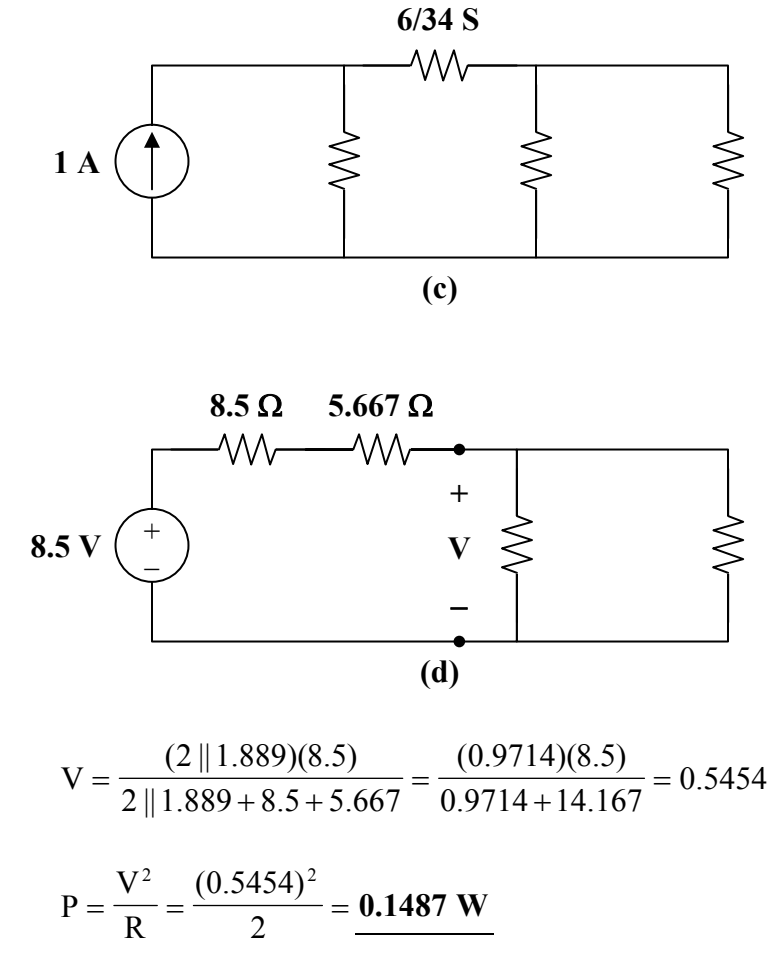

**PROPRIETARY MATERIAL.** © 2007 The McGraw-Hill Companies, Inc. All rights reserved. No part of this Manual may be displayed, reproduced or distributed in any form or by any means, without the prior written permission of the publisher, or used beyond the limited distribution to teachers and educators permitted by McGraw-Hill for their individual course preparation. If you are a student using this Manual, you are using it without permission.

## **Chapter 19, Problem 29.**

In the bridge circuit of Fig. 19.87,  $I_1 = 10$  A and  $I_2 = -4$  A

(a) Find  $V_1$  and  $V_2$  using *y* parameters.

(b) -Confirm the results in part (a) by direct circuit analysis.

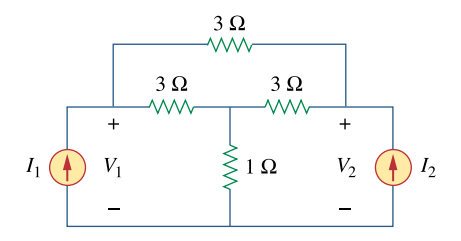

**Figure 19.87**  For Prob. 19.29.

### **Chapter 19, Solution 29.**

(a) Transforming the  $\Delta$  subnetwork to Y gives the circuit in Fig. (a).

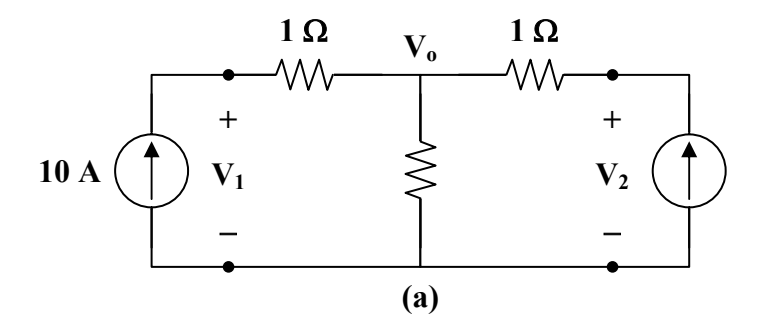

It is easy to get the z parameters

$$
\mathbf{z}_{12} = \mathbf{z}_{21} = 2
$$
,  $\mathbf{z}_{11} = 1 + 2 = 3$ ,  $\mathbf{z}_{22} = 3$ 

$$
\Delta_z = \mathbf{z}_{11} \mathbf{z}_{22} - \mathbf{z}_{12} \mathbf{z}_{21} = 9 - 4 = 5
$$

$$
\mathbf{y}_{11} = \frac{\mathbf{z}_{22}}{\Delta_z} = \frac{3}{5} = \mathbf{y}_{22}, \qquad \qquad \mathbf{y}_{12} = \mathbf{y}_{21} = \frac{-\mathbf{z}_{12}}{\Delta_z} = \frac{-2}{5}
$$

**PROPRIETARY MATERIAL.** © 2007 The McGraw-Hill Companies, Inc. All rights reserved. No part of this Manual may be displayed, reproduced or distributed in any form or by any means, without the prior written permission of the publisher, or used beyond the limited distribution to teachers and educators permitted by McGraw-Hill for their individual course preparation. If you are a student using this Manual, you are using it without permission.

Thus, the equivalent circuit is as shown in Fig. (b).

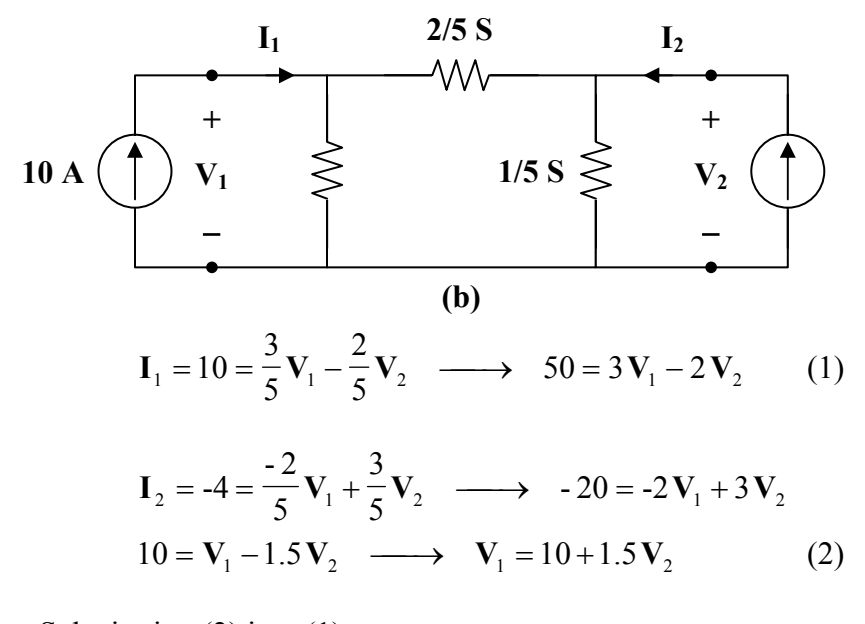

Substituting (2) into (1),

 $50 = 30 + 4.5$ **V**<sub>2</sub>  $-2$ **V**<sub>2</sub>  $\longrightarrow$  **V**<sub>2</sub> = **8V** 

$$
V_1 = 10 + 1.5 V_2 = 22 V
$$

(b) For direct circuit analysis, consider the circuit in Fig. (a).

For the main non-reference node,

$$
10 - 4 = \frac{V_o}{2} \longrightarrow V_o = 12
$$
  

$$
10 = \frac{V_1 - V_o}{1} \longrightarrow V_1 = 10 + V_o = 22 V
$$
  

$$
-4 = \frac{V_2 - V_o}{1} \longrightarrow V_2 = V_o - 4 = 8 V
$$

#### **Chapter 19, Problem 30.**

Find the *h* parameters for the networks in Fig. 19.88.

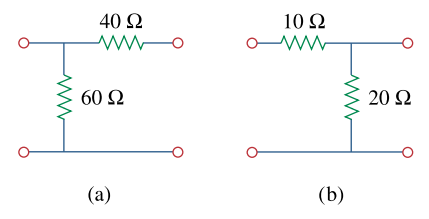

# **Figure 19.88**

For Prob. 19.30.

#### **Chapter 19, Solution 30.**

(a) Convert to z parameters; then, convert to h parameters using Table 18.1.  $z_{11} = z_{12} = z_{21} = 60 \Omega$ ,  $z_{22} = 100 \Omega$ 

 $\Delta_z = \mathbf{z}_{11} \mathbf{z}_{22} - \mathbf{z}_{12} \mathbf{z}_{21} = 6000 - 3600 = 2400$ 

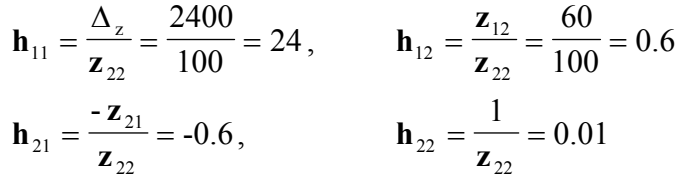

Thus,

$$
\begin{bmatrix} \mathbf{h} \end{bmatrix} = \begin{bmatrix} 24 \,\Omega & 0.6 \\ -0.6 & 0.01 \,\mathrm{S} \end{bmatrix}
$$

(b) Similarly,

**z**<sub>11</sub> = 30 Ω **z**<sub>12</sub> = **z**<sub>21</sub> = **z**<sub>22</sub> = 20 Ω  $\Delta_z = 600 - 400 = 200$  $\frac{100}{20}$  = 10 200  $**h**<sub>12</sub> = \frac{20}{20} = 1$ 20  $h_{12} = \frac{20}{20} =$ **h**<sub>21</sub> = -1 **h**<sub>22</sub> =  $\frac{1}{20}$  = 0.05 1  $h_{22} = \frac{1}{20} =$ 

Thus,

$$
[\mathbf{h}] = \begin{bmatrix} 10 \,\Omega & 1 \\ -1 & 0.05 \,\mathrm{S} \end{bmatrix}
$$

**PROPRIETARY MATERIAL.** © 2007 The McGraw-Hill Companies, Inc. All rights reserved. No part of this Manual may be displayed, reproduced or distributed in any form or by any means, without the prior written permission of the publisher, or used beyond the limited distribution to teachers and educators permitted by McGraw-Hill for their individual course preparation. If you are a student using this Manual, you are using it without permission.

## **Chapter 19, Problem 31.**

Determine the hybrid parameters for the network in Fig. 19.89.

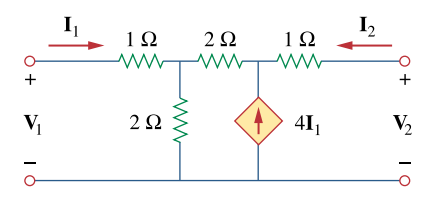

**Figure 19.89**  For Prob. 19.31.

## **Chapter 19, Solution 31.**

We get  $\mathbf{h}_{11}$  and  $\mathbf{h}_{21}$  by considering the circuit in Fig. (a).

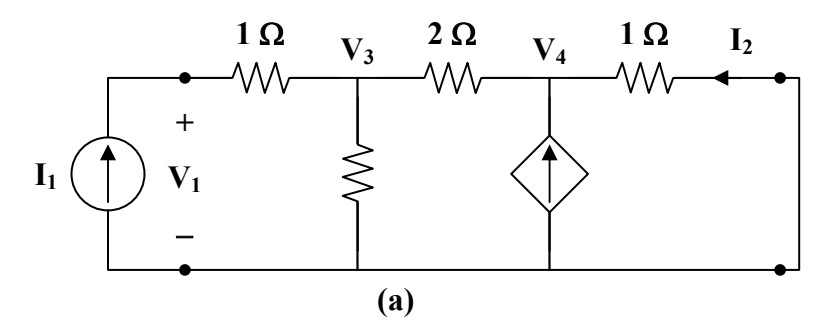

At node 1,

$$
\mathbf{I}_1 = \frac{\mathbf{V}_3}{2} + \frac{\mathbf{V}_3 - \mathbf{V}_4}{2} \longrightarrow 2\mathbf{I}_1 = 2\mathbf{V}_3 - \mathbf{V}_4
$$
 (1)

At node 2,

$$
\frac{\mathbf{V}_3 - \mathbf{V}_4}{2} + 4\mathbf{I}_1 = \frac{\mathbf{V}_4}{1}
$$
  
8 $\mathbf{I}_1 = -\mathbf{V}_3 + 3\mathbf{V}_4 \longrightarrow 16\mathbf{I}_1 = -2\mathbf{V}_3 + 6\mathbf{V}_4$  (2)

Adding (1) and (2),

$$
18I_1 = 5V_4 \longrightarrow V_4 = 3.6I_1
$$
  
\n
$$
V_3 = 3V_4 - 8I_1 = 2.8I_1
$$
  
\n
$$
V_1 = V_3 + I_1 = 3.8I_1
$$
  
\n
$$
\mathbf{h}_{11} = \frac{V_1}{I_1} = 3.8 \Omega
$$
  
\n
$$
I_2 = \frac{-V_4}{1} = -3.6I_1 \longrightarrow \mathbf{h}_{21} = \frac{I_2}{I_1} = -3.6
$$

To get  $h_{22}$  and  $h_{12}$ , refer to the circuit in Fig. (b). The dependent current source can be replaced by an open circuit since  $4I_1 = 0$ .

 $1 \longrightarrow \mathbf{u}_{21}$ 

1

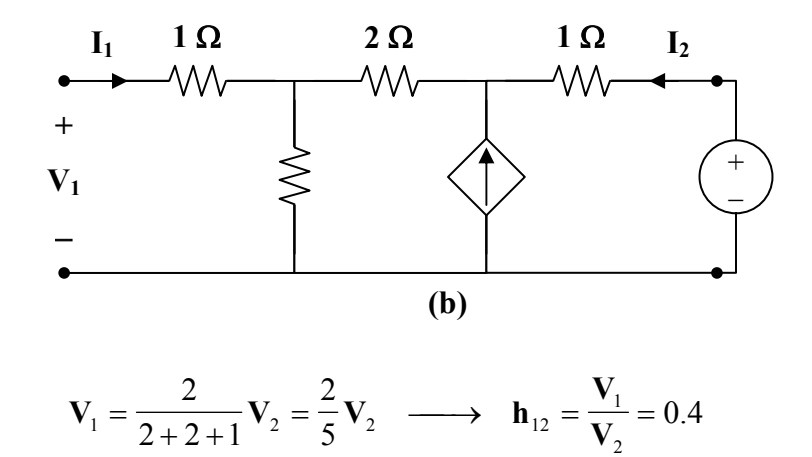

$$
\mathbf{I}_2 = \frac{\mathbf{V}_2}{2 + 2 + 1} = \frac{\mathbf{V}_2}{5} \longrightarrow \mathbf{h}_{22} = \frac{\mathbf{I}_2}{\mathbf{V}_2} = \frac{1}{5} = 0.2 \text{ S}
$$

Thus,

$$
[\mathbf{h}] = \begin{bmatrix} 38 \,\Omega & 0.4 \\ -3.6 & 0.2 \,\mathrm{S} \end{bmatrix}
$$

## **Chapter 19, Problem 32.**

Find the *h* and *g* parameters of the two-port network in Fig. 19.90 as functions of *s*.

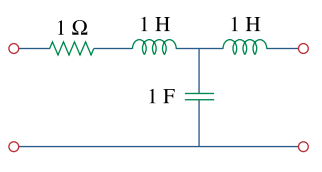

**Figure 19.90**  For Prob. 19.32.

#### **Chapter 19, Solution 32.**

(a) We obtain  $\mathbf{h}_{11}$  and  $\mathbf{h}_{21}$  by referring to the circuit in Fig. (a).

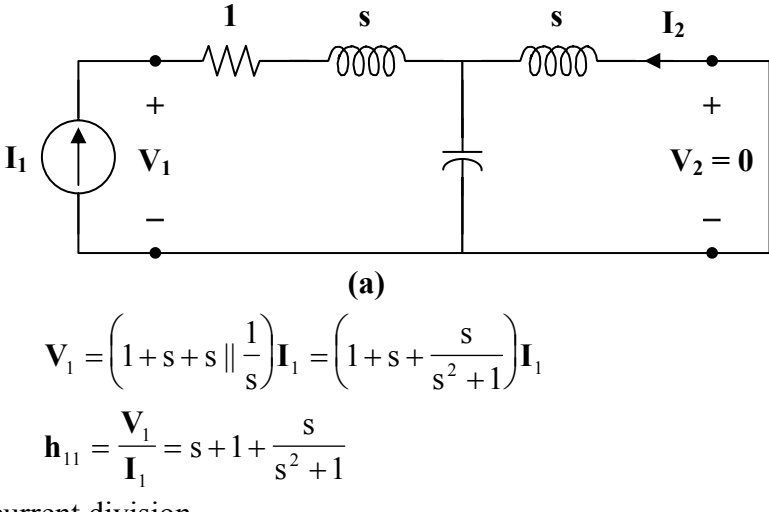

By current division,

$$
\mathbf{I}_2 = \frac{-1/s}{s+1/s} \mathbf{I}_1 = \frac{-\mathbf{I}_1}{s+1} \longrightarrow \mathbf{h}_{21} = \frac{\mathbf{I}_2}{\mathbf{I}_1} = \frac{-1}{s^2+1}
$$

To get  $\mathbf{h}_{22}$  and  $\mathbf{h}_{12}$ , refer to Fig. (b).

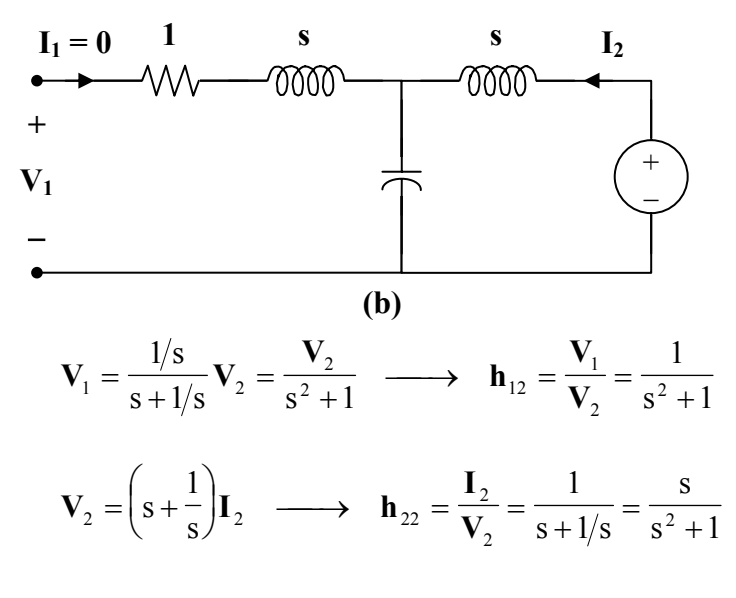

Thus,

$$
[\mathbf{h}] = \begin{bmatrix} s+1+\frac{s}{s^2+1} & \frac{1}{s^2+1} \\ -1 & s \\ \frac{-1}{s^2+1} & \frac{s}{s^2+1} \end{bmatrix}
$$

**PROPRIETARY MATERIAL.** © 2007 The McGraw-Hill Companies, Inc. All rights reserved. No part of this Manual may be displayed, reproduced or distributed in any form or by any means, without the prior written permission of the publisher, or used beyond the limited distribution to teachers and educators permitted by McGraw-Hill for their individual course preparation. If you are a student using this Manual, you are using it without permission.

(b) To get  $\mathbf{g}_{11}$  and  $\mathbf{g}_{21}$ , refer to Fig. (c).

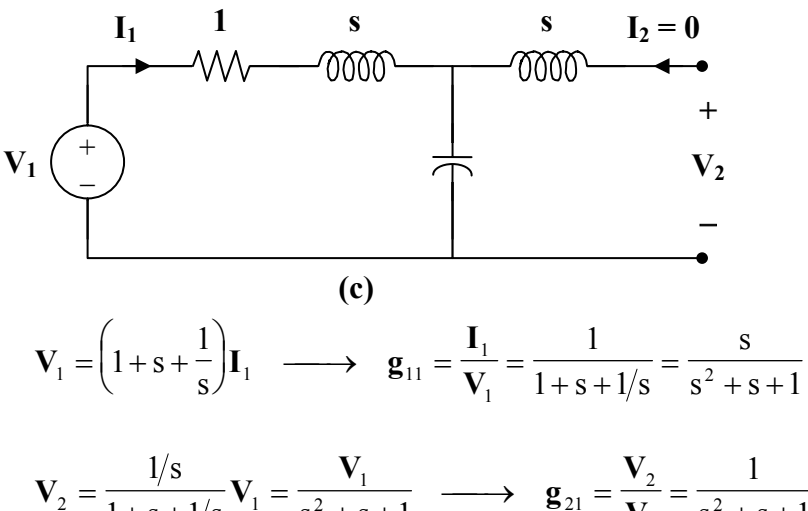

$$
\mathbf{V}_2 = \frac{1/\mathbf{S}}{1+\mathbf{S}+1/\mathbf{S}} \mathbf{V}_1 = \frac{\mathbf{V}_1}{\mathbf{S}^2+\mathbf{S}+1} \longrightarrow \mathbf{g}_{21} = \frac{\mathbf{V}_2}{\mathbf{V}_1} = \frac{1}{\mathbf{S}^2+\mathbf{S}+1}
$$

To get  $\mathbf{g}_{22}$  and  $\mathbf{g}_{12}$ , refer to Fig. (d).

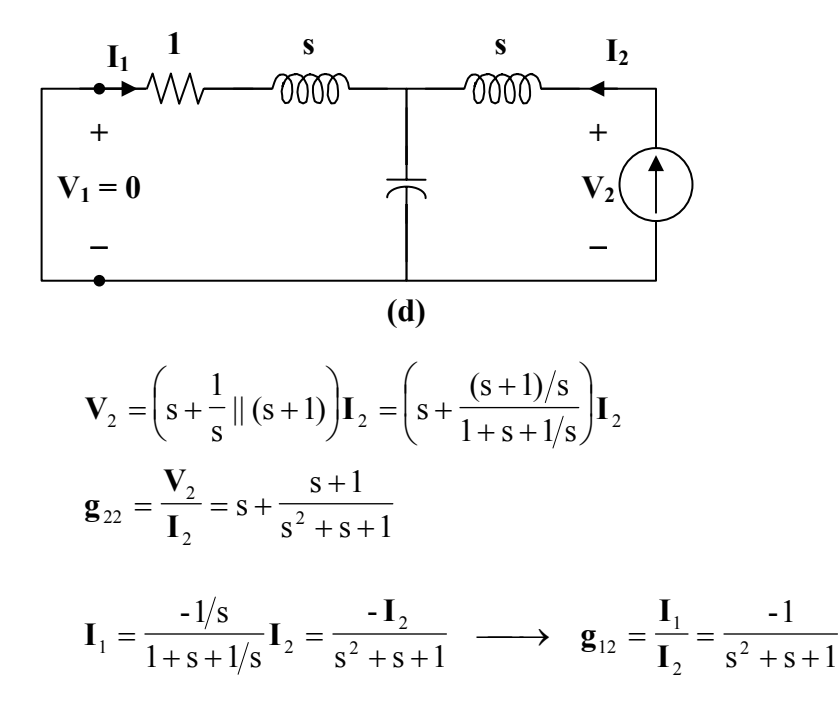

Thus,

$$
[g] = \left[\begin{array}{cc} \frac{s}{s^2 + s + 1} & \frac{-1}{s^2 + s + 1} \\ \frac{1}{s^2 + s + 1} & s + \frac{s + 1}{s^2 + s + 1} \end{array}\right]
$$

**PROPRIETARY MATERIAL.** © 2007 The McGraw-Hill Companies, Inc. All rights reserved. No part of this Manual may be displayed, reproduced or distributed in any form or by any means, without the prior written permission of the publisher, or used beyond the limited distribution to teachers and educators permitted by McGraw-Hill for their individual course preparation. If you are a student using this Manual, you are using it without permission.

# **Chapter 19, Problem 33.**

Obtain the *h* parameters for the two-port of Fig. 19.91.

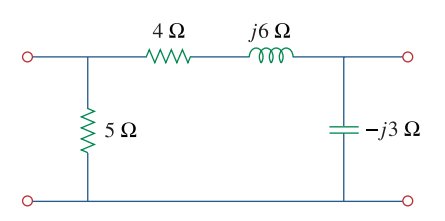

**Figure 19.91**  For Prob. 19.33.

#### **Chapter 19, Solution 33.**

To get  $h_{11}$  and  $h_{21}$ , consider the circuit below.

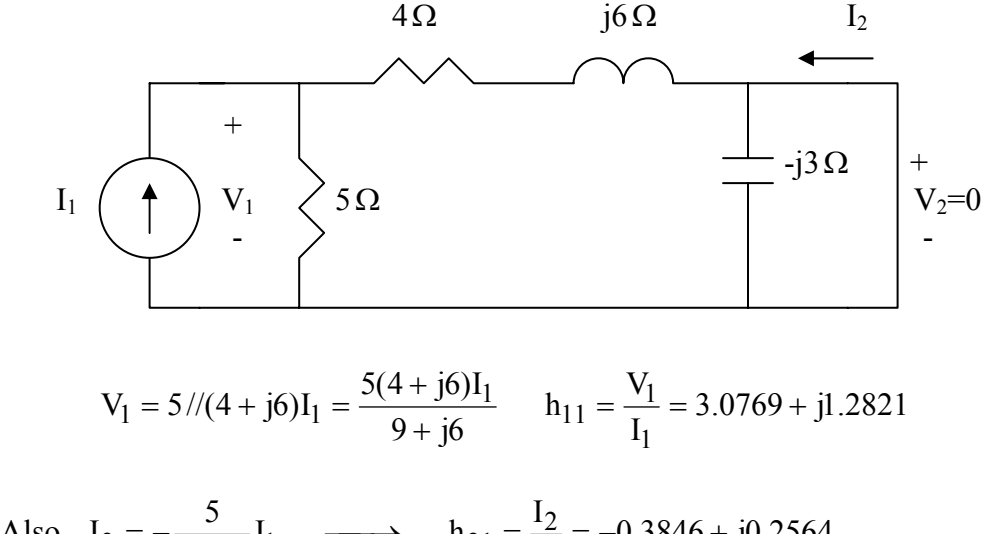

Also, 
$$
I_2 = -\frac{5}{9 + j6}I_1 \longrightarrow h_{21} = \frac{I_2}{I_1} = -0.3846 + j0.2564
$$

To get  $h_{22}$  and  $h_{12}$ , consider the circuit below.

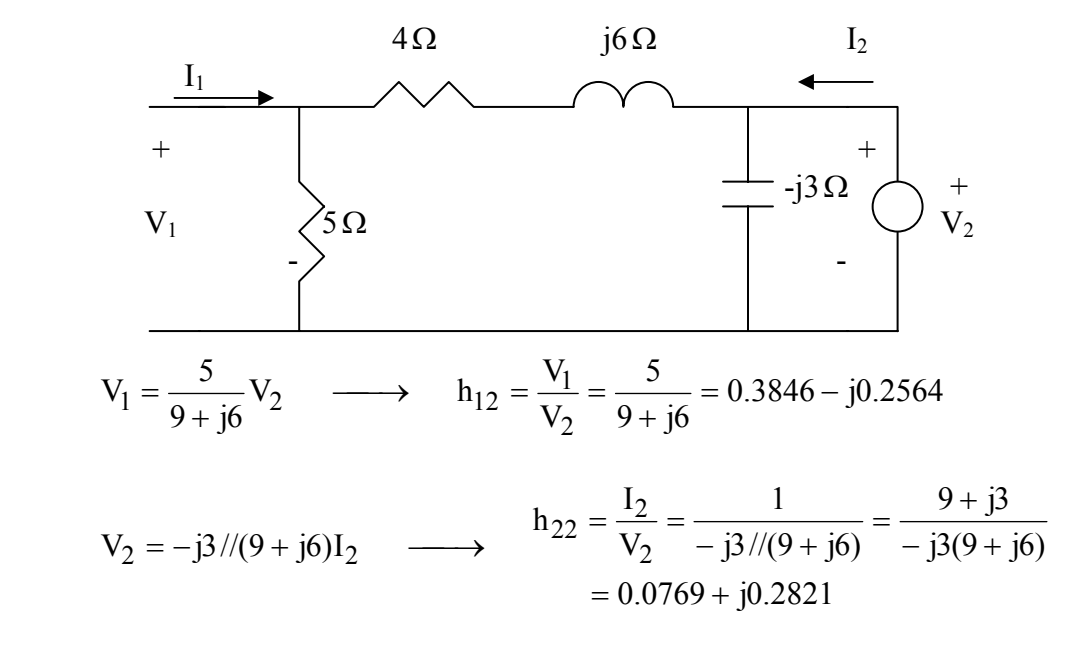

Thus,

$$
[\text{h}] = \begin{bmatrix} 3.077 + \text{j}1.2821 & 0.3846 - \text{j}0.2564 \\ -0.3846 + \text{j}0.2564 & 0.0769 + \text{j}0.2821 \end{bmatrix}
$$

## **Chapter 19, Problem 34.**

Obtain the *h* and *g* parameters of the two-port in Fig. 19.92.

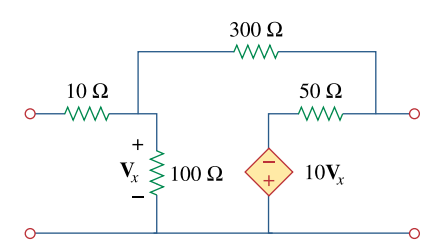

**Figure 19.92**  For Prob. 19.34.

#### **Chapter 19, Solution 34.**

Refer to Fig. (a) to get  $\mathbf{h}_{11}$  and  $\mathbf{h}_{21}$ .

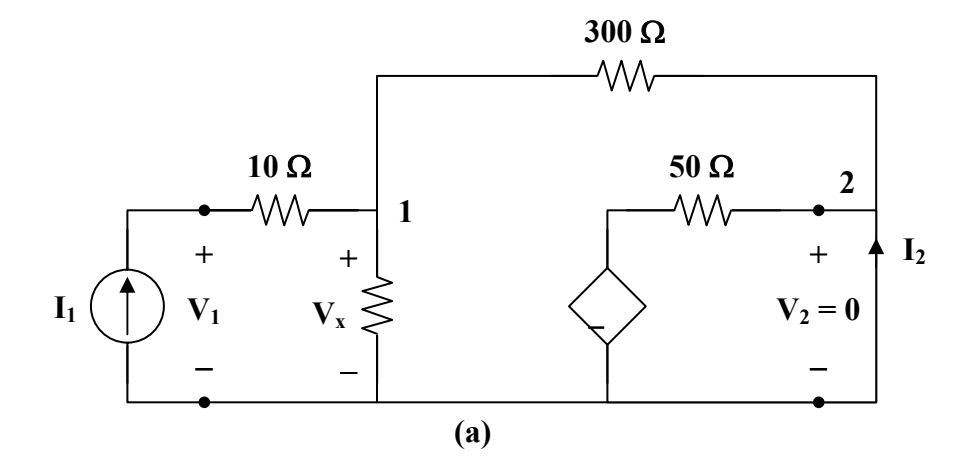

At node 1,

$$
\mathbf{I}_{1} = \frac{\mathbf{V}_{x}}{100} + \frac{\mathbf{V}_{x} - 0}{300} \longrightarrow 300 \mathbf{I}_{1} = 4 \mathbf{V}_{x}
$$
\n
$$
\mathbf{V}_{x} = \frac{300}{4} \mathbf{I}_{1} = 75 \mathbf{I}_{1}
$$
\n(1)

But 
$$
\mathbf{V}_1 = 10\mathbf{I}_1 + \mathbf{V}_x = 85\mathbf{I}_1 \longrightarrow \mathbf{h}_{11} = \frac{\mathbf{V}_1}{\mathbf{I}_1} = 85\Omega
$$

At node 2,

$$
\mathbf{I}_2 = \frac{0 + 10 \mathbf{V}_x}{50} - \frac{\mathbf{V}_x}{300} = \frac{\mathbf{V}_x}{5} - \frac{\mathbf{V}_x}{300} = \frac{75}{5} \mathbf{I}_1 - \frac{75}{300} \mathbf{I}_1 = 14.75 \mathbf{I}_1
$$
  

$$
\mathbf{h}_{21} = \frac{\mathbf{I}_2}{\mathbf{I}_1} = 14.75
$$

To get  $\mathbf{h}_{22}$  and  $\mathbf{h}_{12}$ , refer to Fig. (b).

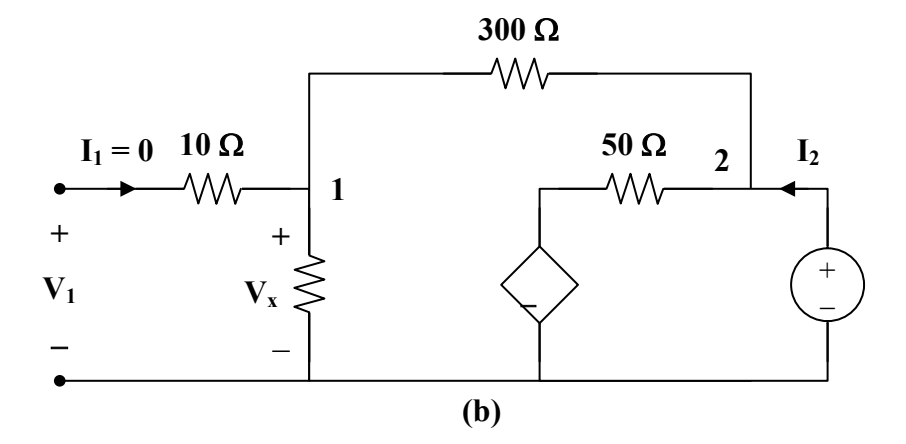

At node 2,

$$
\mathbf{I}_2 = \frac{\mathbf{V}_2}{400} + \frac{\mathbf{V}_2 + 10 \mathbf{V}_x}{50} \longrightarrow 400 \mathbf{I}_2 = 9 \mathbf{V}_2 + 80 \mathbf{V}_x
$$

But 
$$
V_x = \frac{100}{400} V_2 = \frac{V_2}{4}
$$

Hence, <sup>2</sup>

$$
400\text{I}_2 = 9\text{V}_2 + 20\text{V}_2 = 29\text{V}_2
$$
  

$$
\textbf{h}_{22} = \frac{\text{I}_2}{\text{V}_2} = \frac{29}{400} = 0.0725 \text{ S}
$$

$$
V_1 = V_x = \frac{V_2}{4} \longrightarrow h_{12} = \frac{V_1}{V_2} = \frac{1}{4} = 0.25
$$
  
[**h**] =  $\begin{bmatrix} 85 \Omega & 0.25 \\ 14.75 & 0.0725 S \end{bmatrix}$ 

To get  $\mathbf{g}_{11}$  and  $\mathbf{g}_{21}$ , refer to Fig. (c).

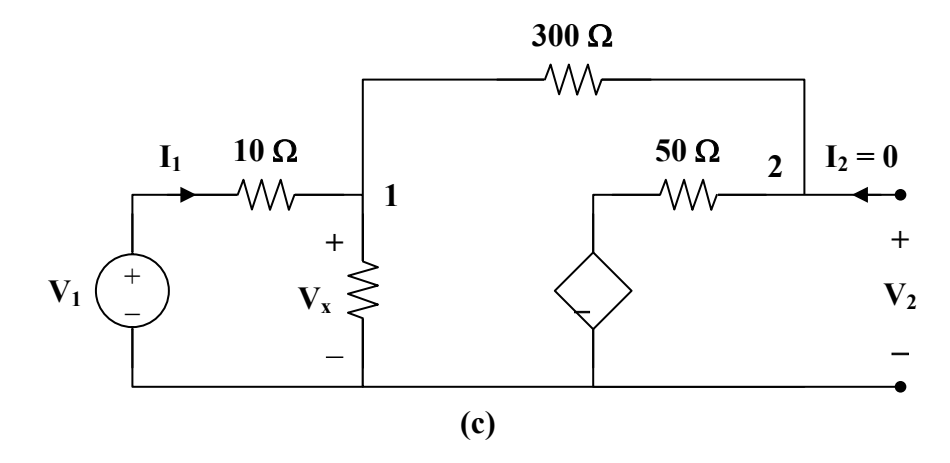

At node 1,

$$
\mathbf{I}_1 = \frac{\mathbf{V}_x}{100} + \frac{\mathbf{V}_x + 10\mathbf{V}_x}{350} \longrightarrow 350\,\mathbf{I}_1 = 14.5\,\mathbf{V}_x \tag{2}
$$

But 
$$
\mathbf{I}_1 = \frac{\mathbf{V}_1 - \mathbf{V}_x}{10} \longrightarrow 10\mathbf{I}_1 = \mathbf{V}_1 - \mathbf{V}_x
$$
  
or 
$$
\mathbf{V}_x = \mathbf{V}_1 - 10\mathbf{I}_1
$$
 (3)

Substituting (3) into (2) gives

$$
350 \mathbf{I}_1 = 14.5 \mathbf{V}_1 - 145 \mathbf{I}_1 \longrightarrow 495 \mathbf{I}_1 = 14.5 \mathbf{V}_1
$$
  

$$
\mathbf{g}_{11} = \frac{\mathbf{I}_1}{\mathbf{V}_1} = \frac{14.5}{495} = 0.02929 \text{ S}
$$

At node 2,

$$
\mathbf{V}_2 = (50) \left( \frac{11}{350} \mathbf{V}_x \right) - 10 \mathbf{V}_x = -8.4286 \mathbf{V}_x
$$
  
= -8.4286  $\mathbf{V}_1$  + 84.286  $\mathbf{I}_1$  = -8.4286  $\mathbf{V}_1$  + (84.286)  $\left( \frac{14.5}{495} \right) \mathbf{V}_1$ 

$$
V_2 = -5.96 V_1 \longrightarrow g_{21} = \frac{V_2}{V_1} = -5.96
$$

To get  $\mathbf{g}_{22}$  and  $\mathbf{g}_{12}$ , refer to Fig. (d).

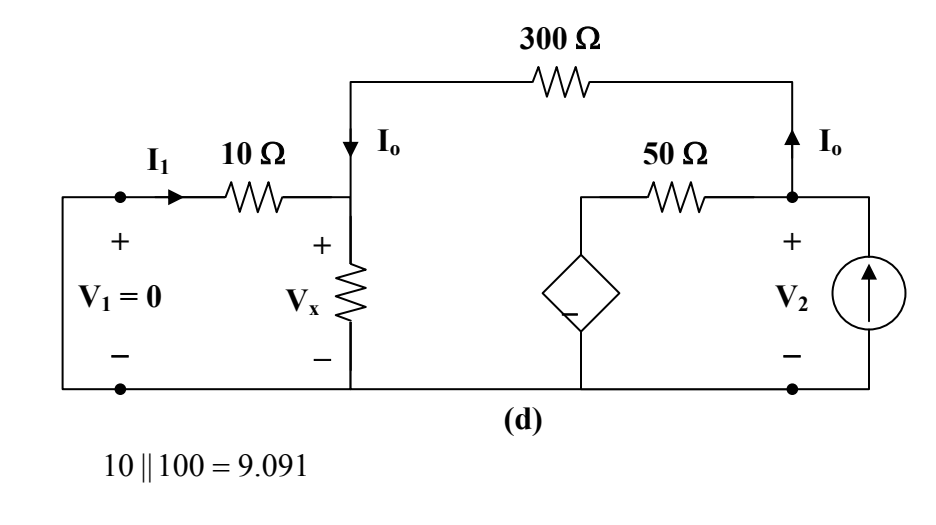

$$
\mathbf{I}_2 = \frac{\mathbf{V}_2 + 10\,\mathbf{V}_x}{50} + \frac{\mathbf{V}_2}{300 + 9.091}
$$

$$
309.091\mathbf{I}_2 = 7.1818\mathbf{V}_2 + 61.818\mathbf{V}_x \tag{4}
$$

But 
$$
\mathbf{V}_{x} = \frac{9.091}{309.091} \mathbf{V}_{2} = 0.02941 \mathbf{V}_{2}
$$
 (5)

Substituting (5) into (4) gives

$$
309.091\mathbf{I}_2 = 9\mathbf{V}_2
$$
  
\n
$$
\mathbf{g}_{22} = \frac{\mathbf{V}_2}{\mathbf{I}_2} = 34.34 \,\Omega
$$
  
\n
$$
\mathbf{I}_0 = \frac{\mathbf{V}_2}{309.091} = \frac{34.34 \,\mathbf{I}_2}{309.091}
$$
  
\n
$$
\mathbf{I}_1 = \frac{-100}{110} \,\mathbf{I}_0 = \frac{-34.34 \,\mathbf{I}_2}{(1.1)(309.091)}
$$
  
\n
$$
\mathbf{g}_{12} = \frac{\mathbf{I}_1}{\mathbf{I}_2} = -0.101
$$

Thus,

$$
[g] = \left[ \begin{array}{cc} 0.02929 S & -0.101 \\ -5.96 & 34.34 \Omega \end{array} \right]
$$

**PROPRIETARY MATERIAL.** © 2007 The McGraw-Hill Companies, Inc. All rights reserved. No part of this Manual may be displayed, reproduced or distributed in any form or by any means, without the prior written permission of the publisher, or used beyond the limited distribution to teachers and educators permitted by McGraw-Hill for their individual course preparation. If you are a student using this Manual, you are using it without permission.

# **Chapter 19, Problem 35.**

Determine the *h* parameters for the network in Fig. 19.93.

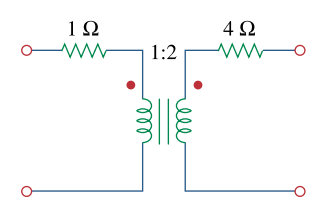

**Figure 19.93**  For Prob. 19.35.

#### **Chapter 19, Solution 35.**

To get  $\mathbf{h}_{11}$  and  $\mathbf{h}_{21}$  consider the circuit in Fig. (a).

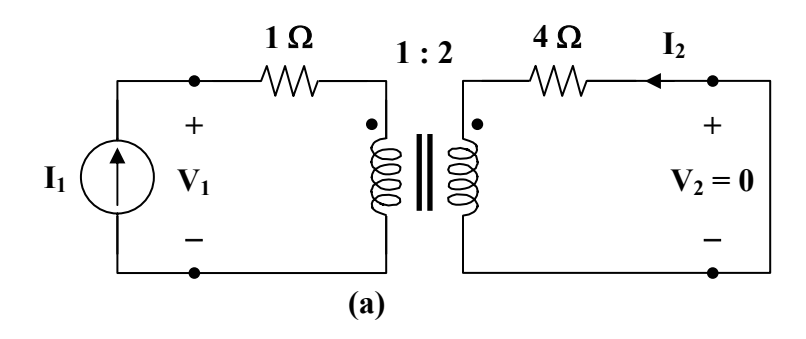

$$
Z_{R} = \frac{4}{n^{2}} = \frac{4}{4} = 1
$$
  

$$
V_{1} = (1+1)I_{1} = 2I_{1} \longrightarrow h_{11} = \frac{V_{1}}{I_{1}} = 2 \Omega
$$
  

$$
I_{1} - N_{2} \longrightarrow I_{2} - 1 \longrightarrow I_{3} = 2 \Omega
$$

$$
\frac{\mathbf{I}_1}{\mathbf{I}_2} = \frac{-N_2}{N_1} = -2 \longrightarrow \mathbf{h}_{21} = \frac{\mathbf{I}_2}{\mathbf{I}_1} = \frac{-1}{2} = -0.5
$$

To get  $\mathbf{h}_{22}$  and  $\mathbf{h}_{12}$ , refer to Fig. (b).

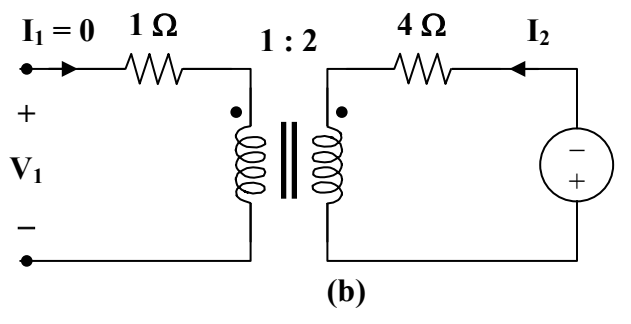

Since  $I_1 = 0$ ,  $I_2 = 0$ . Hence,  $h_{22} = 0$ .

At the terminals of the transformer, we have  $V_1$  and  $V_2$  which are related as

$$
\frac{V_2}{V_1} = \frac{N_2}{N_1} = n = 2 \quad \longrightarrow \quad \mathbf{h}_{12} = \frac{V_1}{V_2} = \frac{1}{2} = 0.5
$$

Thus,

$$
[\mathbf{h}] = \left[ \begin{array}{cc} 2 \, \Omega & 0.5 \\ -0.5 & 0 \end{array} \right]
$$

## **Chapter 19, Problem 36.**

For the two-port in Fig. 19.94,

$$
\begin{bmatrix} \mathbf{h} \end{bmatrix} \begin{bmatrix} 16\Omega & 3 \\ -2 & 0.01S \end{bmatrix}
$$
  
Find:  
(a)  $V_2/V_1$  (b)  $I_2/I_1$   
(c)  $I_1/V_1$  (d)  $V_2/I_1$ 

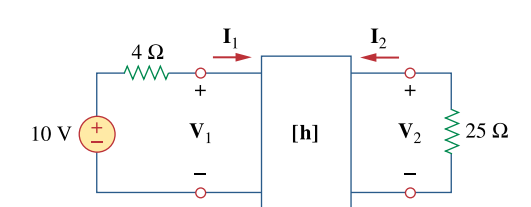

**Figure 19.94**  For Prob. 19.36.

#### **Chapter 19, Solution 36.**

We replace the two-port by its equivalent circuit as shown below.

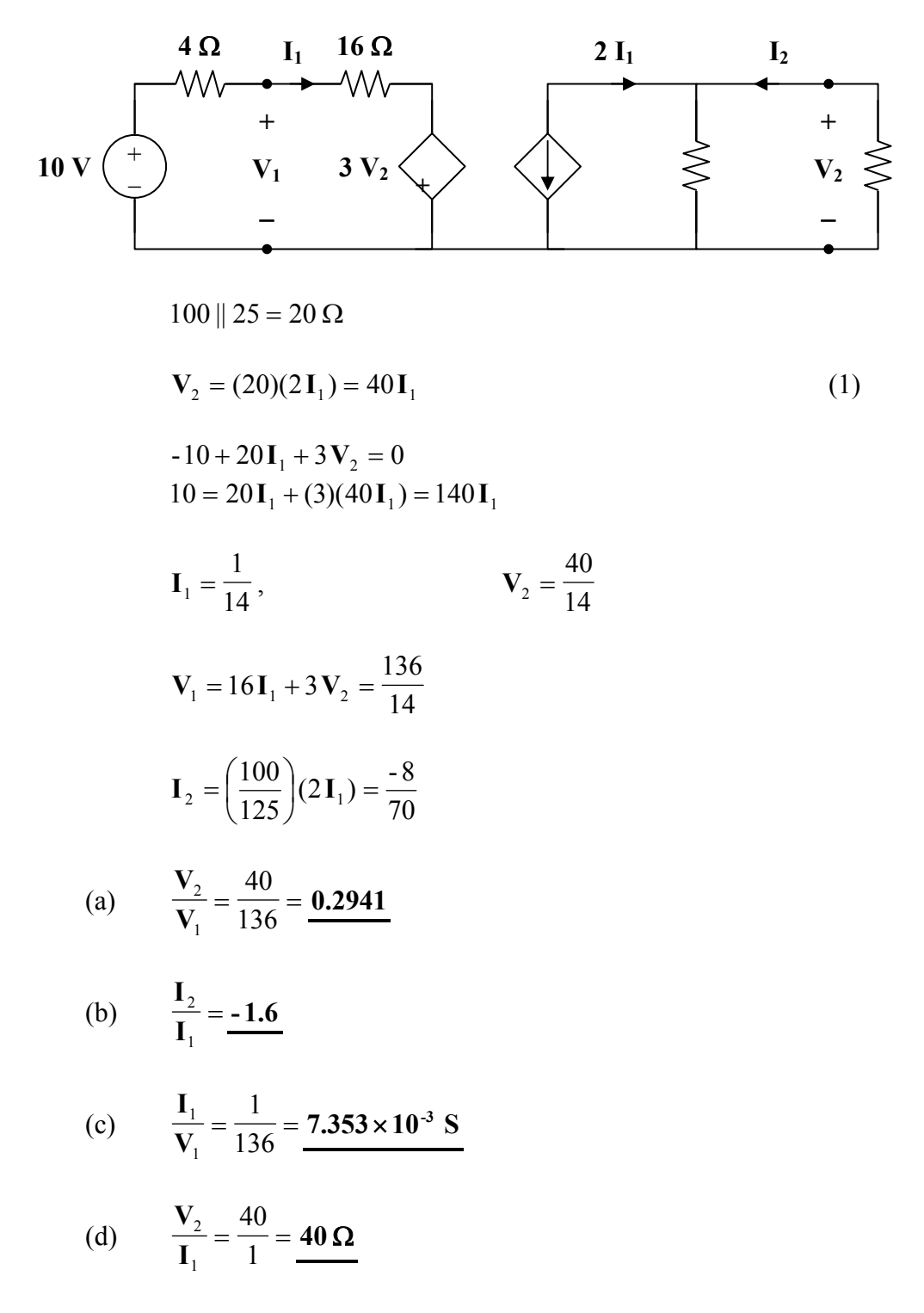

**PROPRIETARY MATERIAL.** © 2007 The McGraw-Hill Companies, Inc. All rights reserved. No part of this Manual may be displayed, reproduced or distributed in any form or by any means, without the prior written permission of the publisher, or used beyond the limited distribution to teachers and educators permitted by McGraw-Hill for their individual course preparation. If you are a student using this Manual, you are using it without permission.

## **Chapter 19, Problem 37.**

The input port of the circuit in Fig. 19.79 is connected to a 10-V dc voltage source while the output port is terminated by a  $5-\Omega$  resistor. Find the voltage across the  $5-\Omega$  resistor by using *h* parameters of the circuit. Confirm your result by using direct circuit analysis.

#### **Chapter 19, Solution 37.**

(a) We first obtain the h parameters. To get  $h_{11}$  and  $h_{21}$  refer to Fig. (a).

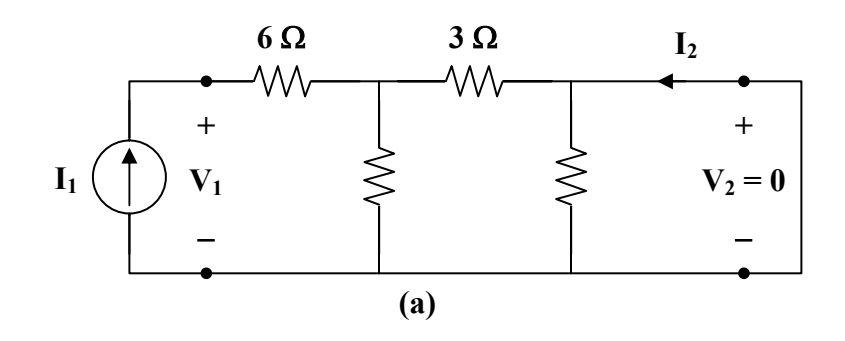

 $3 || 6 = 2$ 

$$
\mathbf{V}_1 = (6+2)\mathbf{I}_1 = 8\mathbf{I}_1 \longrightarrow \mathbf{h}_{11} = \frac{\mathbf{V}_1}{\mathbf{I}_1} = 8\,\Omega
$$

$$
\mathbf{I}_2 = \frac{-6}{3+6} \mathbf{I}_1 = \frac{-2}{3} \mathbf{I}_1 \longrightarrow \mathbf{h}_{21} = \frac{\mathbf{I}_2}{\mathbf{I}_1} = \frac{-2}{3}
$$

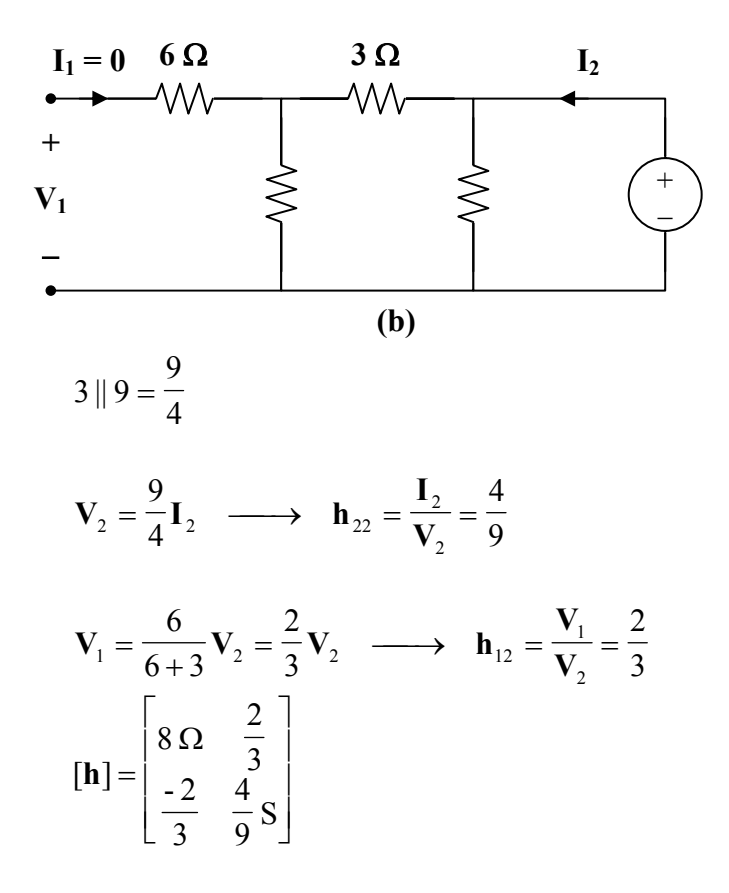

To get  $\mathbf{h}_{22}$  and  $\mathbf{h}_{12}$ , refer to the circuit in Fig. (b).

The equivalent circuit of the given circuit is shown in Fig. (c).

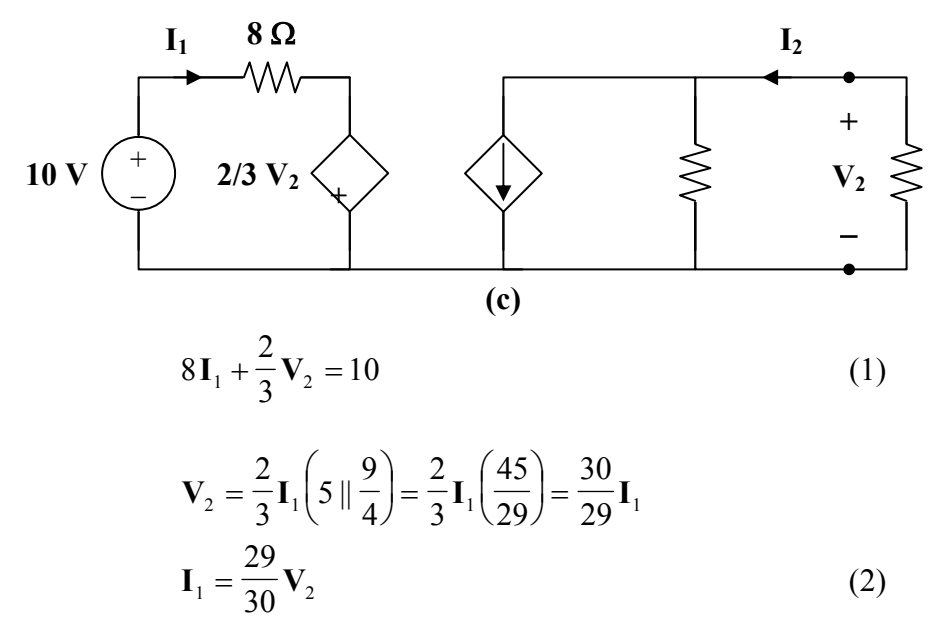

Substituting (2) into (1),

$$
(8)\left(\frac{29}{30}\right)\mathbf{V}_2 + \frac{2}{3}\mathbf{V}_2 = 10
$$

$$
\mathbf{V}_2 = \frac{300}{252} = 1.19 \text{ V}
$$

(b) By direct analysis, refer to Fig.(d).

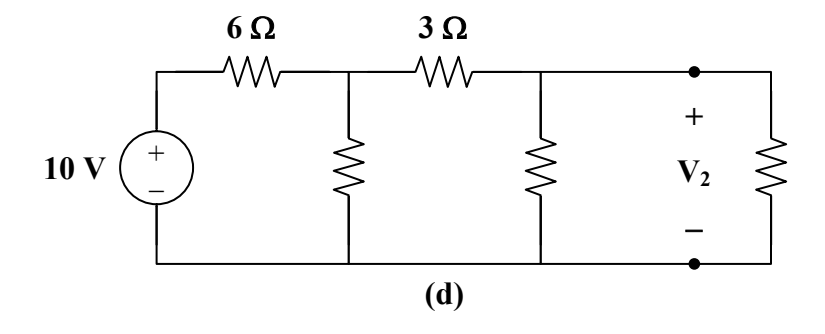

Transform the 10-V voltage source to a  $\frac{1}{6}$ 10 -A current source. Since 6  $\vert\vert$  6 = 3  $\Omega$ , we combine the two 6- $\Omega$  resistors in parallel and transform the current source back to  $\frac{16}{6} \times 3 = 5$  V 10  $\times$  3 = 5 V voltage source shown in Fig. (e).

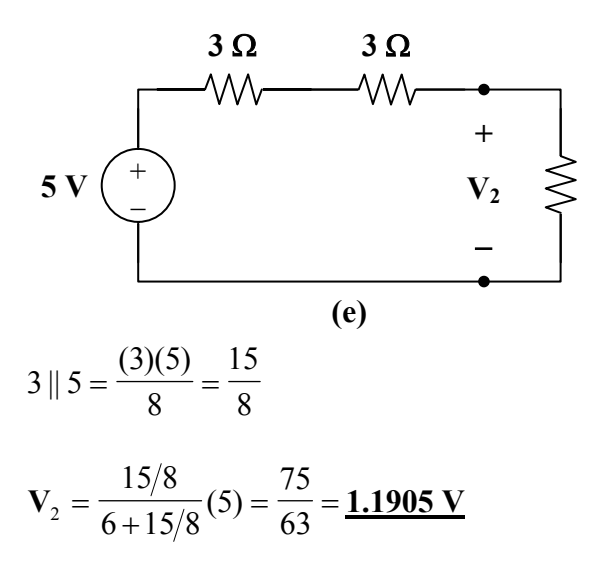

## **Chapter 19, Problem 38.**

The *h* parameters of the two-port of Fig. 19.95 are:

$$
[\mathbf{h}] = \begin{bmatrix} 600\Omega & 0.04 \\ 30 & 2 \,\text{mS} \end{bmatrix}
$$

Given the  $Z_s = 2k\Omega$  and  $Z_L = 400\Omega$ , find  $Z_{in}$  and  $Z_{out}$ .

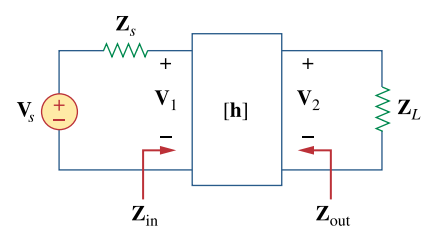

**Figure 19.95**  For Prob. 19.38.

#### **Chapter 19, Solution 38.**

From eq. (19.75),

$$
Z_{in} = h_{ie} - \frac{h_{re}h_{fe}R_L}{1 + h_{oe}R_L} = h_{11} - \frac{h_{12}h_{21}R_L}{1 + h_{22}R_L} = 600 - \frac{0.04 \times 30 \times 400}{1 + 2 \times 10^{-3} \times 400} = \frac{333.33 \text{ }\Omega}{}
$$

From eq. (19.79),

$$
Z_{out} = \frac{R_s + h_{ie}}{(R_s + h_{ie})h_{0e} - h_{re}h_{fe}} = \frac{R_s + h_{11}}{(R_s + h_{11})h_{22} - h_{21}h_{12}} = \frac{2,000 + 600}{2600 \times 2 \times 10^{-3} - 30 \times 0.04} = \frac{650 \text{ }\Omega}{}
$$

# **Chapter 19, Problem 39.**

Obtain the *g* parameters for the wye circuit of Fig. 19.96.

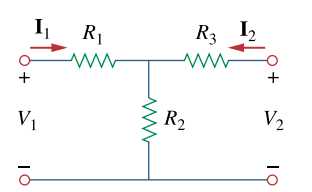

**Figure 19.96**  For Prob. 19.39.
### **Chapter 19, Solution 39.**

We obtain  $g_{11}$  and  $g_{21}$  using the circuit below.

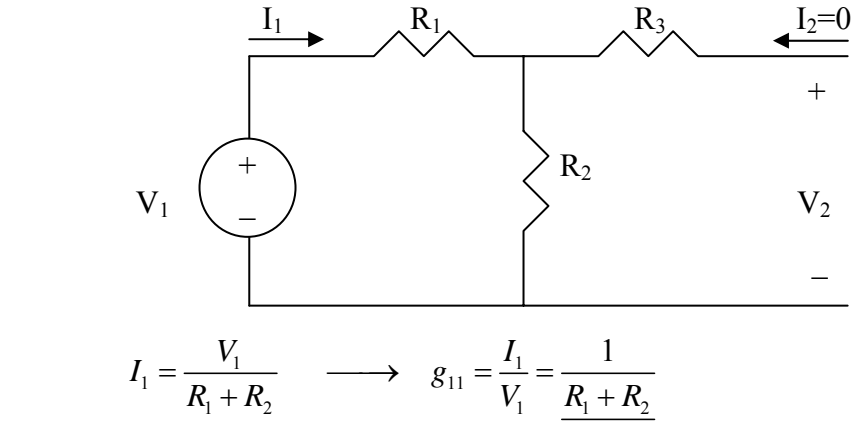

By voltage division,

$$
V_2 = \frac{R_2}{R_1 + R_2} V_1 \longrightarrow g_{21} = \frac{V_2}{V_1} = \frac{R_2}{R_1 + R_2}
$$

We obtain  $g_{12}$  and  $g_{22}$  using the circuit below.

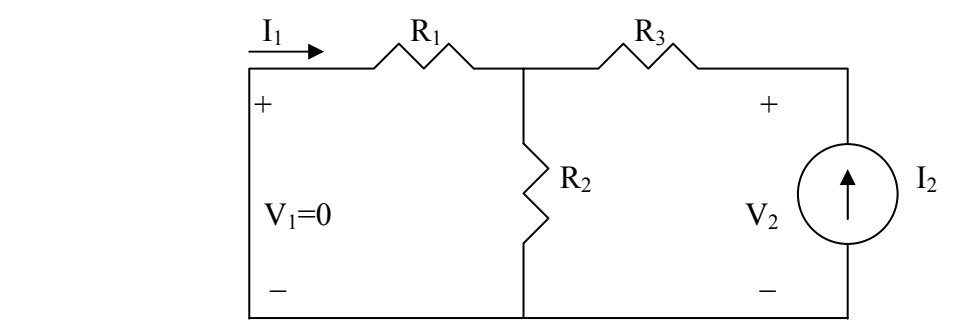

By current division,

$$
I_1 = -\frac{R_2}{R_1 + R_2} I_2 \longrightarrow g_{12} = \frac{I_1}{I_2} = -\frac{R_2}{R_1 + R_2}
$$

Also,

$$
V_2 = I_2(R_3 + R_1 / R_2) = I_2\left(R_3 + \frac{R_1 R_2}{R_1 + R_2}\right) \quad g_{22} = \frac{V_2}{I_2} = \frac{R_3 + \frac{R_1 R_2}{R_1 + R_2}}{R_1 + R_2}
$$

$$
g_{11} = \frac{1}{R_1 + R_2}, g_{12} = -\frac{R_2}{R_1 + R_2}
$$

$$
g_{21} = \frac{R_2}{R_1 + R_2}, g_{22} = R_3 + \frac{R_1 R_2}{R_1 + R_2}
$$

**PROPRIETARY MATERIAL.** © 2007 The McGraw-Hill Companies, Inc. All rights reserved. No part of this Manual may be displayed, reproduced or distributed in any form or by any means, without the prior written permission of the publisher, or used beyond the limited distribution to teachers and educators permitted by McGraw-Hill for their individual course preparation. If you are a student using this Manual, you are using it without permission.

### **Chapter 19, Problem 40.**

Find the *g* parameters for the circuit in Fig. 19.97.

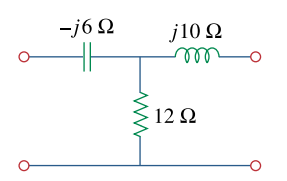

**Figure 19.97**  For Prob. 19.40.

# **Chapter 19, Solution 40.**

To get  $\mathbf{g}_{11}$  and  $\mathbf{g}_{21}$ , consider the circuit in Fig. (a).

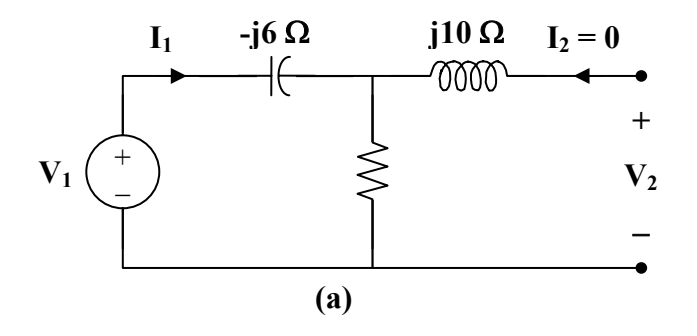

$$
\mathbf{V}_1 = (12 - j6) \mathbf{I}_1 \longrightarrow \mathbf{g}_{11} = \frac{\mathbf{I}_1}{\mathbf{V}_1} = \frac{1}{12 - j6} = 0.0667 + j0.0333 \text{ S}
$$
  

$$
\mathbf{g}_{21} = \frac{\mathbf{V}_2}{\mathbf{V}_1} = \frac{12 \mathbf{I}_1}{(12 - j6) \mathbf{I}_1} = \frac{2}{2 - j} = 0.8 + j0.4
$$

To get  $\mathbf{g}_{12}$  and  $\mathbf{g}_{22}$ , consider the circuit in Fig. (b).

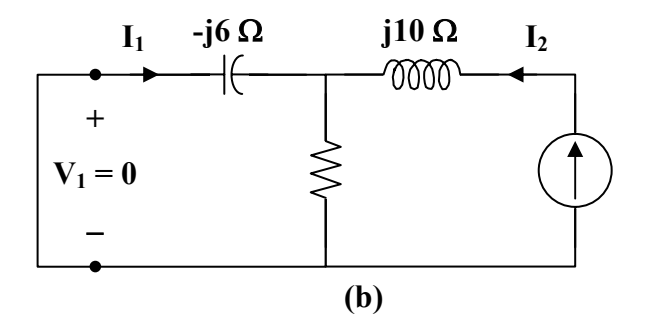

$$
\mathbf{I}_1 = \frac{-12}{12 - j6} \mathbf{I}_2 \longrightarrow \mathbf{g}_{12} = \frac{\mathbf{I}_1}{\mathbf{I}_2} = \frac{-12}{12 - j6} = -\mathbf{g}_{21} = -0.8 - j0.4
$$
  
\n
$$
\mathbf{V}_2 = (j10 + 12 \parallel -j6) \mathbf{I}_2
$$
  
\n
$$
\mathbf{g}_{22} = \frac{\mathbf{V}_2}{\mathbf{I}_2} = j10 + \frac{(12)(-j6)}{12 - j6} = 2.4 + j5.2 \Omega
$$
  
\n
$$
[\mathbf{g}] = \begin{bmatrix} \mathbf{0.0667} + \mathbf{j0.0333} \text{ S} & -\mathbf{0.8} - \mathbf{j0.4} \\ \mathbf{0.8} + \mathbf{j0.4} & 2.4 + j5.2 \Omega \end{bmatrix}
$$

# **Chapter 19, Problem 41.**

For the two-port in Fig. 19.75, show that

$$
\frac{\mathbf{I}_2}{\mathbf{I}_1} = \frac{-\mathbf{g}_{21}}{\mathbf{g}_{11}\mathbf{Z}_L + \Delta_g}
$$
\n
$$
\frac{\mathbf{V}_2}{\mathbf{V}_s} = \frac{\mathbf{g}_{21}\mathbf{Z}_L}{\left(1 + \mathbf{g}_{11}\mathbf{Z}_s\right)\left(\mathbf{g}_{22} + \mathbf{Z}_L\right) - \mathbf{g}_{21}\mathbf{g}_{12}\mathbf{Z}_s}
$$

where  $\Delta_g$  is the determinant of [**g**] matrix.

#### **Chapter 19, Solution 41.**

For the g parameters

$$
\mathbf{I}_1 = \mathbf{g}_{11} \mathbf{V}_1 + \mathbf{g}_{12} \mathbf{I}_2
$$
\n
$$
\mathbf{V}_2 = \mathbf{g}_{21} \mathbf{V}_1 + \mathbf{g}_{22} \mathbf{I}_2
$$
\n(1)\n(2)

But 
$$
\mathbf{V}_1 = \mathbf{V}_s - \mathbf{I}_1 \mathbf{Z}_s
$$
 and  
\n $\mathbf{V}_2 = -\mathbf{I}_2 \mathbf{Z}_L = \mathbf{g}_{21} \mathbf{V}_1 + \mathbf{g}_{22} \mathbf{I}_2$   
\n $0 = \mathbf{g}_{21} \mathbf{V}_1 + (\mathbf{g}_{22} + \mathbf{Z}_L) \mathbf{I}_2$   
\nor  $\mathbf{V}_1 = \frac{-(\mathbf{g}_{22} + \mathbf{Z}_L)}{\mathbf{g}_{21}} \mathbf{I}_2$ 

Substituting this into (1),

$$
I_1 = \frac{(\mathbf{g}_{22} \mathbf{g}_{11} + \mathbf{Z}_{L} \mathbf{g}_{11} - \mathbf{g}_{21} \mathbf{g}_{12})}{-\mathbf{g}_{21}} I_2
$$

$$
\frac{I_2}{I_1} = \frac{-\mathbf{g}_{21}}{\mathbf{g}_{11} \mathbf{Z}_{L} + \Delta_{g}}
$$

 $Also,$ 

or

$$
\mathbf{V}_2 = \mathbf{g}_{21} (\mathbf{V}_s - \mathbf{I}_1 \mathbf{Z}_s) + \mathbf{g}_{22} \mathbf{I}_2
$$
  
=  $\mathbf{g}_{21} \mathbf{V}_s - \mathbf{g}_{21} \mathbf{Z}_s \mathbf{I}_1 + \mathbf{g}_{22} \mathbf{I}_2$   
=  $\mathbf{g}_{21} \mathbf{V}_s + \mathbf{Z}_s (\mathbf{g}_{11} \mathbf{Z}_L + \Delta_g) \mathbf{I}_2 + \mathbf{g}_{22} \mathbf{I}_2$ 

2

**V**

-

2

 $\mathbf{I}_2 =$ 

But

$$
Z_{L}
$$
\n
$$
V_{2} = g_{21} V_{s} - [g_{11} Z_{s} Z_{L} + \Delta_{g} Z_{s} + g_{22}] \left[ \frac{V_{2}}{Z_{L}} \right]
$$
\n
$$
\frac{V_{2} [Z_{L} + g_{11} Z_{s} Z_{L} + \Delta_{g} Z_{s} + g_{22}]}{Z_{L}}
$$
\n
$$
\frac{V_{2}}{V_{s}} = \frac{g_{21} Z_{L}}{Z_{L} + g_{11} Z_{s} Z_{L} + \Delta_{g} Z_{s} + g_{22}}
$$
\n
$$
\frac{V_{2}}{V_{s}} = \frac{g_{21} Z_{L}}{Z_{L} + g_{11} Z_{s} Z_{L} + g_{11} g_{22} Z_{s} - g_{21} g_{12} Z_{s} + g_{22}}
$$
\n
$$
\frac{V_{2}}{V_{s}} = \frac{g_{21} Z_{L}}{(1 + g_{11} Z_{s})(g_{22} + Z_{L}) - g_{12} g_{21} Z_{s}}
$$

### **Chapter 19, Problem 42.**

The *h* parameters of a two-port device are given by

**h**<sub>11</sub>= 600Ω, **<sub>21</sub> = 120, <b>h** <sub>22</sub> = 2 × 10<sup>-6</sup> S

Draw a circuit model of the device including the value of each element.

#### **Chapter 19, Solution 42.**

With the help of Fig. 19.20, we obtain the circuit model below.

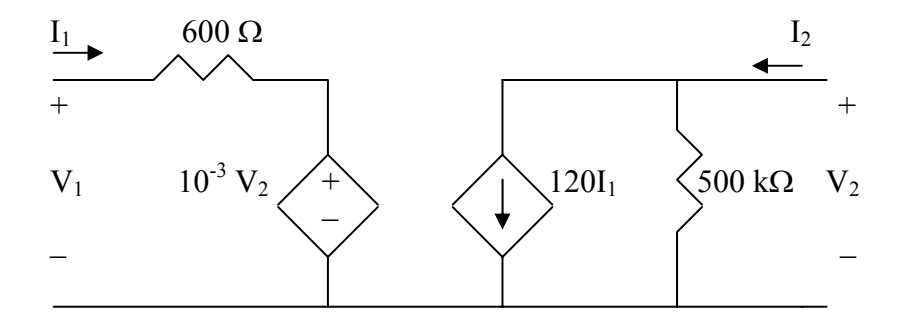

# **Chapter 19, Problem 43.**

Find the transmission parameters for the single-element two-port networks in Fig. 19.98.

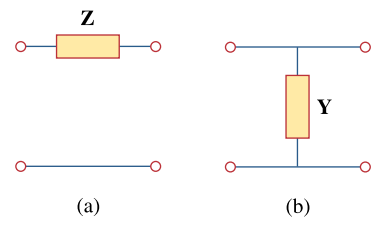

**Figure 19.98**  For Prob. 19.43.

#### **Chapter 19, Solution 43.**

(a) To find **A** and **C** , consider the network in Fig. (a).

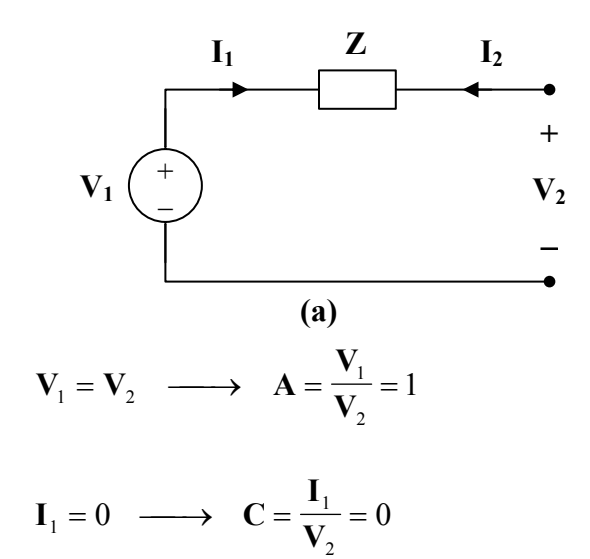

To get **B** and **D**, consider the circuit in Fig. (b).

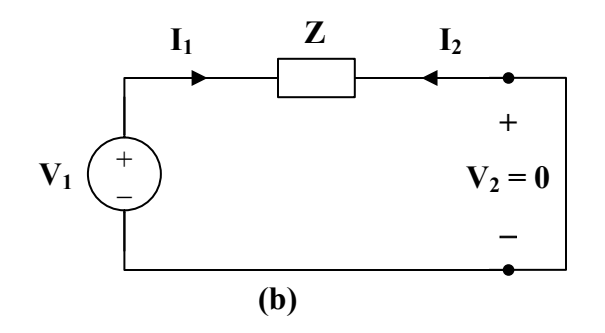

 $V_1 = ZI_1$ ,  $I_2 = -I_1$ 

$$
\mathbf{B} = \frac{-\mathbf{V}_1}{\mathbf{I}_2} = \frac{-\mathbf{Z}\mathbf{I}_1}{-\mathbf{I}_1} = \mathbf{Z}
$$

$$
\mathbf{D} = \frac{-\mathbf{I}_1}{\mathbf{I}_2} = 1
$$

Hence,

$$
[\mathbf{T}] = \begin{bmatrix} 1 & \mathbf{Z} \\ 0 & 1 \end{bmatrix}
$$

(b) To find **A** and **C** , consider the circuit in Fig. (c).

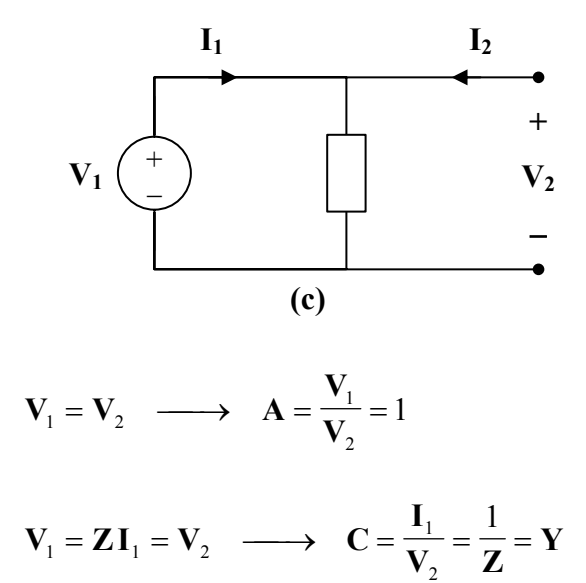

To get **B** and **D**, refer to the circuit in Fig.(d).

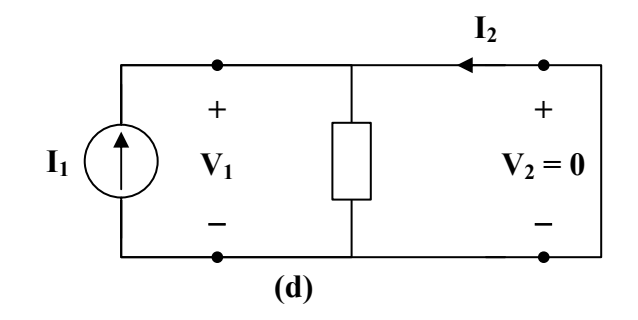

 $V_1 = V_2 = 0$   $I_2 = -I_1$  $\frac{\mathbf{-V}_1}{\mathbf{-V}} = 0$ **,**  $\mathbf{D} = \frac{-\mathbf{I}_1}{\mathbf{I}_2} = 1$  $=\frac{-\mathbf{I}_1}{\mathbf{I}_2}$ **D**

Thus,

$$
[\mathbf{T}] = \left[ \begin{array}{cc} 1 & 0 \\ \mathbf{Y} & 1 \end{array} \right]
$$

### **Chapter 19, Problem 44.**

Determine the transmission parameters of the circuit in Fig. 19.99.

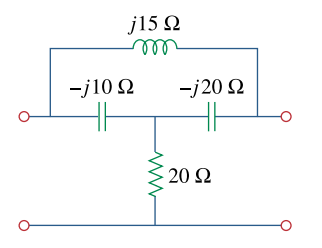

**Figure 19.99**  For Prob. 19.44.

## **Chapter 19, Solution 44.**

To determine **A** and **C** , consider the circuit in Fig.(a).

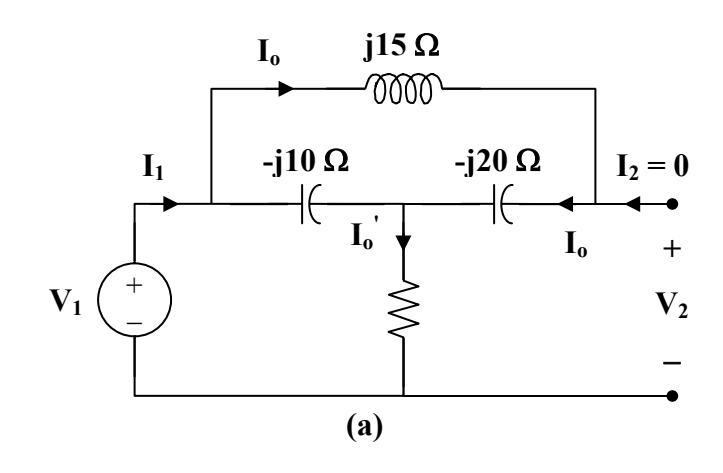

$$
\mathbf{V}_{1} = [20 + (-\mathbf{j}10) || (\mathbf{j}15 - \mathbf{j}20) ]\mathbf{I}_{1}
$$
\n
$$
\mathbf{V}_{1} = \left[ 20 + \frac{(-\mathbf{j}10)(-\mathbf{j}5)}{-\mathbf{j}15} \right] \mathbf{I}_{1} = \left[ 20 - \mathbf{j} \frac{10}{3} \right] \mathbf{I}_{1}
$$
\n
$$
\mathbf{I}_{0} = \mathbf{I}_{1}
$$
\n
$$
\mathbf{I}_{0} = \left( \frac{-\mathbf{j}10}{-\mathbf{j}10 - \mathbf{j}5} \right) \mathbf{I}_{1} = \left( \frac{2}{3} \right) \mathbf{I}_{1}
$$
\n
$$
\mathbf{V}_{2} = (-\mathbf{j}20) \mathbf{I}_{0} + 20 \mathbf{I}_{0} = -\mathbf{j} \frac{40}{3} \mathbf{I}_{1} + 20 \mathbf{I}_{1} = \left( 20 - \mathbf{j} \frac{40}{3} \right) \mathbf{I}_{1}
$$

$$
\mathbf{A} = \frac{\mathbf{V}_1}{\mathbf{V}_2} = \frac{(20 - j10/3)\mathbf{I}_1}{\left(20 - j\frac{40}{3}\right)\mathbf{I}_1} = 0.7692 + j0.3461
$$

$$
\mathbf{C} = \frac{\mathbf{I}_1}{\mathbf{V}_2} = \frac{1}{20 - j\frac{40}{3}} = 0.03461 + j0.023
$$

3 To find **B** and **D**, consider the circuit in Fig. (b).

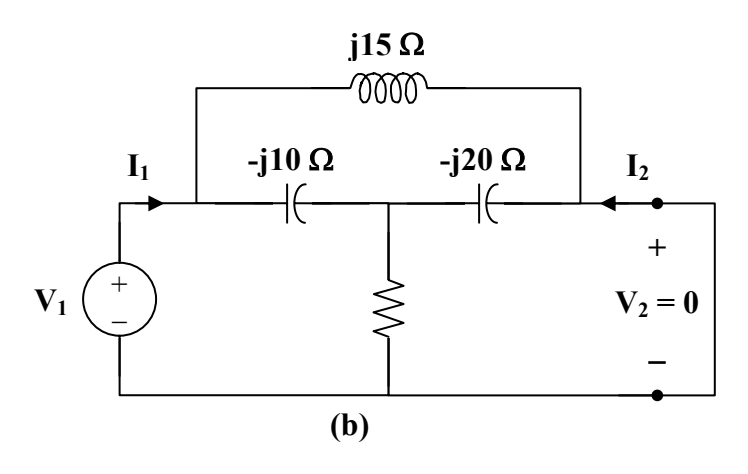

We may transform the ∆ subnetwork to a T as shown in Fig. (c).

$$
Z_{1} = \frac{(j15)(-j10)}{j15 - j10 - j20} = j10
$$
\n
$$
Z_{2} = \frac{(-j10)(-j20)}{-j15} = -j\frac{40}{3}
$$
\n
$$
Z_{3} = \frac{(j15)(-j20)}{-j15} = j20
$$
\n
$$
I_{1} = j10 \Omega \qquad j20 \Omega \qquad I_{2}
$$
\n
$$
V_{1} \qquad \qquad + \qquad \qquad 0000 \qquad \qquad 0000 \qquad \qquad + \qquad V_{2} = 0
$$
\n
$$
(c)
$$

**PROPRIETARY MATERIAL.** © 2007 The McGraw-Hill Companies, Inc. All rights reserved. No part of this Manual may be displayed, reproduced or distributed in any form or by any means, without the prior written permission of the publisher, or used beyond the limited distribution to teachers and educators permitted by McGraw-Hill for their individual course preparation. If you are a student using this Manual, you are using it without permission.

$$
I_{2} = \frac{20 - j40/3}{20 - j40/3 + j20} I_{1} = \frac{3 - j2}{3 + j} I_{1}
$$
  
\n
$$
D = \frac{-I_{1}}{I_{2}} = \frac{3 + j}{3 - j2} = 0.5385 + j0.6923
$$
  
\n
$$
V_{1} = \left[ j10 + \frac{(j20)(20 - j40/3)}{20 - j40/3 + j20} \right] I_{1}
$$
  
\n
$$
V_{1} = [j10 + 2(9 + j7)] I_{1} = jI_{1} (24 - j18)
$$
  
\n
$$
B = \frac{-V_{1}}{I_{2}} = \frac{-jI_{1} (24 - j18)}{-\frac{(3 - j2)}{3 + j} I_{1}} = \frac{6}{13} (-15 + j55)
$$
  
\n
$$
B = -6.923 + j25.385 \Omega
$$
  
\n
$$
[T] = \left[ \frac{0.7692 + j0.3461}{0.03461 + j0.023} \frac{0.5385 + j0.6923}{0.5385 + j0.6923} \right]
$$

⎦

# **Chapter 19, Problem 45.**

Find the **ABCD** parameters for the circuit in Fig. 19.100.

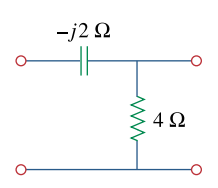

**Figure 19.100**  For Prob. 19.45.

#### **Chapter 19, Solution 45.**

To determine A and C, consider the circuit below.

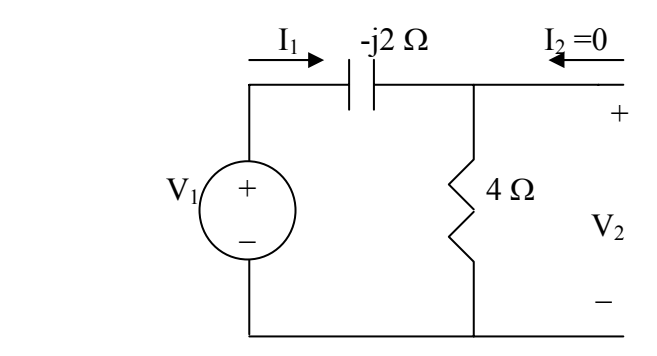

$$
V_1 = (4 - j2)I_1, \qquad V_2 = 4I_1
$$
  

$$
A = \frac{V_1}{V_2} = \frac{4 - j2}{4} = 1 - j0.5
$$
  

$$
C = \frac{I_1}{V_2} = \frac{I_1}{4I_1} = 0.25
$$

To determine B and D, consider the circuit below.

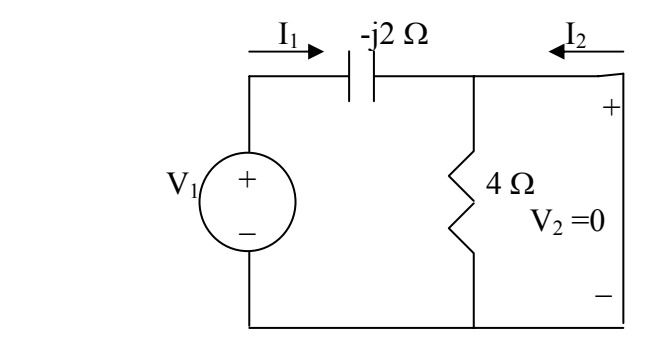

The 4- $\Omega$  resistor is short-circuited. Hence,

$$
l_2 = -l_1, \qquad D = -\frac{l_1}{l_2} = 1
$$
  

$$
V_1 = -j2l_1 = j2l_2 \qquad B = -\frac{V_1}{l_2} = -\frac{j2l_2}{l_2} = -2j\Omega
$$

Hence,

$$
\begin{bmatrix} A & B \\ C & D \end{bmatrix} = \begin{bmatrix} 1 - J0.5 & -J2\Omega \\ 0.25S & 1 \end{bmatrix} = \begin{bmatrix} 1 - j0.5 & -j2\Omega \\ 0.25S & 1 \end{bmatrix}
$$

### **Chapter 19, Problem 46.**

Find the transmission parameters for the circuit in Fig. 19.101.

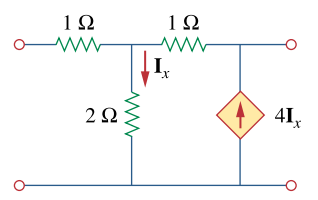

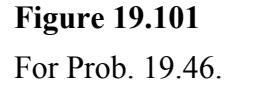

#### **Chapter 19, Solution 46.**

To get **A** and **C** , refer to the circuit in Fig.(a).

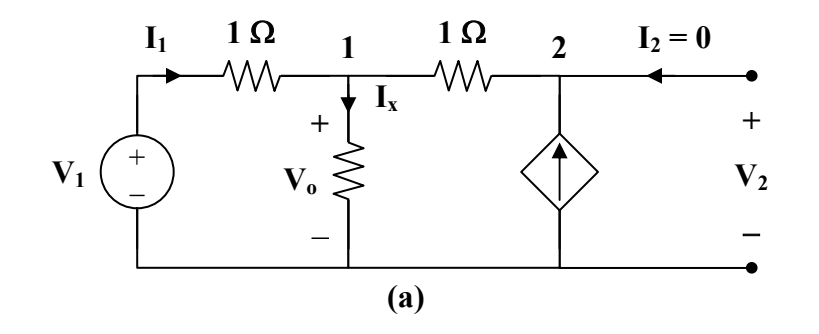

At node 1,

$$
\mathbf{I}_1 = \frac{\mathbf{V}_0}{2} + \frac{\mathbf{V}_0 - \mathbf{V}_2}{1} \longrightarrow 2\mathbf{I}_1 = 3\mathbf{V}_0 - 2\mathbf{V}_2
$$
 (1)

At node 2,

$$
\frac{\mathbf{V}_o - \mathbf{V}_2}{1} = 4\mathbf{I}_x = \frac{4\mathbf{V}_o}{2} = 2\mathbf{V}_o \longrightarrow \mathbf{V}_o = -\mathbf{V}_2
$$
 (2)

From (1) and (2),

$$
2I_1 = -5V_2 \longrightarrow C = \frac{I_1}{V_2} = \frac{-5}{2} = -2.5 S
$$

But 
$$
\mathbf{I}_1 = \frac{\mathbf{V}_1 - \mathbf{V}_0}{1} = \mathbf{V}_1 + \mathbf{V}_2
$$
  
-2.5  $\mathbf{V}_2 = \mathbf{V}_1 + \mathbf{V}_2 \longrightarrow \mathbf{V}_1 = -3.5 \mathbf{V}_2$ 

$$
\mathbf{A} = \frac{\mathbf{V}_1}{\mathbf{V}_2} = -3.5
$$

To get **B** and **D**, consider the circuit in Fig. (b).

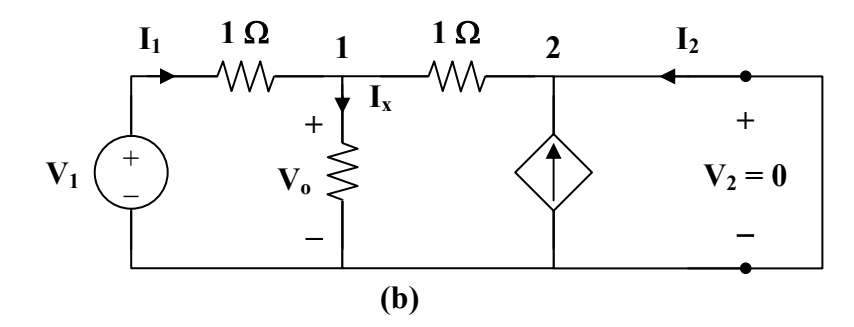

At node 1,

$$
\mathbf{I}_1 = \frac{\mathbf{V}_o}{2} + \frac{\mathbf{V}_o}{1} \longrightarrow 2\mathbf{I}_1 = 3\mathbf{V}_o
$$
 (3)

At node 2,

$$
\mathbf{I}_2 + \frac{\mathbf{V}_o}{1} + 4\mathbf{I}_x = 0
$$
  

$$
-\mathbf{I}_2 = \mathbf{V}_o + 2\mathbf{V}_o = 0 \longrightarrow \mathbf{I}_2 = -3\mathbf{V}_o
$$
 (4)

Adding  $(3)$  and  $(4)$ ,

$$
2\mathbf{I}_1 + \mathbf{I}_2 = 0 \longrightarrow \mathbf{I}_1 = -0.5\mathbf{I}_2
$$
 (5)

$$
\mathbf{D} = \frac{-\mathbf{I}_1}{\mathbf{I}_2} = 0.5
$$

But 
$$
\mathbf{I}_1 = \frac{\mathbf{V}_1 - \mathbf{V}_0}{1} \longrightarrow \mathbf{V}_1 = \mathbf{I}_1 + \mathbf{V}_0
$$
 (6)

Substituting (5) and (4) into (6),  
\n
$$
\mathbf{V}_1 = \frac{-1}{2} \mathbf{I}_2 + \frac{-1}{3} \mathbf{I}_2 = \frac{-5}{6} \mathbf{I}_2
$$
\n
$$
\mathbf{B} = \frac{-\mathbf{V}_1}{\mathbf{I}_2} = \frac{5}{6} = 0.8333 \,\Omega
$$

Thus,

$$
[\text{T}] = \begin{bmatrix} -3.5 & 0.8333 \,\Omega \\ -2.5 \,\text{S} & -0.5 \end{bmatrix}
$$

**PROPRIETARY MATERIAL.** © 2007 The McGraw-Hill Companies, Inc. All rights reserved. No part of this Manual may be displayed, reproduced or distributed in any form or by any means, without the prior written permission of the publisher, or used beyond the limited distribution to teachers and educators permitted by McGraw-Hill for their individual course preparation. If you are a student using this Manual, you are using it without permission.

#### **Chapter 19, Problem 47.**

Obtain the **ABCD** parameters for the network in Fig. 19.102.

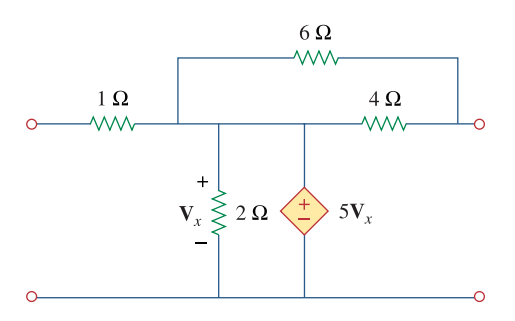

# **Figure 19.102**  For Prob. 19.47.

# **Chapter 19, Solution 47.**

To get A and C, consider the circuit below.

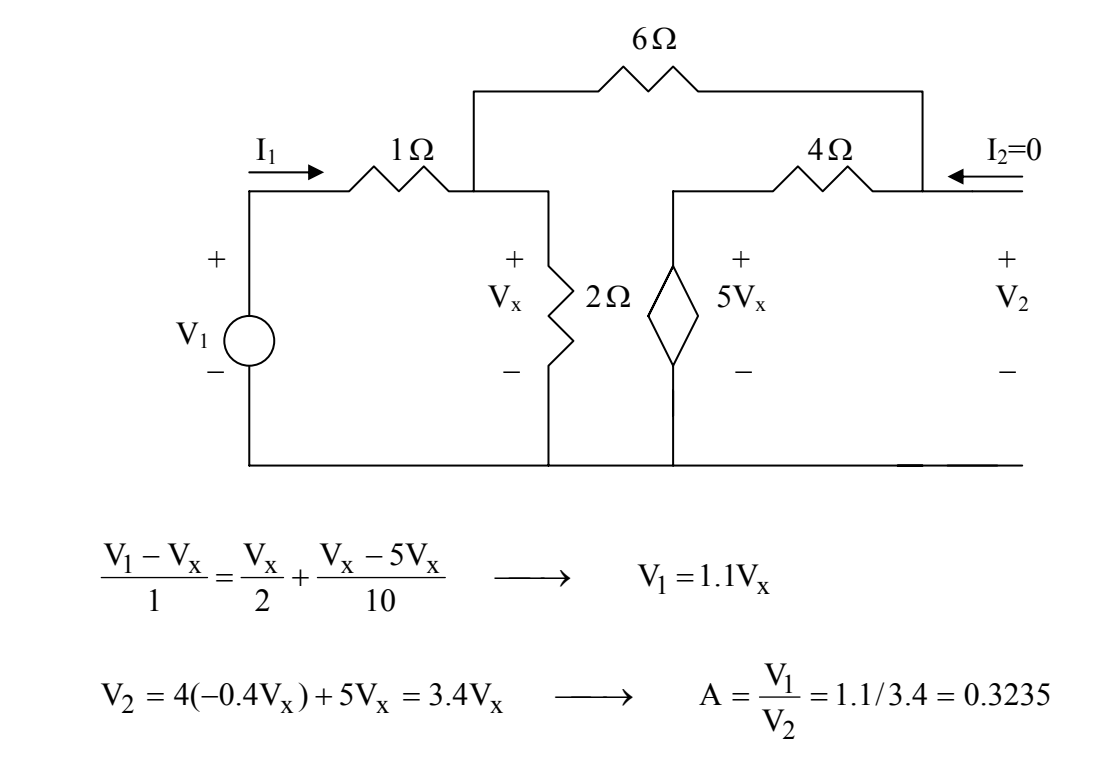

$$
I_1 = \frac{V_1 - V_x}{1} = 1.1V_x - V_x = 0.1V_x \longrightarrow C = \frac{I_1}{V_2} = 0.1/3.4 = 0.02941
$$

To get B and D, consider the circuit below.

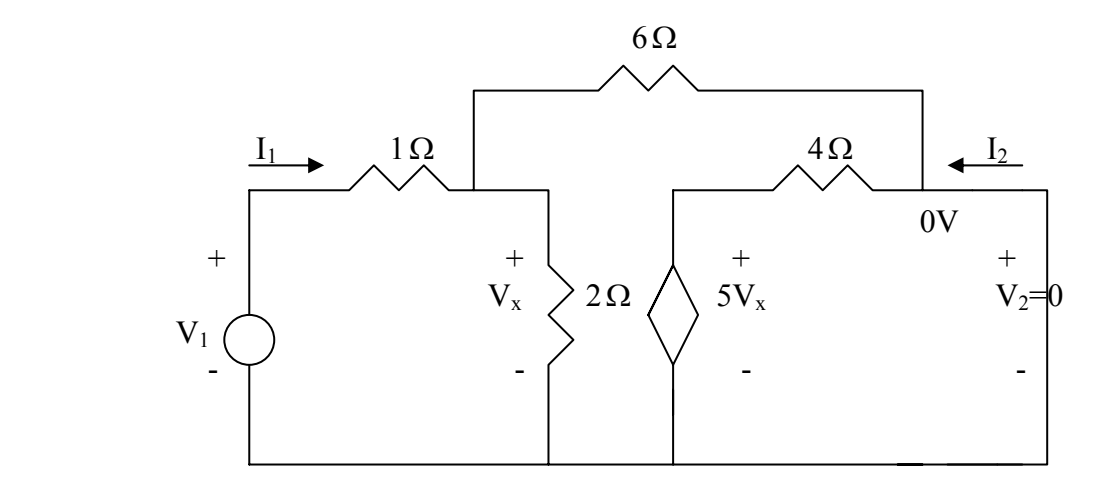

$$
\frac{V_1 - V_x}{1} = \frac{V_x}{6} + \frac{V_x}{2} \longrightarrow V_1 = \frac{10}{6} V_x
$$
 (1)

$$
I_2 = -\frac{5V_x}{4} - \frac{V_x}{6} = -\frac{17}{12}V_x
$$
 (2)

$$
V_1 = I_1 + V_x \tag{3}
$$

From  $(1)$  and  $(3)$ 

$$
I_1 = V_1 - V_x = \frac{4}{6}V_x \longrightarrow D = -\frac{I_1}{I_2} = \frac{4}{6}(\frac{12}{17}) = 0.4706
$$
  

$$
B = -\frac{V_1}{I_2} = \frac{10}{6}(\frac{12}{17}) = 1.176
$$

$$
[\text{T}] = \begin{bmatrix} 0.3235 & 1.176 \\ 0.02941 & 0.4706 \end{bmatrix}
$$

#### **Chapter 19, Problem 48.**

For a two-port, let  $A = 4$ ,  $B = 30 \Omega$ ,  $C = 0.1$  S, and  $D = 1.5$ . Calculate the input impedance,  $\mathbf{Z}_{in} = \mathbf{V}_{1} / \mathbf{I}_{1}$  when:

(a) the output terminals are short-circuited,

- (b) the output port is open-circuited,
- (c) the output port is terminated by a  $10 \Omega$  load.

#### **Chapter 19, Solution 48.**

(a) Refer to the circuit below.

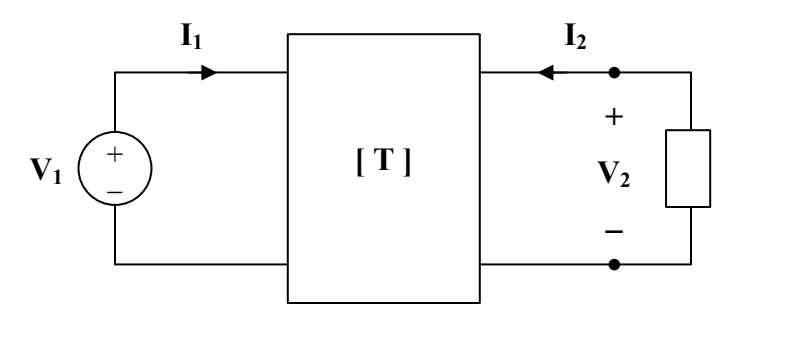

$$
\mathbf{V}_1 = 4\,\mathbf{V}_2 - 30\,\mathbf{I}_2
$$
\n
$$
\mathbf{I}_1 = 0.1\,\mathbf{V}_2 - \mathbf{I}_2
$$
\n(1)\n(2)

When the output terminals are shorted,  $V_2 = 0$ .

So, (1) and (2) become  $V_1 = -30I_2$  and  $I_1 = -I_2$ 

Hence,

$$
Z_{\rm in} = \frac{V_1}{I_1} = \frac{30 \,\Omega}{}
$$

(b) When the output terminals are open-circuited,  $I_2 = 0$ . So, (1) and (2) become

$$
\mathbf{V}_1 = 4 \mathbf{V}_2
$$
  
\n
$$
\mathbf{I}_1 = 0.1 \mathbf{V}_2
$$
 or 
$$
\mathbf{V}_2 = 10 \mathbf{I}_1
$$

$$
\mathbf{V}_1 = 40\,\mathbf{I}_1
$$

$$
Z_{\text{in}} = \frac{V_1}{I_1} = \frac{40 \,\Omega}{}
$$

(c) When the output port is terminated by a 10- $\Omega$  load,  $V_2 = -10I_2$ . So, (1) and (2) become

$$
V_1 = -40I_2 - 30I_2 = -70I_2
$$
  
\n
$$
I_1 = -I_2 - I_2 = -2I_2
$$
  
\n
$$
V_1 = 35I_1
$$
  
\n
$$
Z_{in} = \frac{V_1}{I_1} = \frac{35 \Omega}{}
$$

Alternatively, we may use  $\mathbf{Z}_{in} = \frac{\mathbf{ZZ}_{L} + \mathbf{D}}{\mathbf{CZ}_{L} + \mathbf{D}}$  $\mathbf{AZ}_L + \mathbf{B}$ **Z** +  $=\frac{A Z_L +}{G Z}$ L L in

#### **Chapter 19, Problem 49.**

Using impedances in the *s* domain, obtain the transmission parameters for the circuit in Fig. 19.103.

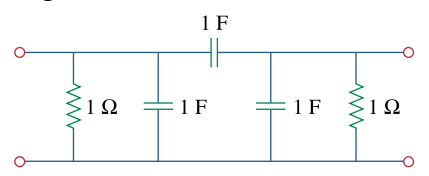

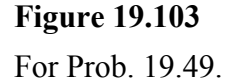

#### **Chapter 19, Solution 49.**

To get **A** and **C** , refer to the circuit in Fig.(a).

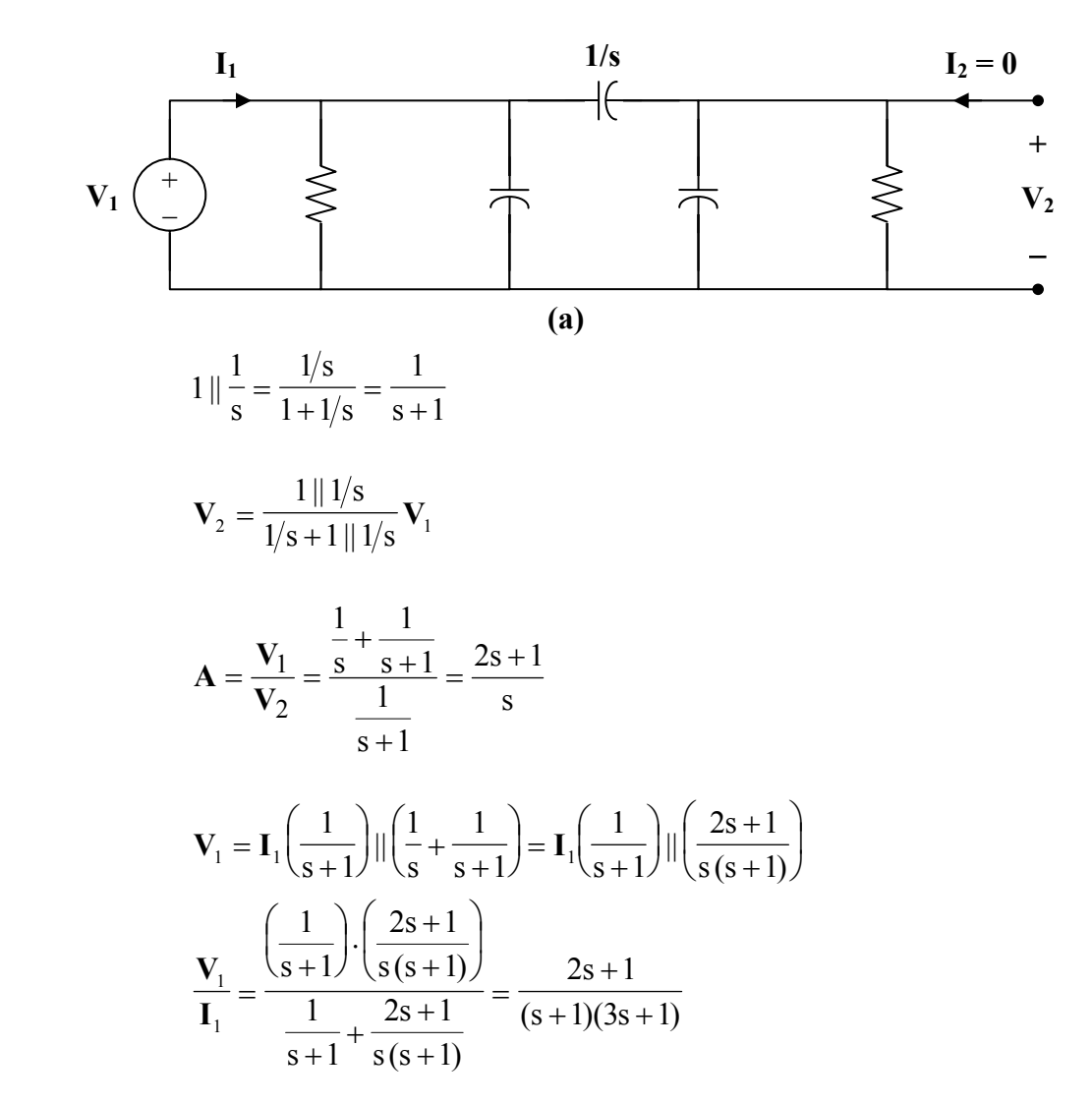

**PROPRIETARY MATERIAL.** © 2007 The McGraw-Hill Companies, Inc. All rights reserved. No part of this Manual may be displayed, reproduced or distributed in any form or by any means, without the prior written permission of the publisher, or used beyond the limited distribution to teachers and educators permitted by McGraw-Hill for their individual course preparation. If you are a student using this Manual, you are using it without permission.

But

s  $2s + 1$  $_1 - \mathbf{v}_2$ +  $\mathbf{V}_1 = \mathbf{V}_2$ . Hence,  $\frac{1}{I_1} \cdot \frac{2s+1}{s} = \frac{2s+1}{(s+1)(3s+1)}$  $2s + 1$ s  $2s + 1$ 1 2  $\frac{V_2}{I_1} \cdot \frac{2s+1}{s} = \frac{2s+1}{(s+1)(3s+1)}$ 

$$
C = \frac{V_2}{I_1} = \frac{(s+1)(3s+1)}{s}
$$

To get **B** and **D**, consider the circuit in Fig. (b).

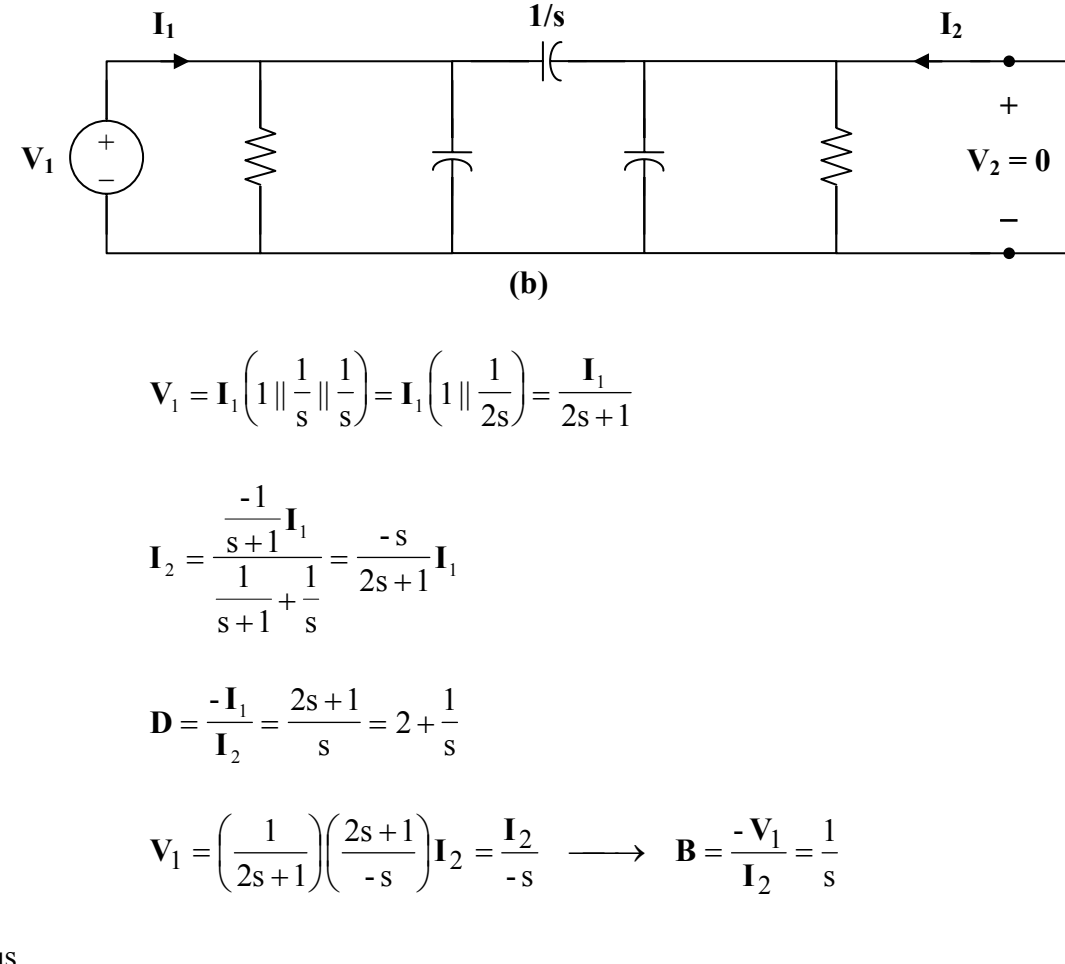

Thus,

$$
[\mathbf{T}] = \begin{bmatrix} \frac{2s+1}{s} & \frac{1}{s} \\ \frac{(s+1)(3s+1)}{s} & 2+\frac{1}{s} \end{bmatrix}
$$

### **Chapter 19, Problem 50.**

Derive the *s*-domain expression for the *t* parameters of the circuit in Fig. 19.104.

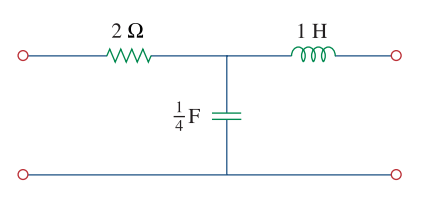

**Figure 19.104**  For Prob. 19.50.

#### **Chapter 19, Solution 50.**

To get a and c, consider the circuit below.

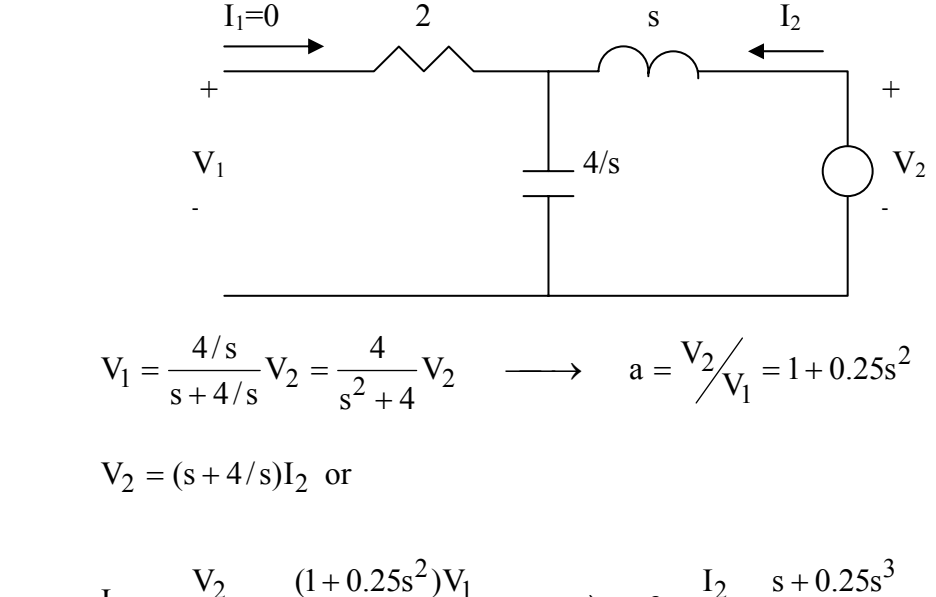

$$
I_2 = \frac{V_2}{s + 4/s} = \frac{(1 + 0.25s^2)V_1}{s + 4/s} \longrightarrow c = \frac{I_2}{V_1} = \frac{s + 0.25s}{s^2 + 4}
$$

To get b and d, consider the circuit below.

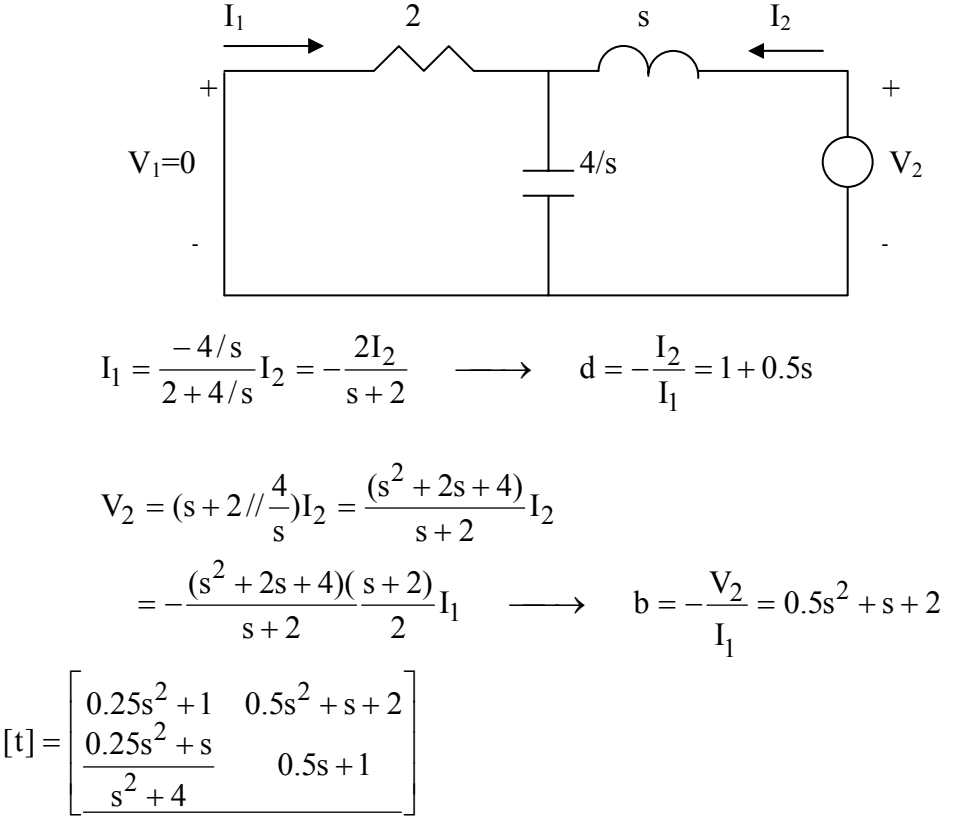

### **Chapter 19, Problem 51.**

Obtain the *t* parameters for the network in Fig. 19.105.

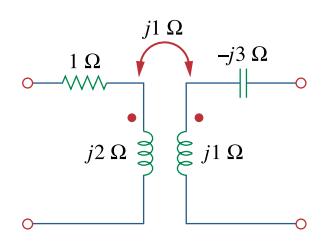

**Figure 19.105**  For Prob. 19.51.

#### **Chapter 19, Solution 51.**

To get **a** and **c** , consider the circuit in Fig. (a).

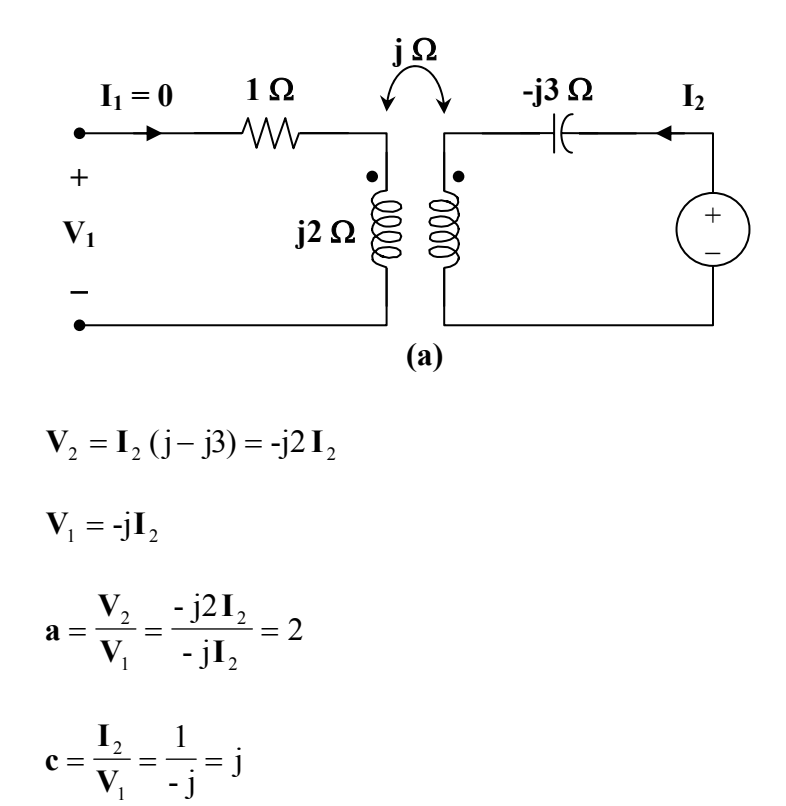

To get **b** and **d** , consider the circuit in Fig. (b).

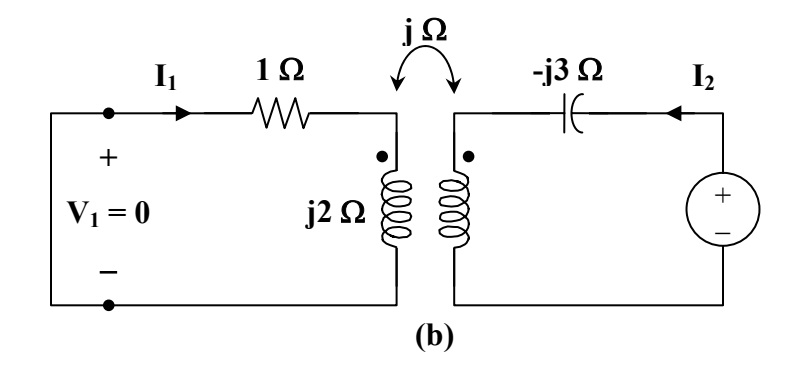

For mesh 1,

or 
$$
0 = (1 + j2) \mathbf{I}_{1} - j\mathbf{I}_{2}
$$

$$
\frac{\mathbf{I}_{2}}{\mathbf{I}_{1}} = \frac{1 + j2}{j} = 2 - j
$$

$$
\mathbf{d} = \frac{-\mathbf{I}_2}{\mathbf{I}_1} = -2 + \mathbf{j}
$$

For mesh 2,

$$
V_2 = I_2 (j - j3) - jI_1
$$
  
\n
$$
V_2 = I_1 (2 - j)(-j2) - jI_1 = (-2 - j5)I_1
$$
  
\n
$$
b = \frac{-V_2}{I_1} = 2 + j5
$$

Thus,

$$
[\mathbf{t}] = \begin{bmatrix} 2 & 2 + j5 \\ j & -2 + j \end{bmatrix}
$$

### **Chapter 19, Problem 52.**

(a) For the *T* network in Fig. 19.106, show that the *h* parameters are:

$$
\mathbf{h}_{11} = R_1 + \frac{R_2 R_3}{R_1 + R_3} , \qquad \qquad \mathbf{h}_{12} = \frac{R_2}{R_2 + R_3} \n\mathbf{h}_{21} = -\frac{R_2}{R_2 + R_3} , \qquad \qquad \mathbf{h}_{22} = \frac{1}{R_2 + R_3}
$$

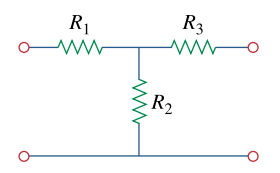

**Figure 19.106**  For Prob. 19.52.

(b) For the same network, show that the transmission parameters are:

$$
\mathbf{A} = 1 + \frac{R_1}{R_2}, \qquad \qquad \mathbf{B} = R_3 + \frac{R_1}{R_2} (R_2 + R_3)
$$

$$
\mathbf{C} = \frac{1}{R_2}, \qquad \qquad \mathbf{D} = 1 + \frac{R_3}{R_2}
$$

# **Chapter 19, Solution 52.**

It is easy to find the z parameters and then transform these to h parameters and T parameters.

$$
\begin{aligned}\n\left[\mathbf{z}\right] &= \begin{bmatrix} R_1 + R_2 & R_2 \\ R_2 & R_2 + R_3 \end{bmatrix} \\
\Delta_z &= (R_1 + R_2)(R_2 + R_3) - R_2^2 \\
&= R_1 R_2 + R_2 R_3 + R_3 R_1 \\
\text{(a)} \qquad \left[\mathbf{h}\right] &= \begin{bmatrix} \frac{\Delta_z}{\mathbf{z}_{22}} & \frac{\mathbf{z}_{12}}{\mathbf{z}_{22}} \\ \frac{\Delta_{z2}}{\mathbf{z}_{22}} & \frac{1}{\mathbf{z}_{22}} \end{bmatrix} = \begin{bmatrix} \frac{R_1 R_2 + R_2 R_3 + R_3 R_1}{R_2 + R_3} & \frac{R_2}{R_2 + R_3} \\ \frac{-R_2}{R_2 + R_3} & \frac{1}{R_2 + R_3} \end{bmatrix}\n\end{aligned}
$$

Thus,

$$
\mathbf{h}_{11} = \mathbf{R}_1 + \frac{\mathbf{R}_2 \mathbf{R}_3}{\mathbf{R}_2 + \mathbf{R}_3}, \quad \mathbf{h}_{12} = \frac{\mathbf{R}_2}{\mathbf{R}_2 + \mathbf{R}_3} = -\mathbf{h}_{21}, \quad \mathbf{h}_{22} = \frac{1}{\mathbf{R}_2 + \mathbf{R}_3}
$$

as required.

(b) 
$$
\begin{bmatrix} T \end{bmatrix} = \begin{bmatrix} \frac{z_{11}}{z_{21}} & \frac{\Delta_z}{z_{21}} \\ \frac{z_{21}}{z_{21}} & \frac{z_{22}}{z_{21}} \end{bmatrix} = \begin{bmatrix} \frac{R_1 + R_2}{R_2} & \frac{R_1 R_2 + R_2 R_3 + R_3 R_1}{R_2} \\ \frac{1}{R_2} & \frac{R_2 + R_3}{R_2} \end{bmatrix}
$$

Hence,

$$
A = 1 + \frac{R_1}{R_2}, \quad B = R_3 + \frac{R_1}{R_2}(R_2 + R_3), \quad C = \frac{1}{R_2}, \quad D = 1 + \frac{R_3}{R_2}
$$

as required.

### **Chapter 19, Problem 53.**

Through derivation, express the *z* parameters in terms of the **ABCD** parameters.

# **Chapter 19, Solution 53.**

For the z parameters,

$$
\mathbf{V}_1 = \mathbf{z}_{11} \mathbf{I}_1 + \mathbf{z}_{12} \mathbf{I}_2 \tag{1}
$$

$$
\mathbf{V}_2 = \mathbf{z}_{12} \mathbf{I}_1 + \mathbf{z}_{22} \mathbf{I}_2 \tag{2}
$$

For **ABCD** parameters,

$$
\mathbf{V}_1 = \mathbf{A} \mathbf{V}_2 - \mathbf{B} \mathbf{I}_2 \tag{3}
$$

$$
\mathbf{I}_1 = \mathbf{C}\,\mathbf{V}_2 - \mathbf{D}\,\mathbf{I}_2\tag{4}
$$

From  $(4)$ ,

$$
\mathbf{V}_2 = \frac{\mathbf{I}_1}{\mathbf{C}} + \frac{\mathbf{D}}{\mathbf{C}} \mathbf{I}_2
$$
 (5)

Comparing (2) and (5),

$$
\mathbf{z}_{21} = \frac{1}{\mathbf{C}}, \qquad \qquad \mathbf{z}_{22} = \frac{\mathbf{D}}{\mathbf{C}}
$$

Substituting (5) into (3),

$$
\mathbf{V}_1 = \frac{\mathbf{A}}{\mathbf{C}} \mathbf{I}_1 + \left(\frac{\mathbf{A}\mathbf{D}}{\mathbf{C}} - \mathbf{B}\right) \mathbf{I}_2
$$
  
=  $\frac{\mathbf{A}}{\mathbf{C}} \mathbf{I}_1 + \frac{\mathbf{A}\mathbf{D} - \mathbf{B}\mathbf{C}}{\mathbf{C}} \mathbf{I}_2$  (6)

Comparing (6) and (1),

$$
z_{11} = \frac{A}{C} \qquad \qquad z_{12} = \frac{AD - BC}{C} = \frac{\Delta_T}{C}
$$

Thus,

$$
[Z] = \begin{bmatrix} \frac{A}{C} & \frac{\Delta_T}{C} \\ \frac{1}{C} & \frac{D}{C} \end{bmatrix}
$$

### **Chapter 19, Problem 54.**

Show that the transmission parameters of a two-port may be obtained from the *y* parameters as:

$$
A = -\frac{y_{22}}{y_{21}}, \qquad B = -\frac{1}{y_{21}}
$$
  

$$
C = -\frac{\Delta_y}{y_{21}}, \qquad D = -\frac{y_{11}}{y_{21}}
$$

#### **Chapter 19, Solution 54.**

For the y parameters

$$
\mathbf{I}_1 = \mathbf{y}_{11} \mathbf{V}_1 + \mathbf{y}_{12} \mathbf{V}_2 \tag{1}
$$

$$
I_2 = y_{21} V_1 + y_{22} V_2
$$
 (2)

From (2),

$$
\mathbf{V}_{1} = \frac{\mathbf{I}_{2}}{\mathbf{y}_{21}} - \frac{\mathbf{y}_{22}}{\mathbf{y}_{21}} \mathbf{V}_{2}
$$
  
or 
$$
\mathbf{V}_{1} = \frac{-\mathbf{y}_{22}}{\mathbf{y}_{12}} \mathbf{V}_{2} + \frac{1}{\mathbf{y}_{21}} \mathbf{I}_{2}
$$
(3)

Substituting (3) into (1) gives

$$
\mathbf{I}_{1} = \frac{-\mathbf{y}_{11} \mathbf{y}_{22}}{\mathbf{y}_{21}} \mathbf{V}_{2} + \mathbf{y}_{12} \mathbf{V}_{2} + \frac{\mathbf{y}_{11}}{\mathbf{y}_{21}} \mathbf{I}_{2}
$$
  
or  

$$
\mathbf{I}_{1} = \frac{-\Delta_{y}}{\mathbf{y}_{21}} \mathbf{V}_{2} + \frac{\mathbf{y}_{11}}{\mathbf{y}_{21}} \mathbf{I}_{2}
$$
(4)

Comparing (3) and (4) with the following equations

$$
\mathbf{V}_1 = \mathbf{A}\mathbf{V}_2 - \mathbf{B}\mathbf{I}_2
$$

$$
\mathbf{I}_1 = \mathbf{C}\mathbf{V}_2 - \mathbf{D}\mathbf{I}_2
$$

clearly shows that

$$
A = \frac{-y_{22}}{y_{21}}, \quad B = \frac{-1}{y_{21}}, \quad C = \frac{-\Delta_y}{y_{21}}, \quad D = \frac{-y_{11}}{y_{21}}
$$

as required.

#### **Chapter 19, Problem 55.**

Prove that the *g* parameters can be obtained from the *z* parameters as

$$
\mathbf{g}_{11} = \frac{1}{\mathbf{z}_{11}}, \qquad \qquad \mathbf{g}_{12} = -\frac{\mathbf{z}_{12}}{\mathbf{z}_{11}},
$$

$$
\mathbf{g}_{21} = \frac{\mathbf{z}_{21}}{\mathbf{z}_{11}}, \qquad \qquad \mathbf{g}_{22} = \frac{\Delta_z}{\mathbf{z}_{11}}
$$

### **Chapter 19, Solution 55.**

For the z parameters

$$
\mathbf{V}_1 = \mathbf{z}_{11} \mathbf{I}_1 + \mathbf{z}_{12} \mathbf{I}_2 \tag{1}
$$

$$
\mathbf{V}_2 = \mathbf{Z}_{21} \mathbf{I}_1 + \mathbf{Z}_{22} \mathbf{I}_2 \tag{2}
$$

From (1),

$$
\mathbf{I}_1 = \frac{1}{\mathbf{z}_{11}} \mathbf{V}_1 - \frac{\mathbf{z}_{12}}{\mathbf{z}_{11}} \mathbf{I}_2
$$
 (3)

Substituting (3) into (2) gives

$$
\mathbf{V}_{2} = \frac{\mathbf{z}_{21}}{\mathbf{z}_{11}} \mathbf{V}_{1} + \left(\mathbf{z}_{22} - \frac{\mathbf{z}_{21} \mathbf{z}_{12}}{\mathbf{z}_{11}}\right) \mathbf{I}_{2}
$$
  
or  

$$
\mathbf{V}_{2} = \frac{\mathbf{z}_{21}}{\mathbf{z}_{11}} \mathbf{V}_{1} + \frac{\Delta_{z}}{\mathbf{z}_{11}} \mathbf{I}_{2}
$$
 (4)

Comparing (3) and (4) with the following equations

$$
\mathbf{I}_1 = \mathbf{g}_{11} \mathbf{V}_1 + \mathbf{g}_{12} \mathbf{I}_2
$$

$$
\mathbf{V}_2 = \mathbf{g}_{21} \mathbf{V}_1 + \mathbf{g}_{22} \mathbf{I}_2
$$

indicates that

$$
g_{11} = \frac{1}{z_{11}}, \quad g_{12} = \frac{z_{12}}{z_{11}}, \quad g_{21} = \frac{z_{21}}{z_{11}}, \quad g_{22} = \frac{\Delta_z}{z_{11}}
$$

as required.

### **Chapter 19, Problem 56.**

For the network of Fig. 19.107, obtain  $V_0/V_s$ .

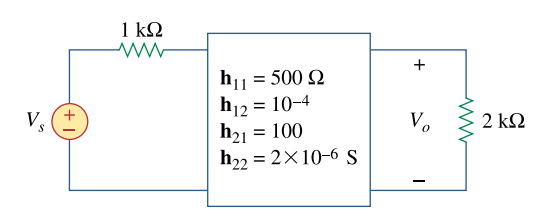

**Figure 19.107**  For Prob. 19.56.

#### **Chapter 19, Solution 56.**

Using Fig. 19.20, we obtain the equivalent circuit as shown below.

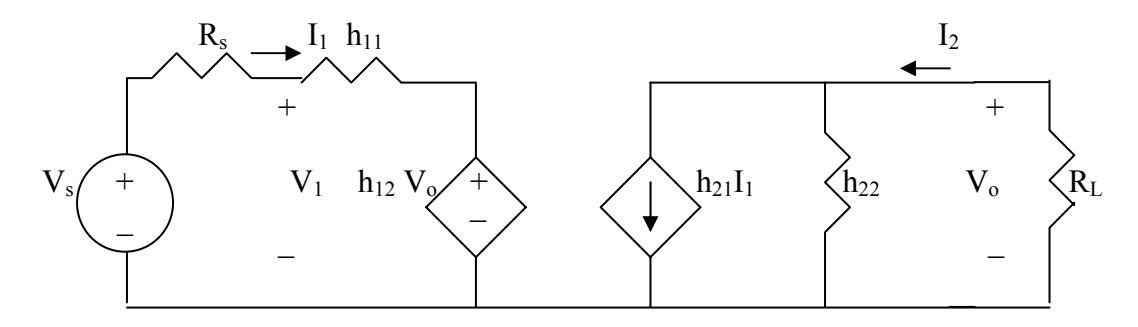

We can solve this using MATLAB. First, we generate 4 equations from the given circuit. It may help to let  $V_s = 10$  V.

```
-10 + R_sI_1 + V_1 = 0 or V_1 + 1000I_1 = 10-10 + R_sI_1 + h_{11}I_1 + h_{12}V_0 = 0 or 0.0001V_s + 1500 = 10I_2 = -V_0/R_L or V_0 + 2000I_2 = 0h_{21}I_1 + h_{22}V_0 - I_2 = 0 or 2x10^{-6}V_0 + 100I_1 - I_2 = 0\gg A=[1,0,1000,0;0,0.0001,1500,0;0,1,0,2000;0,(2*10^-6),100,-1]
A =1.0e+003 *
   0.0010 0 1.0000 0 
      0 0.0000 1.5000 0 
      0 0.0010 0 2.0000 
      0 0.0000 0.1000 -0.0010 
>> U=[10;10;0;0]II = 10 
   10 
    0 
    0 
\gg X=inv(A)*U
X = 1.0e+003 * 
   0.0032 
   -1.3459 
   0.0000 
   0.0007 
                 Gain = V_0 /V_s = -1,345.9/10 = -134.59.
```
There is a second approach we can take to check this problem. First, the resistive value of h<sub>22</sub> is quite large, 500 k $\Omega$  versus R<sub>L</sub> so can be ignored. Working on the right side of the circuit we obtain the following,

 $I_2 = 100I_1$  which leads to  $V_0 = -I_2x2k = -2x10^5I_1$ .

Now the left hand loop equation becomes,

 $-V_s + (1000 + 500 + 10^{-4}(-2x10^5))I_1 = 1480I_1.$ 

Solving for  $V_0/V_s$  we get,

$$
V_o/V_s = -200,000/1480 = -134.14.
$$

Our answer checks!

**PROPRIETARY MATERIAL**. © 2007 The McGraw-Hill Companies, Inc. All rights reserved. No part of this Manual may be displayed, reproduced or distributed in any form or by any means, without the prior written permission of the publisher, or used beyond the limited distribution to teachers and educators permitted by McGraw-Hill for their individual course preparation. If you are a student using this Manual, you are using it without permission.

# **Chapter 19, Problem 57.**

Given the transmission parameters

$$
[\mathbf{T}] = \begin{bmatrix} 3 & 20 \\ 1 & 7 \end{bmatrix}
$$

obtain the other five two-port parameters.

# **Chapter 19, Solution 57.**

$$
\Delta_{\rm T} = (3)(7) - (20)(1) = 1
$$

$$
\begin{bmatrix}\nz\end{bmatrix} = \begin{bmatrix}\n\frac{A}{C} & \frac{\Delta_T}{C} \\
\frac{1}{C} & \frac{B}{C}\n\end{bmatrix} = \begin{bmatrix}\n3 & 1 \\
1 & 7\n\end{bmatrix}\Omega
$$
\n
$$
\begin{bmatrix}\ny\end{bmatrix} = \begin{bmatrix}\n\frac{D}{B} & \frac{\Delta_T}{B} \\
\frac{1}{B} & \frac{A}{B}\n\end{bmatrix} = \begin{bmatrix}\n\frac{7}{20} & \frac{-1}{20} \\
\frac{-1}{20} & \frac{3}{20}\n\end{bmatrix} S
$$
\n
$$
\begin{bmatrix}\nh\end{bmatrix} = \begin{bmatrix}\n\frac{B}{D} & \frac{\Delta_T}{D} \\
\frac{-1}{D} & \frac{C}{D}\n\end{bmatrix} = \begin{bmatrix}\n\frac{20}{7}\Omega & \frac{1}{7} \\
\frac{-1}{7} & \frac{1}{7}S\n\end{bmatrix}
$$
\n
$$
\begin{bmatrix}\ng\end{bmatrix} = \begin{bmatrix}\n\frac{C}{A} & \frac{\Delta_T}{A} \\
\frac{1}{A} & \frac{B}{A}\n\end{bmatrix} = \begin{bmatrix}\n\frac{1}{3}S & \frac{-1}{3} \\
\frac{1}{3} & \frac{20}{3}\Omega\n\end{bmatrix}
$$
\n
$$
\begin{bmatrix}\nt\end{bmatrix} = \begin{bmatrix}\n\frac{D}{\Delta_T} & \frac{B}{\Delta_T} \\
\frac{C}{\Delta_T} & \frac{A}{\Delta_T}\n\end{bmatrix} = \begin{bmatrix}\n7 & 20\Omega \\
1S & 3\n\end{bmatrix}
$$

**PROPRIETARY MATERIAL.** © 2007 The McGraw-Hill Companies, Inc. All rights reserved. No part of this Manual may be displayed, reproduced or distributed in any form or by any means, without the prior written permission of the publisher, or used beyond the limited distribution to teachers and educators permitted by McGraw-Hill for their individual course preparation. If you are a student using this Manual, you are using it without permission.

#### **Chapter 19, Problem 58.**

A two-port is described by

 $V_1 = I_1 + 2V_2$ ,  $I_2 = -2I_1 + 0.4V_2$ 

Find: (a) the *y* parameters, (b) the transmission parameters.

### **Chapter 19, Solution 58.**

The given set of equations is for the h parameters.

$$
\begin{bmatrix} \mathbf{h} \end{bmatrix} = \begin{bmatrix} 1 \Omega & 2 \\ -2 & 0.4 \text{ S} \end{bmatrix} \qquad \Delta_{\text{h}} = (1)(0.4) - (2)(-2) = 4.4
$$
  
(a) 
$$
\begin{bmatrix} \mathbf{y} \end{bmatrix} = \begin{bmatrix} \frac{1}{\mathbf{h}_{11}} & \frac{-\mathbf{h}_{12}}{\mathbf{h}_{11}} \\ \frac{\mathbf{h}_{21}}{\mathbf{h}_{11}} & \frac{\Delta_{\text{h}}}{\mathbf{h}_{11}} \end{bmatrix} = \begin{bmatrix} 1 & -2 \\ -2 & 4.4 \end{bmatrix} \mathbf{S}
$$
  
(b) 
$$
\begin{bmatrix} \mathbf{T} \end{bmatrix} = \begin{bmatrix} \frac{-\Delta_{\text{h}}}{\mathbf{h}_{21}} & \frac{-\mathbf{h}_{11}}{\mathbf{h}_{21}} \\ \frac{-\mathbf{h}_{22}}{\mathbf{h}_{21}} & \frac{-1}{\mathbf{h}_{21}} \end{bmatrix} = \begin{bmatrix} 2.2 & 0.5 \Omega \\ 0.2 \text{ S} & 0.5 \end{bmatrix}
$$

**Chapter 19, Problem 59.** 

Given that

$$
\begin{bmatrix} \mathbf{g} \end{bmatrix} = \begin{bmatrix} 0.06S & -0.4 \\ 0.2 & 2\Omega \end{bmatrix}
$$
  
determine:  
(a) [z] (b) [y] (c) [h] (d) [T]

# **Chapter 19, Solution 59.**

$$
\Delta_{\rm g} = (0.06)(2) - (-0.4)(0.2) = 0.12 + 0.08 = 0.2
$$

(a) 
$$
[\mathbf{z}] = \begin{bmatrix} \frac{1}{\mathbf{g}_{11}} & \frac{-\mathbf{g}_{12}}{\mathbf{g}_{11}} \\ \frac{\mathbf{g}_{21}}{\mathbf{g}_{11}} & \frac{\Delta_{g}}{\mathbf{g}_{11}} \end{bmatrix} = \begin{bmatrix} 16.667 & 6.667 \\ 3.333 & 3.333 \end{bmatrix} \Omega
$$
  
\n(b) 
$$
[\mathbf{y}] = \begin{bmatrix} \frac{\Delta_{g}}{\mathbf{g}_{22}} & \frac{\mathbf{g}_{12}}{\mathbf{g}_{22}} \\ \frac{-\mathbf{g}_{21}}{\mathbf{g}_{22}} & \frac{1}{\mathbf{g}_{22}} \end{bmatrix} = \begin{bmatrix} 0.1 & -0.2 \\ -0.1 & 0.5 \end{bmatrix} \mathbf{S}
$$
  
\n(c) 
$$
[\mathbf{h}] = \begin{bmatrix} \frac{\mathbf{g}_{22}}{\Delta_{g}} & \frac{-\mathbf{g}_{12}}{\Delta_{g}} \\ \frac{-\mathbf{g}_{21}}{\Delta_{g}} & \frac{\mathbf{g}_{11}}{\Delta_{g}} \end{bmatrix} = \begin{bmatrix} 10 \Omega & 2 \\ -1 & 0.3 \Omega \end{bmatrix}
$$
  
\n(d) 
$$
[\mathbf{T}] = \begin{bmatrix} \frac{1}{\mathbf{g}_{21}} & \frac{\mathbf{g}_{22}}{\mathbf{g}_{21}} \\ \frac{\mathbf{g}_{11}}{\mathbf{g}_{21}} & \frac{\Delta_{g}}{\mathbf{g}_{21}} \end{bmatrix} = \begin{bmatrix} 5 & 10 \Omega \\ 0.3 \Omega & 1 \end{bmatrix}
$$
# **Chapter 19, Problem 60.**

Design a **T** network necessary to realize the following *z* parameters at  $\omega = 10^6$  rad/s

$$
[\mathbf{z}] = \begin{bmatrix} 4+j3 & 2 \\ 2 & 5-j \end{bmatrix} \mathbf{k} \,\Omega
$$

# **Chapter 19, Solution 60.**

Comparing this with Fig. 19.5,

$$
Z_{11} - Z_{12} = 4 + j3 - 2 = 2 + j3k\Omega
$$

 $z_{22} - z_{12} = 5 - j - 2 = 3 - j k\Omega$ 

$$
X_L = 3 \times 10^3 = \omega L \quad \longrightarrow \quad L = \frac{3 \times 10^3}{10^6} = 3 \, \text{mH}
$$

 $X_C = 1 \times 10^3 = 1/( \omega C)$  or  $C = 1/(10^3 \times 10^6) = 1$  nF

Hence, the resulting T network is shown below.

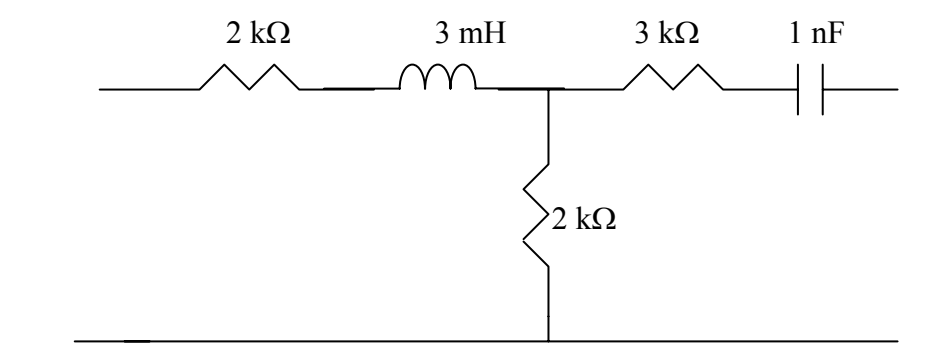

#### **Chapter 19, Problem 61.**

For the bridge circuit in Fig. 19.108, obtain:

(a) the *z* parameters

(b) the *h* parameters

(c) the transmission parameters

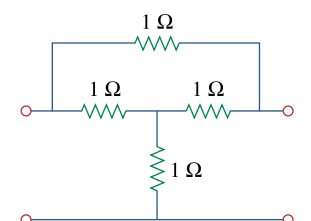

# **Figure 19.108**

For Prob. 19.61.

#### **Chapter 19, Solution 61.**

(a) To obtain  $z_{11}$  and  $z_{21}$ , consider the circuit in Fig. (a).

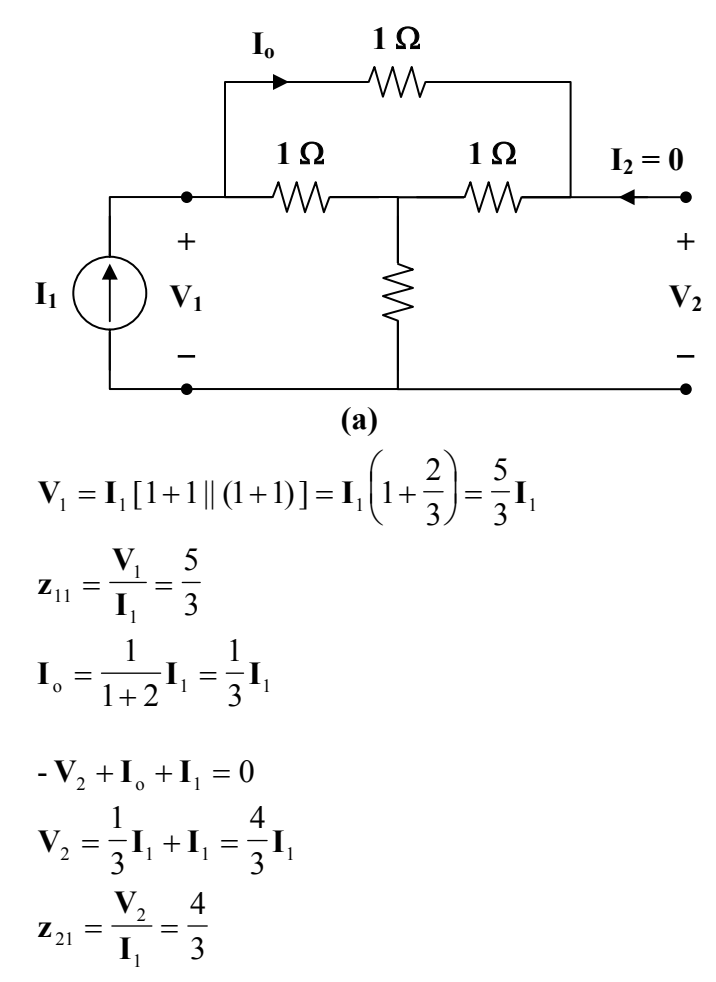

To obtain  $z_{22}$  and  $z_{12}$ , consider the circuit in Fig. (b).

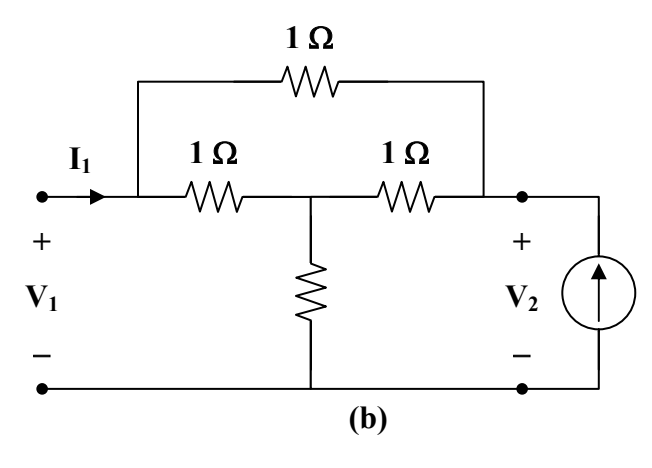

Due to symmetry, this is similar to the circuit in Fig. (a).

4

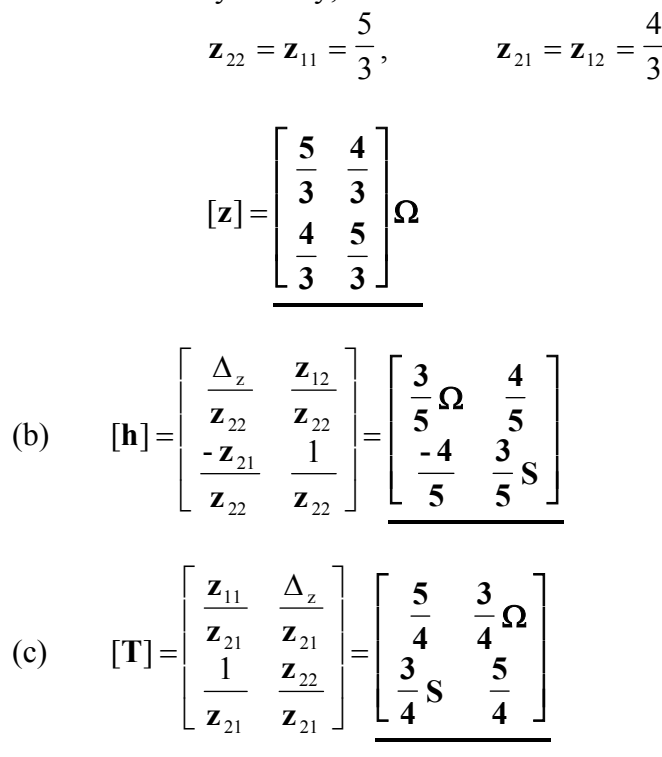

# **Chapter 19, Problem 62.**

Find the *z* parameters of the op amp circuit in Fig. 19.109. Obtain the transmission parameters.

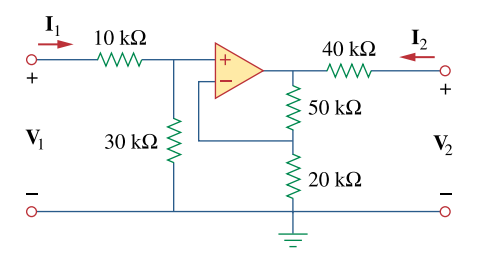

**Figure 19.109**  For Prob. 19.62.

#### **Chapter 19, Solution 62.**

Consider the circuit shown below.

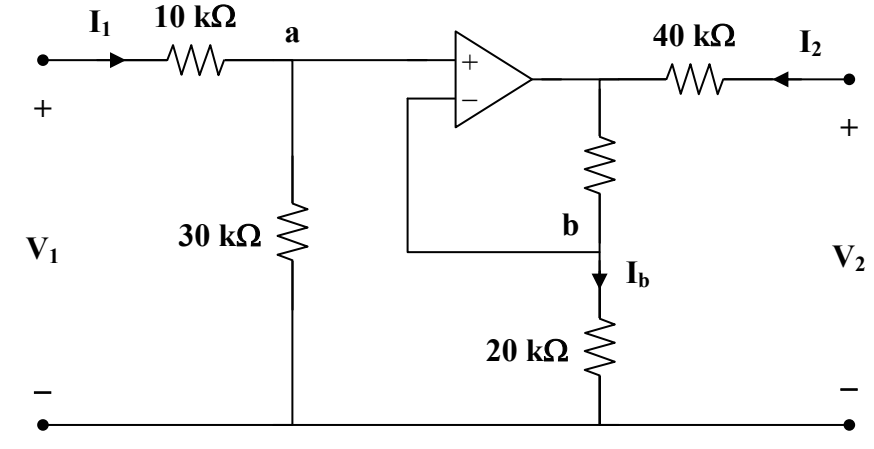

Since no current enters the input terminals of the op amp, 
$$
\frac{1}{2}
$$

$$
V_1 = (10 + 30) \times 10^3 I_1
$$
 (1)

But 
$$
V_a = V_b = \frac{30}{40} V_1 = \frac{3}{4} V_1
$$

$$
\mathbf{I}_{\rm b} = \frac{\mathbf{V}_{\rm b}}{20 \times 10^3} = \frac{3}{80 \times 10^3} \mathbf{V}_{\rm 1}
$$

which is the same current that flows through the  $50 - k\Omega$  resistor.

Thus,  
\n
$$
\mathbf{V}_2 = 40 \times 10^3 \mathbf{I}_2 + (50 + 20) \times 10^3 \mathbf{I}_b
$$
\n
$$
\mathbf{V}_2 = 40 \times 10^3 \mathbf{I}_2 + 70 \times 10^3 \cdot \frac{3}{80 \times 10^3} \mathbf{V}_1
$$
\n
$$
\mathbf{V}_2 = \frac{21}{8} \mathbf{V}_1 + 40 \times 10^3 \mathbf{I}_2
$$
\n
$$
\mathbf{V}_2 = 105 \times 10^3 \mathbf{I}_1 + 40 \times 10^3 \mathbf{I}_2
$$
\n(2)

From (1) and (2),

$$
\begin{aligned}\n\begin{bmatrix}\nz \\
z\n\end{bmatrix} &= \begin{bmatrix}\n40 & 0 \\
105 & 40\n\end{bmatrix} \mathbf{k} \Omega \\
\Delta_z &= \mathbf{z}_{11} \mathbf{z}_{22} - \mathbf{z}_{12} \mathbf{z}_{21} = 16 \times 10^8 \\
\begin{bmatrix}\n\mathbf{T}\n\end{bmatrix} &= \begin{bmatrix}\n\mathbf{A} & \mathbf{B} \\
\mathbf{C} & \mathbf{D}\n\end{bmatrix} = \begin{bmatrix}\n\frac{\mathbf{z}_{11}}{\mathbf{z}_{21}} & \frac{\Delta_z}{\mathbf{z}_{21}} \\
\frac{1}{\mathbf{z}_{21}} & \frac{\mathbf{z}_{22}}{\mathbf{z}_{21}}\n\end{bmatrix} = \begin{bmatrix}\n0.381 & 15.24 \, \mathbf{k} \Omega \\
9.52 \, \mathbf{\mu} \Omega & 0.381\n\end{bmatrix}\n\end{aligned}
$$

# **Chapter 19, Problem 63.**

Determine the *z* parameters of the two-port in Fig. 19.110.

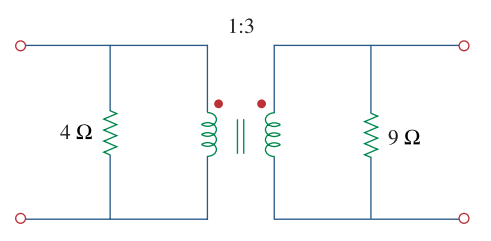

**Figure 19.110**  For Prob. 19.63.

#### **Chapter 19, Solution 63.**

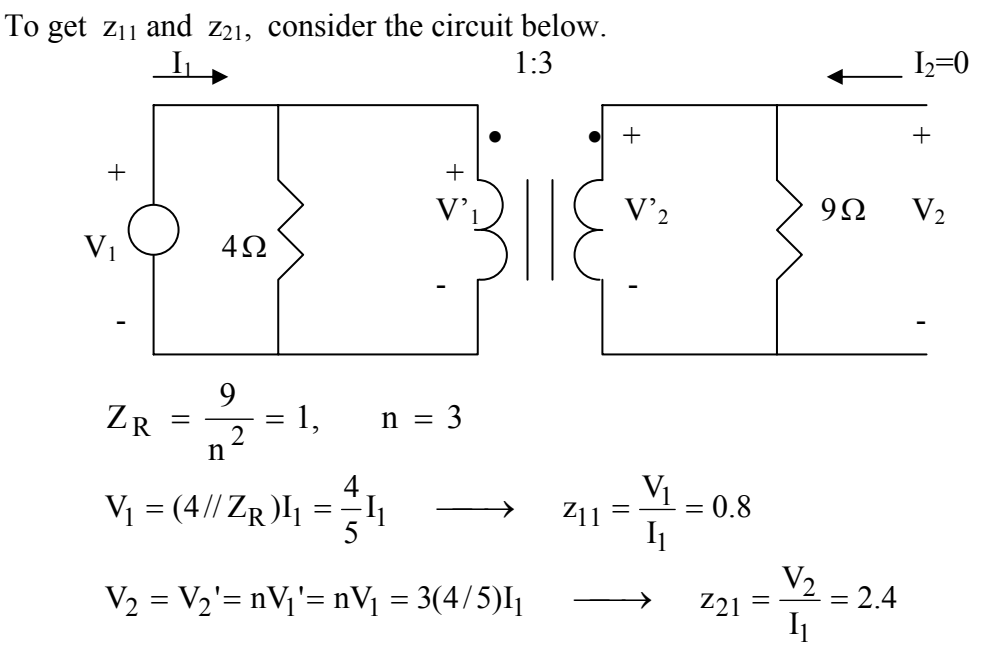

To get  $z_{21}$  and  $z_{22}$ , consider the circuit below.

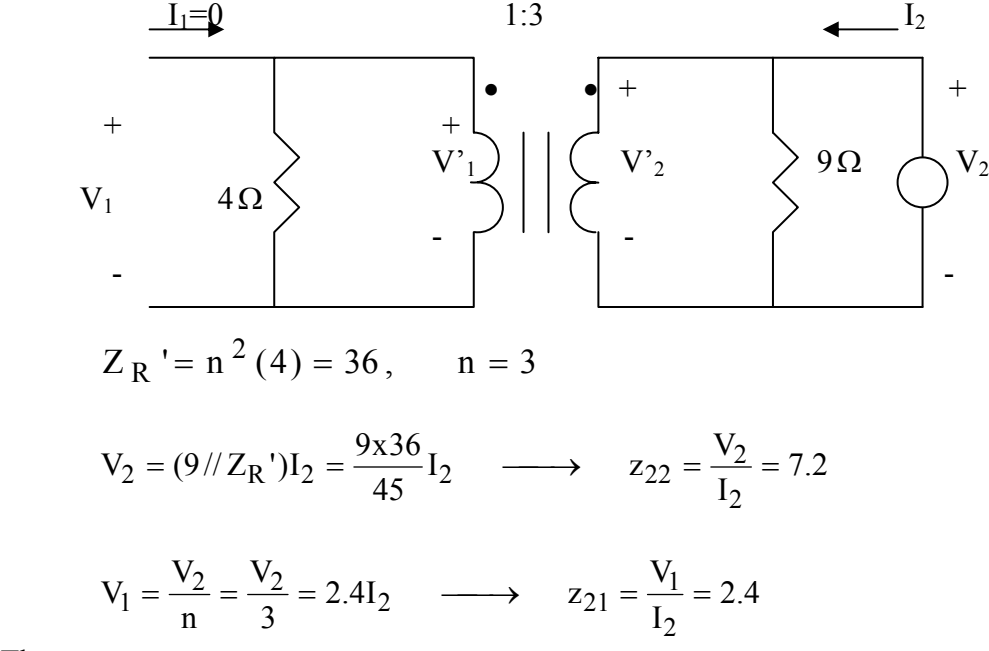

Thus,

$$
[z] = \begin{bmatrix} 0.8 & 2.4 \\ 2.4 & 7.2 \end{bmatrix} \Omega
$$

**PROPRIETARY MATERIAL.** © 2007 The McGraw-Hill Companies, Inc. All rights reserved. No part of this Manual may be displayed, reproduced or distributed in any form or by any means, without the prior written permission of the publisher, or used beyond the limited distribution to teachers and educators permitted by McGraw-Hill for their individual course preparation. If you are a student using this Manual, you are using it without permission.

# **Chapter 19, Problem 64.**

Determine the *y* parameters at  $\omega = 1,000$  rad/s for the op amp circuit in Fig. 19.111. Find the corresponding *h* parameters.

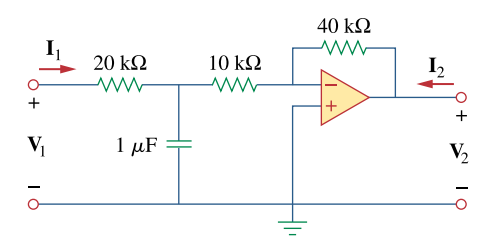

**Figure 19.111** 

For Prob. 19.64.

#### **Chapter 19, Solution 64.**

$$
1 \mu F \longrightarrow \frac{1}{j \omega C} = \frac{-j}{(10^3)(10^{-6})} = -j k\Omega
$$

Consider the op amp circuit below.

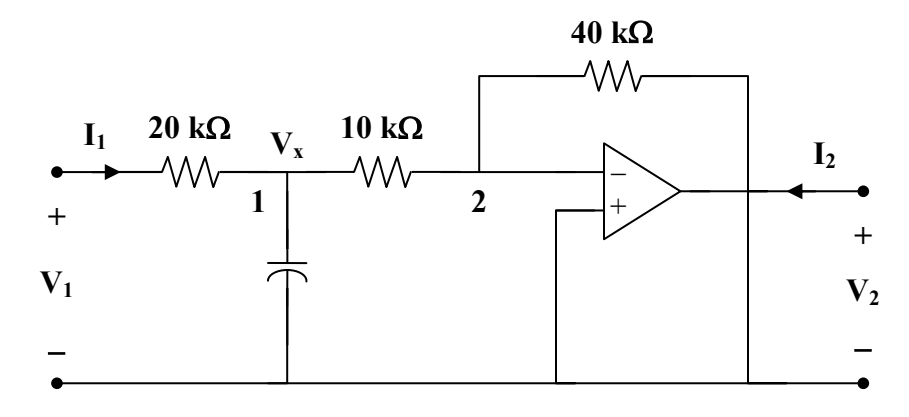

At node 1,

$$
\frac{\mathbf{V}_{1} - \mathbf{V}_{x}}{20} = \frac{\mathbf{V}_{x}}{-j} + \frac{\mathbf{V}_{x} - 0}{10}
$$
  

$$
\mathbf{V}_{1} = (3 + j20) \mathbf{V}_{x}
$$
 (1)

At node 2,

$$
\frac{\mathbf{V}_x - 0}{10} = \frac{0 - \mathbf{V}_2}{40} \longrightarrow \mathbf{V}_x = \frac{-1}{4} \mathbf{V}_2
$$
 (2)

**But** 

$$
I_1 = \frac{V_1 - V_x}{20 \times 10^3}
$$
 (3)

Substituting (2) into (3) gives

$$
\mathbf{I}_1 = \frac{\mathbf{V}_1 + 0.25\,\mathbf{V}_2}{20 \times 10^3} = 50 \times 10^{-6}\,\mathbf{V}_1 + 12.5 \times 10^{-6}\,\mathbf{V}_2 \tag{4}
$$

Substituting (2) into (1) yields

$$
\mathbf{V}_1 = \frac{-1}{4} (3 + j20) \mathbf{V}_2
$$
  
or 
$$
0 = \mathbf{V}_1 + (0.75 + j5) \mathbf{V}_2
$$
 (5)

Comparing (4) and (5) with the following equations

$$
\begin{aligned}\n\mathbf{I}_1 &= \mathbf{y}_{11} \, \mathbf{V}_1 + \mathbf{y}_{12} \, \mathbf{V}_2 \\
\mathbf{I}_2 &= \mathbf{y}_{21} \, \mathbf{V}_1 + \mathbf{y}_{22} \, \mathbf{V}_2\n\end{aligned}
$$

indicates that 
$$
I_2 = 0
$$
 and that

$$
[y] = \left[ \frac{50 \times 10^{-6}}{1} \frac{12.5 \times 10^{-6}}{0.75 + j5} \right] S
$$

$$
\Delta_y = (77.5 + j25. - 12.5) \times 10^{-6} = (65 + j250) \times 10^{-6}
$$

$$
\begin{bmatrix} \mathbf{h} \end{bmatrix} = \begin{bmatrix} \frac{1}{y_{11}} & \frac{-y_{12}}{y_{11}} \\ \frac{y_{21}}{y_{11}} & \frac{\Delta_y}{y_{11}} \end{bmatrix} = \begin{bmatrix} 2 \times 10^4 \ \Omega & -0.25 \\ 2 \times 10^4 & 1.3 + j5 \ \text{S} \end{bmatrix}
$$

# **Chapter 19, Problem 65.**

What is the *y* parameter presentation of the circuit in Fig. 19.112?

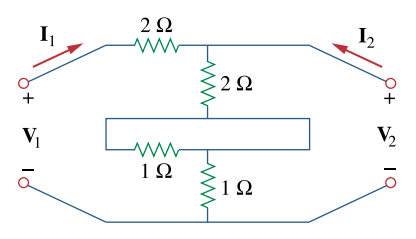

**Figure 19.112**  For Prob. 19.65.

# **Chapter 19, Solution 65.**

The network consists of two two-ports in series. It is better to work with z parameters and then convert to y parameters.

For N<sub>a</sub>, 
$$
[\mathbf{z}_a] = \begin{bmatrix} 4 & 2 \\ 2 & 2 \end{bmatrix}
$$
  
\nFor N<sub>b</sub>,  $[\mathbf{z}_b] = \begin{bmatrix} 2 & 1 \\ 1 & 1 \end{bmatrix}$   
\n $[\mathbf{z}] = [\mathbf{z}_a] + [\mathbf{z}_b] = \begin{bmatrix} 6 & 3 \\ 3 & 3 \end{bmatrix}$   
\n $\Delta_z = 18 - 9 = 9$   
\n $[\mathbf{y}] = \begin{bmatrix} \frac{\mathbf{z}_{22}}{\Delta_z} & \frac{-\mathbf{z}_{12}}{\Delta_z} \\ \frac{-\mathbf{z}_{21}}{\Delta_z} & \frac{\mathbf{z}_{11}}{\Delta_z} \end{bmatrix} = \begin{bmatrix} \frac{1}{3} & \frac{-1}{3} \\ \frac{-1}{3} & \frac{2}{3} \end{bmatrix} \mathbf{S}$ 

## **Chapter 19, Problem 66.**

In the two-port of Fig. 19.113, let  $y_{12} = y_{21} = 0$ ,  $y_{11} = 2$  mS, and  $y_{22} = 10$  mS. Find  $\mathbf{V}_o/\mathbf{V}_s$ .

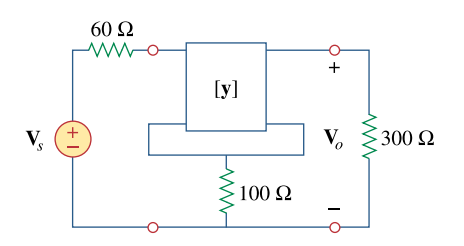

**Figure 19.113**  For Prob. 19.66.

#### **Chapter 19, Solution 66.**

Since we have two two-ports in series, it is better to convert the given y parameters to z parameters.

$$
\Delta_{y} = \mathbf{y}_{11} \mathbf{y}_{22} - \mathbf{y}_{12} \mathbf{y}_{21} = (2 \times 10^{-3})(10 \times 10^{-3}) - 0 = 20 \times 10^{-6}
$$

$$
\begin{bmatrix} \mathbf{z}_{a} \end{bmatrix} = \begin{bmatrix} \frac{\mathbf{y}_{22}}{\Delta_{y}} & \frac{-\mathbf{y}_{12}}{\Delta_{y}} \\ \frac{-\mathbf{y}_{21}}{\Delta_{y}} & \frac{\mathbf{y}_{11}}{\Delta_{y}} \end{bmatrix} = \begin{bmatrix} 500 \,\Omega & 0 \\ 0 & 100 \,\Omega \end{bmatrix}
$$

$$
\begin{bmatrix} \mathbf{z} \end{bmatrix} = \begin{bmatrix} 500 & 0 \\ 0 & 100 \end{bmatrix} + \begin{bmatrix} 100 & 100 \\ 100 & 100 \end{bmatrix} = \begin{bmatrix} 600 & 100 \\ 100 & 200 \end{bmatrix}
$$

i.e. 
$$
\mathbf{V}_1 = \mathbf{z}_{11} \mathbf{I}_1 + \mathbf{z}_{12} \mathbf{I}_2
$$

$$
\mathbf{V}_2 = \mathbf{z}_{21} \mathbf{I}_1 + \mathbf{z}_{22} \mathbf{I}_2
$$

$$
\mathbf{V}_1 = 600 \mathbf{I}_1 + 100 \mathbf{I}_2 \tag{1}
$$
\n
$$
\mathbf{V}_2 = 100 \mathbf{I}_1 + 200 \mathbf{I}_2 \tag{2}
$$

But, at the input port,  
\n
$$
\mathbf{V}_{s} = \mathbf{V}_{1} + 60 \mathbf{I}_{1}
$$
\n(3)

and at the output port,  $V_2 = V_0 = -300I_2$  (4)

From (2) and (4),  
\n
$$
100I_1 + 200I_2 = -300I_2
$$
\n
$$
I_1 = -5I_2
$$
\n(5)

Substituting (1) and (5) into (3),  
\n
$$
\mathbf{V}_s = 600 \mathbf{I}_1 + 100 \mathbf{I}_2 + 60 \mathbf{I}_1
$$
\n
$$
= (660)(-5) \mathbf{I}_2 + 100 \mathbf{I}_2
$$
\n
$$
= -3200 \mathbf{I}_2
$$
\n(6)

From  $(4)$  and  $(6)$ ,

$$
\frac{\mathbf{V}_{o}}{\mathbf{V}_{2}} = \frac{-300\,\mathbf{I}_{2}}{-3200\,\mathbf{I}_{2}} = \frac{0.09375}{}
$$

# **Chapter 19, Problem 67.**

# 计<br>ML

If three copies of the circuit in Fig. 19.114 are connected in parallel, find the overall transmission parameters.

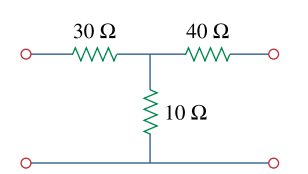

**Figure 19.114**  For Prob. 19.67.

# **Chapter 19, Solution 67.**

We first the y parameters, to find  $y_{11}$  and  $y_{21}$  consider the circuit below.

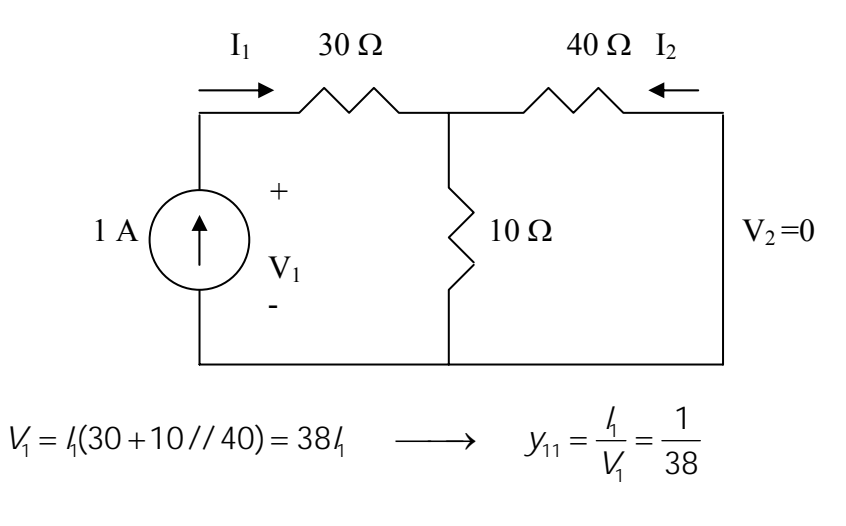

By current division,

$$
l_2 = \frac{-10}{50}l_1 = -0.2l_1 \longrightarrow y_{21} = \frac{l_2}{V_1} = \frac{-0.2l_1}{38l_1} = \frac{-1}{190}
$$

To find  $y_{22}$  and  $y_{12}$  consider the circuit below.

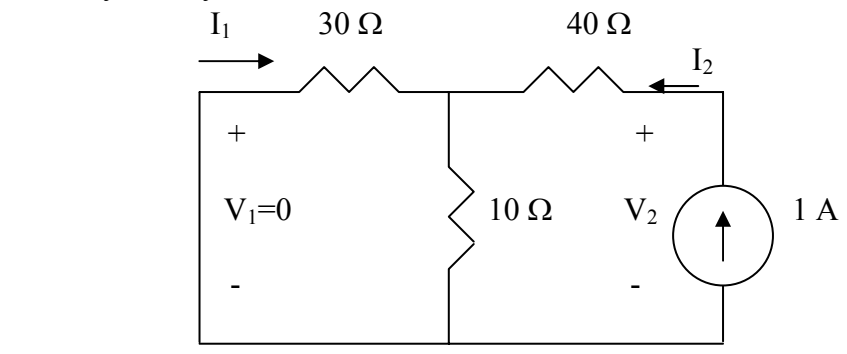

 $\overline{1}$ 

$$
V_2 = (40 + 10 \frac{1}{30})I_2 = 47.5I_2
$$
  $\longrightarrow$   $y_{22} = \frac{I_2}{V_2} = \frac{2}{93}y_{22} = 2/95$ 

By current division,

$$
l_1 = -\frac{10}{30+10}l_2 = -\frac{l_2}{4}
$$
  $\longrightarrow$   $y_{12} = \frac{l_1}{V_2} = \frac{-\frac{1}{4}l_2}{47.5l_2} = -\frac{1}{190}$ 

$$
[y] = \begin{bmatrix} 1/38 & -1/190 \\ -1/190 & 2/95 \end{bmatrix}
$$

For three copies cascaded in parallel, we can use MATLAB.

>> Y=[1/38,-1/190;-1/190,2/95] Y = 0.0263 -0.0053 -0.0053 0.0211 >> Y3=3\*Y Y3 = 0.0789 -0.0158 -0.0158 0.0632 >> DY=0.0789\*0.0632-0.0158\*0.158 DY = 0.0025 >> T=[0.0632/0.0158,1/0.0158;DY/0.0158,0.0789/0.0158] T = 4.0000 63.2911 0.1576 4.9937

$$
T = \begin{bmatrix} 4 & 63.29 \\ 0.1576 & 4.994 \end{bmatrix}
$$

**PROPRIETARY MATERIAL.** © 2007 The McGraw-Hill Companies, Inc. All rights reserved. No part of this Manual may be displayed, reproduced or distributed in any form or by any means, without the prior written permission of the publisher, or used beyond the limited distribution to teachers and educators permitted by McGraw-Hill for their individual course preparation. If you are a student using this Manual, you are using it without permission.

#### **Chapter 19, Problem 68.**

Obtain the *h* parameters for the network in Fig. 19.115.

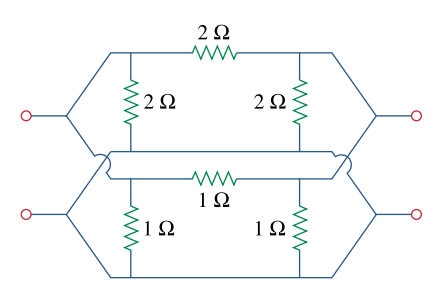

**Figure 19.115**  For Prob. 19.68.

#### **Chapter 19, Solution 68.**

For the upper network  $N_a$ ,  $[y_a] = \begin{bmatrix} 1 & 0 \\ 0 & -2 \end{bmatrix}$ ⎤ ⎢ ⎣ ⎡  $=\begin{bmatrix} 1 & 2 \\ -2 & 4 \end{bmatrix}$  $4 - 2$  $[y_a]$ 

and for the lower network  $N_b$ ,  $[y_b] = \begin{bmatrix} 1 & 2 \end{bmatrix}$ ⎤ ⎢ ⎣  $=\begin{bmatrix} 1 & 2 \end{bmatrix}$ 2 -1  $[y_b]$ 

For the overall network,

$$
[\mathbf{y}] = [\mathbf{y}_a] + [\mathbf{y}_b] = \begin{bmatrix} 6 & -3 \\ -3 & 6 \end{bmatrix}
$$

$$
\Delta_{y} = 36 - 9 = 27
$$

$$
\begin{bmatrix} \mathbf{h} \end{bmatrix} = \begin{bmatrix} \frac{1}{\mathbf{y}_{11}} & \frac{-\mathbf{y}_{12}}{\mathbf{y}_{11}} \\ \frac{\mathbf{y}_{21}}{\mathbf{y}_{11}} & \frac{\mathbf{A}_{y}}{\mathbf{y}_{11}} \end{bmatrix} = \begin{bmatrix} \frac{1}{6} \Omega & \frac{1}{2} \\ \frac{1}{2} & \frac{9}{2} S \end{bmatrix}
$$

## **Chapter 19, Problem 69.**

\* The circuit in Fig. 19.116 may be regarded as two two-ports connected in parallel. Obtain the *y* parameters as functions of *s*.

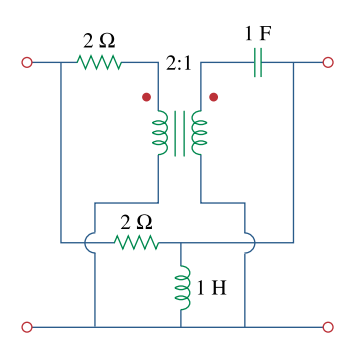

**Figure 19.116**  For Prob. 19.69.

\* An asterisk indicates a challenging problem.

# **Chapter 19, Solution 69.**

We first determine the y parameters for the upper network  $N_a$ . To get  $y_{11}$  and  $y_{21}$ , consider the circuit in Fig. (a).

$$
n = \frac{1}{2}, \qquad Z_{R} = \frac{1/s}{n^{2}} = \frac{4}{s}
$$
  

$$
V_{1} = (2 + Z_{R})I_{1} = \left(2 + \frac{4}{s}\right)I_{1} = \left(\frac{2s + 4}{s}\right)I_{1}
$$
  

$$
y_{11} = \frac{I_{1}}{V_{1}} = \frac{s}{2(s + 2)}
$$
  

$$
I_{2} = \frac{-I_{1}}{n} = -2I_{1} = \frac{-sV_{1}}{s + 2}
$$
  

$$
y_{21} = \frac{I_{2}}{V_{1}} = \frac{-s}{s + 2}
$$

To get  $y_{22}$  and  $y_{12}$ , consider the circuit in Fig. (b).

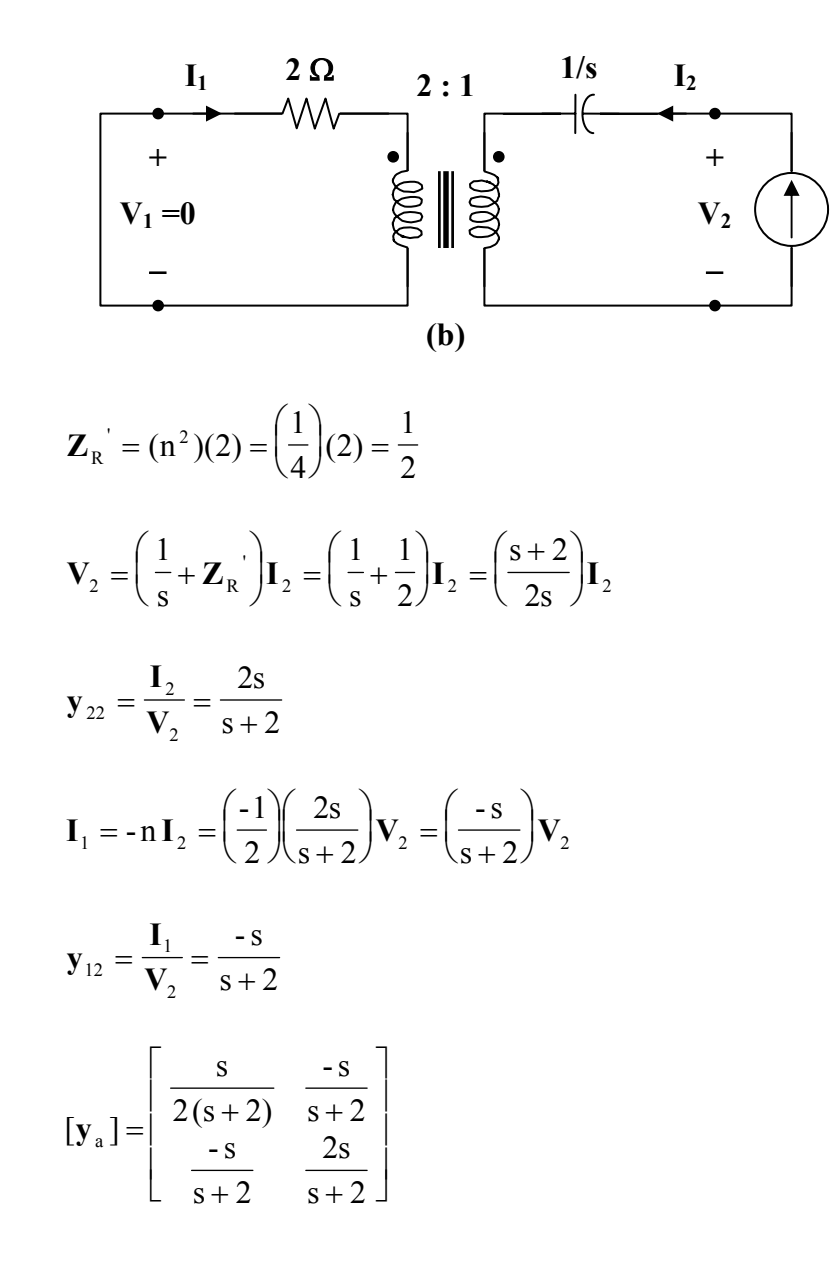

For the lower network  $N_b$ , we obtain  $y_{11}$  and  $y_{21}$  by referring to the network in Fig. (c).

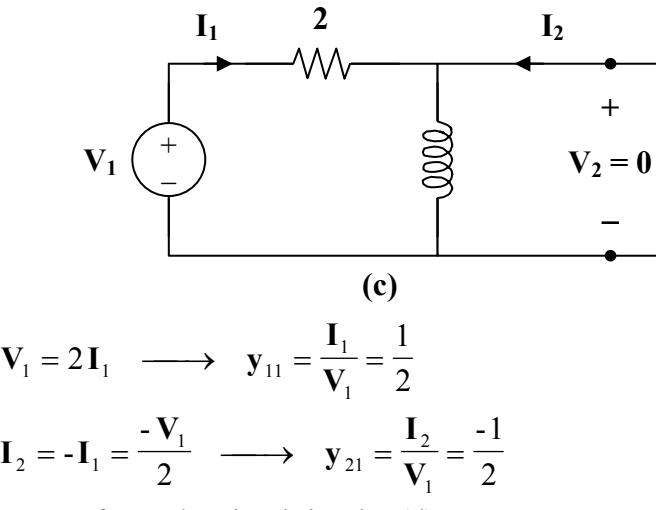

To get  $y_{22}$  and  $y_{12}$ , refer to the circuit in Fig. (d).

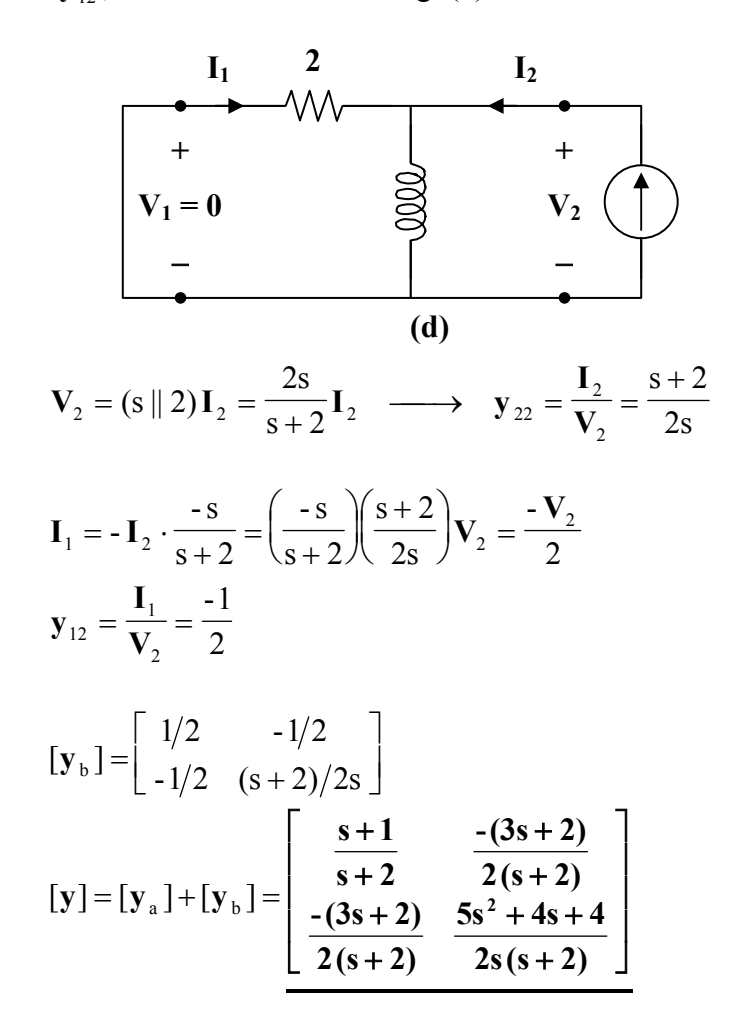

**PROPRIETARY MATERIAL.** © 2007 The McGraw-Hill Companies, Inc. All rights reserved. No part of this Manual may be displayed, reproduced or distributed in any form or by any means, without the prior written permission of the publisher, or used beyond the limited distribution to teachers and educators permitted by McGraw-Hill for their individual course preparation. If you are a student using this Manual, you are using it without permission.

# **Chapter 19, Problem 70.**

\* For the parallel-series connection of the two two-ports in Fig. 19.117, find the *g* parameters.

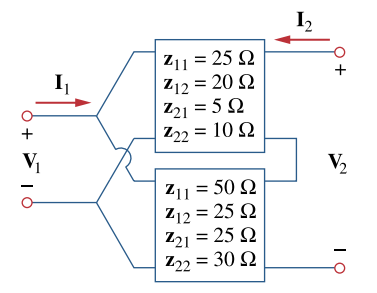

**Figure 19.117**  For Prob. 19.70.

\* An asterisk indicates a challenging problem.

# **Chapter 19, Solution 70.**

We may obtain the g parameters from the given z parameters.

$$
\begin{aligned}\n\left[\mathbf{z}_{a}\right] &= \begin{bmatrix} 25 & 20 \\ 5 & 10 \end{bmatrix}, & \Delta_{z_{a}} = 250 - 100 = 150 \\
\left[\mathbf{z}_{b}\right] &= \begin{bmatrix} 50 & 25 \\ 25 & 30 \end{bmatrix}, & \Delta_{z_{b}} = 1500 - 625 = 875 \\
\left[\mathbf{g}\right] &= \begin{bmatrix} \frac{1}{z_{11}} & \frac{-z_{12}}{z_{11}} \\ \frac{z_{21}}{z_{11}} & \frac{\Delta_{z}}{z_{11}} \end{bmatrix} \\
\left[\mathbf{g}_{a}\right] &= \begin{bmatrix} 0.04 & -0.8 \\ 0.2 & 6 \end{bmatrix}, & \left[\mathbf{g}_{b}\right] &= \begin{bmatrix} 0.02 & -0.5 \\ 0.5 & 17.5 \end{bmatrix} \\
\left[\mathbf{g}\right] &= \begin{bmatrix} \mathbf{g}_{a}\right] + \left[\mathbf{g}_{b}\right] &= \begin{bmatrix} 0.06 \text{ S} & -1.3 \\ 0.7 & 23.5 \Omega \end{bmatrix}\n\end{aligned}
$$

# **Chapter 19, Problem 71.**

\* Determine the *z* parameters for the network in Fig. 19.118.

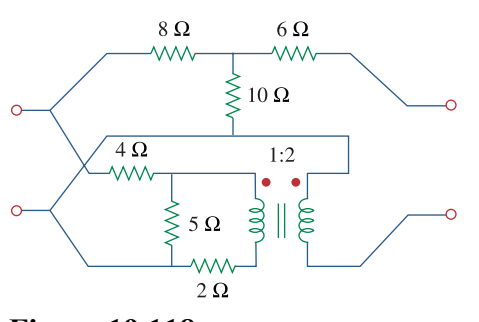

**Figure 19.118**  For Prob. 19.71.

\* An asterisk indicates a challenging problem.

### **Chapter 19, Solution 71.**

This is a parallel-series connection of two two-ports. We need to add their g parameters together and obtain z parameters from there.

For the transformer,

$$
V_1 = \frac{1}{2} V_2
$$
,  $I_1 = -2I_2$ 

Comparing this with

$$
V_1 = AV_2 - BI_2
$$
,  $I_1 = CV_2 - DI_2$ 

shows that

$$
[\mathrm{T}_{\mathrm{b1}}] = \begin{bmatrix} 0.5 & 0 \\ 0 & 2 \end{bmatrix}
$$

To get A and C for  $T_{b2}$ , consider the circuit below.

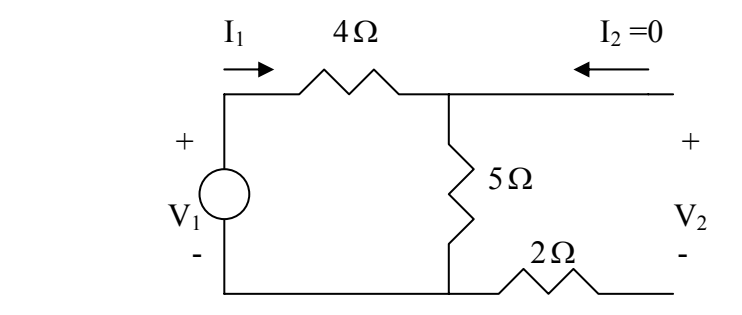

$$
V_1 = 9I_1, \qquad V_2 = 5I_1
$$

$$
A = \frac{V_1}{V_2} = 9/5 = 1.8, \quad C = \frac{I_1}{V_2} = 1/5 = 0.2
$$

We obtain B and D by looking at the circuit below.

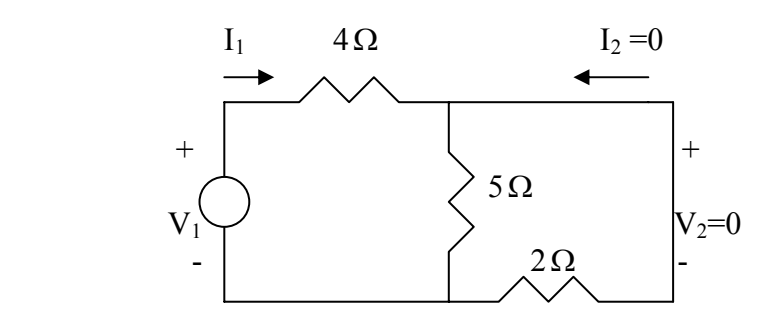

**PROPRIETARY MATERIAL.** © 2007 The McGraw-Hill Companies, Inc. All rights reserved. No part of this Manual may be displayed, reproduced or distributed in any form or by any means, without the prior written permission of the publisher, or used beyond the limited distribution to teachers and educators permitted by McGraw-Hill for their individual course preparation. If you are a student using this Manual, you are using it without permission.

$$
I_2 = -\frac{5}{7}I_1 \longrightarrow D = -\frac{I_1}{I_2} = 7/5 = 1.4
$$
  
\n
$$
V_1 = 4I_1 - 2I_2 = 4(-\frac{7}{5}I_2) - 2I_2 = -\frac{38}{5}I_2 \longrightarrow B = -\frac{V_1}{I_2} = 7.6
$$
  
\n
$$
[T_{b2}] = \begin{bmatrix} 1.8 & 7.6 \\ 0.2 & 1.4 \end{bmatrix}
$$
  
\n
$$
[T] = [T_{b1}][T_{b2}] = \begin{bmatrix} 0.9 & 3.8 \\ 0.4 & 2.8 \end{bmatrix}, \Delta_T = 1
$$
  
\n
$$
[g_b] = \begin{bmatrix} C/A & -\Delta_T/A \\ 1/A & B/A \end{bmatrix} = \begin{bmatrix} 0.4444 & -1.1111 \\ 1.1111 & 4.2222 \end{bmatrix}
$$

From Prob. 19.52,

$$
\begin{aligned} [\mathbf{T}_a] &= \begin{bmatrix} 1.8 & 18.8 \\ 0.1 & 1.6 \end{bmatrix} \\ [\mathbf{g}_a] &= \begin{bmatrix} \mathbf{C}/\mathbf{A} & -\Delta_{\mathbf{T}}/\mathbf{A} \\ 1/\mathbf{A} & \mathbf{B}/\mathbf{A} \end{bmatrix} = \begin{bmatrix} 0.05555 & -0.5555 \\ 0.5555 & 10.4444 \end{bmatrix} \end{aligned}
$$

$$
[g] = [g_a] + [g_b] = \begin{bmatrix} 0.4999 & -1.6667 \\ 1.6667 & 14.667 \end{bmatrix}
$$

Thus,

$$
[z] = \begin{bmatrix} 1/g_{11} & -g_{21}/g_{11} \\ g_{21}/g_{11} & \Delta_g/g_{11} \end{bmatrix} = \begin{bmatrix} 2 & -3.334 \\ 3.334 & 20.22 \end{bmatrix} \Omega
$$

# **Chapter 19, Problem 72.**

\* A series-parallel connection of two two-ports is shown in Fig. 19.119. Determine the *z* parameter representation of the network.

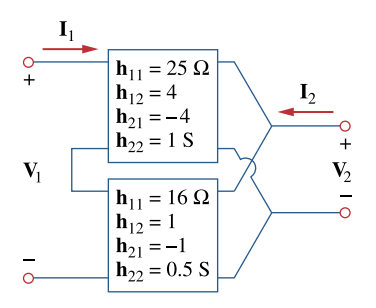

**Figure 19.119**  For Prob. 19.72.

\* An asterisk indicates a challenging problem.

# **Chapter 19, Solution 72.**

Consider the network shown below.

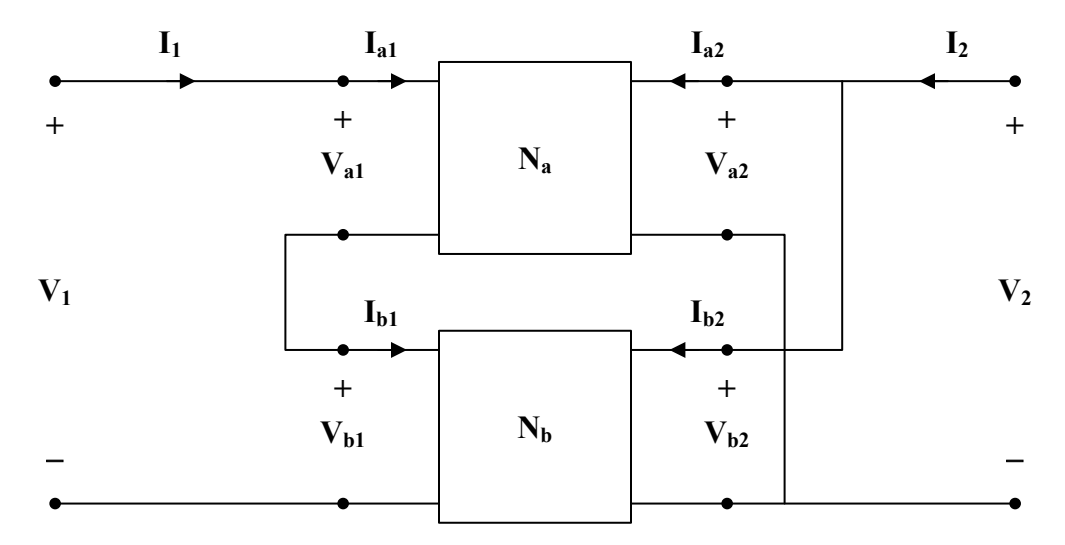

$$
\mathbf{V}_{\mathbf{a}1} = 25\mathbf{I}_{\mathbf{a}1} + 4\mathbf{V}_{\mathbf{a}2} \tag{1}
$$

$$
\mathbf{I}_{a2} = -4\mathbf{I}_{a1} + \mathbf{V}_{a2} \tag{2}
$$

$$
V_{b1} = 16I_{b1} + V_{b2}
$$
 (3)

$$
\mathbf{I}_{b2} = -\mathbf{I}_{b1} + 0.5\,\mathbf{V}_{b2} \tag{4}
$$

$$
\mathbf{V}_1 = \mathbf{V}_{a1} + \mathbf{V}_{b1}
$$
  
\n
$$
\mathbf{V}_2 = \mathbf{V}_{a2} = \mathbf{V}_{b2}
$$
  
\n
$$
\mathbf{I}_2 = \mathbf{I}_{a2} + \mathbf{I}_{b2}
$$
  
\n
$$
\mathbf{I}_1 = \mathbf{I}_{a1}
$$

Now, rewrite (1) to (4) in terms of  $I_1$  and  $V_2$ 

$$
\mathbf{V}_{\rm al} = 25\,\mathbf{I}_1 + 4\,\mathbf{V}_2\tag{5}
$$

$$
\mathbf{I}_{a2} = -4\mathbf{I}_1 + \mathbf{V}_2 \tag{6}
$$

$$
\mathbf{V}_{\text{bl}} = 16\,\mathbf{I}_{\text{bl}} + \mathbf{V}_{2} \tag{7}
$$

$$
\mathbf{I}_{b2} = -\mathbf{I}_{b1} + 0.5\,\mathbf{V}_2\tag{8}
$$

Adding  $(5)$  and  $(7)$ ,  $V_1 = 25 I_1 + 16 I_{bl} + 5 V_2$  (9)

Adding  $(6)$  and  $(8)$ ,

$$
\mathbf{I}_2 = -4\mathbf{I}_1 - \mathbf{I}_{bl} + 1.5\mathbf{V}_2 \tag{10}
$$

$$
\mathbf{I}_{bl} = \mathbf{I}_{al} = \mathbf{I}_{1}
$$
\n(11)

Because the two networks  $N_a$  and  $N_b$  are independent,

or 
$$
\mathbf{I}_2 = -5\mathbf{I}_1 + 1.5\mathbf{V}_2
$$

$$
\mathbf{V}_2 = 3.333\mathbf{I}_1 + 0.6667\mathbf{I}_2
$$
(12)

Substituting  $(11)$  and  $(12)$  into  $(9)$ ,

$$
\mathbf{V}_1 = 41\mathbf{I}_1 + \frac{25}{1.5}\mathbf{I}_1 + \frac{5}{1.5}\mathbf{I}_2
$$
  

$$
\mathbf{V}_1 = 57.67\mathbf{I}_1 + 3.333\mathbf{I}_2
$$
 (13)

Comparing (12) and (13) with the following equations

$$
\mathbf{V}_1 = \mathbf{z}_{11} \mathbf{I}_1 + \mathbf{z}_{12} \mathbf{I}_2
$$

$$
\mathbf{V}_2 = \mathbf{z}_{21} \mathbf{I}_1 + \mathbf{z}_{22} \mathbf{I}_2
$$

indicates that

$$
[\mathbf{z}] = \begin{bmatrix} 57.67 & 3.333 \\ 3.333 & 0.6667 \end{bmatrix} \Omega
$$

Alternatively,

$$
\begin{aligned}\n[\mathbf{h}_{a}] &= \begin{bmatrix} 25 & 4 \\ -4 & 1 \end{bmatrix}, & [\mathbf{h}_{b}] &= \begin{bmatrix} 16 & 1 \\ -1 & 0.5 \end{bmatrix} \\
[\mathbf{h}] &= [\mathbf{h}_{a}] + [\mathbf{h}_{b}] = \begin{bmatrix} 41 & 5 \\ -5 & 1.5 \end{bmatrix} & \Delta_{h} = 61.5 + 25 = 86.5 \\
[\mathbf{z}] &= \begin{bmatrix} \frac{\Delta_{h}}{\mathbf{h}_{22}} & \frac{\mathbf{h}_{12}}{\mathbf{h}_{22}} \\ -\frac{\mathbf{h}_{21}}{\mathbf{h}_{22}} & \frac{1}{\mathbf{h}_{22}} \end{bmatrix} = \begin{bmatrix} 57.67 & 3.333 \\ 3.333 & 0.6667 \end{bmatrix} \Omega\n\end{aligned}
$$

as obtained previously.

### **Chapter 19, Problem 73.**  廿 **ML**

Three copies of the circuit shown in Fig. 19.70 are connected in cascade. Determine the *z* parameters.

# **Chapter 19, Solution 73.**

From Problem 19.6,  $[Z] = \begin{vmatrix} 25 & 20 \\ 24 & 30 \end{vmatrix}$ ,  $\Delta z = 25x30 - 20x24 = 270$  $z = \begin{bmatrix} 25 & 20 \\ 24 & 30 \end{bmatrix}$ ,  $\Delta z = 25x30 - 20x24 =$ 11  $A = \frac{Z_{11}}{Z_{21}} = \frac{25}{24}$ ,  $B = \frac{\Delta Z}{Z_{21}} = \frac{270}{24}$  $z_{21}$  24  $z$  $=\frac{Z_{11}}{Z_{12}}=\frac{25}{34}, \qquad B=\frac{\Delta Z}{Z}=\frac{1}{24}$ 24 30 z  $D = \frac{z}{z}$ 24 1 z  $C = \frac{1}{1}$ 21 22 21  $=\frac{1}{\sqrt{2}} = \frac{1}{\sqrt{2}}$ ,  $D = \frac{222}{\sqrt{2}} =$ 

The overall ABCD parameters can be found using MATLAB.

```
\gg T=[25/24,270/24;1/24,30/24]
T = 1.0417 11.2500 
   0.0417 1.2500 
>> T3=T*T*T 
T3 = 2.6928 49.7070 
   0.1841 3.6133 
\gg Z=[2.693/0.1841,(2.693*3.613-0.1841*49.71)/0.1841;1/0.1841,3.613/0.1841]
Z = 14.6279 3.1407 
   5.4318 19.6252
```

$$
Z = \begin{bmatrix} 14.628 & 3.141 \\ 5.432 & 19.625 \end{bmatrix}
$$

### **Chapter 19, Problem 74.**

# 计<br>ML

\* Determine the **ABCD** parameters of the circuit in Fig. 19.120 as functions of *s*. (*Hint:* Partition the circuit into subcircuits and cascade them using the results of Prob. 19.43.)

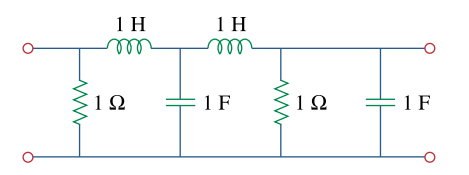

**Figure 19.120**  For Prob. 19.74.

\* An asterisk indicates a challenging problem.

# **Chapter 19, Solution 74.**

From Prob. 18.35, the transmission parameters for the circuit in Figs. (a) and (b) are

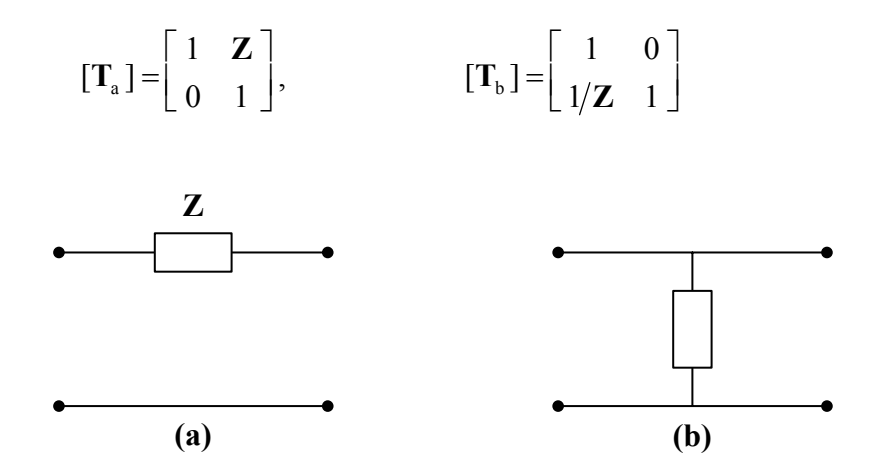

We partition the given circuit into six subcircuits similar to those in Figs. (a) and (b) as shown in Fig.  $(c)$  and obtain  $[T]$  for each.

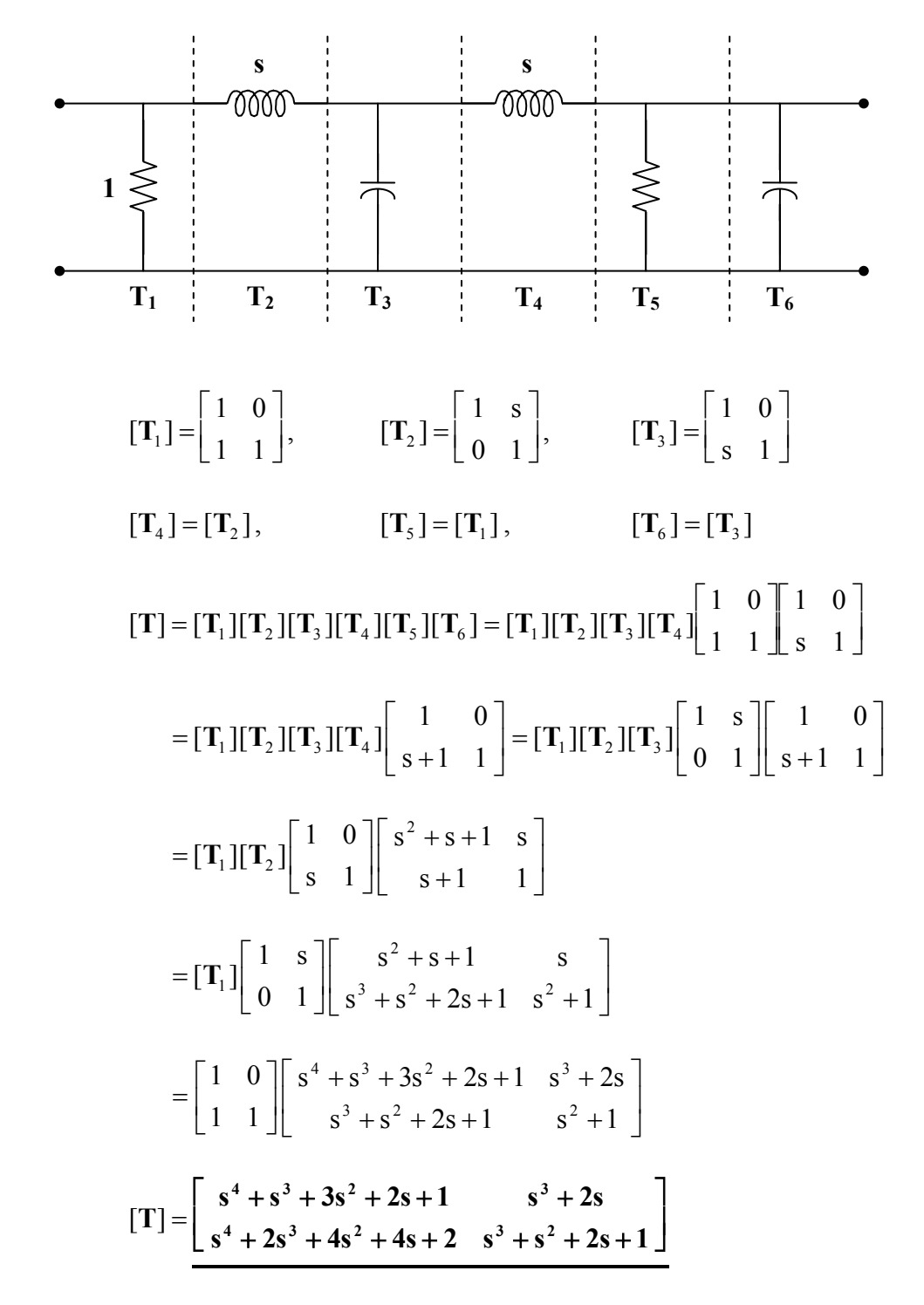

Note that  $AB - CD = 1$  as expected.

**PROPRIETARY MATERIAL**. © 2007 The McGraw-Hill Companies, Inc. All rights reserved. No part of this Manual may be displayed, reproduced or distributed in any form or by any means, without the prior written permission of the publisher, or used beyond the limited distribution to teachers and educators permitted by McGraw-Hill for their individual course preparation. If you are a student using this Manual, you are using it without permission.

#### **Chapter 19, Problem 75.**

# 计<br>ML

\* For the individual two-ports shown in Fig. 19.121 where,

$$
\begin{bmatrix} \mathbf{z}_a \end{bmatrix} = \begin{bmatrix} 8 & 6 \\ 4 & 5 \end{bmatrix} \Omega \qquad \begin{bmatrix} \mathbf{y}_b \end{bmatrix} = \begin{bmatrix} 8 & -4 \\ 2 & 10 \end{bmatrix} S
$$

(a) Determine the *y* parameters of the overall two-port.

(b) Find the voltage ratio  $V_o/V_i$  when  $Z_L = 2 \Omega$ .

$$
\mathbf{V}_i \underbrace{\begin{array}{c|c} \mathbf{V}_a & \mathbf{V}_b & \mathbf{V}_b \end{array}}_{\mathbf{V}_b} \qquad \mathbf{V}_b \qquad \mathbf{Z}_L \qquad \mathbf{V}_b
$$

### **Figure 19.110**

For Prob. 19.63.

\* An asterisk indicates a challenging problem.

### **Chapter 19, Solution 75.**

(a) We convert  $[z<sub>a</sub>]$  and  $[z<sub>b</sub>]$  to T-parameters. For N<sub>a</sub>,  $\Delta_z = 40 - 24 = 16$ .

$$
\begin{bmatrix} T_a \end{bmatrix} = \begin{bmatrix} z_{11}/z_{21} & \Delta_z/z_{21} \\ 1/z_{21} & z_{22}/z_{21} \end{bmatrix} = \begin{bmatrix} 2 & 4 \\ 0.25 & 1.25 \end{bmatrix}
$$

For N<sub>b</sub>,  $\Delta_{\rm V} = 80 + 8 = 88$ .

$$
\begin{aligned} \n[T_b] &= \begin{bmatrix} -\frac{y_{22}}{y_{21}} & -\frac{1}{y_{21}} \\ -\frac{\Delta_y}{y_{21}} & -\frac{y_{11}}{y_{21}} \end{bmatrix} = \begin{bmatrix} -5 & -0.5 \\ -44 & -4 \end{bmatrix} \\ \n[T] &= [T_a][T_b] = \begin{bmatrix} -186 & -17 \\ -56.25 & -5.125 \end{bmatrix} \n\end{aligned}
$$

We convert this to y-parameters.  $\Delta_T = AD - BC = -3$ .

$$
\begin{bmatrix} y \end{bmatrix} = \begin{bmatrix} D/B & -\Delta_T/B \\ -1/B & A/B \end{bmatrix} = \begin{bmatrix} 0.3015 & -0.1765 \\ \underline{0.0588} & 10.94 \end{bmatrix}
$$

(b) The equivalent z-parameters are

$$
\begin{bmatrix} z \end{bmatrix} = \begin{bmatrix} A/C & \Delta_T/C \\ 1/C & D/C \end{bmatrix} = \begin{bmatrix} 3.3067 & 0.0533 \\ -0.0178 & 0.0911 \end{bmatrix}
$$

Consider the equivalent circuit below.

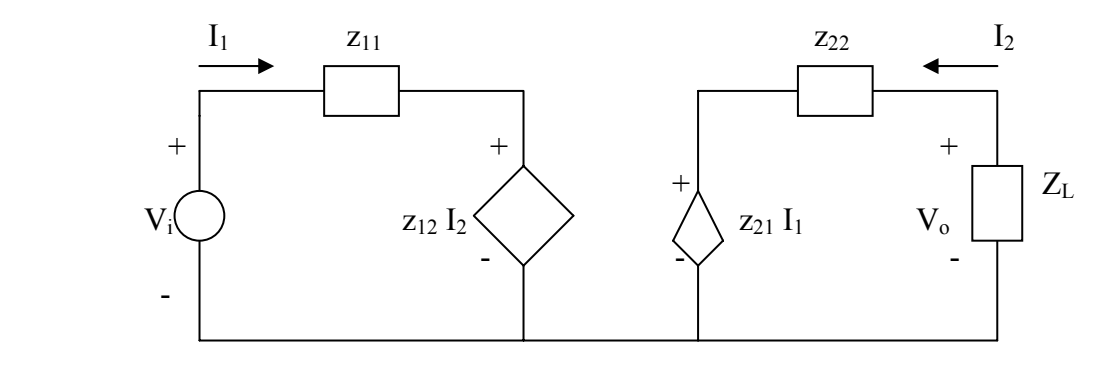

$$
V_i = z_{11}I_1 + z_{12}I_2 \tag{1}
$$

$$
V_0 = z_{21}I_1 + z_{22}I_2 \tag{2}
$$

But 
$$
V_0 = -I_2 Z_L
$$
  $\longrightarrow$   $I_2 = -V_0/Z_L$  (3)

From  $(2)$  and  $(3)$ ,

$$
V_0 = z_{21}I_1 - z_{22} \frac{V_0}{Z_L} \longrightarrow I_1 = V_0 \left(\frac{1}{z_{21}} + \frac{z_{22}}{Z_L z_{21}}\right) \tag{4}
$$

Substituting  $(3)$  and  $(4)$  into  $(1)$  gives

$$
\frac{V_i}{V_o} = \left(\frac{z_{11}}{z_{21}} + \frac{z_{11}z_{22}}{z_{21}Z_L}\right) - \frac{z_{12}}{Z_L} = -194.3 \qquad \longrightarrow \qquad \frac{V_o}{V_i} = -0.0051
$$

#### **Chapter 19, Problem 76.**

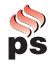

Use *PSpice* to obtain the *z* parameters of the network in Fig. 19.122.

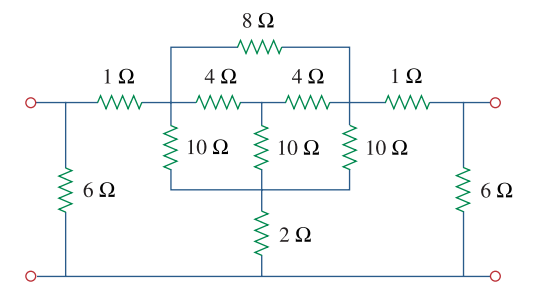

**Figure 19.122**  For Prob. 19.76.

#### **Chapter 19, Solution 76.**

To get  $z_{11}$  and  $z_{21}$ , we open circuit the output port and let  $I_1 = 1$ A so that 2 1  $Z_1$ ,  $Z_{21} = \frac{V_2}{I}$ 1  $z_{11} = \frac{v_1}{I_1} = V_1, \quad z_{21} = \frac{v_2}{I_1} = V_1$  $V_1, \quad z_{21} = \frac{V_2}{r}$ I  $z_{11} = \frac{V_1}{I} = V_1$ ,  $z_{21} = \frac{V_2}{I} =$ 

The schematic is shown below. After it is saved and run, we obtain

$$
z_{11} = V_1 = 3.849
$$
,  $z_{21} = V_2 = 1.122$ 

Similarly, to get  $z_{22}$  and  $z_{12}$ , we open circuit the input port and let  $I_2 = 1$ A so that

$$
z_{12} = \frac{V_1}{I_2} = V_1
$$
,  $z_{22} = \frac{V_2}{I_2} = V_2$ 

The schematic is shown below. After it is saved and run, we obtain

$$
z_{12} = V_1 = 1.122
$$
,  $z_{22} = V_2 = 3.849$ 

Thus,

$$
\begin{bmatrix} z \end{bmatrix} = \begin{bmatrix} 3.949 & 1.122 \\ 1.122 & 3.849 \end{bmatrix} \Omega
$$

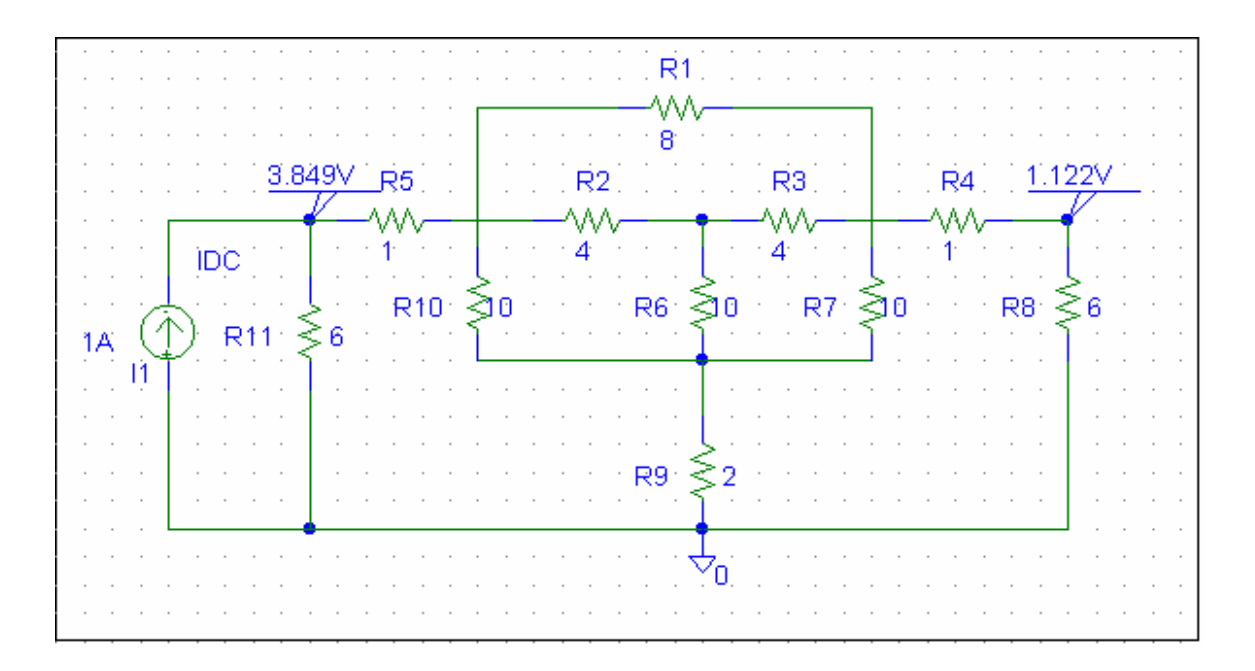

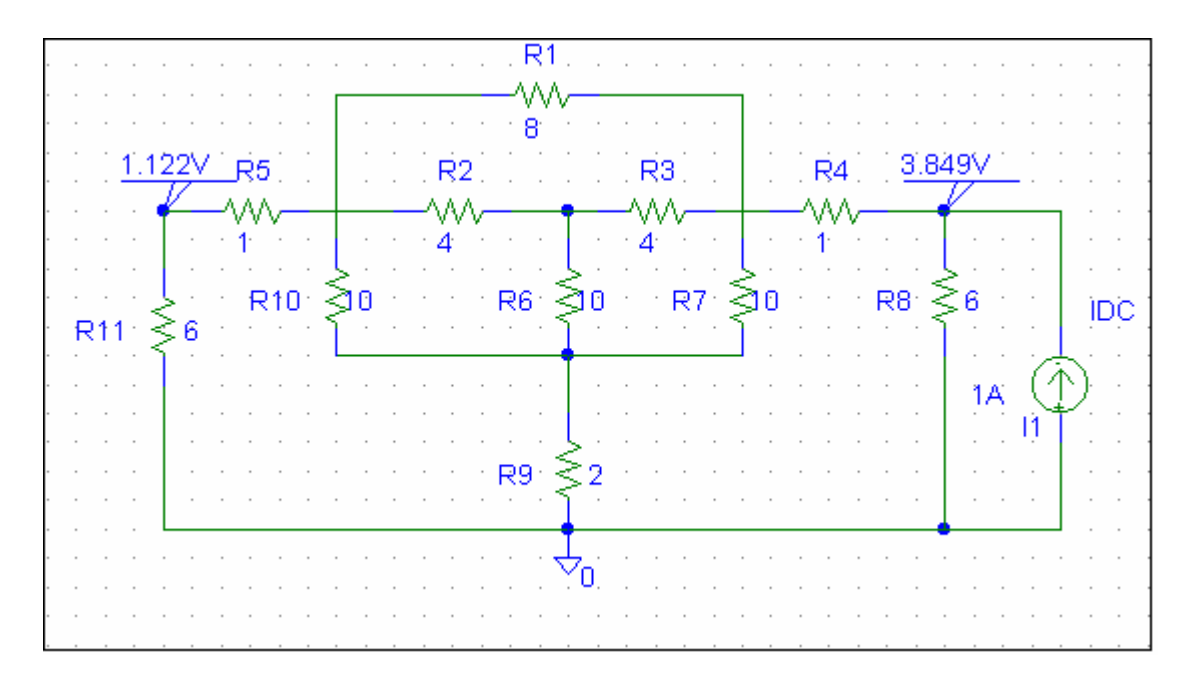

# **Chapter 19, Problem 77.**

Using *PSpice*, find the *h* parameters of the network in Fig. 19.123. Take  $\omega = 1$  rad/s

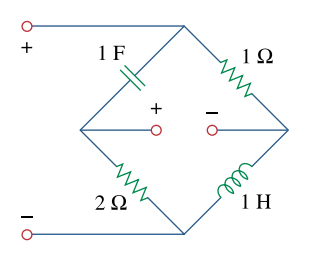

**Figure 19.123**  For Prob. 19.77.

### **Chapter 19, Solution 77.**

We follow Example 19.15 except that this is an AC circuit.

(a) We set  $V_2 = 0$  and  $I_1 = 1$  A. The schematic is shown below. In the AC Sweep Box, set Total Pts = 1, Start Freq =  $0.1592$ , and End Freq =  $0.1592$ . After simulation, the output file includes

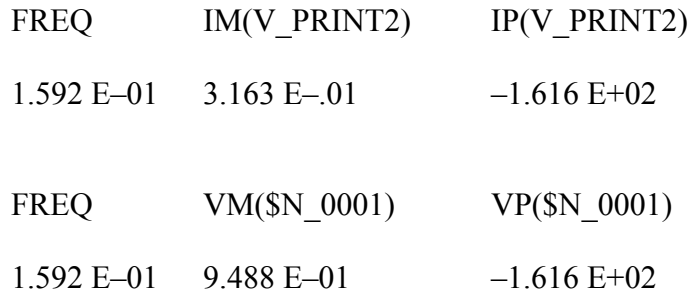

From this we obtain

$$
h_{11} = V_1/1 = 0.9488\angle -161.6^\circ
$$

$$
h_{21} = I_2/1 = 0.3163\angle -161.6^\circ.
$$

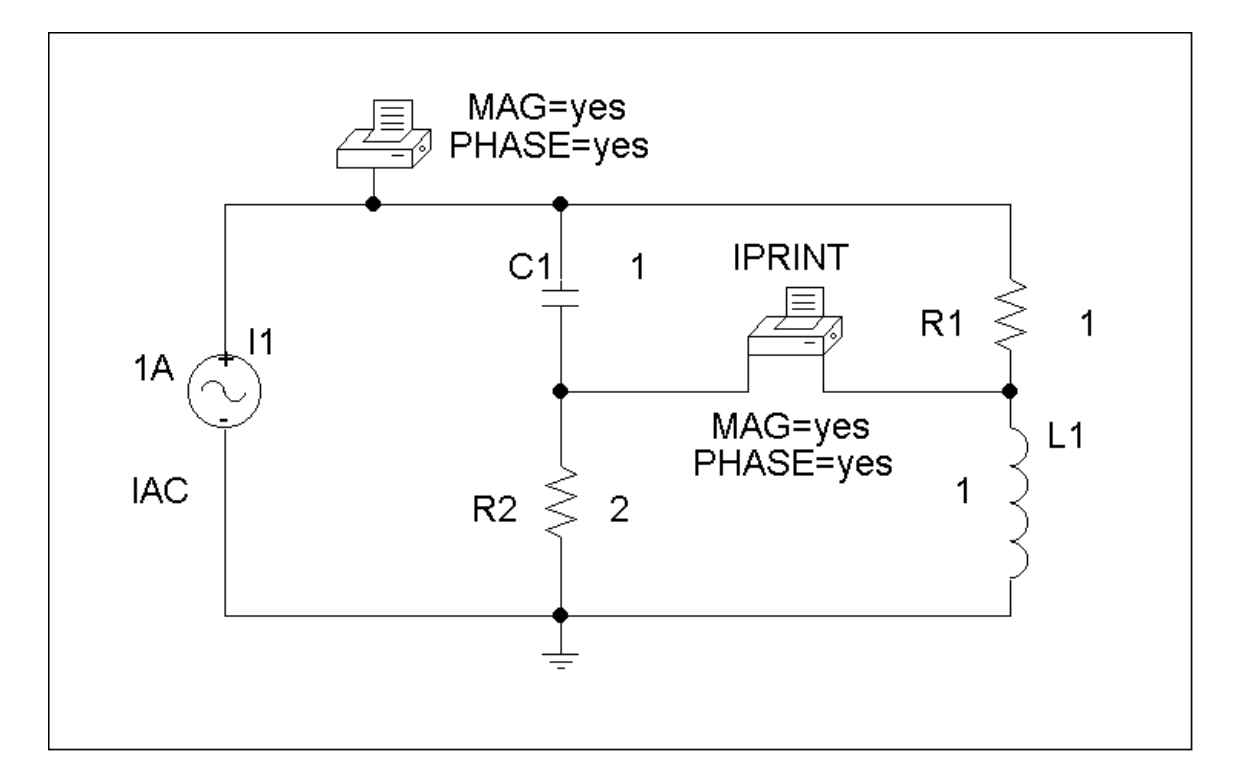

(b) In this case, we set  $I_1 = 0$  and  $V_2 = 1V$ . The schematic is shown below. In the AC Sweep box, we set Total Pts = 1, Start Freq =  $0.1592$ , and End Freq =  $0.1592$ . After simulation, we obtain an output file which includes

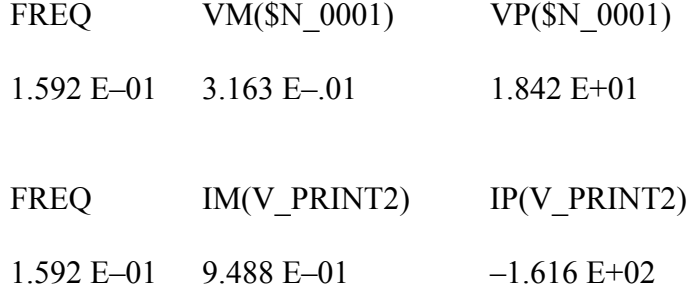

From this,

$$
h_{12} = V_1/1 = 0.3163 \angle 18.42^{\circ}
$$

 $h_{21} = I_2/1 = 0.9488\angle -161.6^\circ$ .

Thus,  
\n
$$
[\text{h}] = \begin{bmatrix} 0.9488\angle -161.6^{\circ} & 0.3163\angle 18.42^{\circ} \\ 0.3163\angle -161.6^{\circ} & 0.9488\angle -161.6^{\circ} \end{bmatrix}
$$

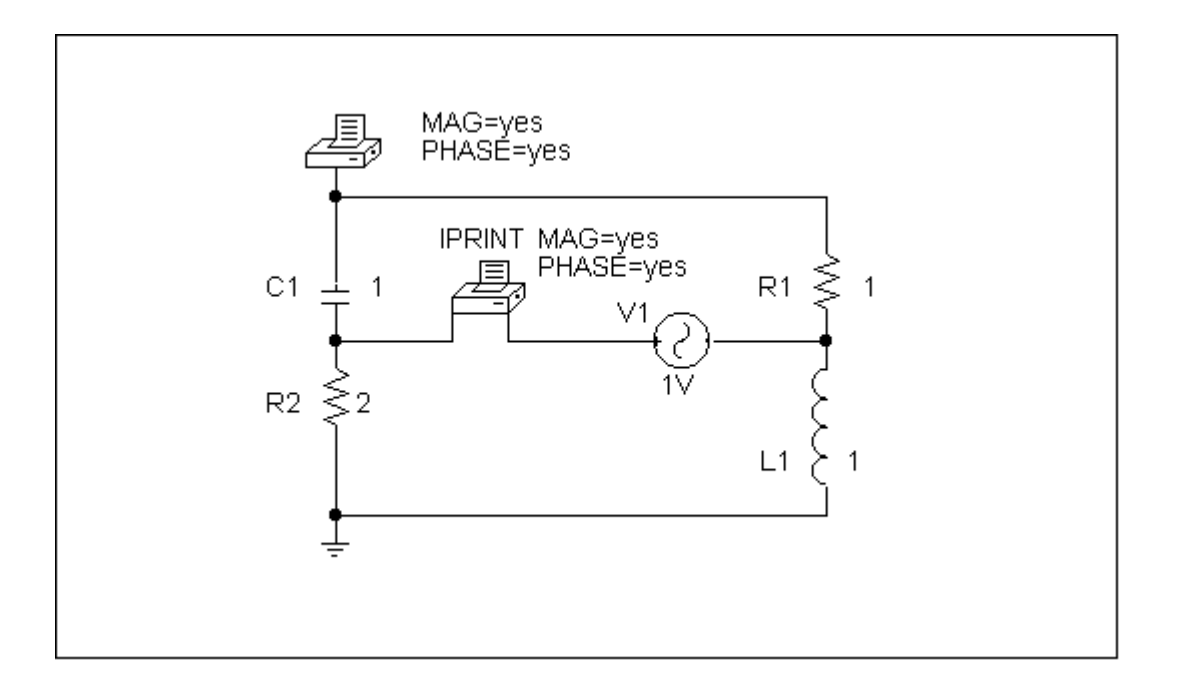

# **Chapter 19, Problem 78.**

Obtain the *h* parameters at  $\omega = 4$  rad/s for the circuit in Fig. 19.124 using *PSpice*.

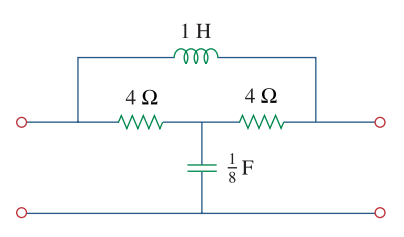

**Figure 19.124**  For Prob. 19.78.
### **Chapter 19, Solution 78**

For h<sub>11</sub> and h<sub>21</sub>, short-circuit the output port and let I<sub>1</sub> = 1A.  $f = \omega/2\pi = 0.6366$ . The schematic is shown below. When it is saved and run, the output file contains the following:

```
FREQ IM(V_PRINT1)IP(V_PRINT1)
  6.366E-01 1.202E+00 1.463E+02 
 FREQ VM($N_0003) VP($N_0003) 
  6.366E-01 3.771E+00 -1.350E+02
```
From the output file, we obtain

$$
I_2 = 1.202 \angle 146.3^\circ
$$
,  $V_1 = 3.771 \angle -135^\circ$ 

so that

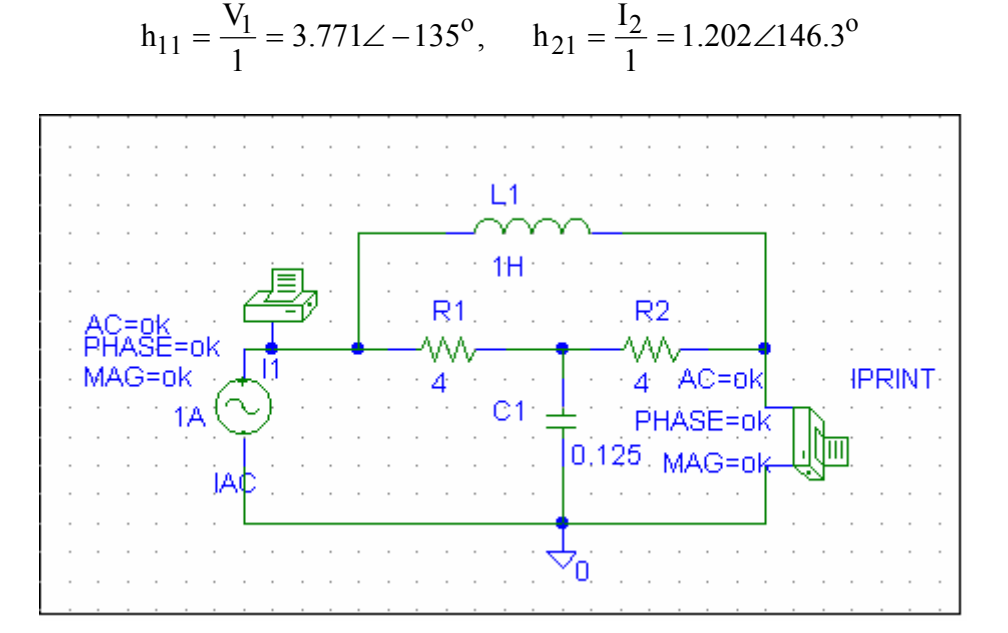

For  $h_{12}$  and  $h_{22}$ , open-circuit the input port and let  $V_2 = 1V$ . The schematic is shown below. When it is saved and run, the output file includes:

FREQ VM(\$N\_0003) VP(\$N\_0003)

6.366E-01 1.202E+00 -3.369E+01

FREQ IM(V\_PRINT1)IP(V\_PRINT1)

6.366E-01 3.727E-01 -1.534E+02

From the output file, we obtain

$$
I_2 = 0.3727 \angle -153.4^\circ
$$
,  $V_1 = 1.202 \angle -33.69^\circ$ 

so that

$$
h_{12} = \frac{V_1}{1} = 1.202\angle -33.69^\circ
$$
,  $h_{22} = \frac{I_2}{1} = 0.3727\angle -153.4^\circ$ 

Thus,

$$
[\text{h}] = \begin{bmatrix} 3.771\angle -135^{\circ} & 1.202\angle -33.69^{\circ} \\ 1.202\angle 146.3 & 0.3727\angle -153.4^{\circ} \end{bmatrix}
$$

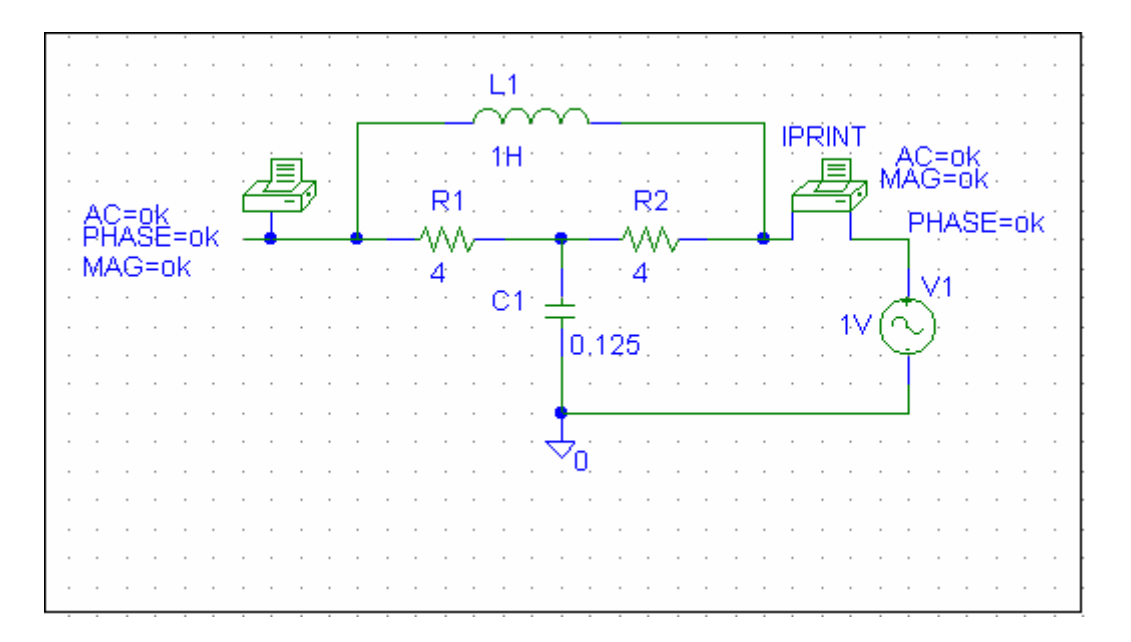

**PROPRIETARY MATERIAL.** © 2007 The McGraw-Hill Companies, Inc. All rights reserved. No part of this Manual may be displayed, reproduced or distributed in any form or by any means, without the prior written permission of the publisher, or used beyond the limited distribution to teachers and educators permitted by McGraw-Hill for their individual course preparation. If you are a student using this Manual, you are using it without permission.

# **Chapter 19, Problem 79.**

Use *PSpice* to determine the *z* parameters of the circuit in Fig. 19.125. Take  $\omega = 2$  rad/s.

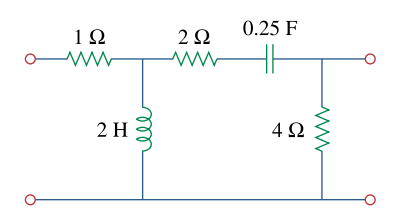

**Figure 19.125**  For Prob. 19.79.

### **Chapter 19, Solution 79**

We follow Example 19.16.

(a) We set  $I_1 = 1$  A and open-circuit the output-port so that  $I_2 = 0$ . The schematic is shown below with two VPRINT1s to measure  $V_1$  and  $V_2$ . In the AC Sweep box, we enter Total Pts = 1, Start Freq =  $0.3183$ , and End Freq =  $0.3183$ . After simulation, the output file includes

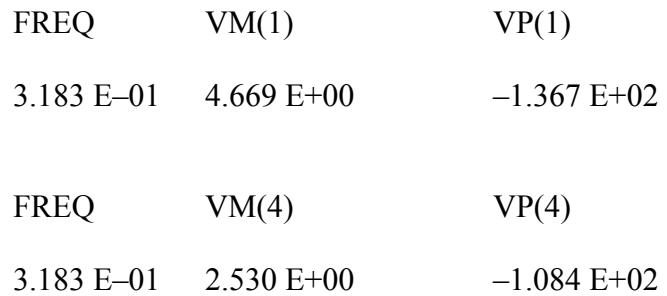

From this,

$$
z_{11} = V_1/I_1 = 4.669\angle -136.7^{\circ}/1 = 4.669\angle -136.7^{\circ}
$$
  
 $z_{21} = V_2/I_1 = 2.53\angle -108.4^{\circ}/1 = 2.53\angle -108.4^{\circ}$ .

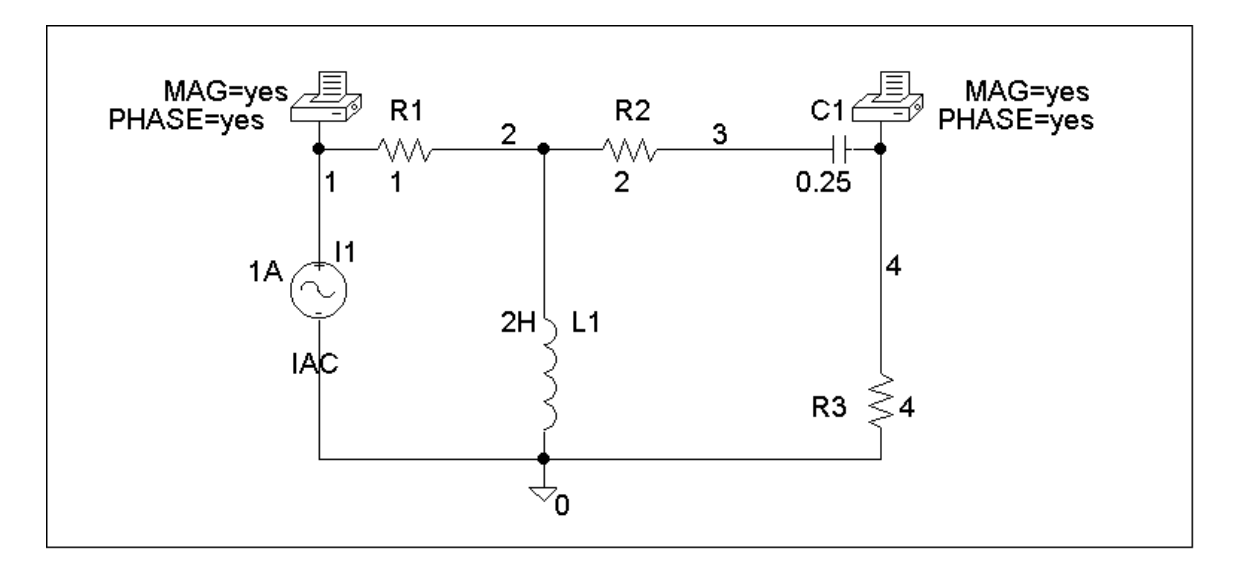

(b) In this case, we let  $I_2 = 1$  A and open-circuit the input port. The schematic is shown below. In the AC Sweep box, we type Total Pts  $= 1$ , Start Freq  $= 0.3183$ , and End Freq  $= 0.3183$ . After simulation, the output file includes

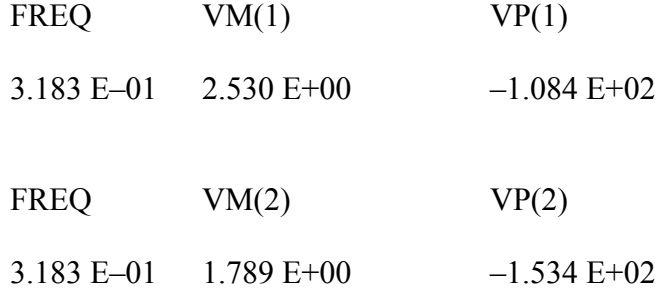

From this,

$$
z_{12} = V_1/I_2 = 2.53\angle -108.4^{\circ}/1 = 2.53\angle -108..4^{\circ}
$$
  
 $z_{22} = V_2/I_2 = 1.789\angle -153.4^{\circ}/1 = 1.789\angle -153.4^{\circ}.$ 

Thus,

$$
\begin{bmatrix}\nz\end{bmatrix} = \begin{bmatrix} 4.669\angle -136.7^\circ & 2.53\angle -108.4^\circ \\ 2.53\angle -108.4^\circ & 1.789\angle -153.4^\circ \end{bmatrix} \underline{\Omega}
$$

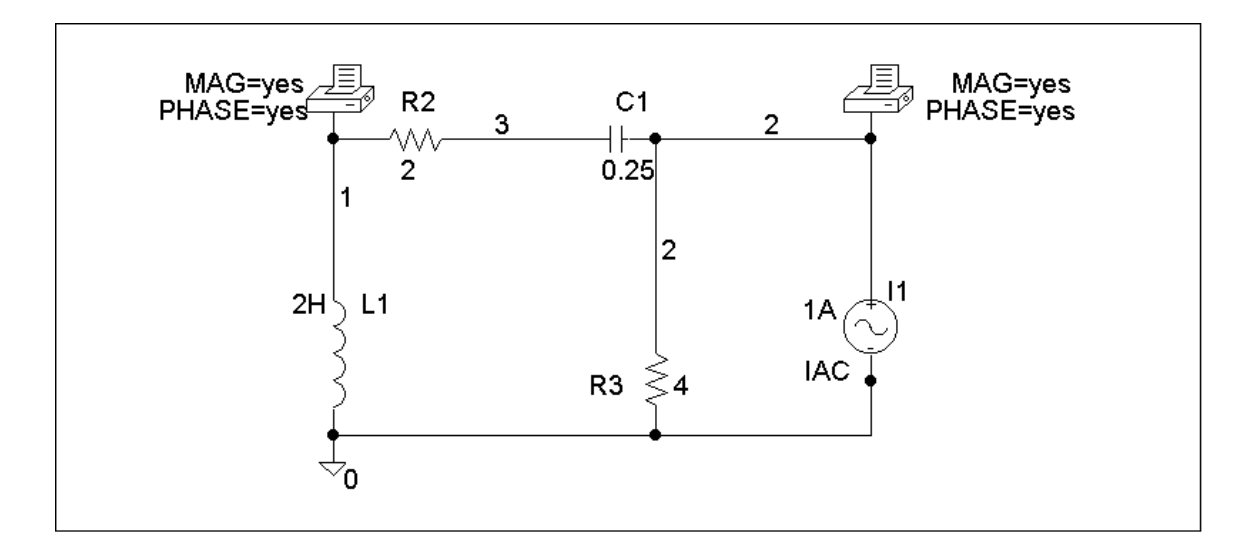

### **Chapter 19, Problem 80.**

Use *PSpice* to find the *z* parameters of the circuit in Fig. 19.71.

### **Chapter 19, Solution 80**

To get  $z_{11}$  and  $z_{21}$ , we open circuit the output port and let  $I_1 = 1A$  so that

$$
z_{11} = \frac{V_1}{I_1} = V_1
$$
,  $z_{21} = \frac{V_2}{I_1} = V_2$ 

The schematic is shown below. After it is saved and run, we obtain

$$
z_{11} = V_1 = 29.88, \quad z_{21} = V_2 = -70.37
$$

Similarly, to get  $z_{22}$  and  $z_{12}$ , we open circuit the input port and let  $I_2 = 1$ A so that

$$
z_{12} = \frac{V_1}{I_2} = V_1
$$
,  $z_{22} = \frac{V_2}{I_2} = V_2$ 

The schematic is shown below. After it is saved and run, we obtain

$$
z_{12} = V_1 = 3.704
$$
,  $z_{22} = V_2 = 11.11$ 

Thus,

$$
\begin{bmatrix} z \end{bmatrix} = \begin{bmatrix} 29.88 & 3.704 \\ -70.37 & 11.11 \end{bmatrix} \Omega
$$

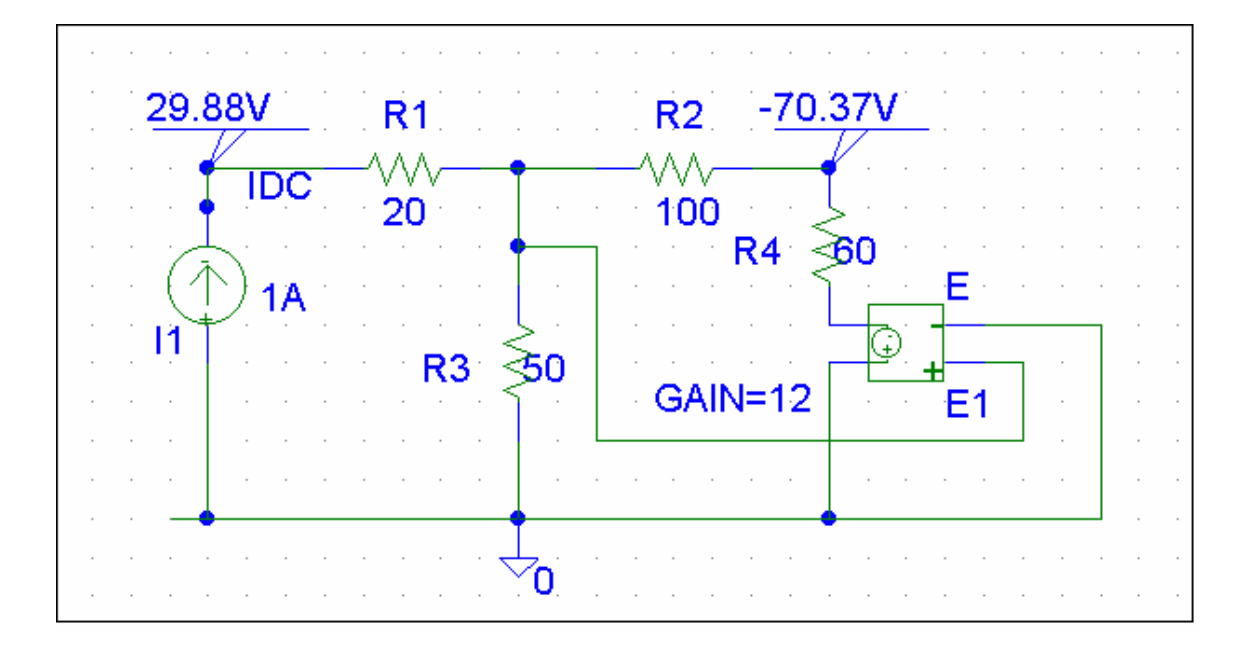

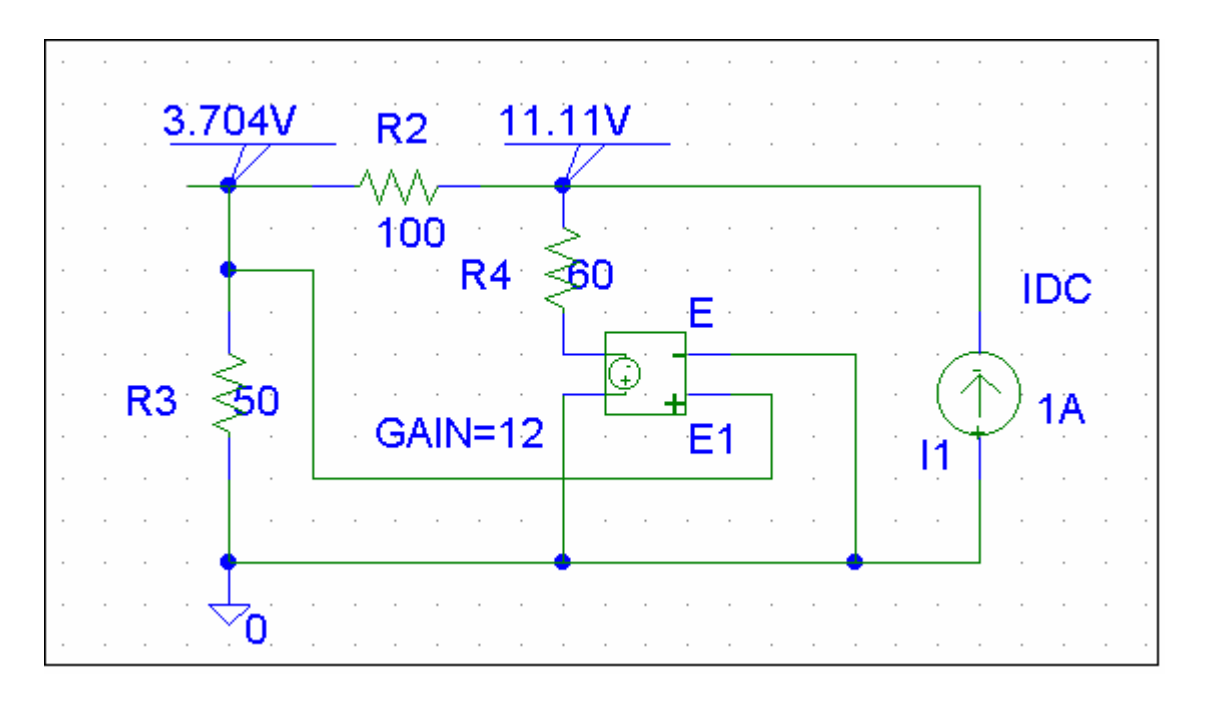

# **Chapter 19, Problem 81.**

Repeat Prob. 19.26 using *PSpice*.

#### **Chapter 19, Solution 81**

(a) We set  $V_1 = 1$  and short circuit the output port. The schematic is shown below. After simulation we obtain

$$
y_{11} = I_1 = 1.5, y_{21} = I_2 = 3.5
$$

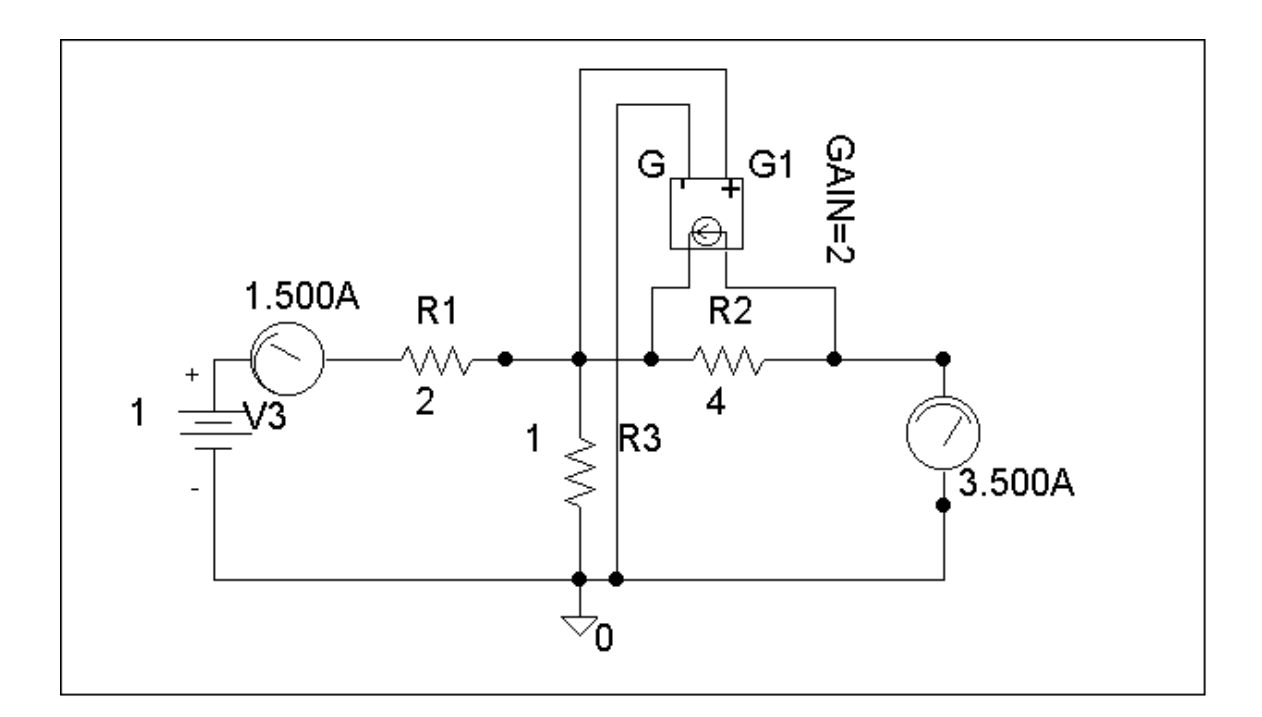

**PROPRIETARY MATERIAL.** © 2007 The McGraw-Hill Companies, Inc. All rights reserved. No part of this Manual may be displayed, reproduced or distributed in any form or by any means, without the prior written permission of the publisher, or used beyond the limited distribution to teachers and educators permitted by McGraw-Hill for their individual course preparation. If you are a student using this Manual, you are using it without permission.

(b) We set  $V_2 = 1$  and short-circuit the input port. The schematic is shown below. Upon simulating the circuit, we obtain

$$
y_{12} = I_1 = -0.5, y_{22} = I_2 = 1.5
$$

$$
[Y] = \begin{bmatrix} 1.5 & -0.5 \\ 3.5 & 1.5 \end{bmatrix} \underline{S}
$$

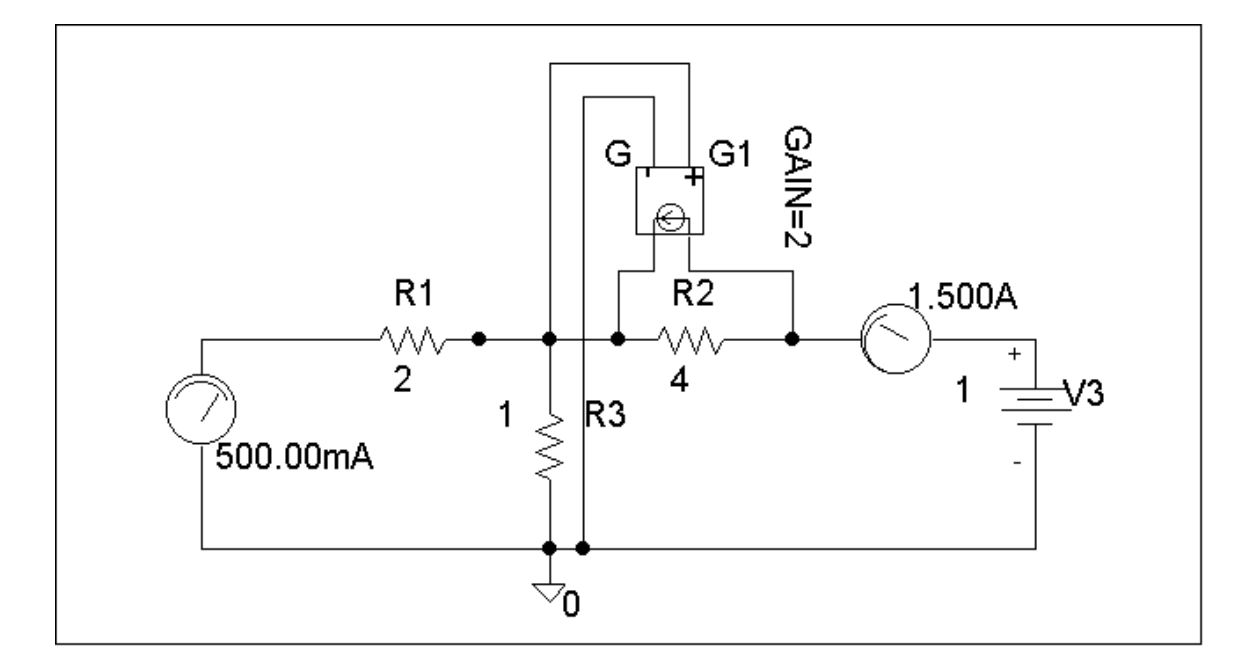

# **Chapter 19, Problem 82.**

Use *PSpice* to rework Prob. 19.31.

### **Chapter 19, Solution 82**

We follow Example 19.15.

(a) Set  $V_2 = 0$  and  $I_1 = 1A$ . The schematic is shown below. After simulation, we obtain

$$
h_{11} = V_1/1 = 3.8, h_{21} = I_2/1 = 3.6
$$

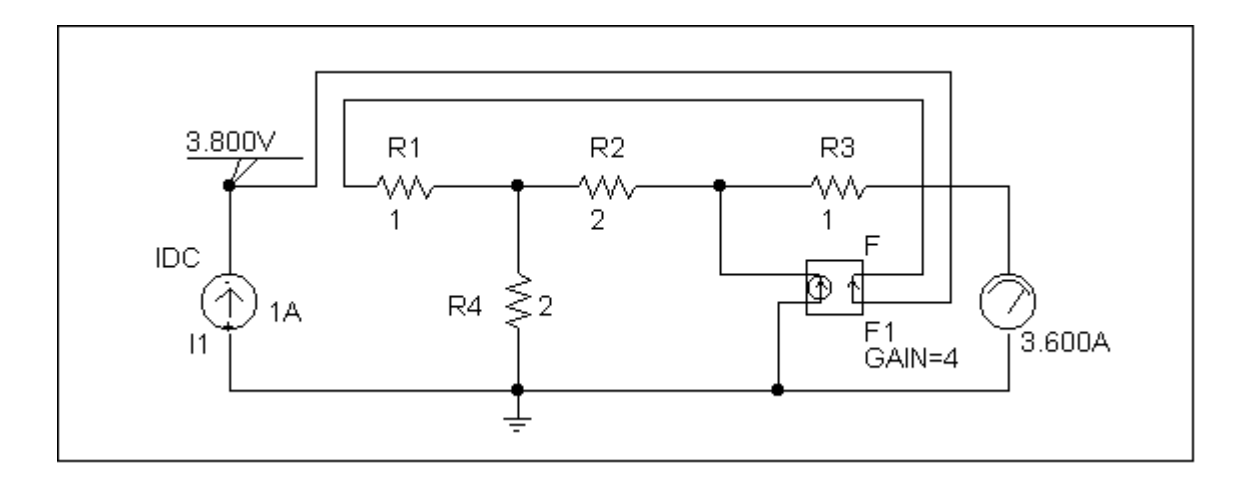

(b) Set  $V_1 = 1$  V and  $I_1 = 0$ . The schematic is shown below. After simulation, we obtain

$$
h_{12} = V_1/1 = 0.4, h_{22} = I_2/1 = 0.25
$$

Hence, [h]

$$
h] = \begin{bmatrix} 3.8 & 0.4 \\ 3.6 & 0.25 \end{bmatrix}
$$

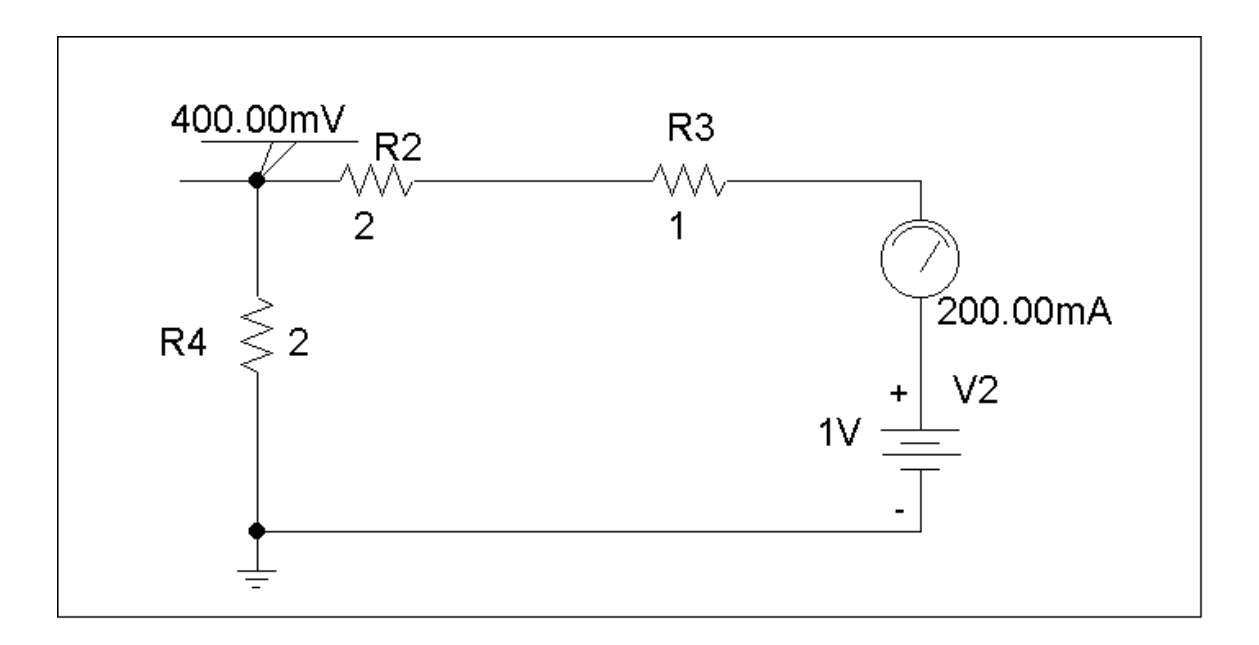

#### **Chapter 19, Problem 83.**

Rework Prob. 19.47 using *PSpice*.

#### **Chapter 19, Solution 83**

To get A and C, we open-circuit the output and let  $I_1 = 1A$ . The schematic is shown below. When the circuit is saved and simulated, we obtain  $V_1 = 11$  and  $V_2 = 34$ .

$$
A = \frac{V_1}{V_2} = 0.3235, \qquad C = \frac{I_1}{V_2} = \frac{1}{34} = 0.02941
$$

Similarly, to get B and D, we open-circuit the output and let  $I_1 = 1A$ . The schematic is shown below. When the circuit is saved and simulated, we obtain  $V_1 = 2.5$  and  $I_2$  $=-2.125.$ 

$$
B = -\frac{V_1}{I_2} = \frac{2.5}{2.125} = 1.1765, \qquad D = -\frac{I_1}{I_2} = \frac{1}{2.125} = 0.4706
$$

Thus,

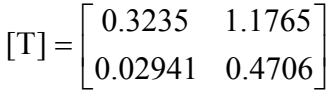

## **Chapter 19, Problem 84.**

Using *PSpice*, find the transmission parameters for the network in Fig. 19.126.

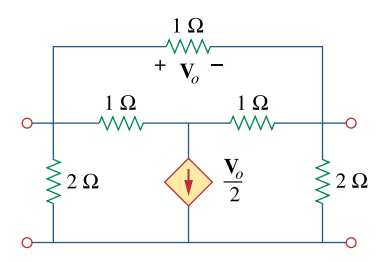

**Figure 19.126**  For Prob. 19.84.

#### **Chapter 19, Solution 84**

(a) Since  $A =$ 2  $I_2=0$ 1  $\left. V_{2} \right|_{I_{2}}$ V = and  $C =$  $2 |_{1_2=0}$ 1  $\left. V_{2} \right|_{I_{2}}$ I = , we open-circuit the output port and let  $V_1$ 

= 1 V. The schematic is as shown below. After simulation, we obtain

$$
A = 1/V_2 = 1/0.7143 = 1.4
$$
  

$$
C = I_2/V_2 = 1.0/0.7143 = 1.4
$$

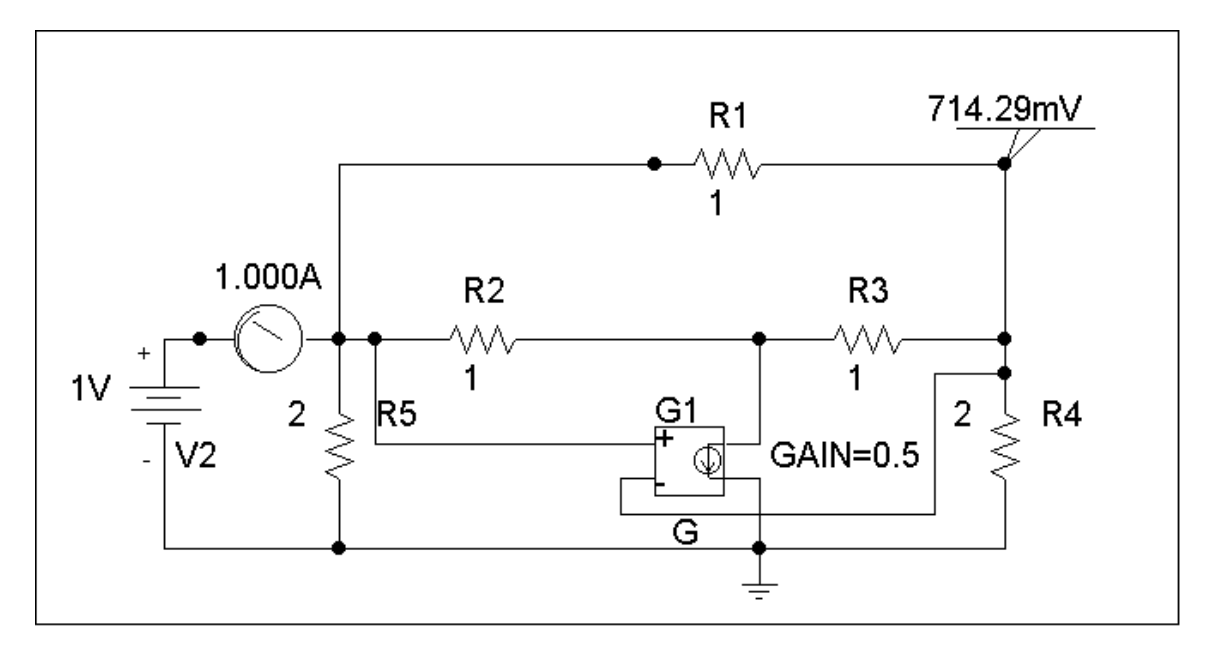

**PROPRIETARY MATERIAL.** © 2007 The McGraw-Hill Companies, Inc. All rights reserved. No part of this Manual may be displayed, reproduced or distributed in any form or by any means, without the prior written permission of the publisher, or used beyond the limited distribution to teachers and educators permitted by McGraw-Hill for their individual course preparation. If you are a student using this Manual, you are using it without permission.

(b) To get B and D, we short-circuit the output port and let  $V_1 = 1$ . The schematic is shown below. After simulating the circuit, we obtain

$$
B = -V_1/I_2 = -1/1.25 = -0.8
$$
  

$$
D = -I_1/I_2 = -2.25/1.25 = -1.8
$$
  
Thus  

$$
\begin{bmatrix} A & B \\ C & D \end{bmatrix} = \begin{bmatrix} 1.4 & -0.8 \\ 1.4 & -1.8 \end{bmatrix}
$$

Thus

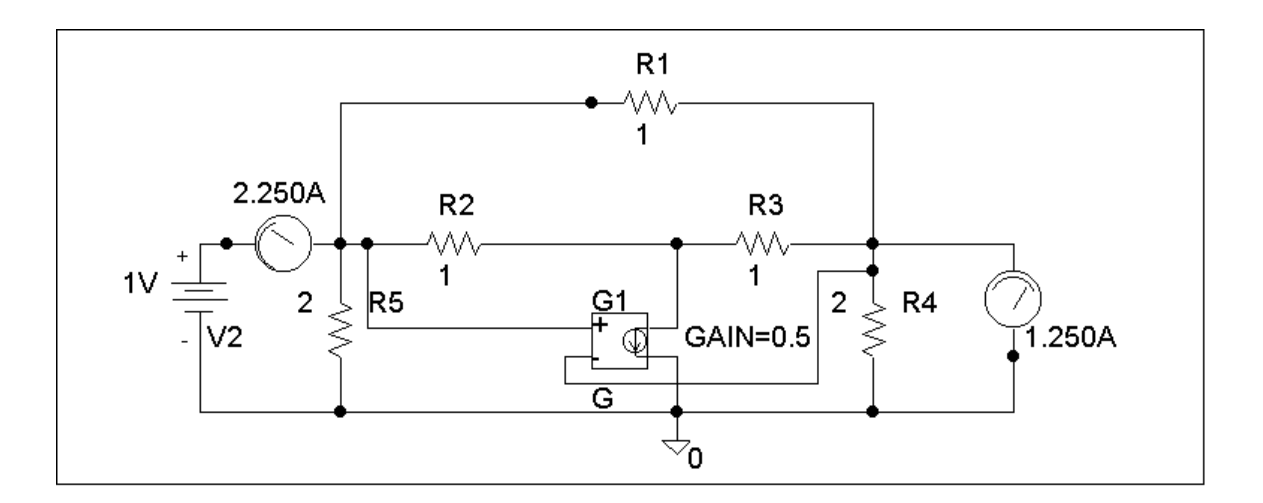

# **Chapter 19, Problem 85.**

At  $\omega$  = 1 rad/s find the transmission parameters of the network in Fig. 19.127 using *PSpice*.

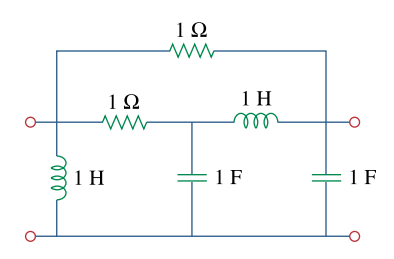

**Figure 19.127**  For Prob. 19.85.

#### **Chapter 19, Solution 85**

(a) Since 
$$
A = \frac{V_1}{V_2}\Big|_{I_2=0}
$$
 and  $C = \frac{I_1}{V_2}\Big|_{I_2=0}$ , we let  $V_1 = 1$  V and open-

circuit the output port. The schematic is shown below. In the AC Sweep box, we set Total Pts = 1, Start Freq =  $0.1592$ , and End Freq = 0.1592. After simulation, we obtain an output file which includes

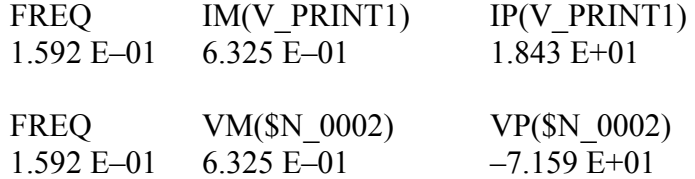

From this, we obtain

$$
A = \frac{1}{V_2} = \frac{1}{0.6325 \angle -71.59^{\circ}} = 1.581 \angle 71.59^{\circ}
$$

$$
C = \frac{I_1}{V_2} = \frac{0.6325 \angle 18.43^{\circ}}{0.6325 \angle -71.59^{\circ}} = 1 \angle 90^{\circ} = j
$$

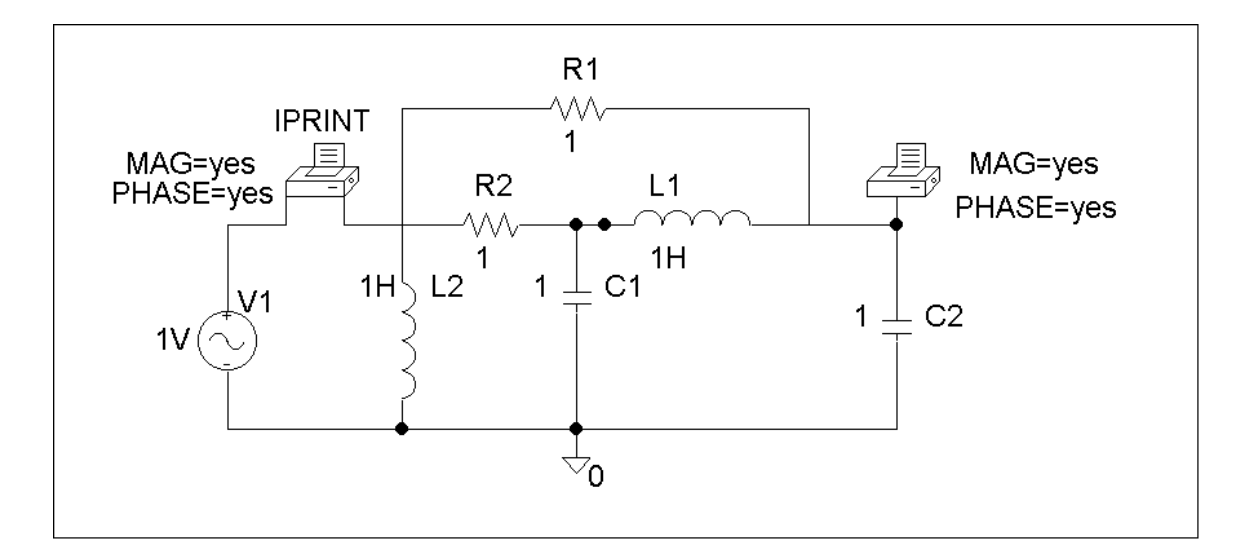

(b) Similarly, since B = 
$$
\frac{V_1}{I_2}\Big|_{V_2=0}
$$
 and D =  $-\frac{I_1}{I_2}\Big|_{V_2=0}$ , we let  $V_1 = 1$  V and short-

circuit the output port. The schematic is shown below. Again, we set Total Pts  $= 1$ , Start Freq  $= 0.1592$ , and End Freq  $= 0.1592$  in the AC Sweep box. After simulation, we get an output file which includes the following results:

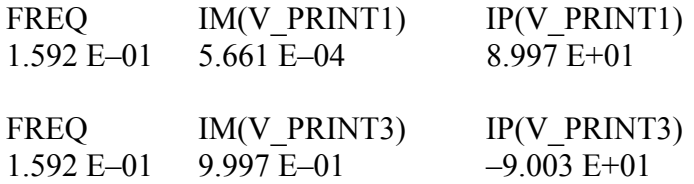

From this,

$$
B = -\frac{1}{I_2} = -\frac{1}{0.9997\angle -90^\circ} = -1\angle 90^\circ = -j
$$
  

$$
D = -\frac{I_1}{I_2} = -\frac{5.661 \times 10^{-4} \angle 89.97^\circ}{0.9997\angle -90^\circ} = 5.561 \times 10^{-4}
$$
  

$$
\begin{bmatrix} A & B \\ C & D \end{bmatrix} = \begin{bmatrix} 1.581\angle 71.59^\circ & -j \\ j & 5.661 \times 10^{-4} \end{bmatrix}
$$

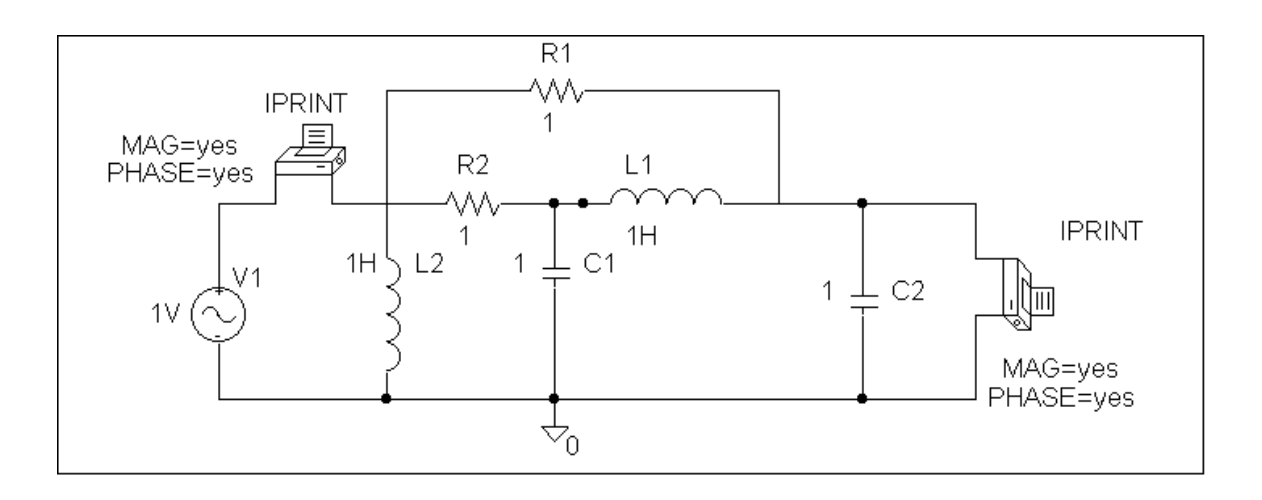

# **Chapter 19, Problem 86.**

Obtain the *g* parameters for the network in Fig. 19.128 using *PSpice*.

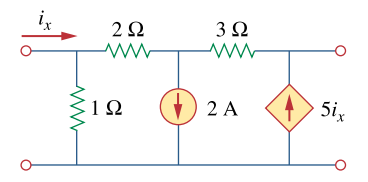

**Figure 19.128**  For Prob. 19.86.

#### **Chapter 19, Solution 86**

(a) By definition, 
$$
g_{11} = \frac{I_1}{V_1}\Big|_{I_2=0}
$$
,  $g_{21} = \frac{V_1}{V_2}\Big|_{I_2=0}$ .

We let  $V_1 = 1$  V and open-circuit the output port. The schematic is shown below. After simulation, we obtain

$$
g_{11} = I_1 = 2.7
$$
  
 $g_{21} = V_2 = 0.0$ 

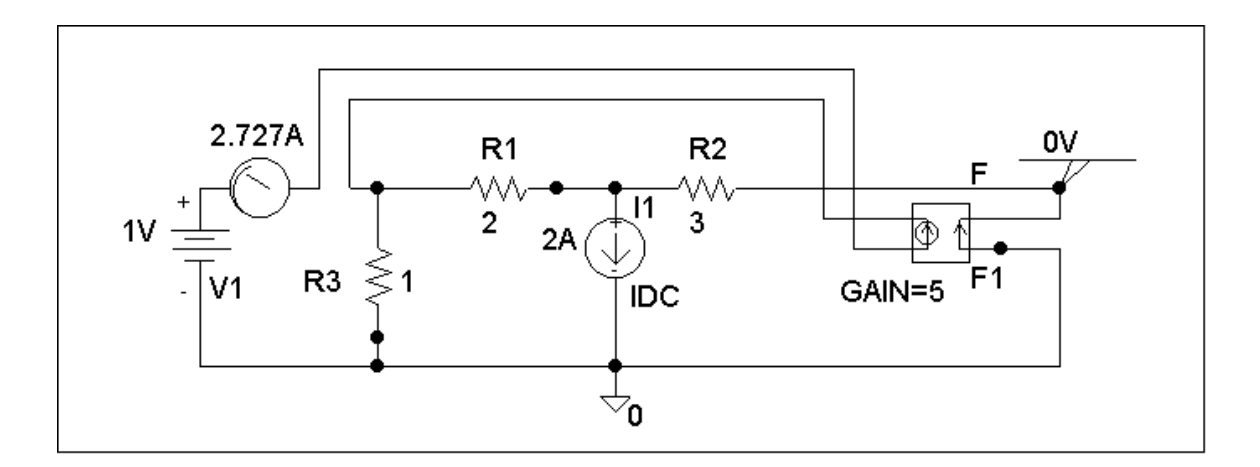

**PROPRIETARY MATERIAL.** © 2007 The McGraw-Hill Companies, Inc. All rights reserved. No part of this Manual may be displayed, reproduced or distributed in any form or by any means, without the prior written permission of the publisher, or used beyond the limited distribution to teachers and educators permitted by McGraw-Hill for their individual course preparation. If you are a student using this Manual, you are using it without permission.

(b) Similarly,

$$
g_{12} = \left. \frac{I_1}{I_2} \right|_{V_1=0}, \ g_{22} = \left. \frac{V_2}{I_2} \right|_{V_1=0}
$$

We let  $I_2 = 1$  A and short-circuit the input port. The schematic is shown below. After simulation,

$$
g_{12} = I_1 = 0
$$
  
\n
$$
g_{22} = V_2 = 0
$$
  
\nThus  
\n
$$
[g] = \begin{bmatrix} 2.727S & 0 \\ 0 & 0 \end{bmatrix}
$$

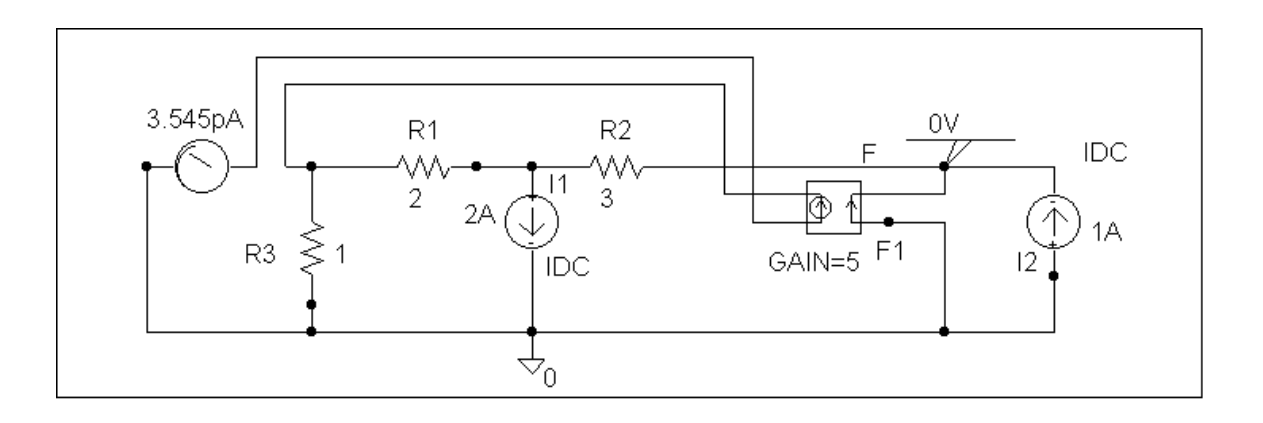

#### **Chapter 19, Problem 87.**

For the circuit shown in Fig. 19.129, use *PSpice* to obtain the *t* parameters. Assume  $\omega$  = 1 rad/s.

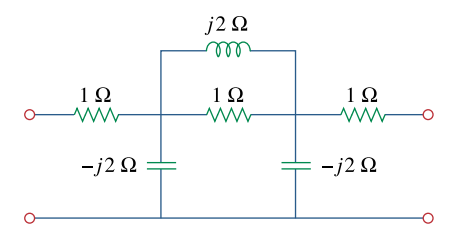

# **Figure 19.129**

For Prob. 19.87.

### **Chapter 19, Solution 87**

(a) Since 
$$
a = \frac{V_2}{V_1}\Big|_{I_1=0}
$$
 and  $c = \frac{I_2}{V_1}\Big|_{I_1=0}$ ,

we open-circuit the input port and let  $V_2 = 1$  V. The schematic is shown below. In the AC Sweep box, set Total Pts = 1, Start Freq =  $0.1592$ , and End Freq =  $0.1592$ . After simulation, we obtain an output file which includes

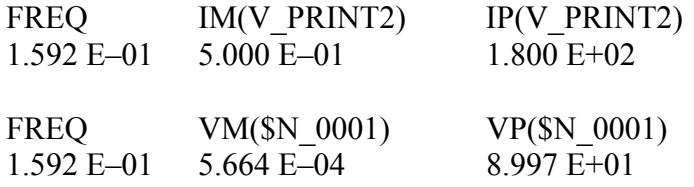

From this,

$$
a = \frac{1}{5.664 \times 10^{-4} \angle 89.97^{\circ}} = 1765 \angle -89.97^{\circ}
$$

$$
c = \frac{0.5 \angle 180^{\circ}}{5.664 \times 10^{-4} \angle 89.97^{\circ}} = -882.28 \angle -89.97^{\circ}
$$

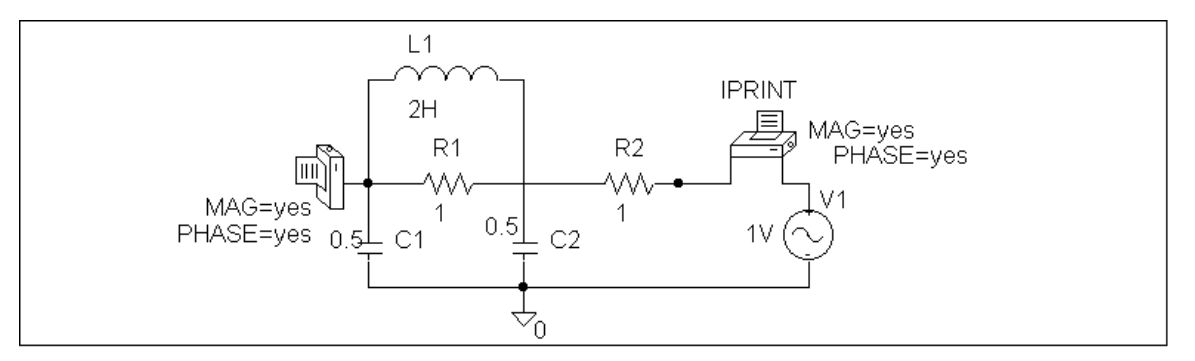

**PROPRIETARY MATERIAL.** © 2007 The McGraw-Hill Companies, Inc. All rights reserved. No part of this Manual may be displayed, reproduced or distributed in any form or by any means, without the prior written permission of the publisher, or used beyond the limited distribution to teachers and educators permitted by McGraw-Hill for their individual course preparation. If you are a student using this Manual, you are using it without permission.

(b) Similarly,

$$
b = -\frac{V_2}{I_1}\bigg|_{V_1=0}
$$
 and  $d = -\frac{I_2}{I_1}\bigg|_{V_1=0}$ 

We short-circuit the input port and let  $V_2 = 1$  V. The schematic is shown below. After simulation, we obtain an output file which includes

FREQ IM(V\_PRINT2) IP(V\_PRINT2) 1.592 E–01 5.000 E–01 1.800 E+02 FREQ IM(V\_PRINT3) IP(V\_PRINT3) 1.592 E–01 5.664 E–04 –9.010 E+01

From this, we get

$$
b = -\frac{1}{5.664 \times 10^{-4} \angle -90.1^{\circ}} = -j1765
$$

$$
d = -\frac{0.5 \angle 180^{\circ}}{5.664 \times 10^{-4} \angle -90.1^{\circ}} = j888.28
$$

Thus 
$$
[t] = \begin{bmatrix} -j1765 & -j1765 \\ j888.2 & j888.2 \end{bmatrix}
$$

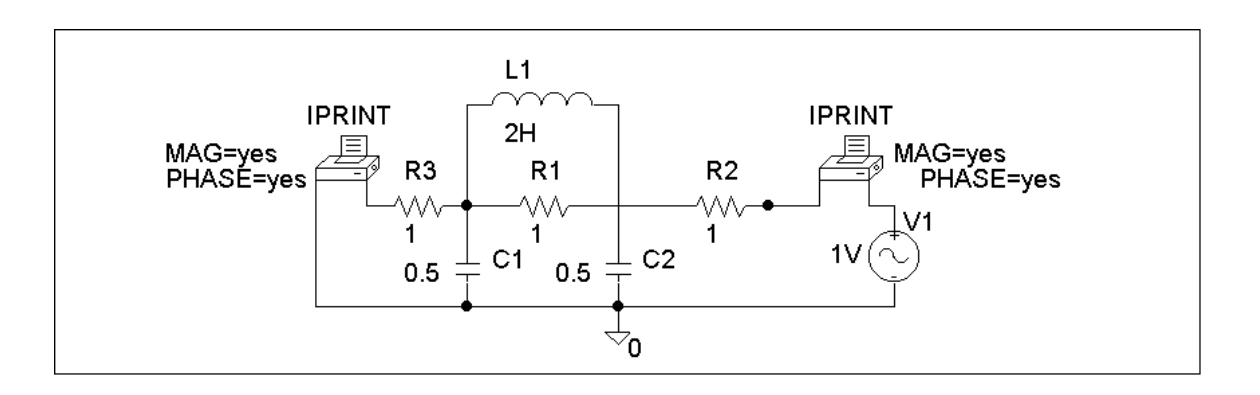

### **Chapter 19, Problem 88.**

Using the *y* parameters, derive formulas for  $Z_{in}$ ,  $Z_{out}$ ,  $A_i$ , and  $A_v$  for the commonemitter transistor circuit.

# **Chapter 19, Solution 88**

To get  $Z_{in}$ , consider the network in Fig. (a).

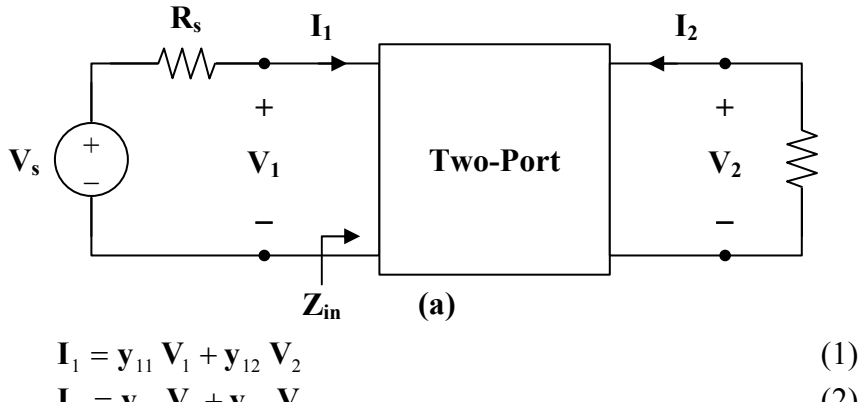

$$
I_2 = y_{21} V_1 + y_{22} V_2
$$
 (2)

But 
$$
\mathbf{I}_{2} = \frac{-\mathbf{V}_{2}}{R_{L}} = \mathbf{y}_{21} \mathbf{V}_{1} + \mathbf{y}_{22} \mathbf{V}_{2}
$$

$$
\mathbf{V}_{2} = \frac{-\mathbf{y}_{21} \mathbf{V}_{1}}{\mathbf{y}_{22} + 1/R_{L}}
$$
(3)

Substituting (3) into (1) yields

$$
\mathbf{I}_{1} = \mathbf{y}_{11} \mathbf{V}_{1} + \mathbf{y}_{12} \cdot \left( \frac{-\mathbf{y}_{21} \mathbf{V}_{1}}{\mathbf{y}_{22} + 1/R_{L}} \right), \qquad \qquad \mathbf{Y}_{L} = \frac{1}{R_{L}}
$$
\n
$$
\mathbf{I}_{1} = \left( \frac{\Delta_{y} + \mathbf{y}_{11} \mathbf{Y}_{L}}{\mathbf{y}_{22} + \mathbf{Y}_{L}} \right) \mathbf{V}_{1}, \qquad \qquad \Delta_{y} = \mathbf{y}_{11} \mathbf{y}_{22} - \mathbf{y}_{12} \mathbf{y}_{21}
$$
\nor\n
$$
Z_{in} = \frac{\mathbf{V}_{1}}{\mathbf{I}_{1}} = \frac{\mathbf{y}_{22} + \mathbf{Y}_{L}}{\Delta_{y} + \mathbf{y}_{11} \mathbf{Y}_{L}}
$$

$$
A_{i} = \frac{I_{2}}{I_{1}} = \frac{y_{21} V_{1} + y_{22} V_{2}}{I_{1}} = y_{21} Z_{in} + \left(\frac{y_{22}}{I_{1}}\right) \left(\frac{-y_{21} V_{1}}{y_{22} + Y_{L}}\right)
$$
  
=  $y_{21} Z_{in} - \frac{y_{22} y_{21} Z_{in}}{y_{22} + Y_{L}} = \left(\frac{y_{22} + Y_{L}}{\Delta_{y} + y_{11} Y_{L}}\right) \left(y_{21} - \frac{y_{22} y_{21}}{y_{22} + Y_{L}}\right)$   

$$
A_{i} = \frac{y_{21} Y_{L}}{\Delta_{y} + y_{11} Y_{L}}
$$

From (3),

$$
A_{v} = \frac{V_{2}}{V_{1}} = \frac{-y_{21}}{y_{22} + Y_{L}}
$$

To get  $Z_{\text{out}}$ , consider the circuit in Fig. (b).

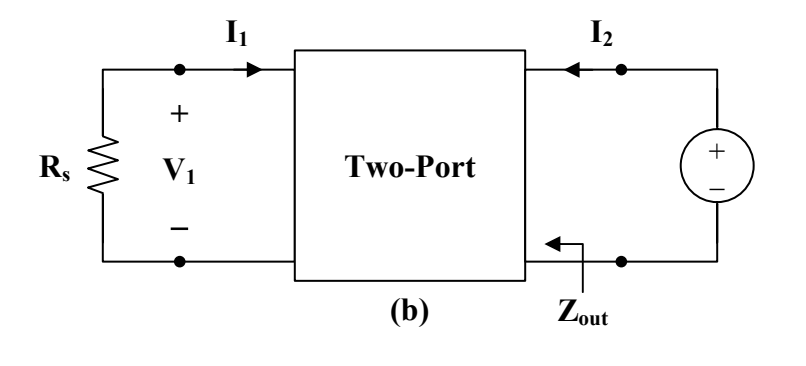

$$
Z_{\text{out}} = \frac{V_2}{I_2} = \frac{V_2}{y_{21} V_1 + y_{22} V_2}
$$
 (4)

But  $V_1 = -R_s I_1$ 

Substituting this into (1) yields

$$
\mathbf{I}_{1} = -\mathbf{y}_{11} \mathbf{R}_{s} \mathbf{I}_{1} + \mathbf{y}_{12} \mathbf{V}_{2}
$$
  
(1 +  $\mathbf{y}_{11} \mathbf{R}_{s}$ )  $\mathbf{I}_{1} = \mathbf{y}_{12} \mathbf{V}_{2}$   

$$
\mathbf{I}_{1} = \frac{\mathbf{y}_{12} \mathbf{V}_{2}}{1 + \mathbf{y}_{11} \mathbf{R}_{s}} = \frac{-\mathbf{V}_{1}}{R_{s}}
$$
  
or  

$$
\frac{\mathbf{V}_{1}}{\mathbf{V}_{2}} = \frac{-\mathbf{y}_{12} \mathbf{R}_{s}}{1 + \mathbf{y}_{11} \mathbf{R}_{s}}
$$

or

Substituting this into (4) gives

$$
Z_{\text{out}} = \frac{1}{\mathbf{y}_{22} - \frac{\mathbf{y}_{12} \mathbf{y}_{21} R_s}{1 + \mathbf{y}_{11} R_s}}
$$
  
= 
$$
\frac{1 + \mathbf{y}_{11} R_s}{\mathbf{y}_{22} + \mathbf{y}_{11} \mathbf{y}_{22} R_s - \mathbf{y}_{21} \mathbf{y}_{22} R_s}
$$
  

$$
Z_{\text{out}} = \frac{\mathbf{y}_{11} + \mathbf{Y}_s}{\Delta_y + \mathbf{y}_{22} \mathbf{Y}_s}
$$

### **Chapter 19, Problem 89.**

A transistor has the following parameters in a common-emitter circuit:

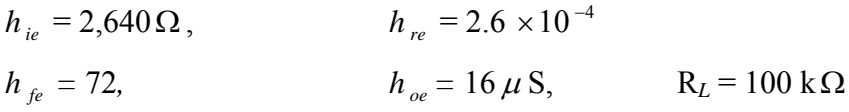

What is the voltage amplification of the transistor? How many decibels gain is this?

# **Chapter 19, Solution 89**

$$
A_{v} = \frac{-h_{fe} R_{L}}{h_{ie} + (h_{ie} h_{oe} - h_{re} h_{fe}) R_{L}}
$$
  
\n
$$
A_{v} = \frac{-72 \cdot 10^{5}}{2640 + (2640 \times 16 \times 10^{-6} - 2.6 \times 10^{-4} \times 72) \cdot 10^{5}}
$$
  
\n
$$
A_{v} = \frac{-72 \cdot 10^{5}}{2640 + 1824} = -1613
$$

$$
dc gain = 20 log |Av| = 20 log(1613) = 64.15
$$

## **Chapter 19, Problem 90.**

# ead

A transistor with

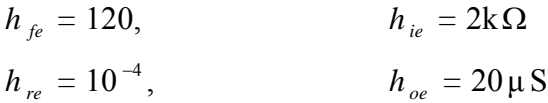

is used for a CE amplifier to provide an input resistance of  $1.5 \text{ k}\Omega$ .

(a) Determine the necessary load resistance R*L*.

(b) Calculate  $A_v$ ,  $A_i$ , and  $Z_{out}$  if the amplifier is driven by a 4-mV source having an internal resistance of  $600\Omega$ .

(c) Find the voltage across the load.

# **Chapter 19, Solution 90**

(a) 
$$
Z_{in} = h_{ie} - \frac{h_{re} h_{fe} R_L}{1 + h_{oe} R_L}
$$

$$
1500 = 2000 - \frac{10^4 \times 120 R_L}{1 + 20 \times 10^{-6} R_L}
$$

$$
500 = \frac{12 \times 10^{-3}}{1 + 2 \times 10^{-5} R_L}
$$

$$
500 + 10^{-2} R_L = 12 \times 10^{-3} R_L
$$

$$
500 \times 10^2 = 0.2 R_L
$$

$$
R_L = \frac{250 \text{ k}\Omega}{}
$$

(b) 
$$
A_v = \frac{-h_{fe}R_L}{h_{ie} + (h_{ie}h_{oe} - h_{re}h_{fe})R_L}
$$
  
\n $A_v = \frac{-120 \times 250 \times 10^3}{2000 + (2000 \times 20 \times 10^{-6} - 120 \times 10^{-4}) \times 250 \times 10^3}$   
\n $A_v = \frac{-30 \times 10^6}{2 \times 10^3 + 7 \times 10^3} = \frac{-3333}{2}$   
\n $A_i = \frac{h_{fe}}{1 + h_{oe}R_L} = \frac{120}{1 + 20 \times 10^{-6} \times 250 \times 10^3} = \frac{20}{2}$   
\n $Z_{out} = \frac{R_s + h_{ie}}{(R_s + h_{ie})h_{oe} - h_{re}h_{fe}} = \frac{600 + 2000}{(600 + 2000) \times 20 \times 10^{-6} - 10^{-4} \times 120}$   
\n $Z_{out} = \frac{2600}{40}k\Omega = \frac{65 k\Omega}{2}$   
\n(c)  $A_v = \frac{V_c}{V_b} = \frac{V_c}{V_s} \longrightarrow V_c = A_vV_s = -3333 \times 4 \times 10^{-3} = -13.33 \text{ V}$ 

### **Chapter 19, Problem 91.**

For the transistor network of Fig. 19.130,

$$
h_{fe} = 80,
$$
  $h_{ie} = 1.2 \text{k}\Omega$   
\n $h_{re} = 1.5 \times 10^{-4},$   $h_{oe} = 20 \mu\text{S}$ 

Determine the following:

(a) voltage gain  $A_v = V_o/V_s$ ,

- (b) current gain  $A_i = I_0/I_i$ ,
- (c) input impedance  $Z_{in}$ ,
- (d) output impedance  $Z_{\text{out}}$ .

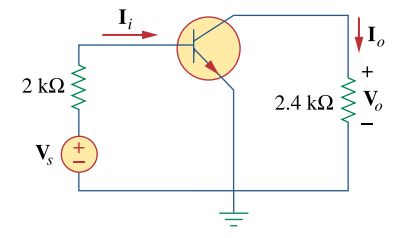

**Figure 19.130**  For Prob. 19.91.

# **Chapter 19, Solution 91**

$$
R_s = 1.2 k\Omega, \qquad R_L = 4 k\Omega
$$

(a) 
$$
A_v = \frac{-h_{fe} R_L}{h_{ie} + (h_{ie} h_{oe} - h_{re} h_{fe}) R_L}
$$
  
\n $A_v = \frac{-80 \times 4 \times 10^3}{1200 + (1200 \times 20 \times 10^{-6} - 1.5 \times 10^{-4} \times 80) \times 4 \times 10^3}$   
\n $A_v = \frac{-32000}{1248} = -25.64$  for the transistor. However, the problem asks for  $V_o/V_s$ .

Thus,

$$
V_b = Vo/ATransV = -V_0/25.64
$$
  
\n
$$
I_b = V_s/(2000 + 1200) = V_s/3200
$$
 (Note, we used  $Z_{in}$  from (c)  
\nbelow.)  
\n
$$
V_b = 1200xI_b = (1200/3200)V_s = 0.375V_s = -V_0/25.64
$$

A<sub>V</sub> for the circuit =  $V_0/V_s = -9.615$ 

(b) 
$$
A_i = \frac{h_{fe}}{1 + h_{oe} R_L} = \frac{80}{1 + 20 \times 10^{-6} \times 4 \times 10^3} = \frac{74.07}{}
$$

(c) 
$$
Z_{\text{in}} = h_{\text{ie}} - h_{\text{re}} A_{\text{i}}
$$
  
\n $Z_{\text{in}} = 1200 - 1.5 \times 10^{-4} \times 74.074 \approx 1.2 \text{ k}\Omega$ 

(d) 
$$
Z_{\text{out}} = \frac{R_s + h_{\text{ie}}}{(R_s + h_{\text{ie}})h_{\text{oe}} - h_{\text{re}}h_{\text{fe}}}
$$

$$
Z_{\text{out}} = \frac{1200 + 1200}{2400 \times 20 \times 10^{-6} - 1.5 \times 10^{-4} \times 80} = \frac{2400}{0.0468} = 51.28 \text{ k}\Omega
$$

### **Chapter 19, Problem 92.**

\* Determine  $A_v$ ,  $A_i$ ,  $Z_{in}$ , and  $Z_{out}$  for the amplifier shown in Fig. 19.131. Assume that  $h_{ie} = 4 k\Omega$ ,  $h_{re} = 10^{-4}$  $h_{ee} = 100,$   $h_{oe} = 30 \,\mu\,\text{S}$ 

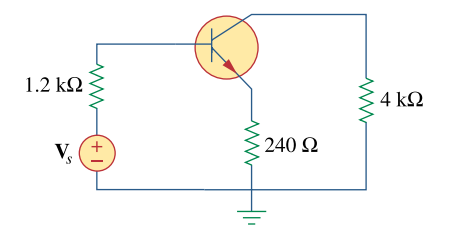

**Figure 19.131**  For Prob. 19.92.

\* An asterisk indicates a challenging problem.

# **Chapter 19, Solution 92**

Due to the resistor  $R_E = 240 \Omega$ , we cannot use the formulas in section 18.9.1. We will need to derive our own. Consider the circuit in Fig. (a).

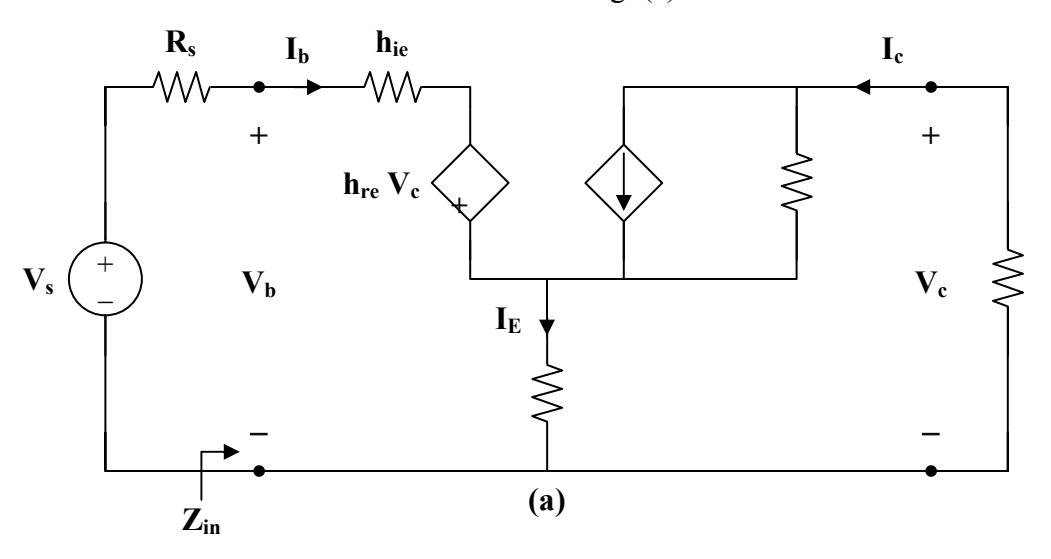

$$
\mathbf{I}_{\mathrm{E}} = \mathbf{I}_{\mathrm{b}} + \mathbf{I}_{\mathrm{c}} \tag{1}
$$

$$
\mathbf{V}_{\mathrm{b}} = \mathbf{h}_{\mathrm{ie}} \, \mathbf{I}_{\mathrm{b}} + \mathbf{h}_{\mathrm{re}} \, \mathbf{V}_{\mathrm{c}} + (\mathbf{I}_{\mathrm{b}} + \mathbf{I}_{\mathrm{c}}) \mathbf{R}_{\mathrm{E}} \tag{2}
$$

$$
\mathbf{I}_{\rm c} = \mathbf{h}_{\rm fe} \, \mathbf{I}_{\rm b} + \frac{\mathbf{V}_{\rm c}}{\mathbf{R}_{\rm E} + \frac{1}{\hbar_{\rm oe}}} \tag{3}
$$

But 
$$
\mathbf{V}_{\rm c} = -\mathbf{I}_{\rm c} \mathbf{R}_{\rm L}
$$
 (4)

or

Substituting (4) into (3),

$$
\mathbf{I}_{c} = h_{fe} \mathbf{I}_{b} - \frac{R_{L}}{R_{E} + \frac{1}{h_{oe}}} \mathbf{I}_{c}
$$
\n
$$
A_{i} = \frac{\mathbf{I}_{c}}{\mathbf{I}_{b}} = \frac{h_{fe} (1 + R_{E} h_{oe})}{1 + h_{oe} (R_{L})}
$$
\n
$$
A_{i} = \frac{100(1 + 240 \times 30 \times 10^{-6})}{1 + 30 \times 10^{-6} (4,000 + 240)}
$$
\n
$$
A_{i} = \frac{79.18}{1 + 30 \times 10^{-6} (4,000 + 240)}
$$
\n(5)

From  $(3)$  and  $(5)$ ,

$$
\mathbf{I}_{c} = \frac{h_{fe}(1 + R_{E})h_{oe}}{1 + h_{oe}(R_{L} + R_{E})}\mathbf{I}_{b} = h_{fe}\mathbf{I}_{b} + \frac{\mathbf{V}_{c}}{R_{E} + \frac{1}{h_{oe}}}
$$
(6)

Substituting (4) and (6) into (2),

$$
V_{b} = (h_{ie} + R_{E})I_{b} + h_{re}V_{c} + I_{c}R_{E}
$$
  

$$
V_{b} = \frac{V_{c} (h_{ie} + R_{E})}{\left(R_{E} + \frac{1}{h_{oe}}\right)\left[\frac{h_{fe}(1 + R_{E}h_{oe})}{1 + h_{oe}(R_{L} + R_{E})} - h_{fe}\right]} + h_{re}V_{c} - \frac{V_{c}}{R_{L}}R_{E}
$$

$$
\frac{1}{A_{v}} = \frac{V_{b}}{V_{c}} = \frac{(h_{ie} + R_{E})}{\left(R_{E} + \frac{1}{h_{oe}}\right)\left[\frac{h_{fe}(1 + R_{E}h_{oe})}{1 + h_{oe}(R_{L} + R_{E})} - h_{fe}\right]} + h_{re} - \frac{R_{E}}{R_{L}}
$$
(7)

$$
\frac{1}{A_v} = \frac{(4000 + 240)}{(240 + \frac{1}{30 \times 10^{-6}}) \left[ \frac{100(1 + 240 \times 30 \times 10^{-6})}{1 + 30 \times 10^{-6} \times 4240} - 100 \right]} + 10^{-4} - \frac{240}{4000}
$$

$$
\frac{1}{A_v} = -6.06 \times 10^{-3} + 10^{-4} - 0.06 = -0.066
$$

# $A_v = -15.15$

**PROPRIETARY MATERIAL.** © 2007 The McGraw-Hill Companies, Inc. All rights reserved. No part of this Manual may be displayed, reproduced or distributed in any form or by any means, without the prior written permission of the publisher, or used beyond the limited distribution to teachers and educators permitted by McGraw-Hill for their individual course preparation. If you are a student using this Manual, you are using it without permission.

From  $(5)$ ,

$$
\boldsymbol{I}_{c} = \frac{h_{fe}}{1 + h_{oe}} \boldsymbol{R}_{L}^{\top} \boldsymbol{I}_{b}
$$

We substitute this with (4) into (2) to get

$$
V_{b} = (h_{ie} + R_{E})I_{b} + (R_{E} - h_{re} R_{L})I_{c}
$$
\n
$$
V_{b} = (h_{ie} + R_{E})I_{b} + (R_{E} - h_{re} R_{L})\left(\frac{h_{fe} (1 + R_{E} h_{oe})}{1 + h_{oe} (R_{L} + R_{E})} I_{b}\right)
$$
\n
$$
Z_{in} = \frac{V_{b}}{I_{b}} = h_{ie} + R_{E} + \frac{h_{fe} (R_{E} - h_{re} R_{L}) (1 + R_{E} h_{oe})}{1 + h_{oe} (R_{L} + R_{E})}
$$
\n(8)\n
$$
Z_{in} = 4000 + 240 + \frac{(100)(240 \times 10^{-4} \times 4 \times 10^{3})(1 + 240 \times 30 \times 10^{-6})}{1 + 30 \times 10^{-6} \times 4240}
$$
\n
$$
Z_{in} = \frac{12.818 \text{ k}\Omega}{}
$$

To obtain  $Z_{\text{out}}$ , which is the same as the Thevenin impedance at the output, we introduce a 1-V source as shown in Fig. (b).

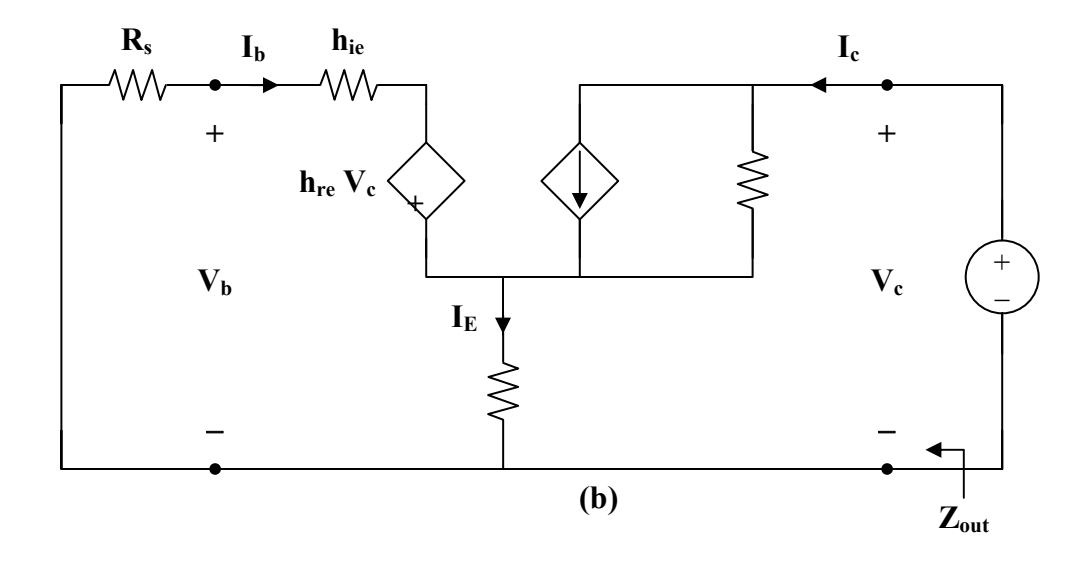

From the input loop,  $I_b (R_s + h_{ie}) + h_{re} V_c + R_E (I_b + I_c) = 0$ 

But  $V_c = 1$ 

**PROPRIETARY MATERIAL.** © 2007 The McGraw-Hill Companies, Inc. All rights reserved. No part of this Manual may be displayed, reproduced or distributed in any form or by any means, without the prior written permission of the publisher, or used beyond the limited distribution to teachers and educators permitted by McGraw-Hill for their individual course preparation. If you are a student using this Manual, you are using it without permission.

$$
\mathbf{I}_{b} (R_{s} + h_{ie} + R_{E}) + h_{re} + R_{E} \mathbf{I}_{c} = 0
$$
 (9)

From the output loop,

$$
\boldsymbol{I}_{\mathrm{c}} = \frac{\boldsymbol{V}_{\mathrm{c}}}{R_{\mathrm{E}} + \frac{1}{h_{\mathrm{oe}}}} + h_{\mathrm{fe}} \; \boldsymbol{I}_{\mathrm{b}} = \frac{h_{\mathrm{oe}}}{R_{\mathrm{E}} h_{\mathrm{oe}} + 1} + h_{\mathrm{fe}} \; \boldsymbol{I}_{\mathrm{b}}
$$

or

$$
\mathbf{I}_{b} = \frac{\mathbf{I}_{c}}{h_{fe}} - \frac{h_{oe}}{1 + R_{E}h_{oe}}
$$
(10)

Substituting (10) into (9) gives

$$
(R_s + R_E + h_{ie})\left(\frac{I_c}{h_{fe}}\right) + h_{re} + R_E I_c - \frac{(R_s + R_E + h_{ie})\left(\frac{h_{oe}}{h_{fe}}\right)}{1 + R_E h_{oe}} = 0
$$
\n
$$
\frac{R_s + R_E + h_{ie}}{h_{fe}} I_c + R_E I_c = \frac{R_s + R_E + h_{ie}}{1 + R_E h_{oe}} \left(\frac{h_{oe}}{h_{fe}}\right) - h_{re}
$$
\n
$$
I_c = \frac{(h_{oe}/h_{fe})\left[\frac{R_s + R_E + h_{ie}}{1 + R_E h_{oe}}\right] - h_{re}}{R_E + (R_s + R_E + h_{ie})/h_{fe}}
$$
\n
$$
Z_{out} = \frac{1}{I_c} = \frac{R_E h_{fe} + R_s + R_E + h_{ie}}{\left[\frac{R_s + R_E + h_{ie}}{1 + R_E h_{oe}}\right]h_{oe} - h_{re} h_{fe}}
$$
\n
$$
Z_{out} = \frac{240 \times 100 + (1200 + 240 + 4000)}{1 + 240 \times 30 \times 10^{-6}} \times 30 \times 10^{-6} - 10^{-4} \times 100
$$
\n
$$
Z_{out} = \frac{24000 + 5440}{0.152} = \frac{193.7 \text{ k}\Omega}{1 + 29.7 \text{ k}\Omega}
$$

**PROPRIETARY MATERIAL.** © 2007 The McGraw-Hill Companies, Inc. All rights reserved. No part of this Manual may be displayed, reproduced or distributed in any form or by any means, without the prior written permission of the publisher, or used beyond the limited distribution to teachers and educators permitted by McGraw-Hill for their individual course preparation. If you are a student using this Manual, you are using it without permission.

So,

## **\*Chapter 19, Problem 93.**

Calculate  $A_{\nu}$ ,  $A_{i}$ ,  $Z_{in}$ , and  $Z_{out}$ , for the transistor network in Fig. 19.132. Assume that  $h_{ie} = 2 \text{ k}\Omega$ ,  $h_{re} = 2.5 \times 10^{-4}$  $h_{ee} = 150$ ,  $h_{oe} = 10 \,\mu\,\text{S}$ 

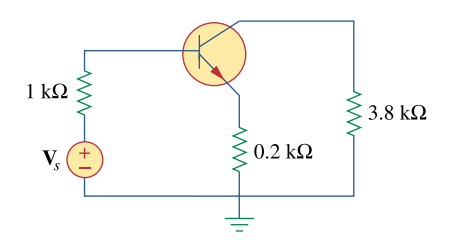

**Figure 19.110**  For Prob. 19.63. \*An asterisk indicates a challenging problem.

# **Chapter 19, Solution 93**

We apply the same formulas derived in the previous problem.

$$
\frac{1}{A_{v}} = \frac{(h_{ie} + R_{E})}{(R_{E} + \frac{1}{h_{oe}}) \left[\frac{h_{fe}(1 + R_{E}h_{oe})}{1 + h_{oe}(R_{L} + R_{E})} - h_{fe}\right]} + h_{re} - \frac{R_{E}}{R_{L}}
$$
\n
$$
\frac{1}{A_{v}} = \frac{(2000 + 200)}{(200 + 10^{5}) \left[\frac{150(1 + 0.002)}{1 + 0.04} - 150\right]} + 2.5 \times 10^{-4} - \frac{200}{3800}
$$
\n
$$
\frac{1}{A_{v}} = -0.004 + 2.5 \times 10^{-4} - 0.05263 = -0.05638
$$
\n
$$
A_{v} = \frac{h_{fe}(1 + R_{E}h_{oe})}{1 + h_{oe}(R_{L} + R_{E})} = \frac{150(1 + 200 \times 10^{-5})}{1 + 10^{-5} \times (200 + 3800)} = \frac{144.5}{1 + 10^{-6} \times (200 + 3800)} = \frac{144.5}{1 + h_{oe}(R_{L} + R_{E})}
$$
\n
$$
Z_{in} = h_{ie} + R_{E} + \frac{h_{fe}(R_{E} - h_{re} R_{L})(1 + R_{E}h_{oe})}{1 + h_{oe}(R_{L} + R_{E})}
$$
\n
$$
Z_{in} = 2000 + 200 + \frac{(150)(200 - 2.5 \times 10^{-4} \times 3.8 \times 10^{3})(1.002)}{1.04}
$$
\n
$$
Z_{in} = \frac{2000 + 28966}{1 + R_{E}h_{ce}}
$$
\n
$$
Z_{out} = \frac{R_{E} h_{fe} + R_{s} + R_{E} + h_{ie}}{\left[\frac{R_{s} + R_{E} + h_{ie}}{1 + R_{E}h_{oe}}\right]h_{oe} - h_{re} h_{fe}}
$$
\n
$$
Z_{out} = \frac{200 \times 150 + 1000 + 200 + 2000}{1.002} = \frac{33200}{-0.0055}
$$
\n
$$
Z_{out}
$$

#### **Chapter 19, Problem 94.**

## ead

A transistor in its common-emitter mode is specified by

$$
\begin{bmatrix} \mathbf{h} \end{bmatrix} = \begin{bmatrix} 200\Omega & 0 \\ 100 & 10^{-6} \text{S} \end{bmatrix}
$$

Two such identical transistors are connected in cascade to form a two-stage amplifier used at audio frequencies. If the amplifier is terminated by a  $4-k\Omega$  resistor, calculate the overall  $A_v$  and  $Z_{in}$ .

## **Chapter 19, Solution 94**

We first obtain the **ABCD** parameters.

Given  $[\mathbf{h}] = \begin{bmatrix} 100 & 10^{-6} \end{bmatrix}$ ⎤ ⎢ ⎣ ⎡  $=\begin{bmatrix} 1 & 1 & 1 & 1 \\ 1 & 0 & 0 & 10 \end{bmatrix}$ 200 0  $[\mathbf{h}] = \begin{vmatrix} 1 & 0 & 0 \\ 0 & 10 & 0 \\ 0 & 0 & 10 & 0 \end{vmatrix}$ ,  $\Delta_h = \mathbf{h}_{11} \mathbf{h}_{22} - \mathbf{h}_{12} \mathbf{h}_{21} = 2 \times 10^{-4}$ 

$$
\begin{bmatrix} \mathbf{T} \end{bmatrix} = \begin{bmatrix} \frac{\mathbf{A}_{h}}{\mathbf{h}_{21}} & \frac{-\mathbf{h}_{11}}{\mathbf{h}_{21}} \\ \frac{-\mathbf{h}_{22}}{\mathbf{h}_{21}} & \frac{-1}{\mathbf{h}_{21}} \end{bmatrix} = \begin{bmatrix} -2 \times 10^{-6} & -2 \\ -10^{-8} & -10^{-2} \end{bmatrix}
$$

The overall **ABCD** parameters for the amplifier are

$$
\begin{aligned}\n\text{[T]} &= \begin{bmatrix} -2 \times 10^{-6} & -2 \\ -10^{-8} & -10^{-2} \end{bmatrix} \begin{bmatrix} -2 \times 10^{-6} & -2 \\ -10^{-8} & -10^{-2} \end{bmatrix} \cong \begin{bmatrix} 2 \times 10^{-8} & 2 \times 10^{-2} \\ 10^{-10} & 10^{-4} \end{bmatrix} \\
\Delta_{\text{T}} &= 2 \times 10^{-12} - 2 \times 10^{-12} = 0 \\
\text{[h]} &= \begin{bmatrix} \mathbf{B} & \Delta_{\text{T}} \\ \frac{-1}{\mathbf{D}} & \mathbf{C} \\ \frac{-1}{\mathbf{D}} & \mathbf{D} \end{bmatrix} = \begin{bmatrix} 200 & 0 \\ -10^{4} & 10^{-6} \end{bmatrix}\n\end{aligned}
$$

Thus,  $h_{ie} = 200$ ,  $h_{re} = 0$ ,  $h_{fe} = -10^4$ ,  $h_{oe} = 10^{-6}$ 

$$
A_{v} = \frac{(10^{4})(4 \times 10^{3})}{200 + (2 \times 10^{-4} - 0) \times 4 \times 10^{3}} = 2 \times 10^{5}
$$

$$
Z_{\text{in}} = h_{\text{ie}} - \frac{h_{\text{re}} h_{\text{fe}} R_{\text{L}}}{1 + h_{\text{oe}} R_{\text{L}}} = 200 - 0 = 200 \,\Omega
$$

**PROPRIETARY MATERIAL.** © 2007 The McGraw-Hill Companies, Inc. All rights reserved. No part of this Manual may be displayed, reproduced or distributed in any form or by any means, without the prior written permission of the publisher, or used beyond the limited distribution to teachers and educators permitted by McGraw-Hill for their individual course preparation. If you are a student using this Manual, you are using it without permission.

## **Chapter 19, Problem 95.**

Realize an *LC* ladder network such that  $10s^2 + 8$ 5  $^{4}$  10 $^{2}$ 3  $y_{22} = \frac{s^3 + 5s}{s^4 + 10s^2 + 10s^2}$ 

### **Chapter 19, Solution 95**

Let 
$$
\mathbf{Z}_A = \frac{1}{\mathbf{y}_{22}} = \frac{s^4 + 10s^2 + 8}{s^3 + 5s}
$$

Using long division,

$$
Z_{A} = s + \frac{5s^{2} + 8}{s^{3} + 5s} = s L_{1} + Z_{B}
$$

 $5s^2 + 8$ 

2

i.e.  $L_1 =$ 

1 H and 
$$
\mathbf{Z}_{\text{B}} = \frac{5s^2 + 8}{s^3 + 5s}
$$

as shown in Fig (a).

**Y**

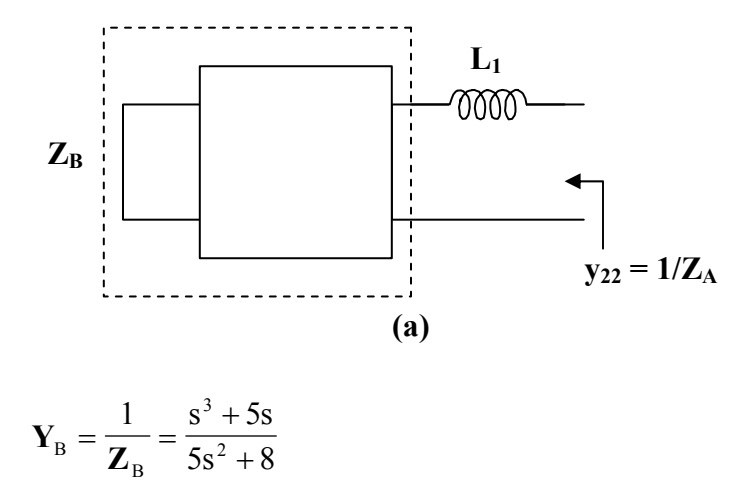
Using long division,

$$
Y_{B} = 0.2s + \frac{3.4s}{5s^{2} + 8} = sC_{2} + Y_{C}
$$

where  $C_2 = 0.2 \text{ F}$  and  $Y_C = \frac{5.18}{5s^2 + 8}$ 3.4s  $Y_C = \frac{5.18}{5s^2 + 1}$ 

as shown in Fig. (b).

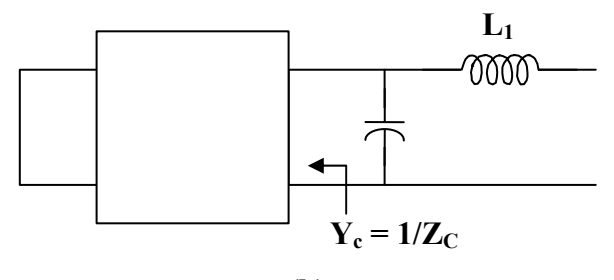

$$
(\mathbf{b})
$$

$$
\mathbf{Z}_{\rm C} = \frac{1}{\mathbf{Y}_{\rm C}} = \frac{5s^2 + 8}{3.4s} = \frac{5s}{3.4} + \frac{8}{3.4s} = s \mathbf{L}_3 + \frac{1}{s \mathbf{C}_4}
$$

i.e. an inductor in series with a capacitor

$$
L_3 = \frac{5}{3.4} = 1.471 \text{ H}
$$
 and  $C_4 = \frac{3.4}{8} = 0.425 \text{ F}$ 

Thus, **the LC network is shown in Fig. (c)**.

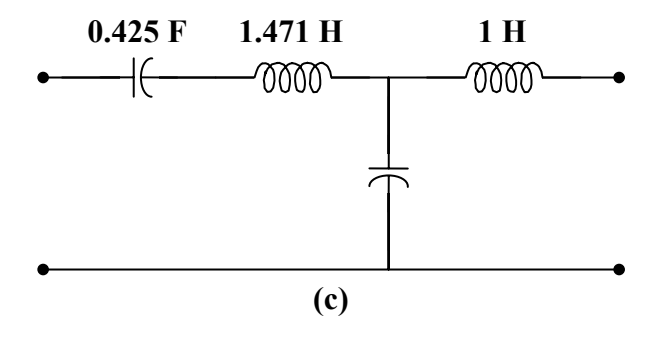

## **Chapter 19, Problem 96.**

Design an *LC* ladder network to realize a lowpass filter with transfer function

$$
H(s) = \frac{1}{s^4 + 2.613s^2 + 3.414s^2 + 2.613s + 1}
$$

#### **Chapter 19, Solution 96**

This is a fourth order network which can be realized with the network shown in Fig. (a).

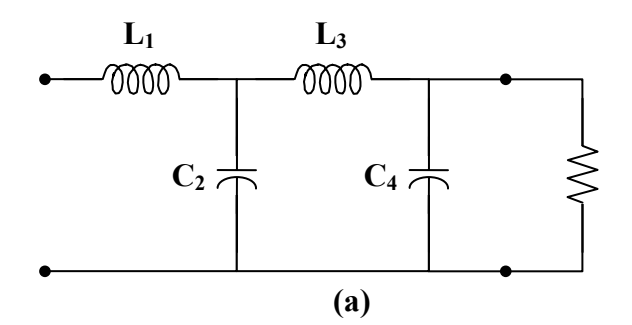

$$
\Delta(s) = (s^4 + 3.414s^2 + 1) + (2.613s^3 + 2.613s)
$$

$$
H(s) = \frac{\frac{1}{2.613s^3 + 2.613s}}{1 + \frac{s^4 + 3.414s^2 + 1}{2.613s^3 + 2.613s}}
$$

which indicates that

$$
\mathbf{y}_{21} = \frac{-1}{2.613s^3 + 2.613s}
$$

$$
\mathbf{y}_{22} = \frac{s^4 + 3.414s + 1}{2.613s^3 + 2.613s}
$$

We seek to realize  $y_{22}$ .

By long division,

$$
\mathbf{y}_{22} = 0.383s + \frac{2.414s^2 + 1}{2.613s^3 + 2.613s} = sC_4 + \mathbf{Y}_A
$$

i.e.  $C_4 = 0.383 \text{ F}$  and  $Y_A = \frac{2.11 \text{ m/s} + 1}{2.613 \text{ s}^3 + 2.613 \text{ s}}$  $2.414s^2 + 1$ 3 2  $A = 2.613s^3 +$ +  $\mathbf{Y}_{\mathbf{A}} =$ 

as shown in Fig. (b).

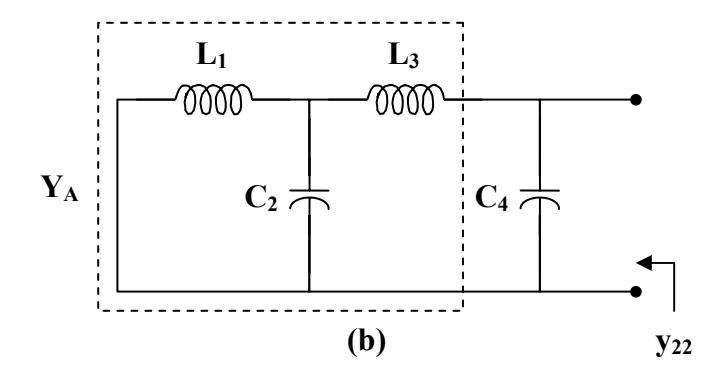

$$
\mathbf{Z}_{\rm A} = \frac{1}{\mathbf{Y}_{\rm A}} = \frac{2.613s^3 + 2.613s}{2.414s^2 + 1}
$$

By long division,

$$
\mathbf{Z}_{\rm A} = 1.082 \, \mathrm{s} + \frac{1.53 \, \mathrm{ls}}{2.414 \, \mathrm{s}^2 + 1} = \mathrm{s} \, \mathrm{L}_{3} + \mathbf{Z}_{\rm B}
$$

i.e. 
$$
L_3 = 1.082 \text{ H}
$$
 and  $\mathbf{Z}_B = \frac{1.531 \text{s}}{2.414 \text{s}^2 + 1}$   
as shown in Fig.(c).  
  
 $L_1$   $L_3$   
0000  
 $L_8$   $C_2$   $C_4$ 

**(c)** 

**PROPRIETARY MATERIAL.** © 2007 The McGraw-Hill Companies, Inc. All rights reserved. No part of this Manual may be displayed, reproduced or distributed in any form or by any means, without the prior written permission of the publisher, or used beyond the limited distribution to teachers and educators permitted by McGraw-Hill for their individual course preparation. If you are a student using this Manual, you are using it without permission.

$$
\mathbf{Y}_{\rm B} = \frac{1}{\mathbf{Z}_{\rm B}} = 1.577 \, \mathbf{s} + \frac{1}{1.531 \, \mathbf{s}} = \mathbf{s} \, \mathbf{C}_2 + \frac{1}{\mathbf{s} \, \mathbf{L}_1}
$$

i.e.  $C_2 = 1.577 \text{ F}$  and  $L_1 = 1.531 \text{ H}$ 

Thus, **the network is shown in Fig. (d)**.

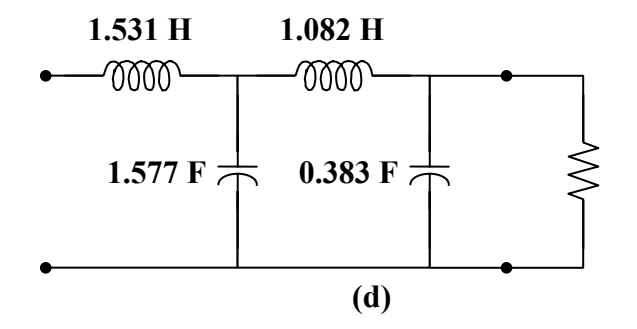

## **Chapter 19, Problem 97.**

Synthesize the transfer function

$$
H(s) = \frac{V_o}{V_s} = \frac{s^3}{s^3 + 6s + 12s + 24}
$$

using the *LC* ladder network in Fig. 19.133.

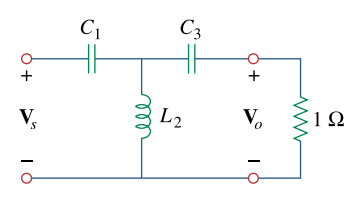

**Figure 19.133**  For Prob. 19.97.

#### **Chapter 19, Solution 97**

$$
H(s) = \frac{s^3}{(s^3 + 12s) + (6s^2 + 24)} = \frac{\frac{s^3}{s^3 + 12s}}{1 + \frac{6s^2 + 24}{s^3 + 12s}}
$$

Hence,

$$
\mathbf{y}_{22} = \frac{6s^2 + 24}{s^3 + 12s} = \frac{1}{sC_3} + \mathbf{Z}_A
$$
 (1)

where  $\mathbf{Z}_{\text{A}}$  is shown in the figure below.

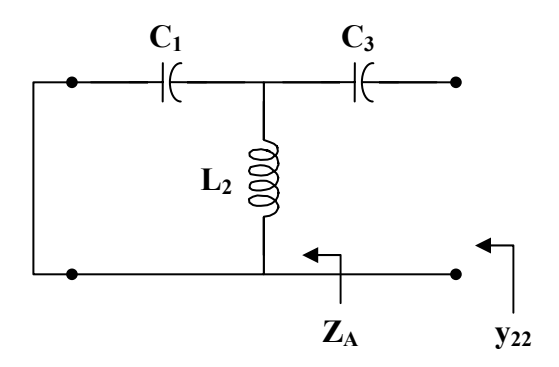

**PROPRIETARY MATERIAL.** © 2007 The McGraw-Hill Companies, Inc. All rights reserved. No part of this Manual may be displayed, reproduced or distributed in any form or by any means, without the prior written permission of the publisher, or used beyond the limited distribution to teachers and educators permitted by McGraw-Hill for their individual course preparation. If you are a student using this Manual, you are using it without permission.

We now obtain  $C_3$  and  $\mathbb{Z}_A$  using partial fraction expansion.

+

Let  $s^2 + 12$  $Bs + C$ s A  $s(s^2 + 12)$  $6s^2 + 24$ 2  $12$   $\sqrt{2}$   $\frac{1}{2}$   $\frac{2}{2}$ 2  $=\frac{A}{4}+\frac{Bs}{2}$ + +  $6s<sup>2</sup> + 24 = A(s<sup>2</sup> + 12) + Bs<sup>2</sup> + Cs$ 

Equating coefficients :

 $s^0$ : 24 = 12A  $\longrightarrow$  A = 2  $s^1$   $0 = C$  $s^2$ :  $6 = A + B \longrightarrow B = 4$ 

Thus,

$$
\frac{6s^2 + 24}{s(s^2 + 12)} = \frac{2}{s} + \frac{4s}{s^2 + 12}
$$
 (2)

Comparing (1) and (2),

$$
C_3 = \frac{1}{A} = \frac{1}{2}
$$

F

$$
\frac{1}{Z_A} = \frac{s^2 + 12}{4s} = \frac{1}{4}s + \frac{3}{s}
$$
 (3)

2  $A^{-sC_1}$  sL 1  $\frac{1}{\epsilon} = sC_1 +$  $\frac{1}{Z_{\rm A}} = \rm{s}C_1 + \frac{1}{sL_2}$  (4)

Comparing (3) and (4),

$$
C_1 = \frac{1}{4} F
$$
 and  $L_2 = \frac{1}{3} H$ 

Therefore,

But

$$
C_1 = 0.25 \text{ F}, \qquad L_2 = 0.3333 \text{ H}, \qquad C_3 = 0.5 \text{ F}
$$

# **Chapter 19, Problem 98.**

A two-stage amplifier in Fig. 19.134 contains two identical stages with

 $[\mathbf{h}] = \begin{vmatrix} 2.08 & 5.00 \ 0.0 & 5.00 \end{vmatrix}$ ⎦  $\begin{vmatrix} 2k\Omega & 0.004 \\ 200 & 500 \end{vmatrix}$  $=\begin{bmatrix} 2 k\Omega & 0.004 \\ 200 & 500 \mu S \end{bmatrix}$ 

If  $\mathbb{Z}_L = 20 \text{ k}\Omega$ , find the required value of  $V$ <sub>s</sub> to produce  $V$ <sub>o</sub> = 16 V.

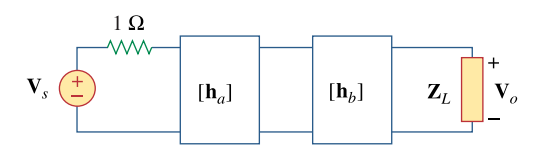

**Figure 19.134**  For Prob. 19.98.

# **Chapter 19, Solution 98**

$$
\Delta_{h} = 1 - 0.8 = 0.2
$$
  
\n
$$
[T_a] = [T_b] = \begin{bmatrix} -\Delta_h / h_{21} & -h_{11} / h_{21} \\ -h_{22} / h_{21} & -1/h_{21} \end{bmatrix} = \begin{bmatrix} -0.001 & -10 \\ -2.5 \times 10^{-6} & -0.005 \end{bmatrix}
$$

$$
[\text{T}] = [\text{T}_{\text{a}}][\text{T}_{\text{b}}] = \begin{bmatrix} 2.6 \times 10^{-5} & 0.06 \\ 1.5 \times 10^{-8} & 5 \times 10^{-5} \end{bmatrix}
$$

We now convert this to z-parameters

$$
[z] = \begin{bmatrix} A/C & \Delta_T/C \\ 1/C & D/C \end{bmatrix} = \begin{bmatrix} 1.733 \times 10^3 & 0.0267 \\ 6.667 \times 10^7 & 3.33 \times 10^3 \end{bmatrix}
$$

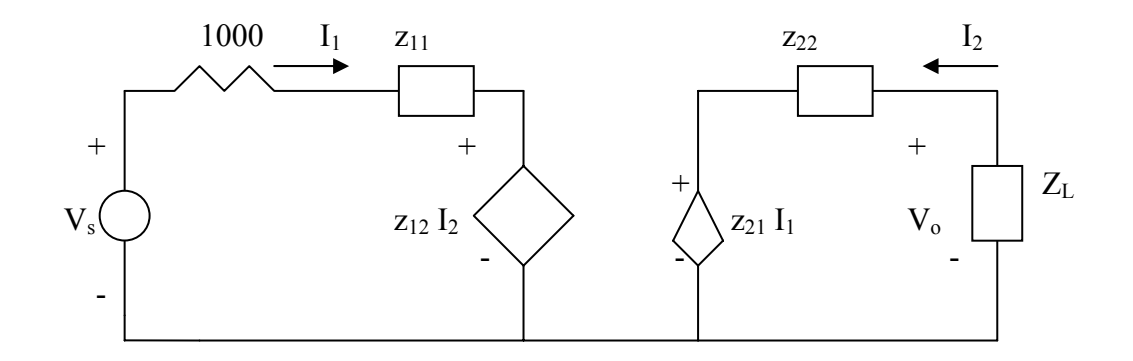

$$
V_s = (1000 + z_{11})I_1 + z_{12}I_2
$$
\n(1)

$$
V_0 = z_{22}I_2 + z_{21}I_1
$$
 (2)

But 
$$
V_0 = -I_2 Z_L \longrightarrow I_2 = -V_0 / Z_L
$$
 (3)

Substituting (3) into (2) gives

$$
I_1 = V_0 \left( \frac{1}{z_{21}} + \frac{z_{22}}{z_{21} Z_L} \right)
$$
 (4)

We substitute (3) and (4) into (1)

$$
V_s = (1000 + z_{11}) \left( \frac{1}{z_{11}} + \frac{z_{22}}{z_{21} Z_L} \right) V_o - \frac{z_{12}}{Z_L} V_o
$$
  
= 7.653x10<sup>-4</sup> - 2.136x10<sup>-5</sup> = 744 $\mu$ V

## **Chapter 19, Problem 99.**

Assume that the two circuits in Fig. 19.135 are equivalent. The parameters of the two circuits must be equal. Using this factor and the *z* parameters, derive Eqs. (9.67) and  $(9.68)$ .

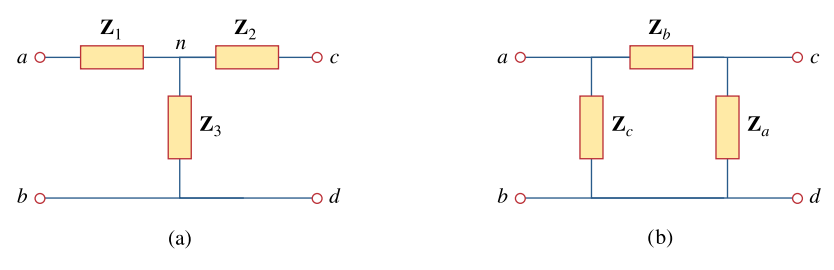

**Figure 19.135**  For Prob. 19.99.

### **Chapter 19, Solution 99**

$$
Z_{ab} = Z_1 + Z_3 = Z_c || (Z_b + Z_a)
$$
  

$$
Z_1 + Z_3 = \frac{Z_c (Z_a + Z_b)}{Z_a + Z_b + Z_c}
$$
 (1)

$$
\mathbf{Z}_{\text{cd}} = \mathbf{Z}_{2} + \mathbf{Z}_{3} = \mathbf{Z}_{\text{a}} || (\mathbf{Z}_{\text{b}} + \mathbf{Z}_{\text{c}})
$$
  

$$
\mathbf{Z}_{2} + \mathbf{Z}_{3} = \frac{\mathbf{Z}_{\text{a}} (\mathbf{Z}_{\text{b}} + \mathbf{Z}_{\text{c}})}{\mathbf{Z}_{\text{a}} + \mathbf{Z}_{\text{b}} + \mathbf{Z}_{\text{c}}}
$$
(2)

$$
\mathbf{Z}_{ac} = \mathbf{Z}_1 + \mathbf{Z}_2 = \mathbf{Z}_b || (\mathbf{Z}_a + \mathbf{Z}_c)
$$
  

$$
\mathbf{Z}_1 + \mathbf{Z}_2 = \frac{\mathbf{Z}_b (\mathbf{Z}_a + \mathbf{Z}_c)}{\mathbf{Z}_a + \mathbf{Z}_b + \mathbf{Z}_c}
$$
(3)

Subtracting (2) from (1),

$$
\mathbf{Z}_1 - \mathbf{Z}_2 = \frac{\mathbf{Z}_b (\mathbf{Z}_c - \mathbf{Z}_a)}{\mathbf{Z}_a + \mathbf{Z}_b + \mathbf{Z}_c}
$$
(4)

Adding  $(3)$  and  $(4)$ ,

$$
\mathbf{Z}_1 = \frac{\mathbf{Z}_b \mathbf{Z}_c}{\mathbf{Z}_a + \mathbf{Z}_b + \mathbf{Z}_c}
$$
 (5)

**PROPRIETARY MATERIAL.** © 2007 The McGraw-Hill Companies, Inc. All rights reserved. No part of this Manual may be displayed, reproduced or distributed in any form or by any means, without the prior written permission of the publisher, or used beyond the limited distribution to teachers and educators permitted by McGraw-Hill for their individual course preparation. If you are a student using this Manual, you are using it without permission.

Subtracting (5) from (3),

$$
\mathbf{Z}_2 = \frac{\mathbf{Z}_a \mathbf{Z}_b}{\mathbf{Z}_a + \mathbf{Z}_b + \mathbf{Z}_c}
$$
 (6)

Subtracting (5) from (1),

$$
Z_3 = \frac{Z_c Z_a}{Z_a + Z_b + Z_c}
$$
 (7)

Using  $(5)$  to  $(7)$ 

$$
Z_{1}Z_{2} + Z_{2}Z_{3} + Z_{3}Z_{1} = \frac{Z_{a}Z_{b}Z_{c}(Z_{a} + Z_{b} + Z_{c})}{(Z_{a} + Z_{b} + Z_{c})^{2}}
$$
  

$$
Z_{1}Z_{2} + Z_{2}Z_{3} + Z_{3}Z_{1} = \frac{Z_{a}Z_{b}Z_{c}}{Z_{a} + Z_{b} + Z_{c}}
$$
(8)

Dividing  $(8)$  by each of  $(5)$ ,  $(6)$ , and  $(7)$ ,

$$
Z_{a} = \frac{Z_{1}Z_{2} + Z_{2}Z_{3} + Z_{3}Z_{1}}{Z_{1}}
$$

$$
Z_{b} = \frac{Z_{1}Z_{2} + Z_{2}Z_{3} + Z_{3}Z_{1}}{Z_{3}}
$$

$$
Z_{c} = \frac{Z_{1}Z_{2} + Z_{2}Z_{3} + Z_{3}Z_{1}}{Z_{2}}
$$

as required. Note that the formulas above are not exactly the same as those in Chapter 9 because the locations of  $\mathbf{Z}_b$  and  $\mathbf{Z}_c$  are interchanged in Fig. 18.122.